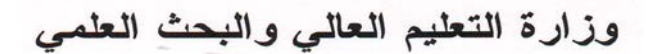

**BADJI-MOKHTAR-ANNABA UNIVERSITY UNIVERSITE BADJI-MOKHTAR-ANNABA**

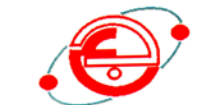

جامعة باجي مختار - عنابة

 **Année 2017**

## **Faculté des sciences de l'ingénieur**

## **Département d'Hydraulique**

## **THESE**

**Présenté en vue de l'obtention du diplome de DOCTORAT Option : hydraulique**

# **THEME**

## *ETUDE DE L'HYDRODYNAMIQUE DES BASSINS D'AERATION*

**Présentée Par :**

### **Melle KHERFANE WAHIDA**

#### **DEVANT LE JURY**

**Président : DJEMILI Lakhdar Professeur Univ.Annaba Rapporteur : HAMMAR Yahia Professeur Univ. Annaba Examinateurs : DELIMI Rachid Professeur Univ. Annaba BOUTOUTAOU Djamel Professeur Univ. Ouargla ZEGHADNIA Lotfi M.C.A Univ.Souk Ahras**

**Année 2017**

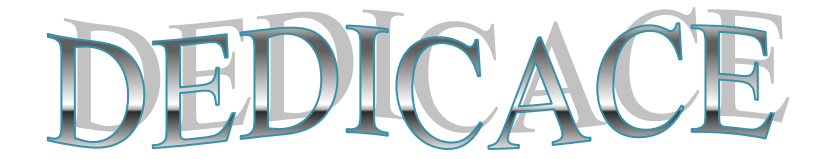

Je dédie cette thèse à …

A ma très chère mère pour son aide et ses encouragements,

A tous les membres de ma famille,

A mes chers frères,

A mes chères soeurs,

A tous mes collègues et amis,

A tous ceux que j'aime.

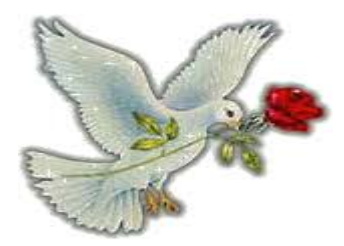

Kherfane Wahida

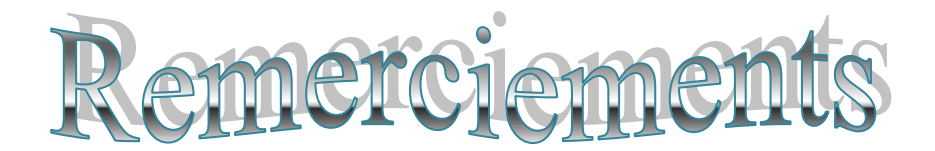

Au premier lieu et à la fin de ce travail ; nous adressons notre sincères remerciements à « Allah Azza Wa Djell » qui donne à nous la force et la volonté pour arriver à ce niveau.

Cette thèse est présenté en vue de l'obtention du diplôme de doctorat

Mes remerciements particuliers s'adressent à Monsieur le Professeur Hammar Yahia a l'université de Badji Mokhtar « Annaba » qui a accepté de m'encadrer et de me diriger, et qui n'a jamais épargner effort ou conseil, pour réaliser ce travail.

Je tiens également à remercier Monsieur Djemili lakhdar Professeur à l'Université de Badji Mokhtar « Annaba » de m'avoir fait l'honneur de présider le jury de thèse, Monsieur Boutoutaou Djamel Professeur à l'Université de « Ouargla », Monsieur Zeghadnia Lotfi MCA à l'Université de « Souk – Ahras » , Monsieur Delimi Rachid Professeur à l'Université de Badji Mokhtar « Annaba »

J'adresse aussi mes remerciements à toutes les enseignants de département d'hydraulique Madame Kherici-Bousnoubra-houria , Amarchi Hocine, Monsieur Ouerdachi Lahbaci ..…… ainsi que les administrateurs.

Enfin, Je tiens à remercier toutes les personnes qui, de prés ou de loin, ont contribué à l'achèvement de ce travail.

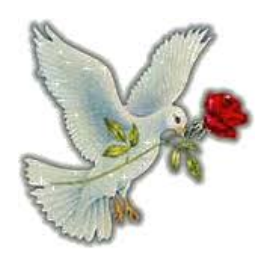

Kherfane Wahida

#### **Résumé:**

La majorité des stations d'épuration réalisées à ce jour en Algérie sont par boues activées. Le bassin d'aération est l'élément majeur d'une station d'épuration à boue activée. Son fonctionnement conditionne la qualité eaux usées épurées. La bonne connaissance de l'hydrodynamique de ces bassins est un enjeu essentiel pour améliorer leur conception.

Une conception rigoureuse du bassin d'aération, au travers les systèmes d'aération et de brassage, est donc primordiale. Le but de cette thèse est d'étudier le comportement hydrodynamique des bassins d'aération de trois stations d'épuration (Chelghoum Laid, Souk Ahras et Annaba). Ces stations diffèrent par la dimension et la géométrie de leurs bassins ainsi que par leurs systèmes d'aération.

Des mesures de vitesses ont été effectuées sur un modèle réduit du bassin d'aération de la STEP de Chelghoum Laid d'une longueur de 2 m, de 0.66 m de largeur et de 0.15 m de hauteur.Les mesures de vitesse ont été effectué sur trois (niveaux) profondeurs du bassin d'aération  $h_1 = 0.04$  m;  $h_2 = 0.075$  m et  $h_3 = 0.11$  m (fond du bassin, milieu du bassin et haut du bassin). Pour l'ensemble du bassin d'aération, on a mesuré environ 135 points (45 points par profondeur). Simultanément, une simulation numérique par le code de calcul Fluent pour la simulation des écoulements dans les trois bassins. Ce logiciel utilise la méthode des volumes finis pour résoudre les équations de Navier-Stockes en régime turbulent.

Selon la section et la profondeur dans le bassin, les vitesses ont varié fortement, de 0.8-2.5 m/s en haut du bassin ; 0.6-1.5m/s au milieu et de 0.2m/s au niveau bas du bassin. Les résultats de simulation sont en bonne concordance avec les mesures expérimentales du modèle réduit.

Cette validation met en évidence la capacité du logiciel à reproduire fidèlement la réalité, ce qui nous a permis de définir les dispositions techniques visant à améliorer le fonctionnement et la conception des bassins d'aération. A cet effet unesimulation des performances épuratoires des trois stations d'épuration par le logiciel GPS-Xest réalisée pour en juger du rendement épuratoire du traitement biologique.

**Mots clés** : eau usée, station d'épuration, bassin d'aération, modèle réduit, hydrodynamique, simulation, Fluent, GPS-X, rendement.

#### **Abstract:**

Most wastewater treatment plants (WWTP) currently in operation in Algeria use the activated sludge process. Aeration basin is the major element of activated sludge treatment plant. Its operation conditions the quality of purified wastewater. Since the process efficiency largely depends on the flow field in aeration basin, a good understanding of hydrodynamics of the basin is needed for a successful design. However, due to its complexity, hydraulics of an aeration basin is often poorly understood. The aim of this study was to investigate the hydrodynamic behaviour of aeration tanks of three WWTP located at Chelghoum Laid, Souk Ahras, and Annaba City. These WWTP differ by the dimension and geometry of the basins and by the aeration systems. In aeration basin hydrodynamic is crucial for the WWTP efficiency.

Measurements velocities were carried out at the WWTP of Chelghoum Laid City having a small-scale model of 2 m length, 0.66 m of width and 0.15 m height. Water velocity measurements were taken at three levels  $h1 = 0.04$  m;  $h2 = 0.075$  m and  $h3 = 0.11$  m (bottom of the tank, middle of the tank and the top of the tank). For the entire basin, about 135 items were measured (45 points per depth). Simultaneously, a numerical simulation by computational fluid dynamics (CFD) Fluent was implemented for the three WWTPs. This software uses the finite volume method to solve Navier-Stockes equations in a turbulent regime.

According to the basin section and level, velocities varied strongly, from 0.8–2.5 m/s at the top; 0.6–1.5m/s at the middle and in the order of 0.2m/s at the bottom. Results from CFD are in good agreement with experimental data of model basins. This validation highlights the software's ability to faithfully reproduce the reality, which enabled us to define the technical provisions aimed at improving the functioning and design of the aeration basins. For this purpose, a simulation of the purification performance of the three purification stations using the GPS-X software is carried out to judge the purification efficiency of the biological treatment.

**Keywords:** wastewater; treatment plant; aeration basin, small scale model, hydrodynamics; simulation, Fluent, GPS-X, efficiency.

**ملخص**

معظم محطات معالجة المیاه القدرة في الجزائر تعمل بالحماة الناشطة ٠ حوض التھویة ھو المكون الرئیسي لمحطة معالجة المیاه بالحماة الناشطة٠عملھا یحدد جودة المیاه المعالجة٠ المعرفة الجیدة لھیدرودینمیكیا ھذه الأحواض تعتبر قضیة رئیسیة لتحسین تصمیمھا٠ تصمیم دقیق لحوض التھویة من خلال أنظمة التھویة واختلاط المیاه یعتبر الھدف الاسمي الغرض من ھده الدراسة ھو دراسة متغیرات السلوك الھیدرودینمیكیة لأحواض التھویة لتلات محطات معالجة المیاه القدرة (شلغوم العید،سوق أھراس،عنابھ)٠ھده المحطات تختلف فى الحجم والشكل الھندسي للأحواض وأنظمة التھویة الخاصة بھم ٠ أجریت قیاسات لسرعة المیاه على نمودج مصغر من حوض التھویة لمحطة شلغوم العید بطول 2 متر ،عرض 0.66مترو0.15 متر ارتفاغ تم إجراء قیاسات السرعة علي تلاتة أعماق (مستویات) من حوض التھویة٠  $\cdot$ ( أسفل،أوسط،وأعلى الحوض) h  $_{1}$  = 0.04 m, h  $_{2}$  = 0.075 m, h  $_{3}$  = 0.11 m قد تم قیاس ما یقرب من 135 نقطة فى كامل الحوض (45 نقطة لكل مستوى)٠كدلك تمت المحاكاة العددیة بفضل برنامج fluent لمحاكاة التدفقات فى الأحواض التلاتة ٠یستخدم ھدا البرنامج طریقة الحجم المحدد لحل معادلات Stokes Navier فى التدفق المضطرب وفقا للمقطع وعمق الحوض تنوعت سرعة المیاه على نطاق واسع 2.5 ـ 0.8 م ـ ثا في الجزء العلوي من الحوض 1.5 ـ 0.6 م ـ ثا فى وسط الحوض و 0.2 فى أسفل الحوض نتائج المحاكاة الافتراضیة فى إتفاق جید مع القیاسات التجریبیة ھدا التوافق الصحیح یسلط الضوء على قدرة البرنامج بإعادة إنتاج الواقع بأمانة و الدي سمح لنا تحدید التدابیر التقنیة لتحسین أداء وتصمیم أحواض التھویة ٠و من ھدا الغرض تم محاكاة افتراضیة لقدرات التصفیة للمحطات التلات بواسطة برنامج X-GPS للحكم على مرد ودیة المعالجة البیولوجیة  **كلمات البحت:** میاه الصرف الصحي،محطة معالجة،حوض التھویة،نمودج مصغر،ھیدرودینمیك،محاكاة،مردودیة، X-GPS، .Fluent

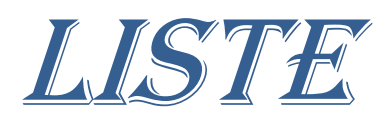

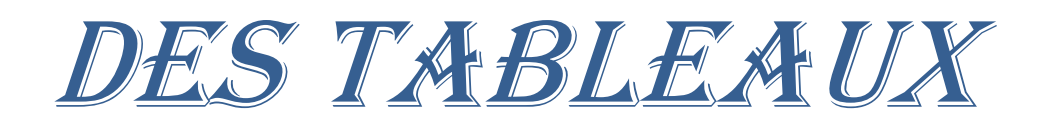

#### *Liste des tableaux*

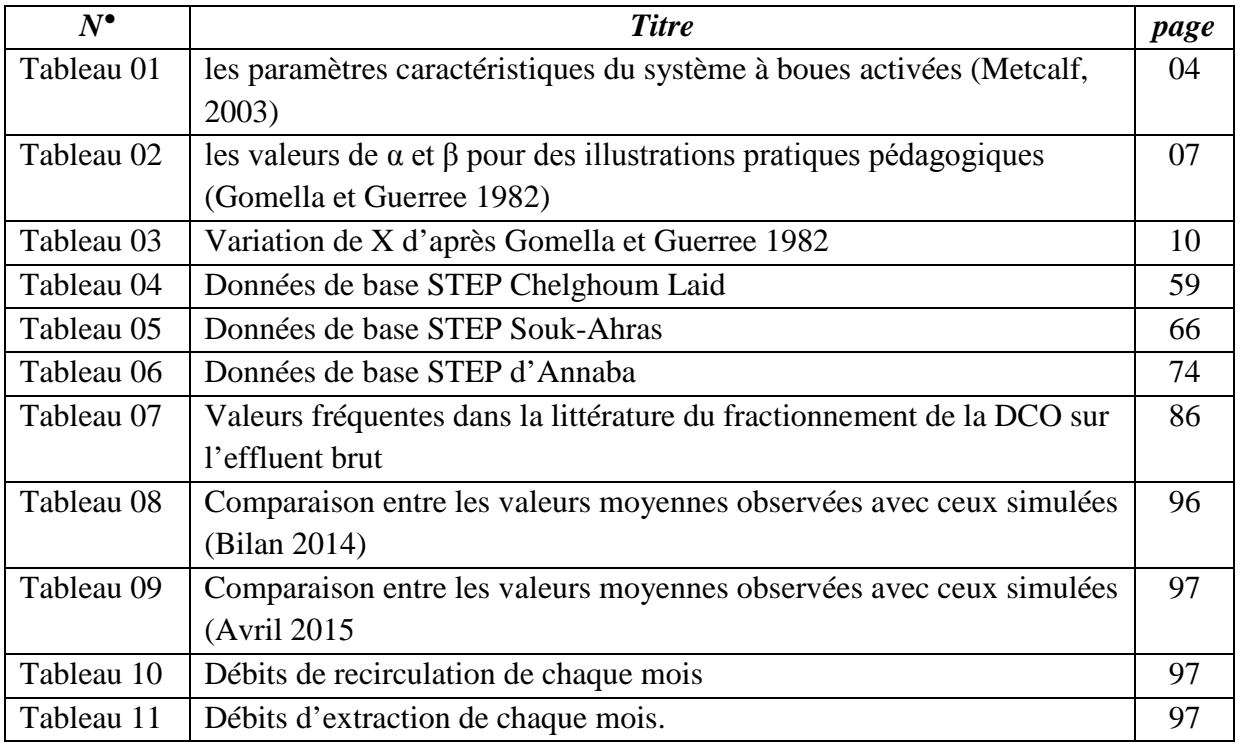

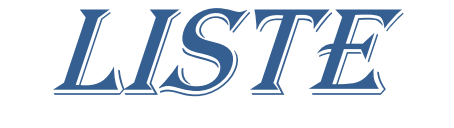

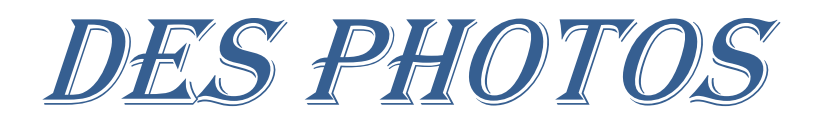

### *Liste des photos*

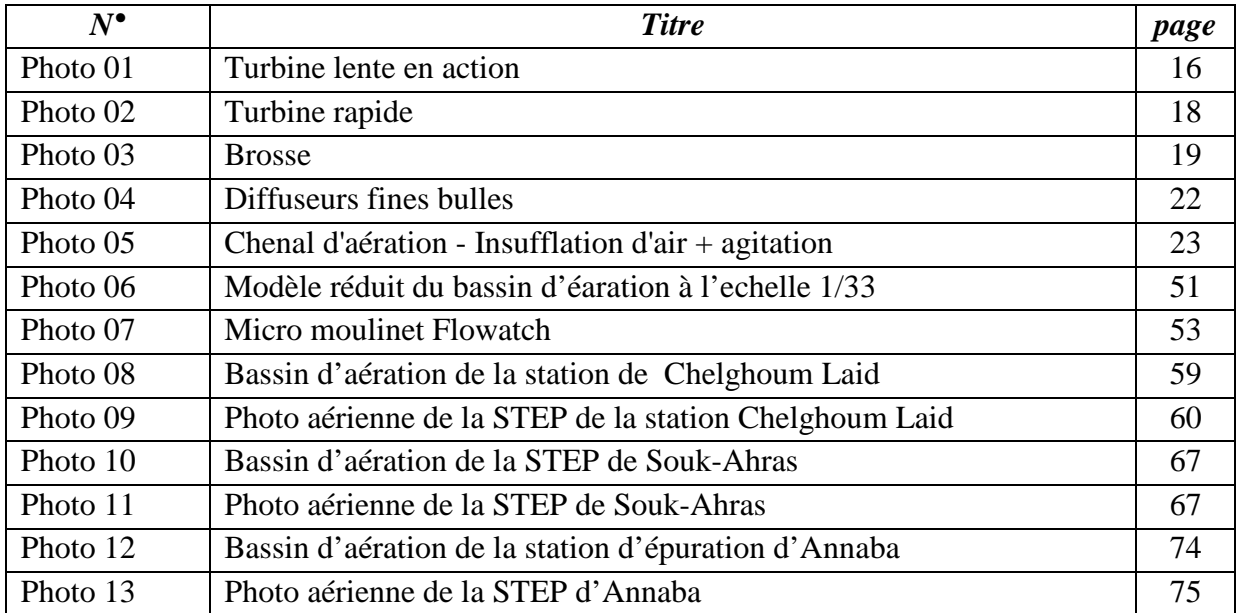

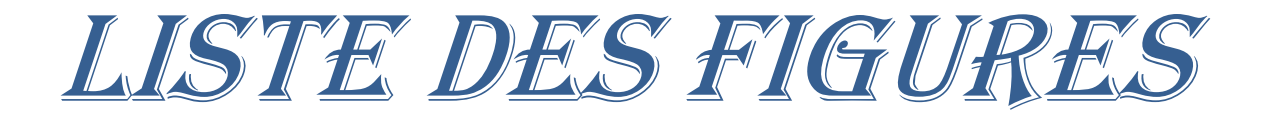

### *Liste des figures*

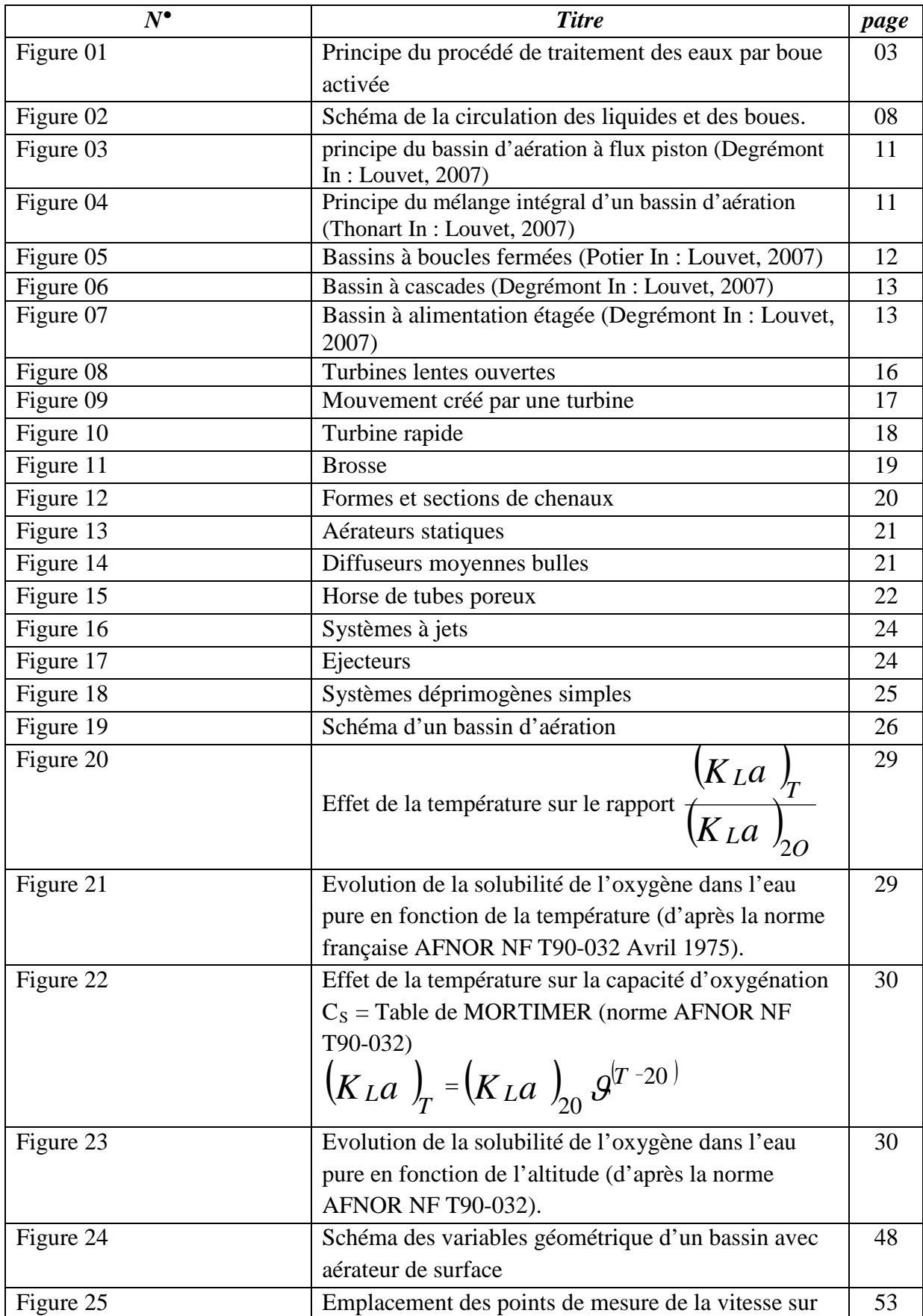

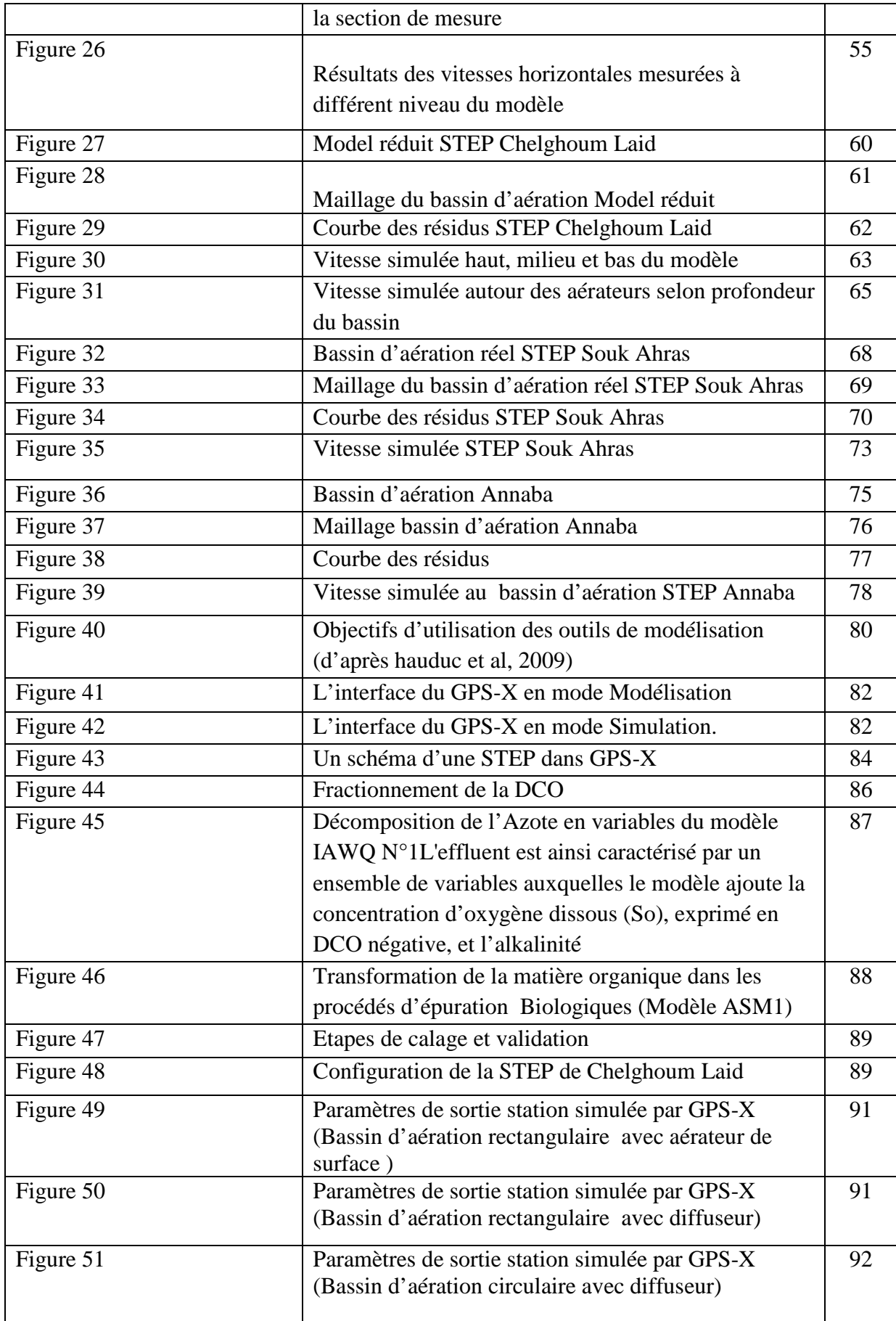

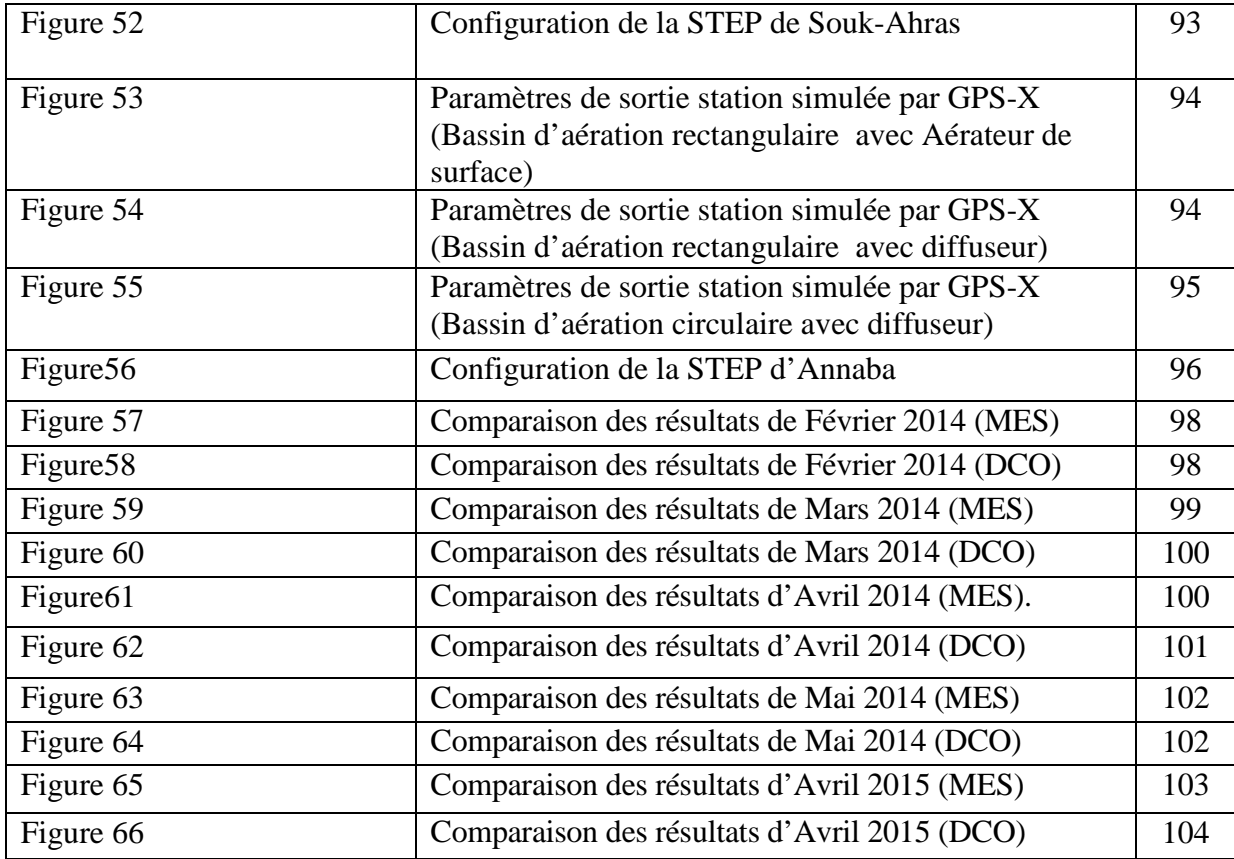

# LISTE DES ABRÉVIATIONS et symboles

### *Liste des abréviations et symboles*

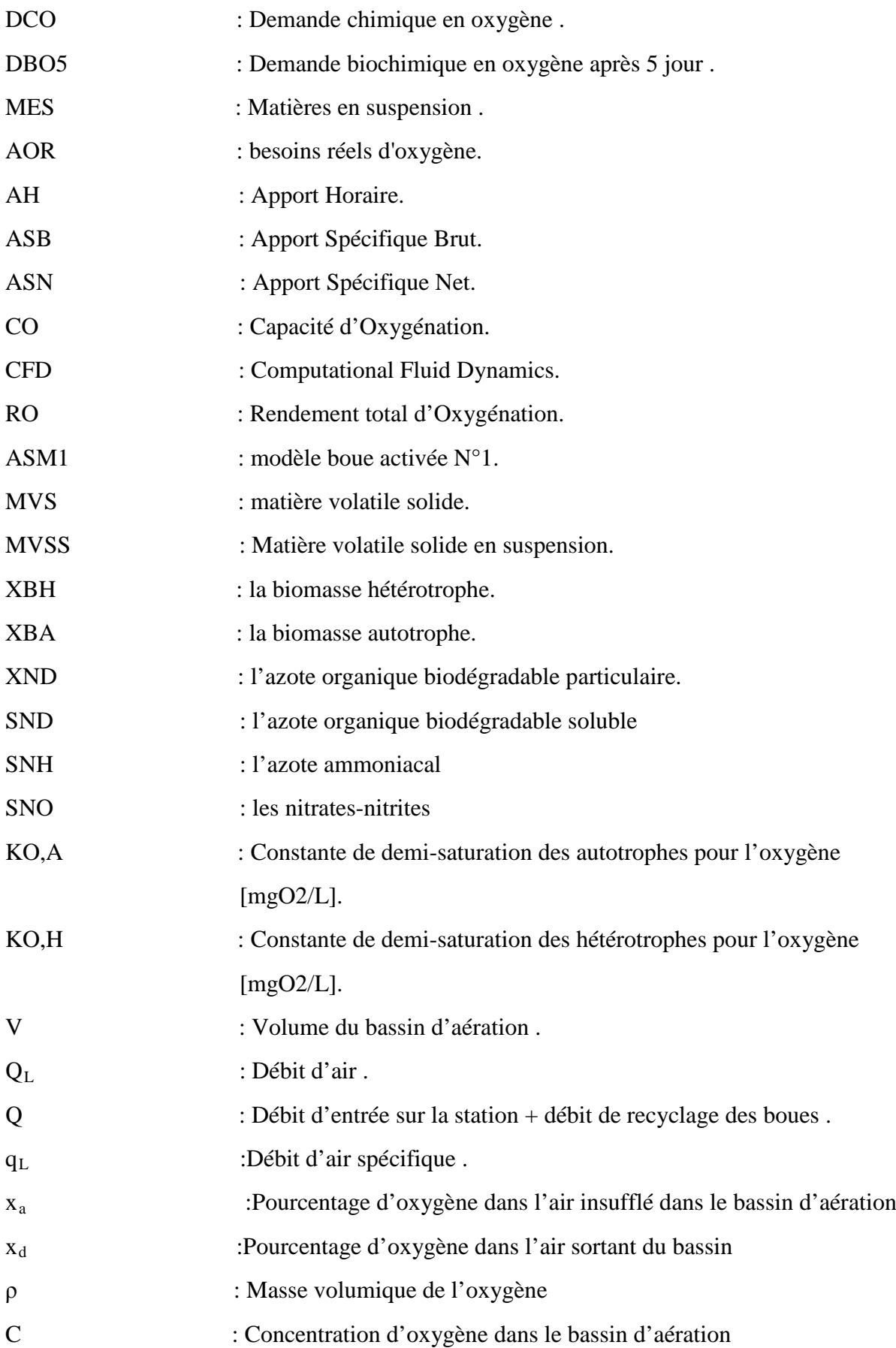

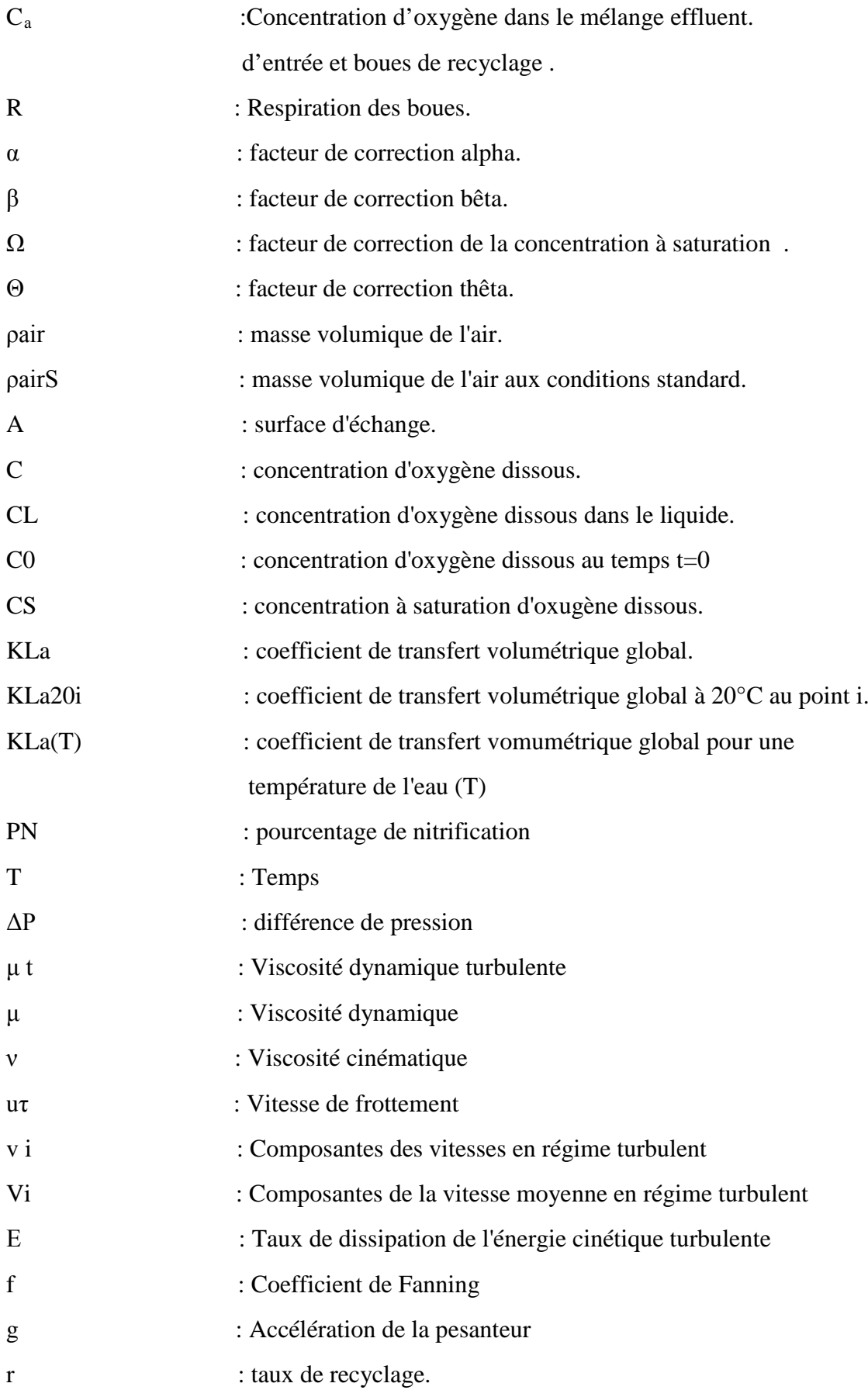

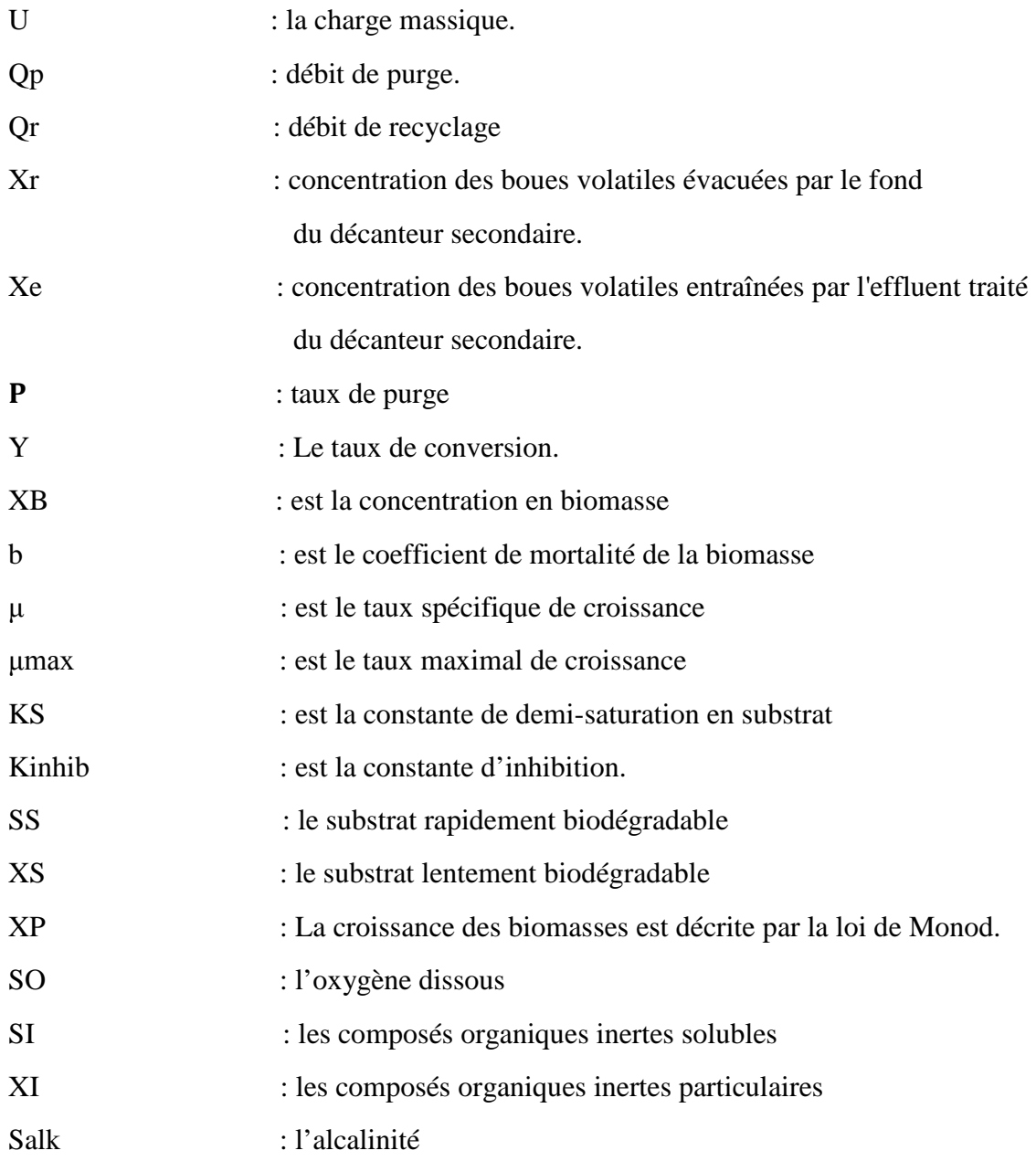

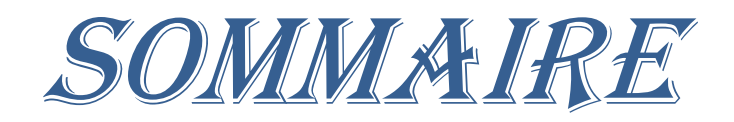

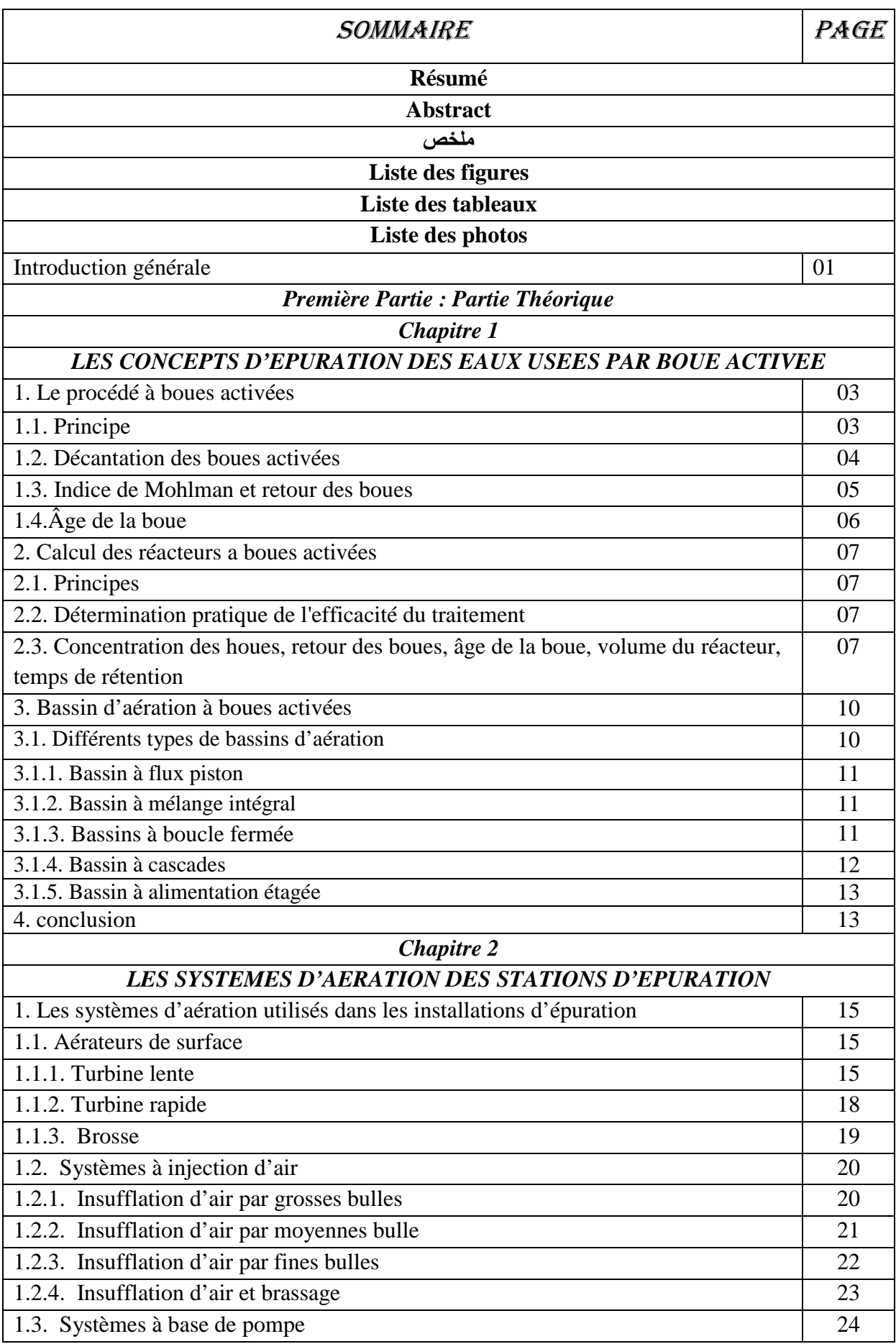

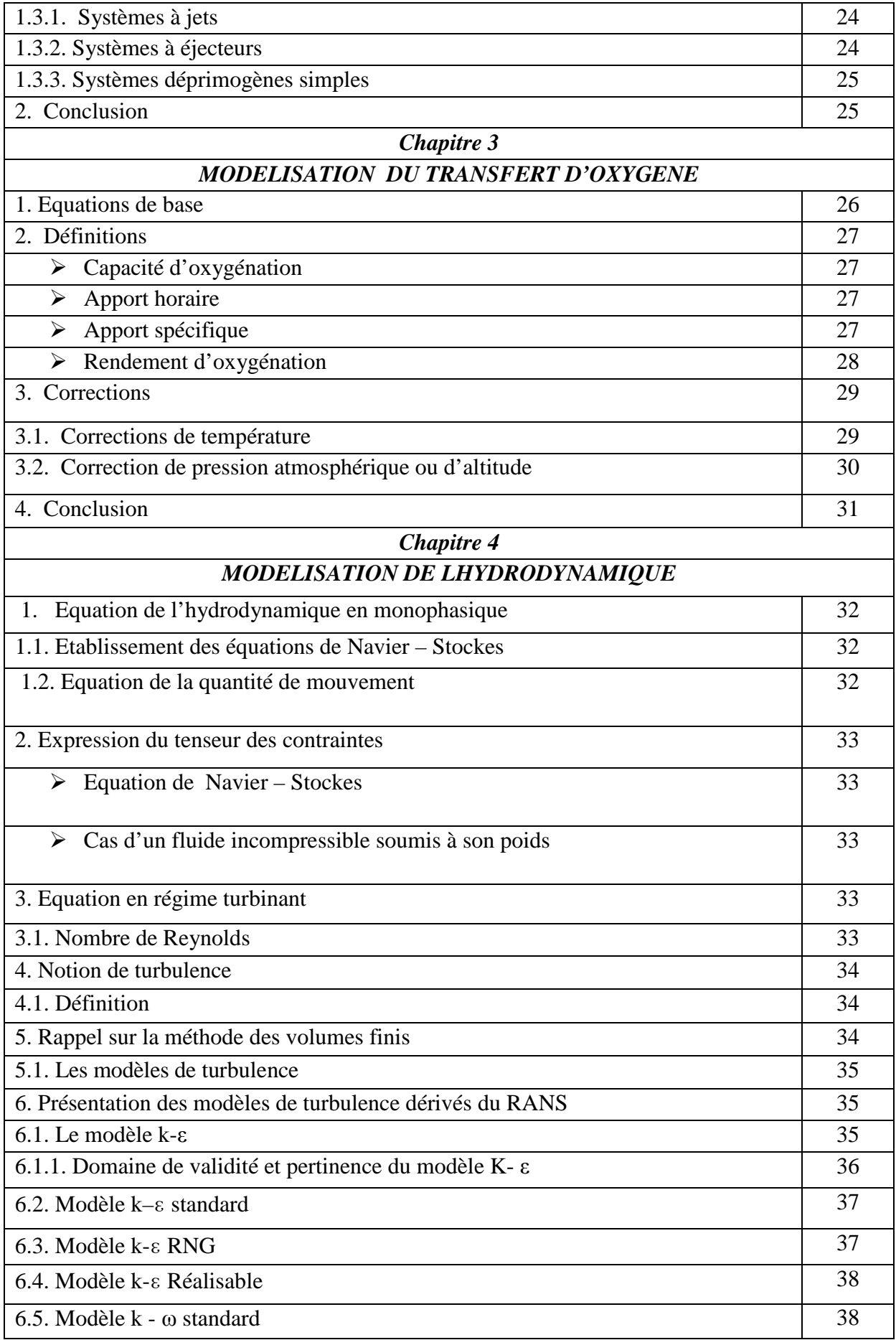

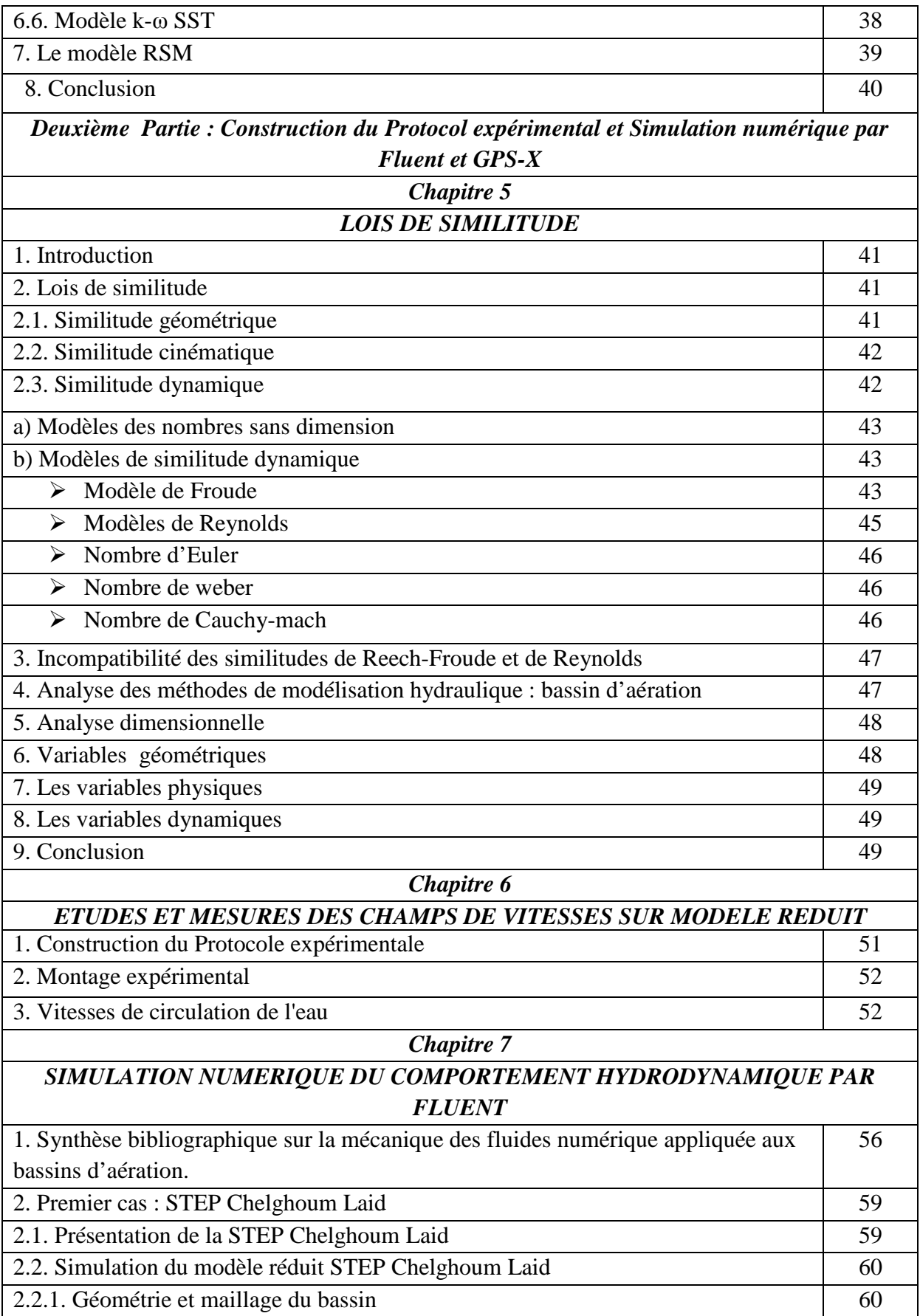

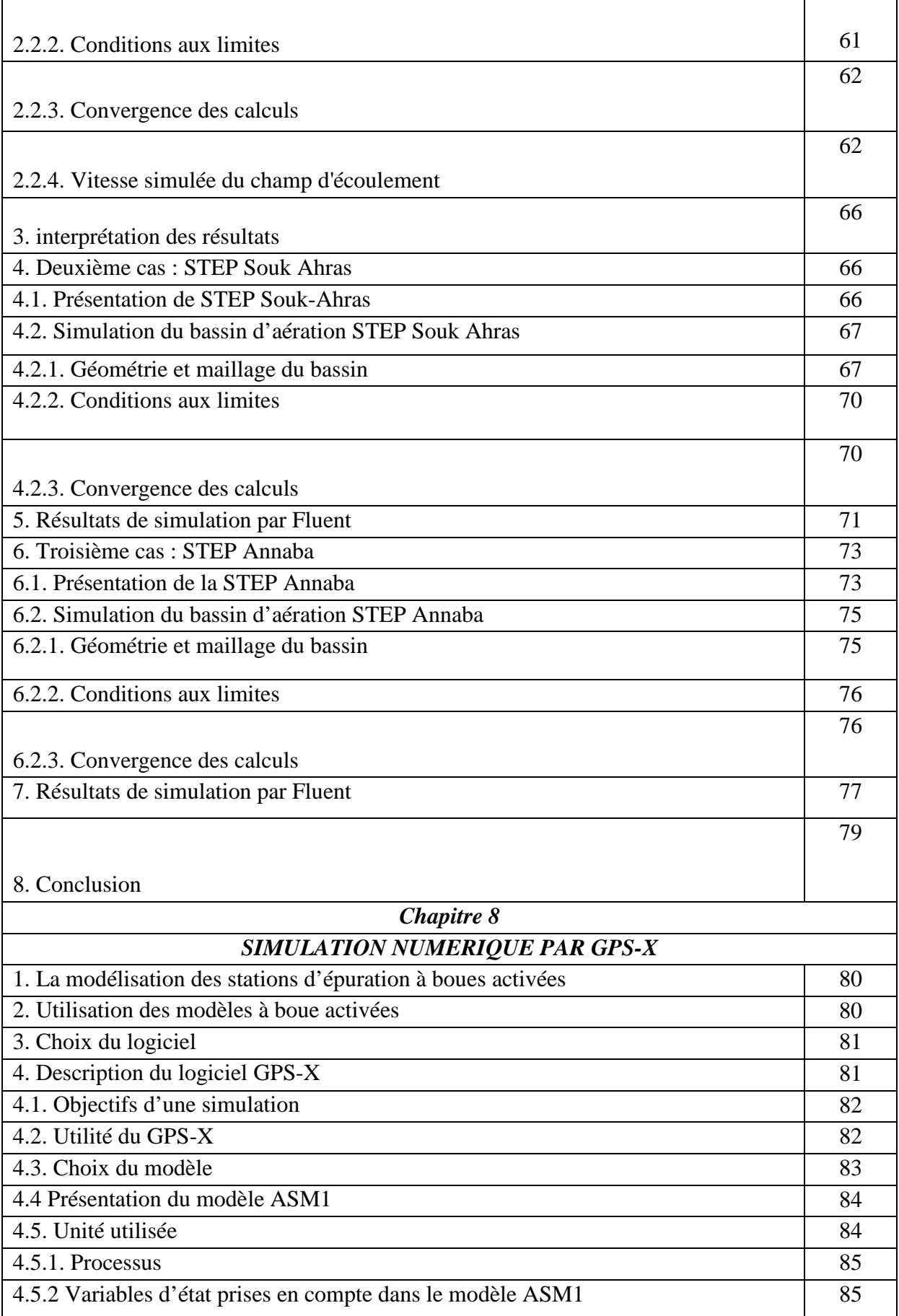

 $\mathbf{r}$ 

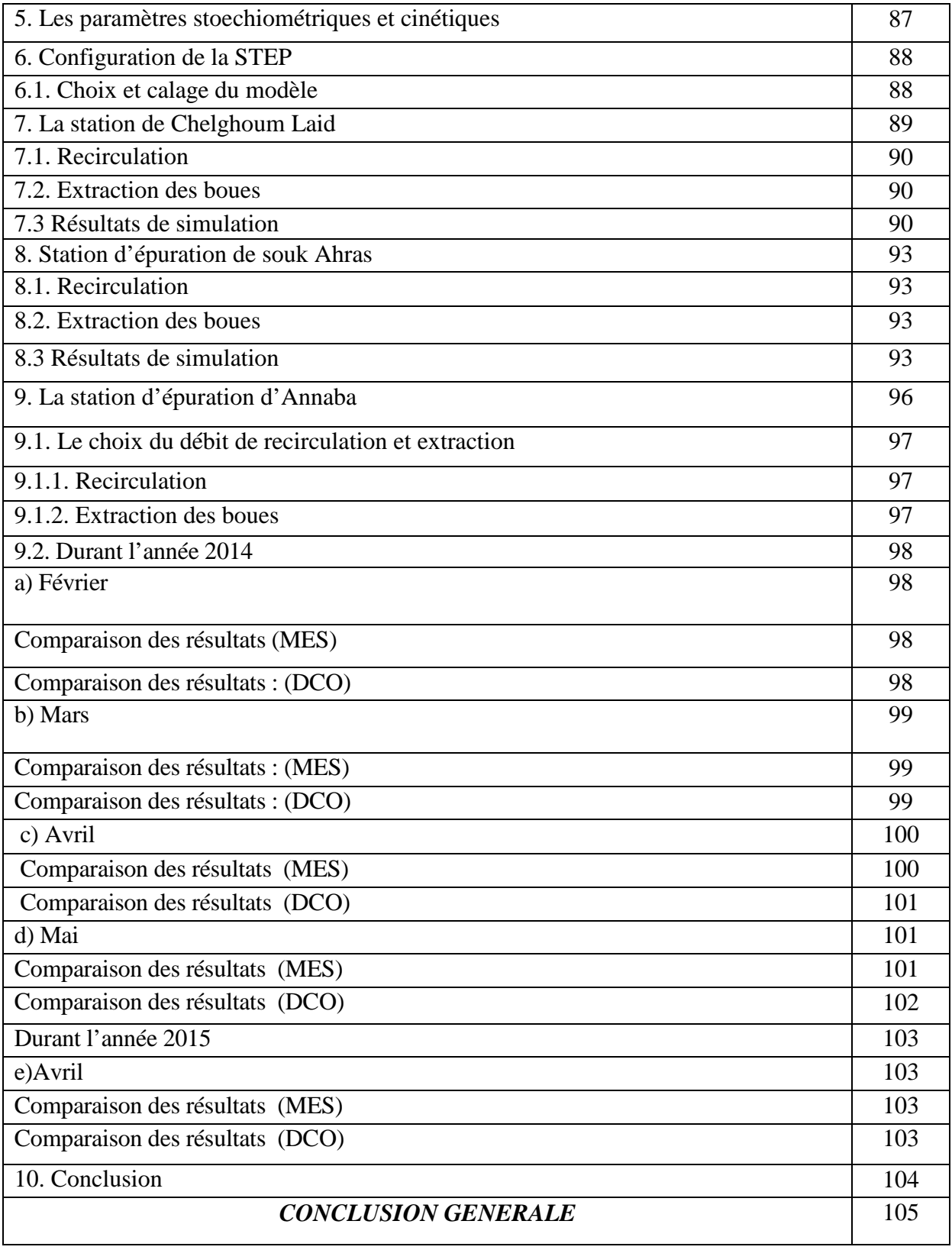

# INTRODUCTION GENERALE

#### **Introduction, Problématique et Objectif de la thèse**

L'accès durable aux ressources en eau est une préoccupation majeure qui concerne tous les pays du bassin méditerranéen. Le changement climatique et la croissance urbaine et démographique attendus dans la région, risquent d'aggraver la situation de stress hydrique qui frappe déjà la plupart des pays du Sud et de l'Est de la Méditerranée. En Algérie, plusieurs facteurs peuvent expliquer la situation de stress hydrique.

- Les retards accumulés dans les décennies 1980 et 1990 pour ajuster l'offre à la demande en eau. En effet, le ratio ressources en eau par habitant et par an qui était de 1 500 m<sup>3</sup> en 1962 n'était plus que de 720 m<sup>3</sup> en 1990, de 630 m<sup>3</sup> en 1998 et de 500 m<sup>3</sup> aujourd'hui, traduisant ainsi le décalage par rapport à la croissance démographique.
- Les contraintes physiques liées au relief et à la morphologie du pays. La baisse de la pluviométrie depuis trois décennies, avec un pic de sécheresse en 2001-2002.
- Le phénomène de désertification des sols qui accentue la menace de sécheresse (et d'évapotranspiration), en particulier dans l'Ouest algérien.
- La croissance de la demande en eau (multipliée par quatre en quarante ans), notamment dans le Nord du pays et dans les zones urbaines (neuf Algériens sur dix vivent dans le Nord du pays, soit 13 % de la superficie nationale, et six Algériens sur dix vivent dans plus de 550 agglomérations urbaines).

Cette situation pourrait être amplifiée par les effets du changement climatique qui sont susceptibles d'être plus prononcés dans le bassin méditerranéen que dans d'autres régions du monde.

Depuis le début des années 2000, l'Etat Algérienne a pris des mesures importantes pour sortir de la situation de pénurie d'eau qui touchait le pays. La question hydraulique a été placée en priorité sur l'agenda politique et de gros moyens ont été mis en œuvre pour mobiliser de nouvelles ressources en eau conventionnelles et non conventionnelles.

La réutilisation des eaux usées épurées afin de subvenir aux besoins en eau croissants du secteur agricole a longtemps été entravée en raison de la vétusté des stations d'épuration (STEP) du pays. Dans la nouvelle politique de l'eau, elle est devenue un axe prioritaire et des investissements ont été consentis dans la réhabilitation des anciennes stations et dans la construction de nouvelles.

Etant donnée la situation de stress hydrique, les pouvoirs publics ont vu dans cette opportunité un moyen de réduire ou du moins de préserver les ressources en eaux traditionnelles tout en accroissant la production agricole. Les arrêtés interministériels publiés le 15 juillet 2012 ont fixé respectivement la liste des cultures autorisées et les spécifications normatives de qualité des eaux usées épurées. L'utilisation des eaux traitées peut bénéficier également aux municipalités (espaces verts, lavage des rues, lutte contre les incendies, etc.), aux industries (refroidissement) et au renouvellement des nappes (protection contre l'intrusion des biseaux salés en bord de mer) et permet de lutter contre la pollution des ressources en eau (oueds, barrages, nappes phréatiques, etc.).

L'objectif déclaré des autorités est de comptabiliser 285 stations d'épuration des eaux usées en 2017 correspondant à une capacité de plus 1.3 milliards de  $m<sup>3</sup>$  par an d'eaux épurées.

Le recours croissant à cette ressource d'eau non conventionnelle constitue une incitation supplémentaire pour améliorer les capacités d'épuration des eaux usées et perfectionner le rendement épuratoire des stations d'épuration. Les priorités pour les autorités portent sur la définition précise des usages de cette ressource, sur la capacité des STEP et du réseau de transport d'eau épurée à répondre aux besoins hydrauliques et sur l'acceptation par les usagers de réutiliser des eaux usées traitées. Les questions relatives au traitement et à la réutilisation des eaux usées sont en prise directe avec celles du développement durable et indiquent que les enjeux autour de la qualité et de la quantité des ressources en eau sont liés entre eux.

La majorité des stations d'épuration réalisées à ce jour en Algérie sont de type épuration biologique par boues activées. Ces stations utilisent des cultures bactériennes concentrées en suspension qui dégradent les substrats contenus dans les eaux usées en présence d'oxygène. L'apport d'oxygène peut être réalisé soit par aération de surface (turbines, brosses), qui assure la dissolution de l'oxygène par projection de la biomasse, soit par insufflation d'air sous la forme de bulles.

Les performances biologiques des bassins d'aération à cultures libres (boues activées) sont intimement liées aux conditions d'échange entre le substrat, la biomasse active et l'oxygène fourni au milieu. Une conception rigoureuse du bassin d'aération, au travers des installations de brassage et d'aération notamment, est donc primordiale. C'est dans ce contexte que l'objectif de la thèse s'inscrit et qui portera sur l'étude hydrodynamique des bassins d'aérations des stations d'épurations des eaux usées urbaines

Ce mémoire de thèse est articulé en deux parties précédées d'une introduction, suivis de conclusions et d'annexes.

La première partie théorique s'organise en quatre chapitres :

- Dans le premier chapitre, nous rappelons brièvement les concepts d'épuration des eaux usées par boue activée,
- Dans le deuxième chapitre, nous donnons quelques détails sur les systèmes d'aération utilisés à nos jours dans les stations d'épuration,
- Dans le troisième chapitre nous parlerons du transfert d'oxygène.
- Le quatrième chapitre nous rappelons brièvement les concepts et les équations qui décrivent l'écoulement d'un fluide. Nous y présentons également le modèle de turbulence qui sera utilisé.

La deuxième partie sera consacrée à la construction du protocole expérimental et à la simulation numérique par Fluent et GPS-X. Celle ci comprendra :

- Lois de similitude
- Etudes et mesures des champs de vitesses sur modèle réduit
- Simulation numérique du comportement hydrodynamique par FLUENT
- Enfin, des simulations numériques des performances épuratoires des trois stations d'épuration par le logiciel GPS-X (Global Purpose System) sont effectuées. Pour prédire les règles et hypothèses nécessaires au bon dimensionnement des bassins d'aération afin de perfectionner leur conception.

# PREMIÈRE PARTIE PARTIE THEORIQUE

# CHAPITRE 1

# LES CONCEPTS D'EPURATION DES EAUX USEES PAR BOUE ACTIVEE

#### CHAPITER 1 LES CONCEPTS D'EPURATION DES EAUX USEES PAR BOUE ACTIVEE

Ce chapitre présente une étude bibliographique qui décrit le fondement de l'épuration par boues activées ainsi qu'un aperçu sur l'état de l'art de la modélisation des stations d'épuration et son intérêt dans le domaine des techniques de conception et de l'expertise.

#### *1. Le procédé à boues activées 1.1. Principe*

Le procédé le plus répandu pour traiter les effluents est fondé sur le concept du procédé par boue activée (Figure 1) Ce dernier est composé d'un bassin d'aération suivi d'un décanteur, la réaction se déroulant dans le bassin d'aération au sein duquel la biomasse épuratrice est mise en contact avec l'eau à traiter, tandis que la séparation liquide solide de la boue formée est effectuée dans le décanteur secondaire. Un recyclage des boues assure le maintien de la concentration en biomasse, tandis que la purge de boue en assure le renouvellement des microorganismes.

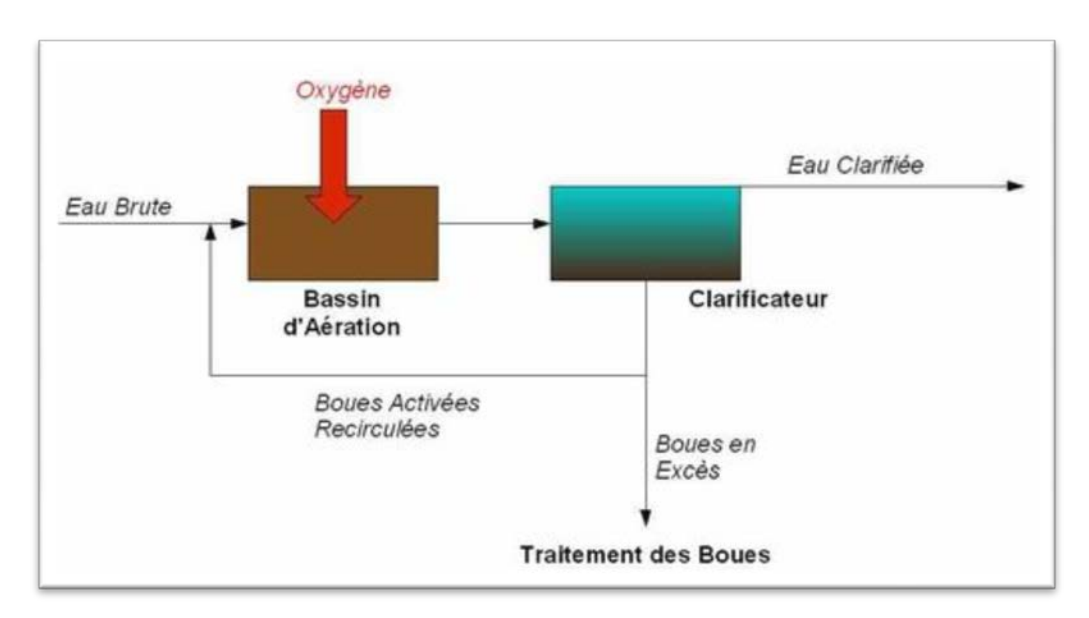

*Figure.1. Principe du procédé par boue activée*

Le système à boues activée est classé en trois catégories :

- Forte charge,
- Moyenne charge,
- Faible charge ou aération extensive.

Porte en fait sur l'accent donné aux phénomènes de métabolisme des micro-organismes et d'auto oxydation des boues. La charge dont il est question est :

- d'une part la charge volumique, c'est-à-dire la DBO<sub>5</sub> enlevée de l'effluent par unité de volume de réacteur (par exemple kg  $DBO<sub>5</sub>/jour/m<sup>3</sup>)$  qui, pour des effluents urbains moyens dont les teneurs en  $DBO<sub>5</sub>$  restent à l'intérieur d'une fourchette relativement étroite, est liée au temps de rétention de l'effluent dans le réacteur.
- $\bullet$  d'autre part la charge massique, c'est-à-dire la DBO<sub>5</sub> enlevée de l'effluent par poids (matières sèches volatiles) total de boues actives présentes dans le bassin.

#### CHAPITER 1 LES CONCEPTS D'EPURATION DES EAUX USEES PAR BOUE ACTIVEE

En fait c'est la charge massique et le poids total de boues qui sont les paramètres essentiels dans la prévision du comportement épuratoire du réacteur et des besoins d'apport en oxygène. Dans le (tableau 1) sont résumées les fourchettes actuellement admises pour caractériser le système à boues activées:

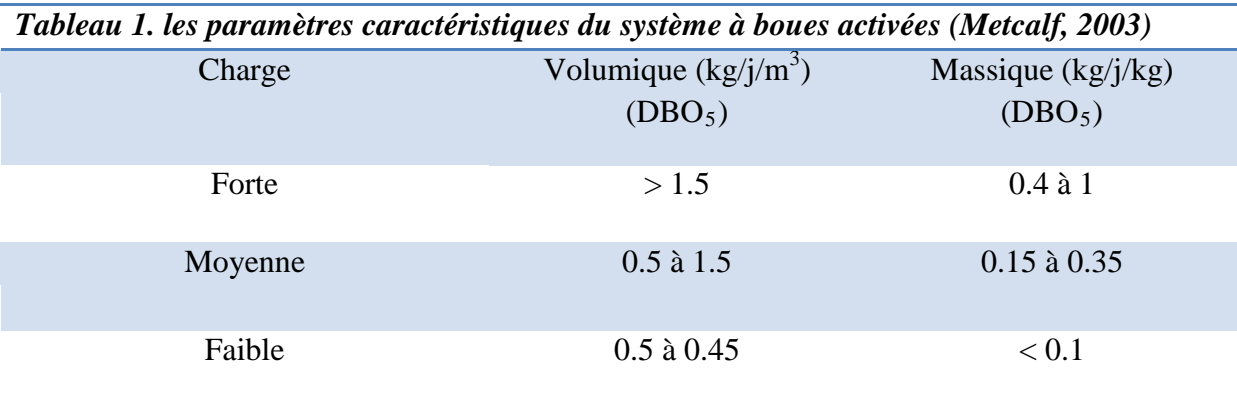

Enfin il faut retenir que :

- les boues produites en excès par  $kg$  de DBO<sub>5</sub> éliminées seront en quantité d'autant plus grande et seront d'autant moins stabilisées que la charge massique sera plus élevée (dans les stations à très faible charge les boues extraites sont stabilisées).
- la qualité de l'effluent dépend de la charge organique résiduelle de la phase liquide, ainsi que de la quantité et du degré de stabilisation des matières en suspension.
- un système à boues activées, sauf dans des cas limités doit comporter un dispositif de séparation des boues en suspension sortant du réacteur biologique (décanteur secondaire, filtres) ainsi qu'un système de retour d'une fraction des boues en excès qui permet une optimisation du fonctionnement du réacteur et un réglage de la charge massique par ajustement de la teneur en boues activées maintenues dans le réacteur au flux de pollution pénétrant dans le réacteur.
- la quantité d'oxygène fournie au réacteur doit être adaptée au flux de pollution et à la quantité de boues maintenues dans le réacteur.
- le brassage mécanique dans le réacteur doit être suffisant pour assurer un contact intime entre les boues et l'effluent admis dans le réacteur.

#### *1.2. Décantation des boues activées*

Le comportement des boues activées entraînées par l'effluent traité sortant du réacteur biologique est sous 1 'influence d'un certain nombre de facteurs dont les principaux résident dans les modalités de traitement lui-même (un certain nombre de la qualité de l'eau brute.) Ces boues activées peuvent se présenter sous les formes ci après :

- Microorganismes très dispersés non agglomérés en flocons avec une présence simultanée d'organismes filamenteux.
- Boues activées bien floculées sous forme de flocons de grandes dimensions en suspension dans une eau relativement limpide.

- Boues floculées mais sous forme de flocons fins très dispersés La deuxième forme est dite normale, la première correspond au phénomène de foisonnement La troisième est celle dite des boues dispersées Sous la première et la troisième forme les flocons se séparent mal par sédimentation ce qui présente deux inconvénients :
- le premier est celui de l'entraînement des boues activées présentant des matières organiques dans l'effluent traité, ce qui est particulièrement important dans les dispositifs à haute charge où les boues ne sont pratiquement pas stabilisées et constituent à elles seules une pollution biodégradable importante.
- le deuxième est celui de la difficulté d'obtenir un ''retour de boues'' en quantité nécessaire, les boues se déposant en quantité insuffisante et ne s'épaississant pas dans le décanteur secondaire, ce qui nuit à la maitrise de la conduite du réacteur biologique comme cela a été vu plus haut.
- L'apparition de boues de faible décantabilité fait l'objet encore de recherches et d'échanges de vue, néanmoins on peut retenir les directrices suivantes:
- la floculation fine dispersée  $(3<sup>eme</sup>$  forme) correspond à la prédominance d'organismes correspondant à la fin de l'auto oxydation et à des flocons se rapprochant de leur état stabilisé; elle apparaîtra par conséquent dans les systèmes à faible charge, à longue période d'aération où les boues séjournent longuement dans le réacteur ;
- les boues foisonnantes et les organismes filamenteux sont liés d'une part à une présence abondante dans les eaux brutes de matières carbonées (glucides) ou contenant du soufre, mais surtout à un déséquilibre trop prononcé entre la quantité de matières biodégradables et la quantité de microorganismes actifs présents ; une sousoxygénation favorise aussi la prédominance d'organismes filamenteux, sans oublier qu'il peut exister' des cas où le foisonnement des boues se produit de toute façon, ce dernier est d'une façon très générale relié à une charge massique trop élevée.

#### *1.3. Indice de Mohlman et retour des boues*

La décantation et le foisonnement des boues sont souvent appréciés en déterminant le volume occupé après un temps de repos de 30 min. par une quantité de boues correspondant à 1 g de matières sèches totales. En fait on prélève dans le réacteur un volume déterminé du liquide, on détermine le volume des boues séparées par décantation en une demi-heure ainsi que le poids des matières sèches correspondant :

Indice de Mohlman = 
$$
\frac{\text{volume } (m^3)}{\text{résidu sec (mg)}}
$$
 (1)

Il est généralement considéré qu'un indice de Mohlman compris entre 50 et 100 correspond à une très bonne décantation et qu'au dessus de 200 des difficultés sérieuses de séparation apparaissent.

Quand l'indice de Molhman est insuffisant, dans le cas des procédés à forte ou très forte charge, il y a lieu de diminuer la charge massique et par conséquent d'accroître le retour de boues , il y a là un cercle vicieux puisque l'insuffisance de l'indice de Molhman rend précisément plus difficile le retour des boues, on comprend pourquoi, dans la pratique, la détérioration de la décantation des boues pose des problèmes difficiles à surmonter pour l'exploitant dans le cas de stations à forte charge.

Par contre pour une station à très faible charge, l'amélioration de l'indice de Mohlman exige au contraire une augmentation de la charge massique, ce qui peut s'obtenir par une diminution de la concentration en matières en suspension ce qui s'autorégule puisqu'une mauvaise décantation se traduit par une fuite des boues et une diminution de leur retour (quand on l'utilise).

La charge massique est reliée au retour des boues et autre paramètres de traitement par la relation :

charge massive = 
$$
\frac{\text{DBO}_5(\text{entr} \acute{e}e - \text{sortie } )}{t_j * \text{conc} * (1+r)}
$$
 (2)

- au numérateur apparaît la teneur de DBO<sub>5</sub> abattue dans le réacteur en g/m<sup>3</sup>,
- au dénominateur apparaissent :
- $\triangleright$  la concentration en boues (matières sèches volatiles) en g/m<sup>3</sup>;
- $\triangleright$  le taux de recyclage  $r = \frac{q}{Q}$  où q est le débit t des boues recyclées et Q le débit des eaux usées traitées ;
- $\triangleright$  le temps de rétention ti hydraulique exprime en jours; compte tenu du débit de recyclage.

$$
t_j = \frac{v}{Q + q} \frac{(m^3)}{m^3/j}
$$
 (3)

La charge massique est alors exprimée en kg/j de DBO 5 abattue par - kg de boues (matières sèches volatiles) se trouvant dans le réacteur.

#### *1.4.Âge de la boue*

L'âge de la boue est la durée d'aération qu'elle subie avant son élimination par purge. Il est convenu de le définir comme le rapport entre la quantité totale de boues (matières sèches volatiles) et la production de boues dans le bassin.

$$
age = \frac{boues}{\Delta(boues)} = \frac{boues}{\alpha(DBO_5) - \beta(boues)}
$$
 (4)

Ou encore :

$$
age = \frac{1}{\alpha \text{(charge massive)}} - \beta \tag{5}
$$

Les réacteurs à forte charge sont par conséquent garnis de boues (jeunes) peu auto oxydées et les réacteurs à faible charge contiennent des boues «vieilles» fortement auto oxydées.

#### *2. Calcul des réacteurs a boues activées*

#### *2.1. Principes*

La cinétique de croissance des agglomérats biologiquement actifs de l'élimination subséquente de la teneur de la phase liquide en produits a été étudiée en détail et elle est relativement bien connue en cc qui concerne l'élimination de substrats nutritifs simples. Parmi les relations de base sont celles de MONOD et ASM1 (modèle boue activée N°1)

#### *2.2. Détermination pratique de l'efficacité du traitement*

1a qualité de l'effluent final dépendra par conséquent:

- d'une part de l'efficacité de la séparation liquide/solide par le décanteur secondaire qui dépend en partie de la décantabilité des boues, éventuellement d'une filtration subséquente,
- d'autre part du degré de dégradation des matières résiduelles-contenues dans les boues (DB05 de la boue), degré qui est lié à l'âge de la boue.

Par conséquent la DBO<sub>5</sub> de l'effluent final sera composé de deux termes, c'est-a-dire de la DBO<sub>5</sub> de la phase liquide de la DBO<sub>5</sub> résiduelle de boues, ce dernier terme étant le produit de la concentration des matières en suspension par la  $DBO<sub>5</sub>$  résiduelle spécifique de ces boues.

#### *2.3. Concentration des houes, retour des boues, âge de la boue, volume du réacteur, temps de rétention*

En considérant la fraction volatile des boues activées, la production de boue est donnée par la relation :

$$
\Delta(VX) = \alpha Q(l_o - l_f) - \beta(VX) \tag{6}
$$

Ou

X : est la concentration  $g/m<sup>3</sup>$  de boues volatiles dans le réacteur,

Lo, Lf : respectivement la DBO totale entrant dans le réacteur, Lf, la DBO du liquide. Sortant du réacteur en  $g/m^3$ ,

 $Q$  : le débit en m<sup>3</sup>/i.

α et β:deux coefficients relativement constants, mais qui varient cependant légèrement avec la charge massique. Il y a tout intérêt à déterminer les valeurs de α et de β expérimentalement dans chaque cas concret, mais pour des illustrations pratiques pédagogiques on peut adopter les valeurs de données dans le (tableau 2).

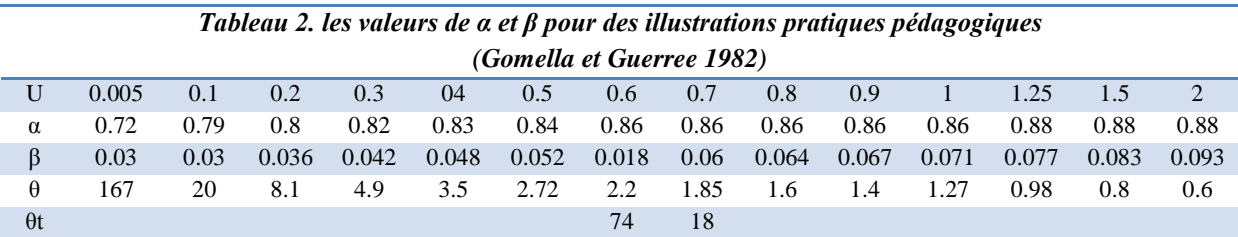

$$
\theta t = \frac{1}{\alpha U - 0.75\beta} \tag{7}
$$

Un régime stationnaire s'établira naturellement quand l'excès de boues générées sera exactement égal à la quantité de boues entraînées par l'effluent en dehors du réacteur

$$
\Delta(VX) = \alpha Q(l_o - l_f) - \beta(VX) = QX \tag{8}
$$

En divisant par *VX* on obtient

$$
\alpha U - \beta = \frac{1}{t_t} \tag{9}
$$

 $O\mathfrak{u}$ :  $t_t$  est le temps de rétention dans le réacteur (exprimé en jours). Cette condition ne sera pas remplie dans la pratique (elle demande- des fi très élevés), et le réacteur s'appauvrira rapidement en boues activées. Le maintien de la charge massique choisie et par conséquent de la concentration en boues volatiles exigera un retour partiel des boues après 'arrêt et concentration dans le décanteur secondaire.

Les cas proches de la limite (pour U faible) sont difficile à analyser, la décantabilité de boues obtenues diminuant quand U s'abaisse, de surcroit 25 % de boues produites ne s'oxydent que très difficilement ; pour des valeurs très faibles de U la relation devient :

$$
\alpha U - 0.75\beta = \frac{1}{t_t} \tag{10}
$$

Dans le cas normal avec retour de boues et évacuation de l'excès, la relation de conservation des masses des boues en mouvement appliquée au réacteur seul d'une part et aux évacuations de boues par la purge et par l'effluent du décanteur secondaire, donne en utilisant les notations apparaissant sur la (figure 2)

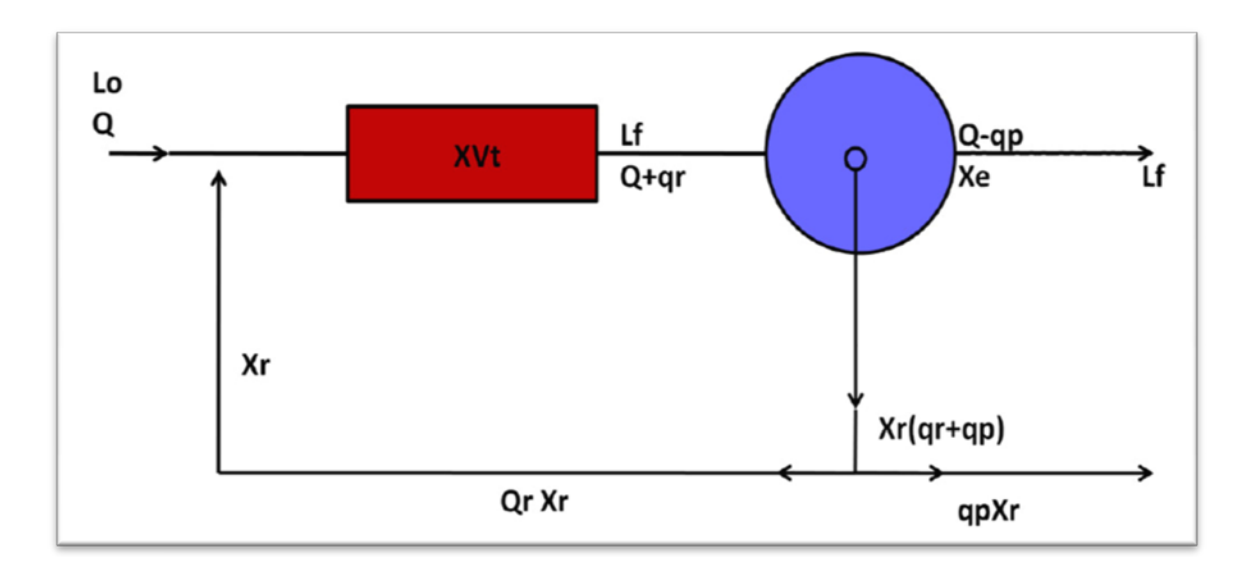

*Figure.2. Schéma de la circulation des liquides et des boues*

$$
qr Xr + \alpha Q (l_o - l_f) - \beta XV - (Q + qr)X = 0
$$
 (11)

$$
\alpha Q \left( l_o - l_f \right) - \beta X V - (Q + qr) X e - q_p X r = 0 \tag{12}
$$

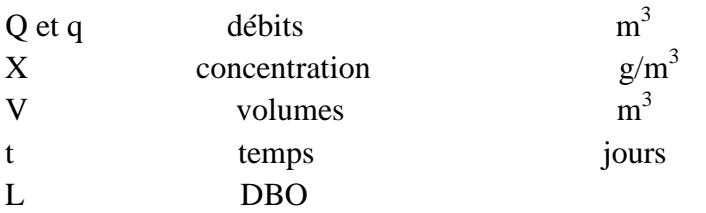

La deuxième relation donne le débit de la purge des boues en excès.

$$
q_p = \frac{\alpha Q (1_0 - I_f) - \beta X V - Q X e}{X_r - X_e}
$$
 (13)

Si :

Xr : concentration des boues volatiles évacuées par le fond du décanteur secondaire Xe : concentration des boues volatiles entraînées par l'effluent traité du décanteur secondaire X : concentration de boues volatiles dans l'aérateur sont connus, *qp* se trouve déterminé. Par ailleurs qr est donné par la première relation

$$
q_p = \frac{xQ - \alpha Q (l_o - l_f) - \beta XV}{X_r - X}
$$
 (14)

Si on prend comme caractéristique principale la charge massique, les relations précédentes deviennent :

$$
q_p = \frac{\alpha U - \beta - \frac{Q X_e}{V X}}{\frac{X_r - X_e}{XV}}
$$
(15)

$$
q_p = \frac{\frac{Q}{V} - \alpha U + \beta}{\frac{1}{V}(\frac{X_r}{X} - 1)}
$$
(16)

En remarque que t =  $\frac{v}{Q}$  temps de rétention en jours et en adoptant les paramètres sans dimension.

$$
P = \frac{q_p}{Q} \text{ taux de purge} \tag{17}
$$

 $r = \frac{q_r}{Q}$  taux de recyclage

$$
P = \frac{Xt(\alpha U - \beta) - Xe}{X_r - X_e} \tag{18}
$$

$$
r = \frac{Xt[1 - t(\alpha U - \beta)]}{X_r - X}
$$
 (19)
Si on-néglige Xe devant X et Xr (bon décanteur secondaire), sinon de *p* se simplifie :

$$
P = \frac{Xt(\alpha U - \beta)}{X_r}
$$
 (20)

Comme αU-β =  $\frac{1}{\theta}$  où θ est l'âge de la boue *(cf*· plus haut) on peut en adaptant θ comme caractéristique du traitement utiliser les relations ci-après:

$$
p = \frac{x_{\theta}^{\underline{t}} - x_{\theta}}{x_{\mathrm{r}} - x_{\theta}} = \frac{x_{\mathrm{t}} - \theta x_{\mathrm{e}}}{\theta x_{\mathrm{r}} - x_{\theta}}
$$
(21)

$$
r = \frac{x - \frac{xt}{\theta}}{x_r - x} = \frac{x(\theta - t)}{\theta(x_r - x)}
$$
(22)

Les taux de recyclage et de purge seraient déterminés par le choix de deux des trois paramètres t, Xr et X.

En fait Xr est imposé par le dessin du décanteur secondaire, d'un autre côté X ne peut varier que dans d'assez étroites limites dans la pratique qui sont indiquées dans le (tableau 3)

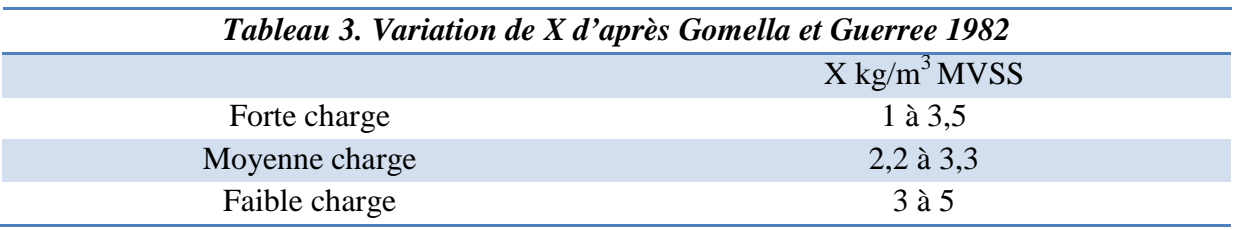

### *3. Bassin d'aération à boues activées*

Le bassin biologique est l'ouvrage le plus important de part sa fonction. On appelle ce bassin : bassin d'aération, bassin à boues activées ou encore bassin d'oxydation. Il assure les traitements des principaux agents polluants en éliminant les éléments organiques comme les graisses, sucres, protéines, etc…et en réduisant la DBO5, la DCO, l'azote et le phosphore. La dégradation de ces éléments organiques est assurée par des microorganismes (bactéries) qui consomment les matières organiques en présence d'oxygène (méthode aérobie). On distingue cinq principaux types de bassin d'aération : Bassin à flux piston**,** Bassin à mélange intégral, Bassins à boucle fermée**,** Bassin à cascades, Bassin à alimentation étagée et bassin type

carrousel.

### *3.1. Différents types de bassins d'aération*

On distingue cinq principaux types de bassin d'aération : bassin à flux piston**,** bassin à mélange intégral, bassins à boucle fermée**,** bassin à cascades, bassin à alimentation étagée et bassin type carrousel.

### CHAPITER 1 LES CONCEPTS D'EPURATION DES EAUX USEES PAR BOUE ACTIVEE

### *3.1.1. Bassin à flux piston*

L'effluent à traiter et les boues recirculées sont admis en tête du bassin qui est aménagé de façon à constituer un canal de grande longueur. Les concentrations en substrat et les besoins en oxygène de la liqueur de boues activées varient tout au long de son parcours (Louvet, 2007).

De ce fait, la puissance d'aération est normalement dégressive d'amont en aval.

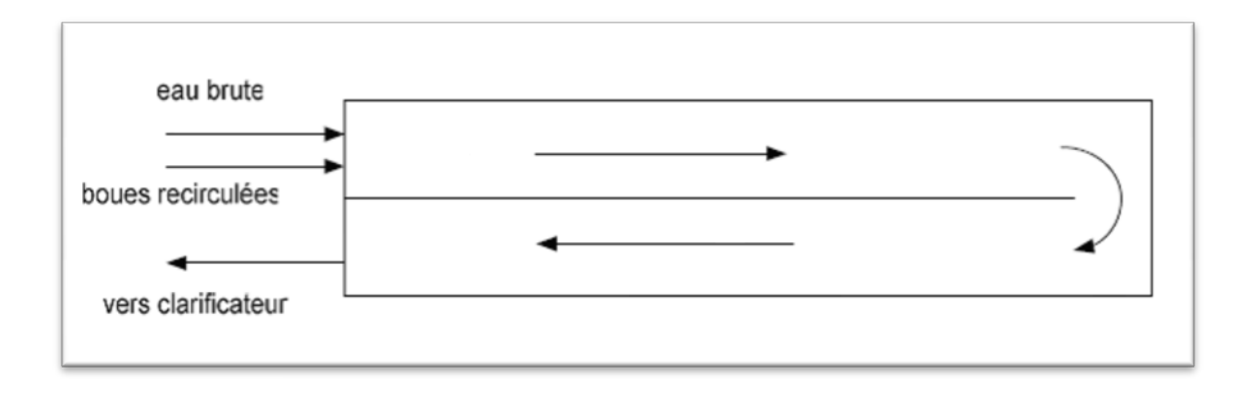

*Figure.3.principe du bassin d'aération à flux piston (Louvet, 2007)*

### *3.1.2. Bassin à mélange intégral*

Le but recherché est d'obtenir un réacteur totalement homogène qui présente en tout point des concentrations identiques en micro-organismes, oxygène dissous et substrat résiduel. L'avantage de ce dispositif est de limiter les surcharges dues aux pointes de pollution journalières par exemple (Louvet, 2007).

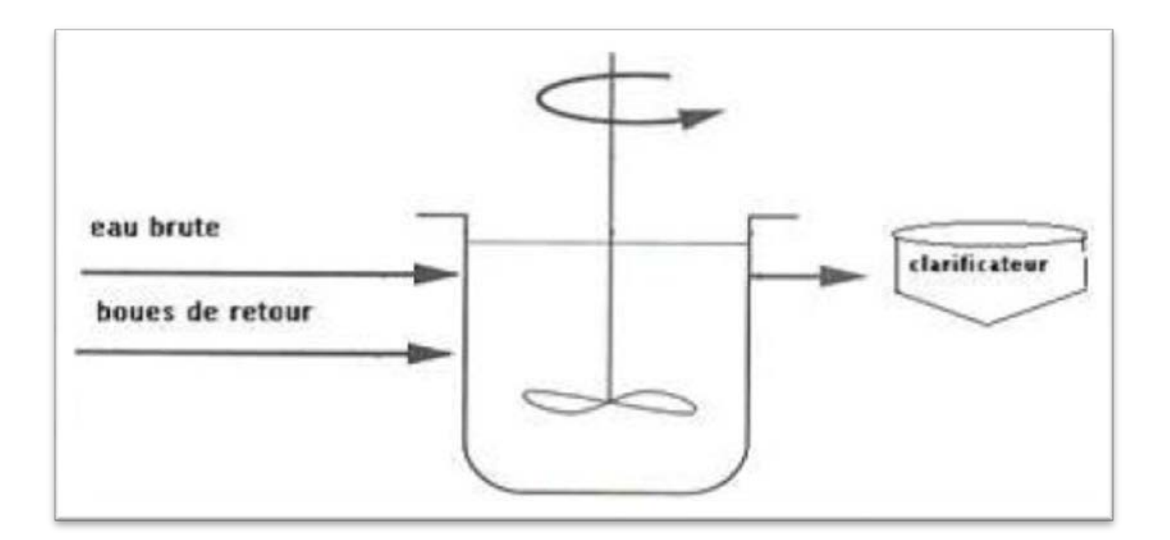

### *Figure.4.Principe du mélange intégral d'un bassin d'aération (Louvet, 2007)*

### *3.1.3. Bassins à boucle fermée*

Cette technique se rapproche de celle du mélange intégral. Cependant, la longueur de la boucle et la disposition ponctuelle des aérateurs conduisent à des variations de la teneur en

### CHAPITER 1 LES CONCEPTS D'EPURATION DES EAUX USEES PAR BOUE ACTIVEE

oxygène dissous tout au long du bassin. L'eau est mise en mouvement par des mobiles d'agitation. La mise en rotation de l'eau dans les chenaux entraîne une augmentation de la capacité d'oxygénation standard (Louvet, 2007). Il est possible d'associer plusieurs bassins à boucle en série. Les chenaux peuvent avoir une forme circulaire. On les appelle chenaux annulaires « vrais » lorsque l'eau, canalisée le long de la paroi extérieure n'a pas accès au centre du bassin, et chenaux annulaires « faux » lorsque l'eau peut occuper pratiquement tout le volume du disque.

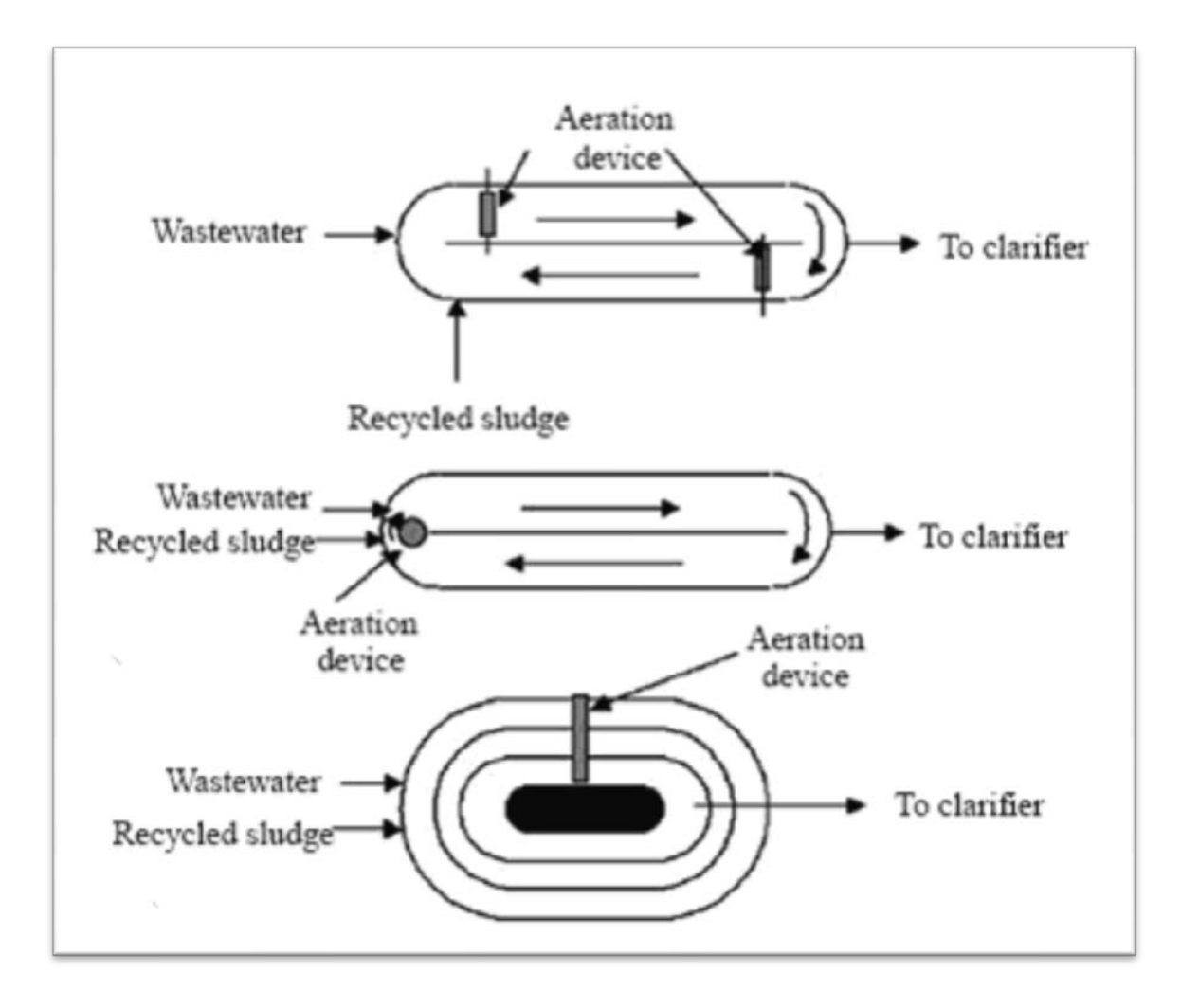

*Figure.5.Bassins à boucles fermées (Louvet, 2007)*

### *3.1.4. Bassin à cascades*

Ce type de bassin est constitué d'une série de bassins à mélange intégral que la liqueur de boues activées traverse successivement. Il permet de se rapprocher de la cinétique des bassins à flux piston, tout en mettant en œuvre des réacteurs compacts de construction simple.

Il s'adapte très bien aux traitements associant l'élimination de l'ammonium et du phosphore à celle de la pollution carbonée (Louvet, 2007).

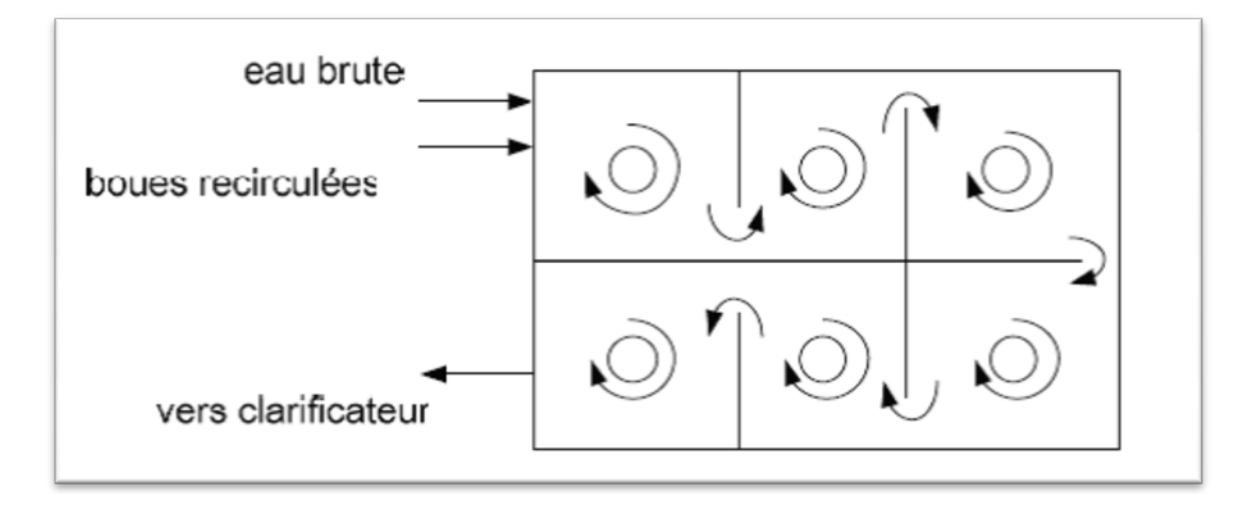

*Figure.6.Bassin à cascades (Louvet, 2007)*

### *3.1.5. Bassin à alimentation étagée*

L'arrivée de l'effluent est organisée de façon étagée dans le bassin d'aération comportant une série de cellules traversées successivement par la liqueur qui avance en zigzag. La boue recirculée est introduite en tête du bassin. Les besoins en oxygène sont ainsi beaucoup mieux répartis que dans un bassin à flux piston (Louvet, 2007).

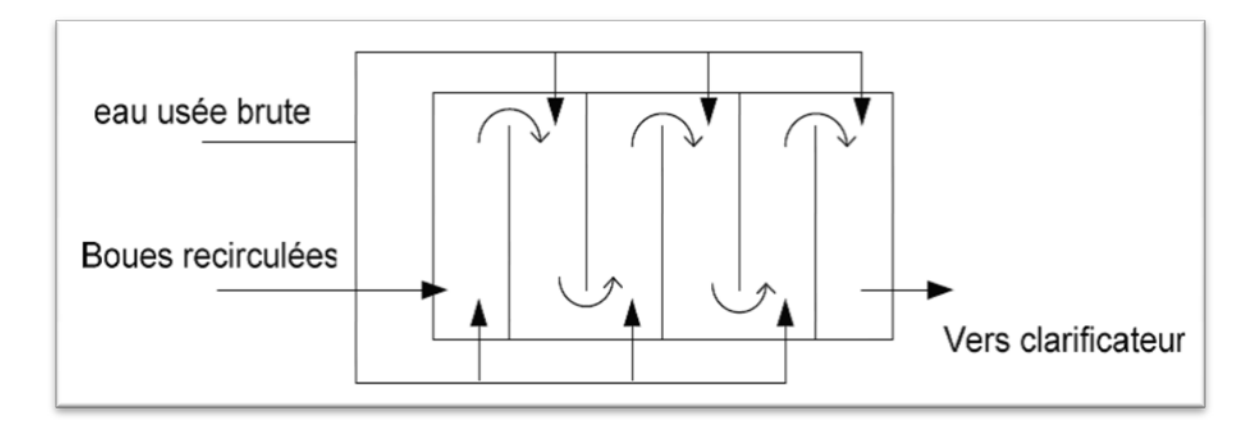

*Figure.7.Bassin à alimentation étagée (Louvet, 2007)*

### *4. Conclusion*

L'épuration des eaux usées par voies biologiques utilise deux types de procédés extensifs et intensifs. Les procédés extensifs utilisent des moyens plus proches de la nature, elles nécessitent d'importantes superficies et d'assez long temps de séjour. Parmi celle-ci on distingue le lagunage et l'épandage ou le ruissellement contrôlé.

Les procédés intensifs comprennent des dispositifs qui permettent de localiser sur des surfaces relativement réduites et d'intensifier les phénomènes de transformation et de réduction des matières oxydables tels qu'ils se produisent au milieu naturel tout en réduisant le temps de séjour dans les ouvrages. Les procédés intensifs peuvent se classer en procédés à culture fixes

### CHAPITER 1 LES CONCEPTS D'EPURATION DES EAUX USEES PAR BOUE ACTIVEE

(lit bactérien et disque biologique). Les procédés à culture libres dont le principe est le maintien en suspension des microorganismes chargés d'épuration fait appel à la technique des boues activées.

La majorité des stations d'épuration réalisées à ce jour en Algérie sont de type épuration biologique par boues activées. Ces stations utilisent des cultures bactériennes concentrées en suspension qui dégradent les substrats contenus dans les eaux usées en présence d'oxygène. L'apport d'oxygène peut être réalisé soit par aération de surface (turbines, brosses), qui assure la dissolution de l'oxygène par projection de la biomasse, soit par insufflation d'air sous la forme de bulles.

Les performances biologiques des bassins d'aération sont intimement liées aux conditions d'échange entre le substrat, la biomasse active et l'oxygène fourni au milieu.

# CHAPITRE 2 LES SYSTEMES D'AERATION DES STATIONS D'EPURATION

Le développement important des procédés d'épuration biologique par boues activées a dès l'origine, posé le problème de l'apport de l'oxygène nécessaire à la vie bactérienne en suspension.

### *1. Les systèmes d'aération utilisés dans les installations d'épuration*

Il existe trois grandes catégories de systèmes d'aérations pour équiper les bassins à boues activées (Chabi Moncef, 2007)

- Aérateurs de surface ;
- Systèmes à injection d'air ;
- Systèmes à base de pompe.

Ces dispositifs ont généralement une double fonction : l'aération mais aussi le brassage du contenu d'un bassin pour maintenir en suspension les microorganismes et permettre les échanges d'oxygène et de matières nutritives entre liquide et bactéries.

Installés sur stations d'épuration, ils doivent être capables de remettre en suspension la totalité des boues activées contenues dans le bassin d'aération après une période d'arrêt volontaire ou accidentel.

### *1.1. Aérateurs de surface*

Il s'agit d'appareils qui assurent principalement la dissolution d'oxygène par projection dans l'air de la liqueur à aérer. Interviennent également l'introduction dans la masse liquide des bulles formées lors de la retombée de l'eau projetée et le renouvellement de la surface libre du liquide.

On distingue trois types d'aérateurs de surface :

- La turbine lente ;
- La turbine rapide ;
- La brosse.

### *1.1.1. Turbine lente*

C'est un aérateur à axe vertical et à vitesse lente.

On distingue les turbines « ouvertes » des turbines « fermées » encore appelées turbines à canaux. Une turbine lente « ouverte » est constituée de pales fixées sous un plateau ou soudées directement sur l'arbre. Ces pales sont immergées dans le liquide à aérer et entraînées à une vitesse périphérique de 4 à 6 m/s par un motoréducteur. Selon le diamètre de la turbine, sa vitesse de rotation peut varier entre une vingtaine et deux ou trois centaines de tours par minute.

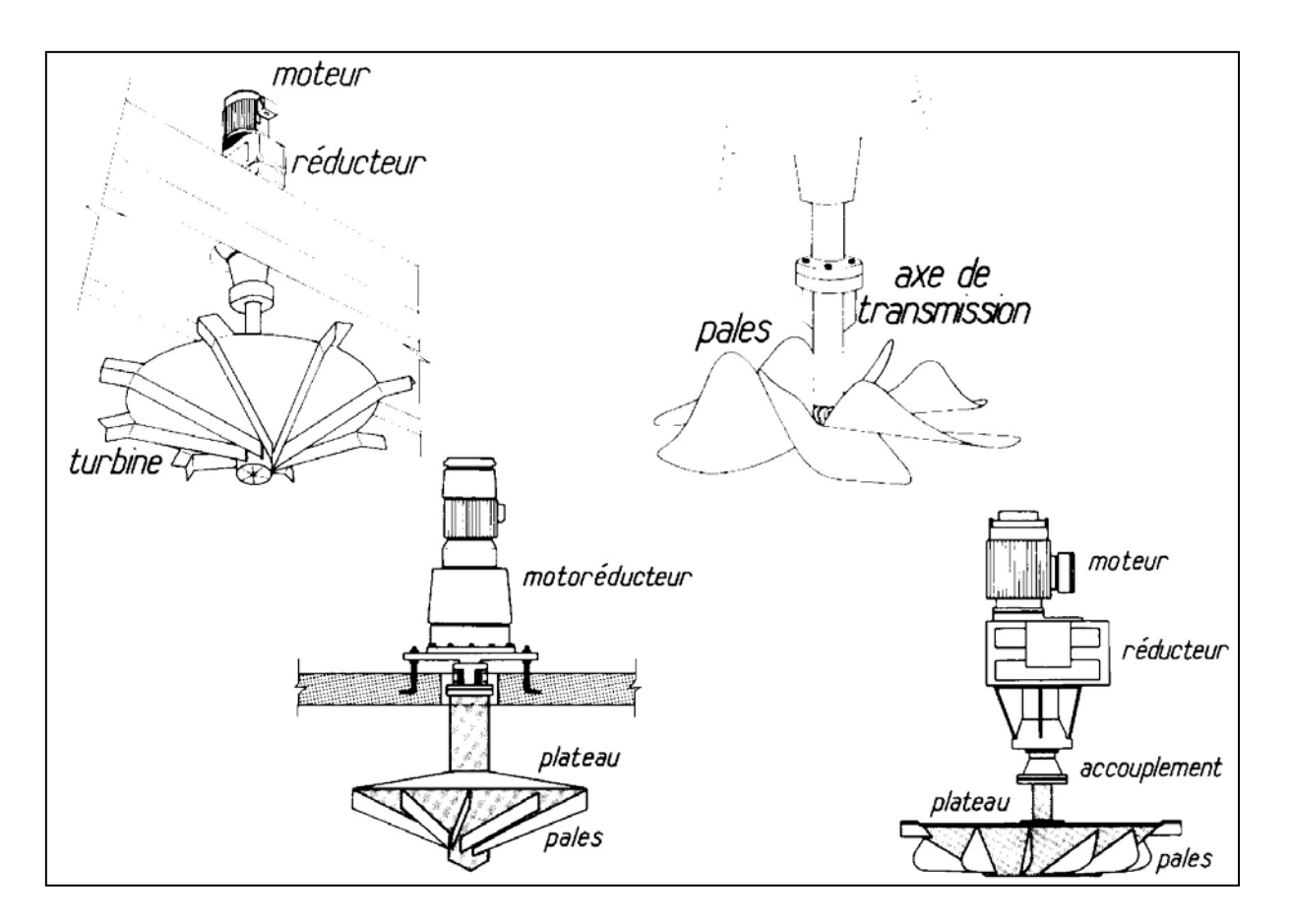

*Figure. 8. Turbines lentes ouvertes*

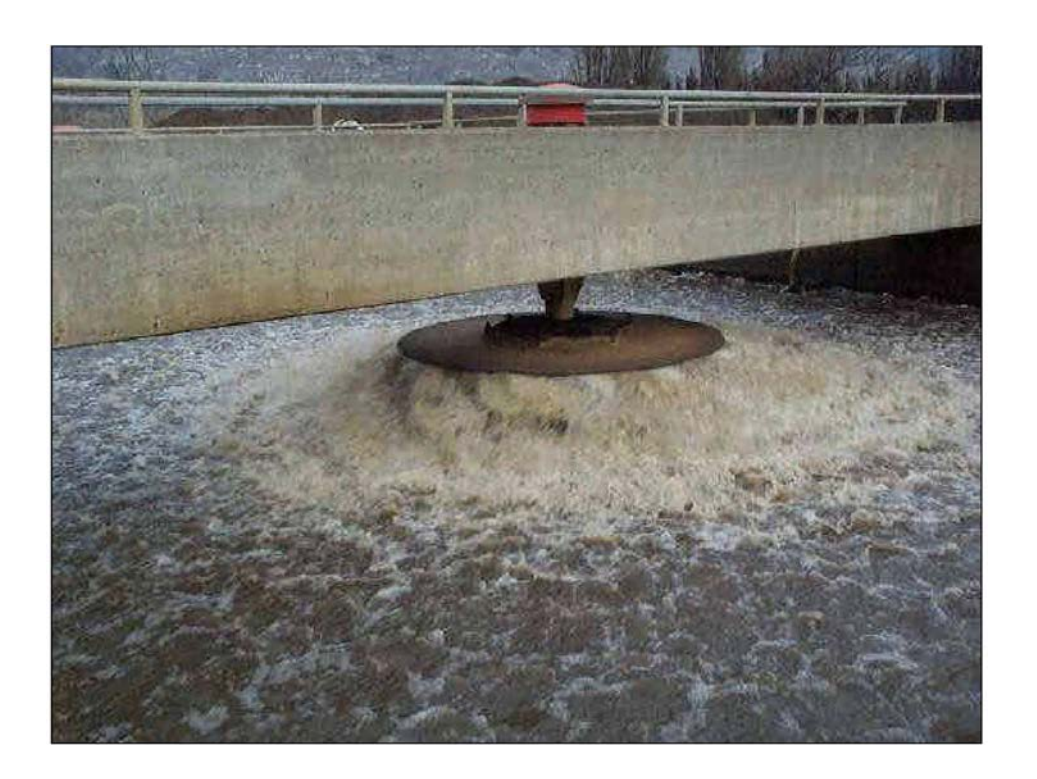

*Photo.1. Turbine lente en action*

Dans une turbine lente fermée, les pales sont entourées par un carter et délimitent des canaux à travers lesquels l'eau est guidée.

Tournant à des vitesses périphériques comparables à celle des turbines ouvertes, les turbines à canaux sont réputées produire un meilleur pompage que ces dernières.

Notons que certaines d'entre elles présentent de sérieux risques d'obturation lorsqu'elles sont installées sur des bassins recevant des effluents urbains sommairement prétraités.

Les turbines aspirent l'eau par leur base et rejettent latéralement. Elles créent donc principalement un mouvement circulaire de l'eau dans le plan vertical.

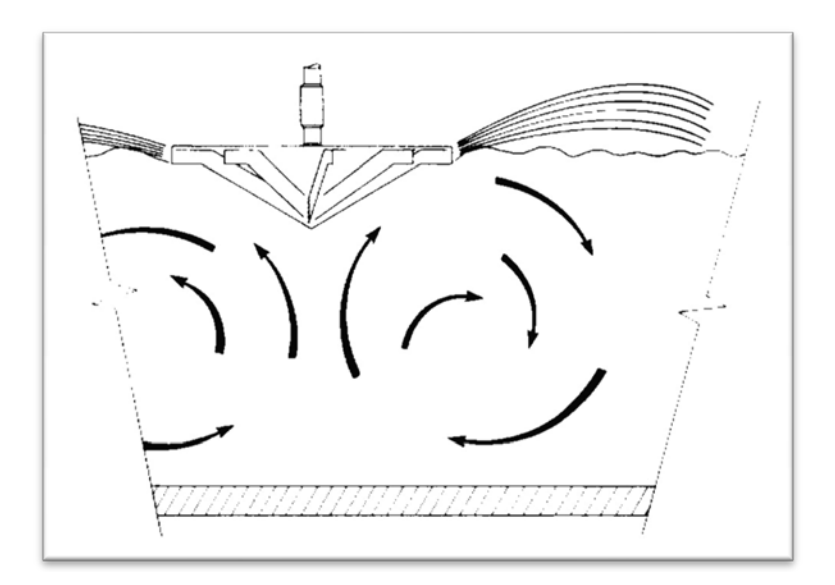

*Figure .9. Mouvement créé par une turbine*

Les turbines lentes sont généralement installées au centre de leur zone d'action, au milieu d'un bassin de forme régulière dans de nombreux cas.

L'eau peut présenter certains comportements néfastes au bon fonctionnement de l'aérateur :

- Mise en rotation dans le plan horizontal ;
- Formation d'un vortex sous la turbine, produisant des à-coups ;
- Apparition d'un vortex non centré sous l'aérateur, responsable de variations de la forme de la gerbe et de la puissance absorbée.

Ces phénomènes plus ou moins fréquents selon les caractéristiques des turbines et les formes des bassins (cylindriques, ou à parois à 45°, ou très plats) peuvent être atténués en installant des dispositifs anti-rotatoires (baffles à la périphérie du bassin) ou anti-vortex (déflecteur à la verticale de la turbine).

Trois autres types de montages de turbines lentes sont possibles :

Montage en carrousel : la turbine (ouverte) est placée à une extrémité d'un chenal allongé, dans le prolongement de la cloison centrale.

Elle assure non seulement une aspiration de l'eau, mais également sa mise en circulation dans le chenal.

### *1.1.2. Turbine rapide*

C'est un aérateur à axe vertical et à vitesse rapide. Il est constitué par une hélice généralement placée à l'intérieur d'une cheminée de faible diamètre et entraînée directement par le moteur (entre 700 et 1500 t/mn).

Les turbines rapides sont la plupart du temps monté sur flotteurs.

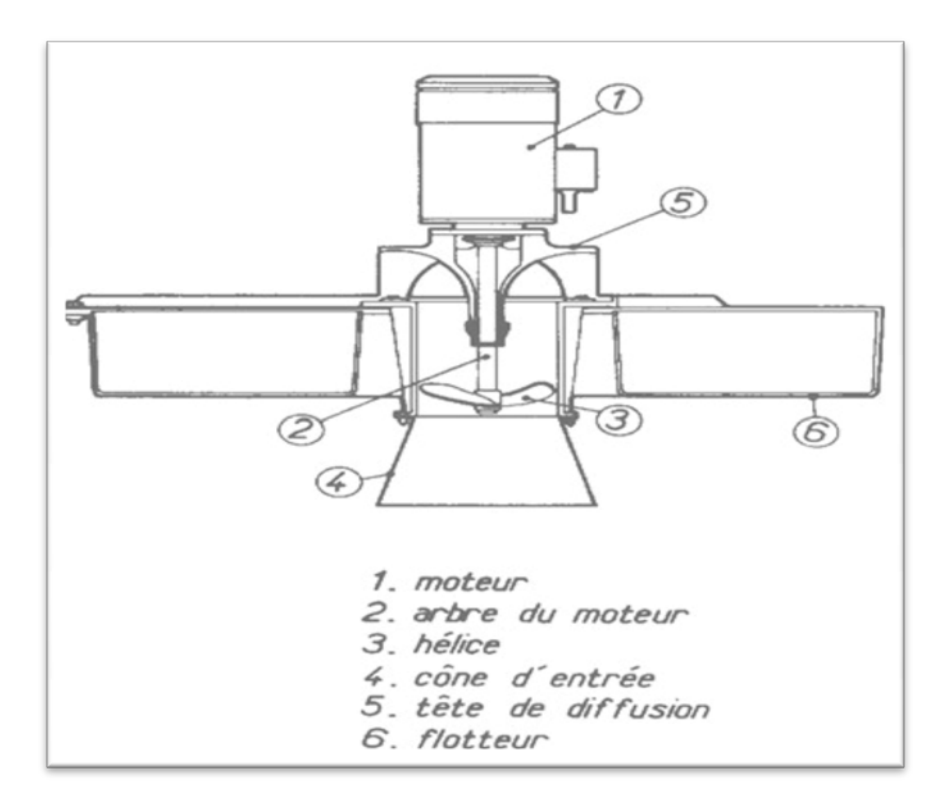

*Figure .10. Turbine rapide*

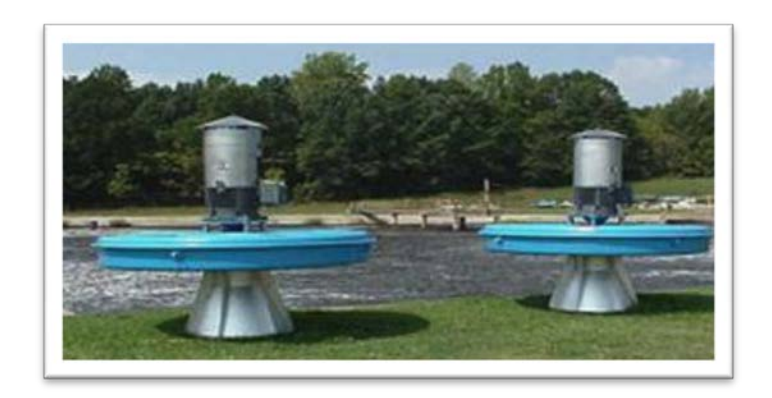

*Photo.2. Turbine rapide*

Elles sont principalement installées sur les lagunes et sur les cuves à niveau variable (en position centrale ou en manège).

Elles sont plus rarement solidaires d'une passerelle ou d'un pont mobile se déplaçant sur un chenal annulaire.

### *1.1.3. Brosse*

Une brosse est un aérateur à axe horizontal et vitesse lente. Il se compose d'un axe dénoyé portant des pales partiellement ou totalement immergées en position basse et relié à un motoréducteur. Sa vitesse de rotation est habituellement comprise entre 60 et 90 tours par minute.

Ces aérateurs équipent généralement des chenaux qui peuvent avoir différentes formes et sections.

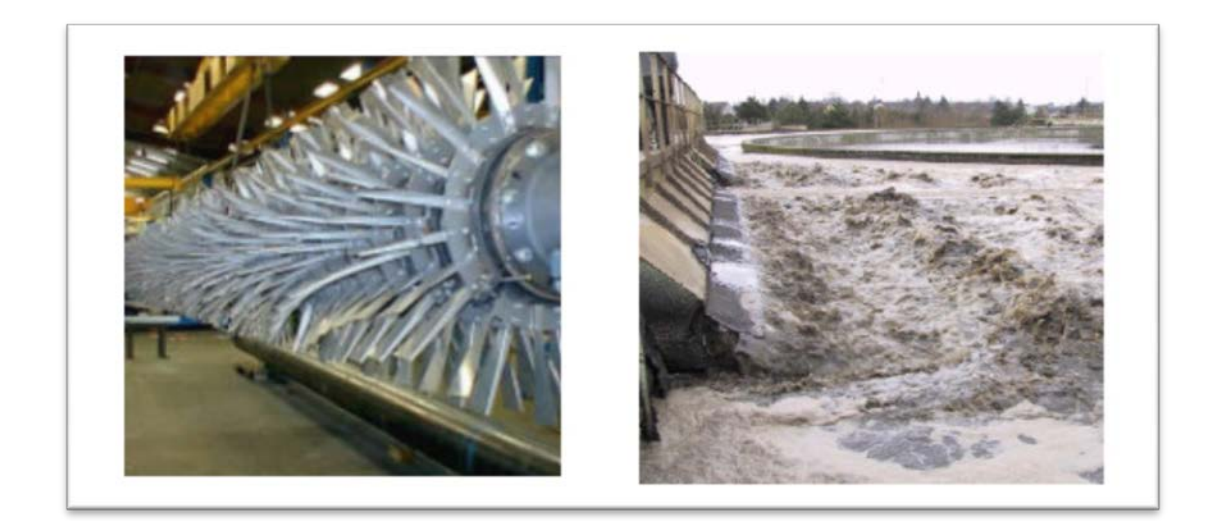

*Photo .3.Brosse*

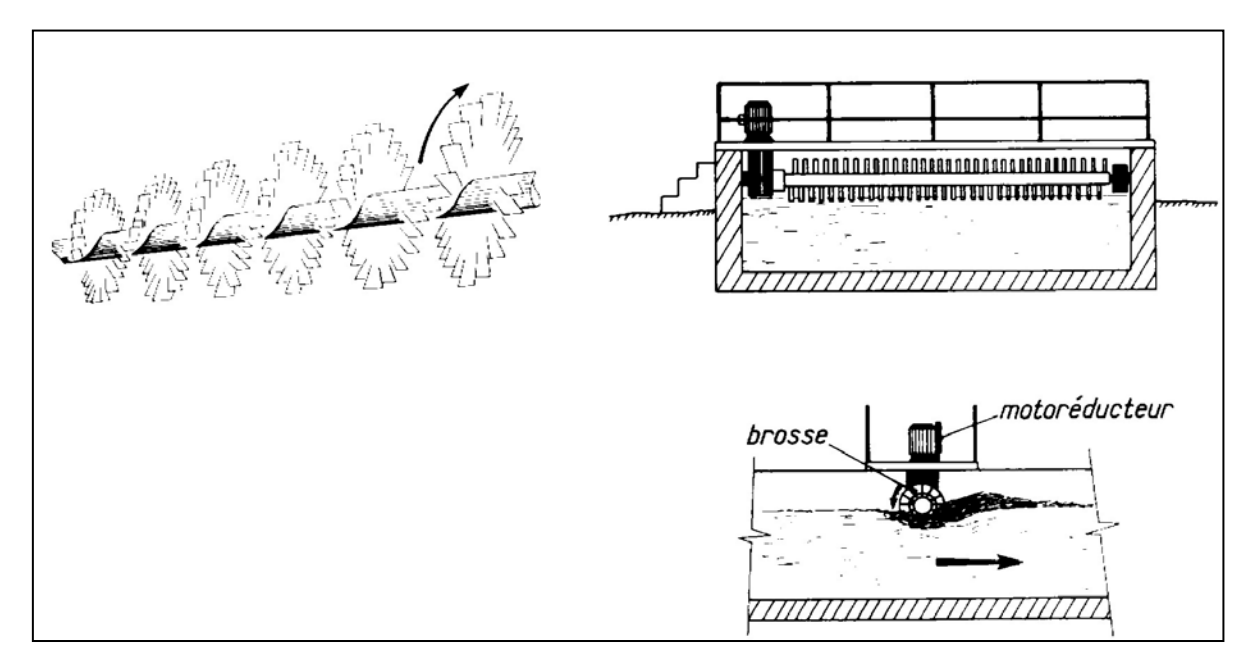

*Figure.11. Brosse*

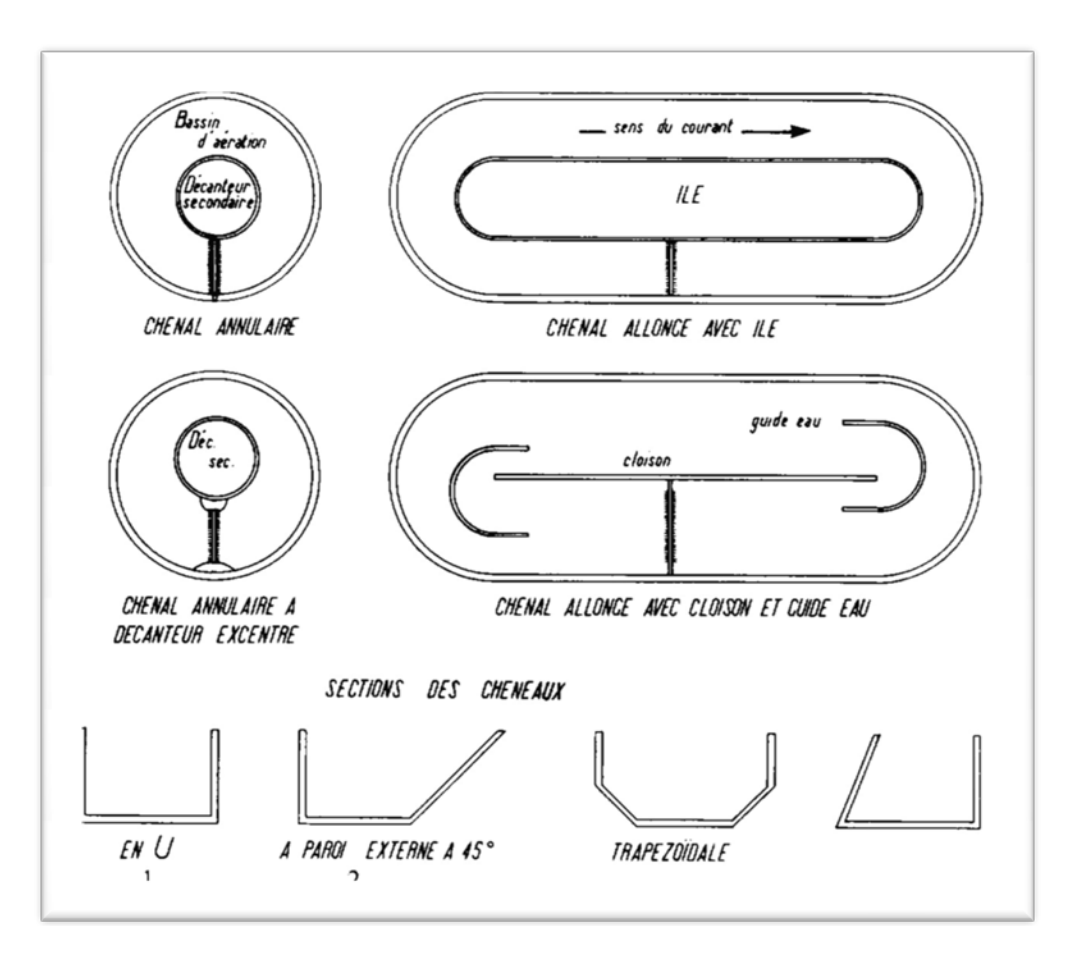

*Figure.12. Formes et sections de chenaux*

### *1.2. Systèmes à injection d'air*

Ces systèmes réalisent l'introduction d'air surpressé en profondeur dans les bassins.

L'air est fourni par des surpresseurs, des ventilateurs ou des turbo-compresseurs selon le débit requis et l'immersion des diffuseurs.

On classe les dispositifs d'injection d'air selon le diamètre moyen des bulles qu'ils délivrent :

- Grosses bulles ;
- Moyennes bulles ;
- Fines bulles.

### *1.2.1. Insufflation d'air par grosses bulles*

Il s'agit fréquemment de systèmes d'injection à faible profondeur, d'air étant introduit dans le bassin soit par des cannes verticales, soit par des diffuseurs à large orifice.

### *1.2.2. Insufflation d'air par moyennes bulle*

L'air surpressé est introduit dans le bassin à travers des diffuseurs.

Ces diffuseurs sont de types extrêmement variables. Ils sont généralement conçus pour limiter le diamètre des bulles (4 à 6 mm en moyenne au départ) et pour éviter qu'ils ne s'obstruent. Nous distinguerons simplement les aérateurs statiques, dispositifs qui assurent un allongement du temps de séjour des bulles dans l'eau (en les guidant le long d'une hélice par exemple), des autres types de diffuseurs moyennes bulles (lame vibrante, clapets, etc…).

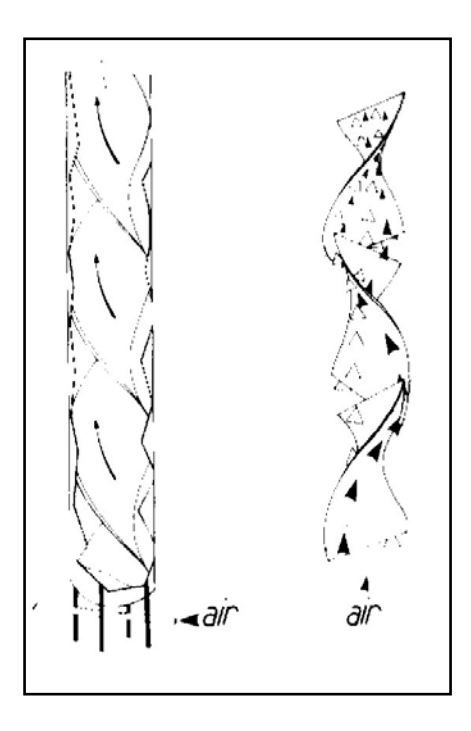

*Figure.13. Aérateurs statiques*

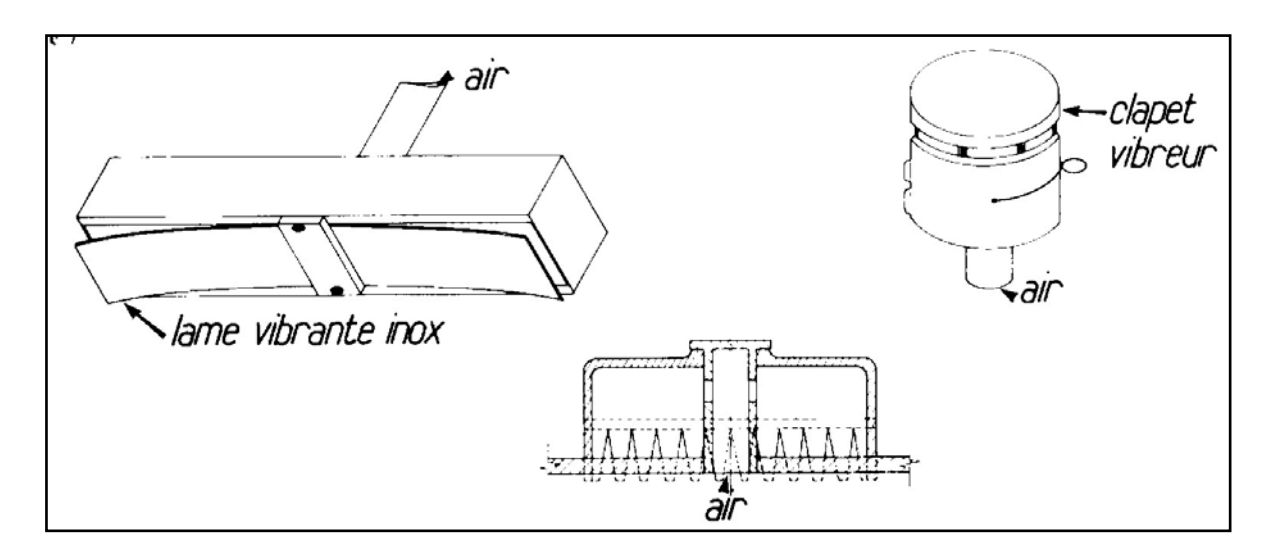

*Figure .14. Diffuseurs moyennes bulles*

### *1.2.3. Insufflation d'air par fines bulles*

Les fines bulles (diamètre 3 mm en moyenne au départ) sont émises par diffusion d'air à travers un corps poreux.

Différents types de diffuseurs peuvent être mentionnés :

- Dômes, disques de céramique poreux ;
- Tubes de résines agglomérées ;
- Mousses plastiques extensibles.

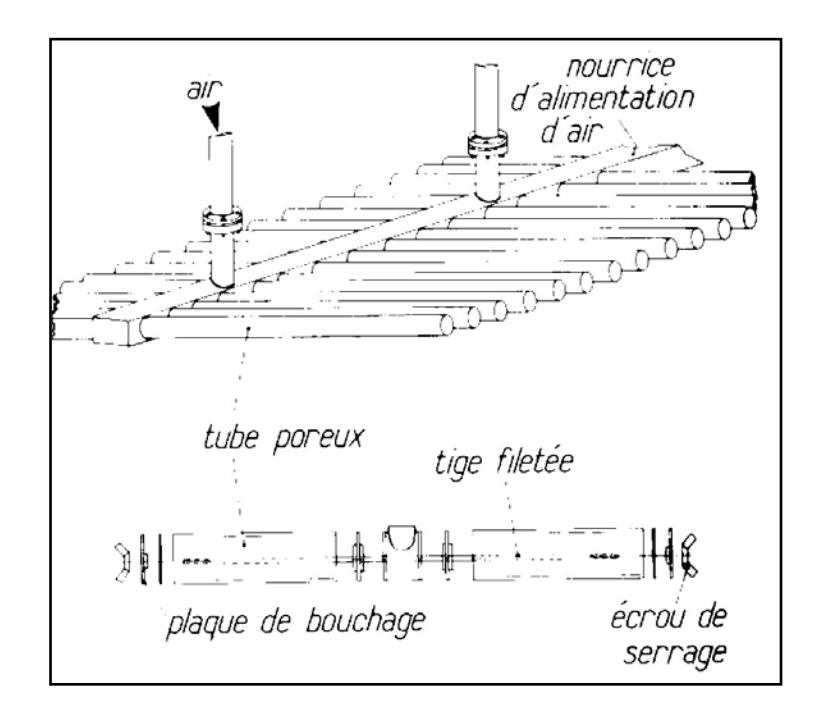

*Figure.15. Horse de tubes poreux*

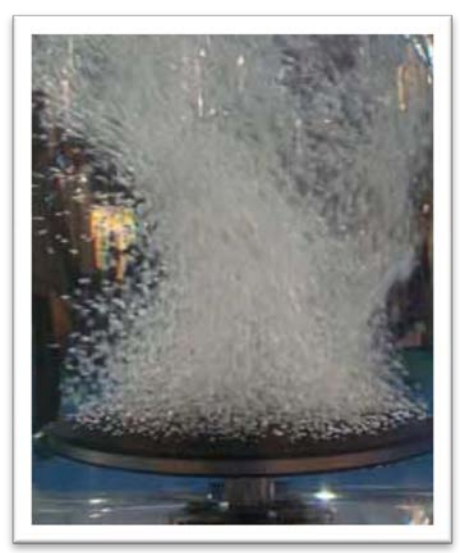

*Photo.4. Diffuseur fines bulles*

### *1.2.4. Insufflation d'air et brassage*

Les diffuseurs peuvent être répartis uniformément au fond des bassins d'aération ou placés le long des parois pour créer un mouvement de convection de l'eau.

Certains systèmes séparent la fonction de brassage et celle d'aération.

Par exemple :

Diffuseurs placés sous une turbine de fond ;

- Diffuseurs mobiles dans un bassin, le pont tournant portant les poreux et assurant la mise en rotation de l'eau ;
- Diffuseurs fixés et brassage par hélice en chenal.

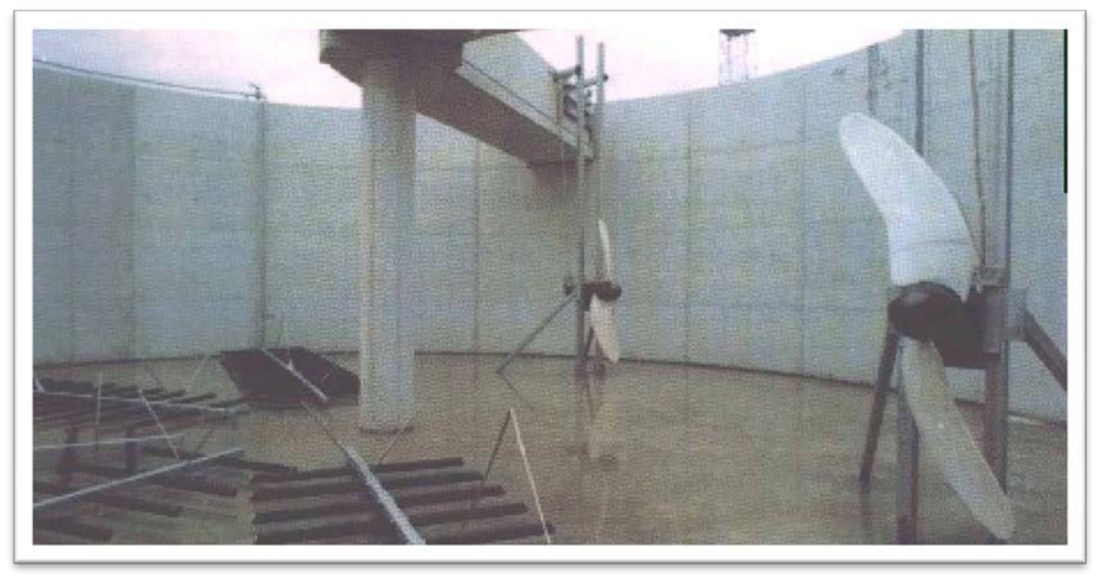

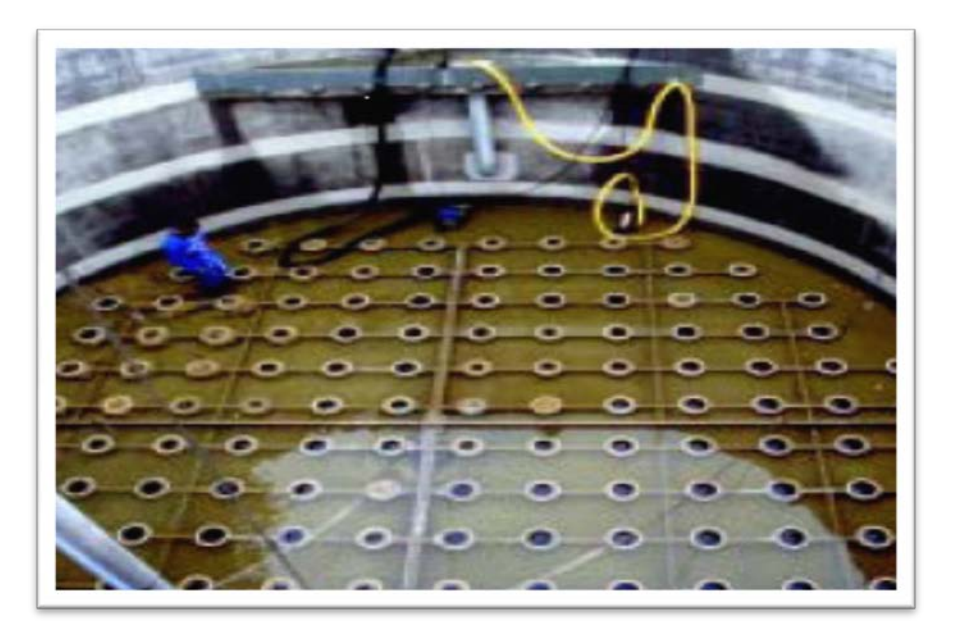

*Photo.5. Chenal d'aération - Insufflation d'air + agitation*

### *1.3. Systèmes à base de pompe*

Ils sont assez peu utilisés, pour l'aération des boues activées. Certains d'entre eux ont des utilisations bien spécifiques : aération de lisiers par exemple.

### *1.3.1. Systèmes à jets*

Le liquide pompé en profondeur dans un chenal y est réintroduit sous forme de jets.

Deux systèmes existent : nombreux jets à fort débit et faible pression, ou faible nombre sous forte pression.

Les jets, tout en assurent l'aération, impriment un mouvement horizontal à la masse liquide.

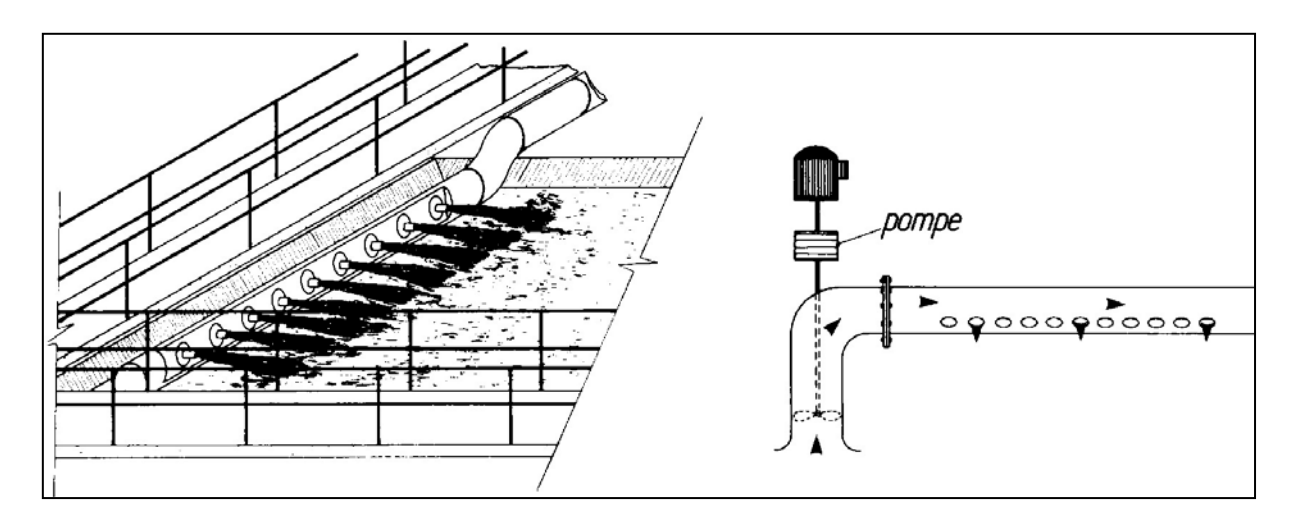

*Figure.16. Systèmes à jets*

### *1.3.2. Systèmes à éjecteurs*

Un éjecteur est constitué par un ajutage disposé à l'entrée d'un venturi de même axe. Une chambre, dite chambre d'aspiration, entoure les deux cônes. Elle reçoit l'arrivée d'air.

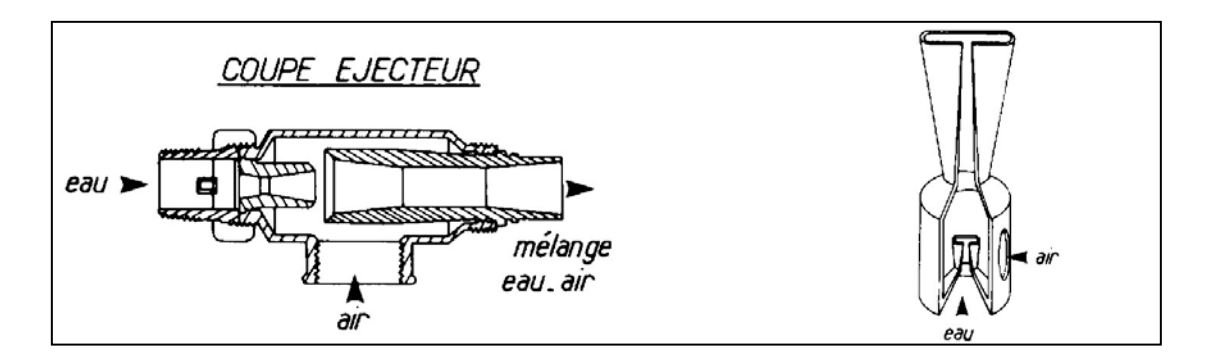

### *Figure.17.Ejecteurs*

Le liquide, pompé dans le bassin d'aération, est introduit sous pression dans les éjecteurs. L'énergie du jet liquide provoque un entraînement d'air qui est dispersé en très fines bulles à travers le venturi. Lorsque l'éjecteur est peu immergé, l'aspiration créée est suffisante.

Lorsque l'immersion dépasse quelques mètres, l'appareil doit être alimenté en air sous pression. Les éjecteurs peuvent être montés en rampes disposées à intervalles réguliers au fond des bassins d'aération. Ils peuvent aussi être placés directement sur le refoulement d'une pompe immergée, voire montés sur des bras rotatifs.

### *1.3.3. Systèmes déprimogènes simples*

Le principe de ces appareils est le suivant :

Une hélice ou une turbine, dont l'axe est entouré par un manchon en communication avec l'atmosphère extérieure, est directement entraînée par un moteur. La dépression créée par la rotation de l'hélice provoque une aspiration d'air à travers le manchon. L'axe peut être incliné et l'appareil est alors utilisé en chenal à faible hauteur d'eau et assure simultanément l'aération et la mise en rotation de l'eau dans le plan horizontal. Quand l'axe est vertical, la turbine est plus immergée et provoque une mise en mouvement de l'eau dans le plan vertical.

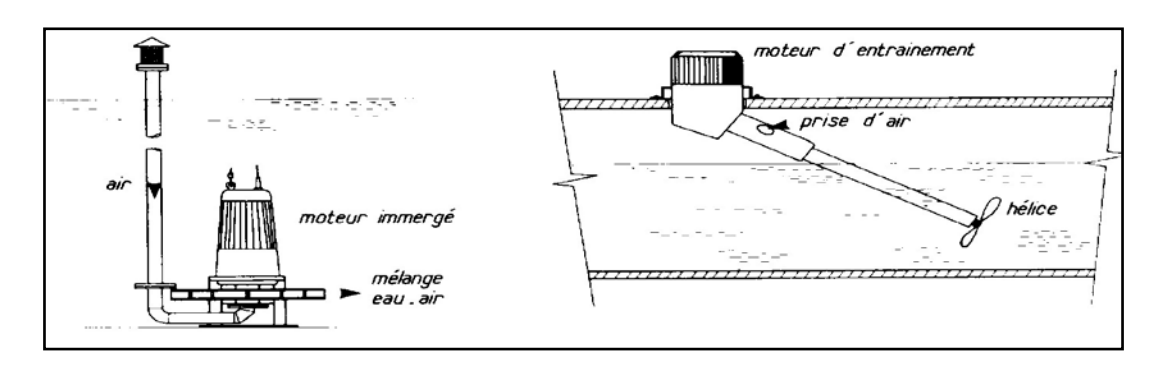

*Figure.18. Systèmes déprimogènes simples*

### *2. Conclusion*

Les différents systèmes d'aération utilisés de nos jours dans les installations d'épuration sont :

- Aérateurs de surface ;
- Systèmes à injection d'air ;
- Systèmes à base de pompe.

Ces dispositifs ont généralement une double fonction : l'aération mais aussi le brassage du contenu d'un bassin pour maintenir en suspension les microorganismes et permettre les échanges d'oxygène et de matières nutritives entre liquide et bactéries.

# CHAPITRE 3 MODELISATION DU TRANSFERT D'OXYGENE

Les différents types d'aération ayant été décrits, il est nécessaire d'effecteur un bref rappel théorique destiné à définir les paramètres qui peuvent être pris en compte lors de la modélisation du transfert d'oxygène.

### *1. Equations de base*

Un bilan de matière appliqué au transfert d'oxygène dans un bassin d'aération parfaitement brassé conduit à l'équation suivante :

$$
q_{\iota}\rho\left(x_{\iota}-x_{\iota}\right)=\frac{dC}{dt}+r+q\left(C-C_{\iota}\right) \tag{23}
$$

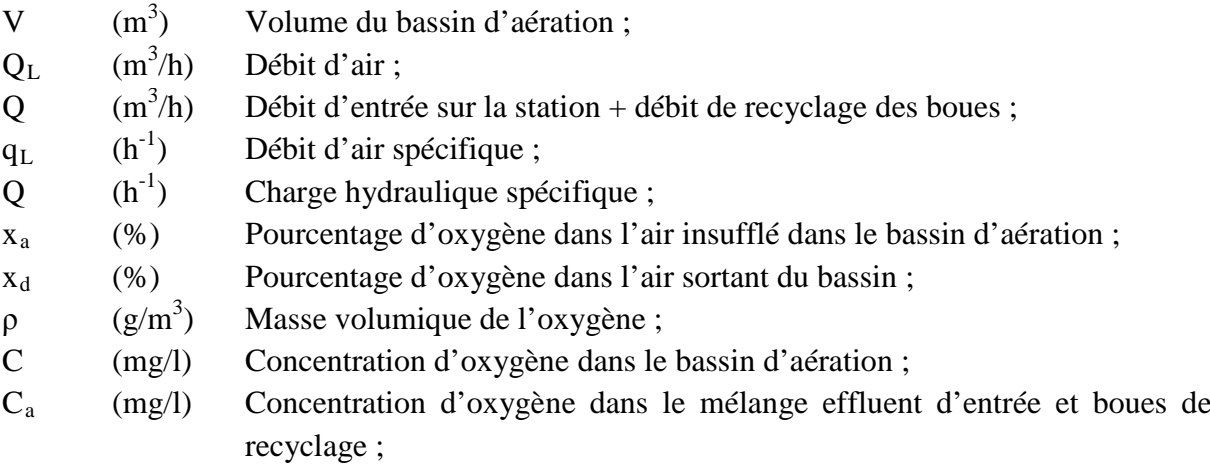

r (mg/l.h) Respiration des boues.

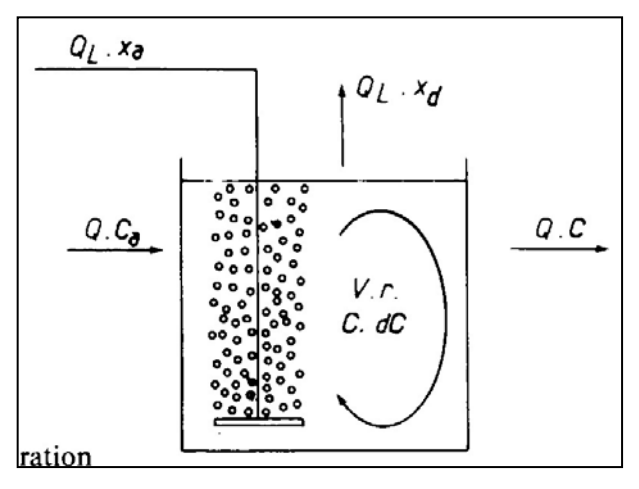

*Figure.19. Schéma d'un bassin d'aération*

La partie gauche de l'équation (23) qui représente le transfert d'oxygène peut aussi être exprimée sous la forme :

$$
q_{\iota} \rho \left( x_{\iota} - x_{\iota} \right) = K_{\iota} a' \left( C'_{s} - C \right)
$$
 (24)

 $K_{L}a'$  (h<sup>-1</sup>) ) Coefficient de transfert en boues ; C'<sub>S</sub> (mg/l) Saturation d'oxygène dans la liqueur interstitielle.

En combinant les équations (23) et (24), on obtient l'expression générale de la variation de la concentration d'oxygène dans les bassins d'aération à mélange intégral :

$$
\frac{dC}{dt} + r + q \left( C - C_a \right) = K_L a' \left( C'_{s} - C \right) \tag{25}
$$

### *2. Définitions*

Toutes données et données de base et définitions sont rapportées à une concentration nulle d'oxygène dissous, une température T et une pression P.

Les possibilités d'oxygénation d'un système d'aération peuvent se caractériser à l'aide des critères suivants :

*- Capacité d'oxygénation :* Quantité d'oxygène dissous par heure et par mètre cube de bassin (kg  $O_2/m^3$ . h).

$$
C \cdot O' = K_{\mu} a' \cdot C'_{s} \cdot 10^{-3} (boues)
$$
 (26.a)

$$
C \cdot O = K_{\mu} a \cdot C_s \cdot 10^{3} (eau\text{.} \text{claire}) \tag{26.b}
$$

 $K_{L}a$  (h<sup>-1</sup>) ) Coefficient de transfert en eau claire ;  $C_s$  (mg/l) Saturation d'oxygène en eau claire.

- *Apport horaire* : Quantité d'oxygène dissous par heure (kg O<sub>2</sub>/h)

$$
A \cdot H' = K_{\iota} a' \cdot C'_{s} \cdot V \cdot 10^{-3} (boues) \tag{27.a}
$$

$$
A \cdot H = K_{\rm L} a \cdot C_s \cdot V \cdot 10^{-3} (eau\text{.} \text{claire}) \tag{27.6}
$$

- *Apport spécifique* : Quantité d'oxygène dissous par kWh consommé (kg O<sub>2</sub>/kWh) On distingue :
	- L'apport spécifique brut

$$
ASB' = \frac{A H'}{Pb} (boues)
$$
 (28.a)

$$
ASB = \frac{A H}{Pb} (eau.class)
$$
 (28.b)

Pb : puissance brute consommée (puissance mesurée aux bornes du moteur ou au tableau de commande des appareils).

• L'apport spécifique net

$$
ASN' = \frac{AH'}{Pn}(boues)
$$
 (29.a)

$$
ASN = \frac{A H}{P n} (eau.class)
$$
 (29.b)

Pn : puissance nette (puissance mesurée à l'arbre d'un aérateur de surface).

- *Rendement d'oxygénation :* (cas des insufflation d'air) : pourcentage de la masse d'oxygène effectivement dissous par rapport à la masse d'oxygène insufflé dans un système à air surpressé (%).

$$
RO' = \frac{CO'}{q_{L}x_{a}\rho} x_{1}0^{5}(boues)
$$
 (30.a)  

$$
RO = \frac{CO}{q_{L}x_{a}\rho} x_{1}0^{5}(eau.class)
$$
 (30.b)

Les rapports suivants sont couramment utilisés dans l'expression des performances des aérateurs.

$$
\alpha = \frac{K_{\iota} a'}{K_{\iota} a} \tag{31}
$$

$$
\beta = \frac{C_s'}{C_s} \tag{32}
$$

Les conditions normales, nominales ou standards qui permettent de comparer, sur la base de leurs performances d'oxygénation, les dispositifs d'aération entre eux sont les suivantes :

- Eau propre ;

et

- Concentration nulle en oxygène dissous ;
- Température 10<sup>o</sup>C (20<sup>o</sup>C aux U.S.A.);
- Pression atmosphérique normale (1013 mbar).

Les paramètres d'oxygénation définis s'appliquent à des bassins à liquide parfaitement mélangé. Ils sont aussi adaptés pour caractériser les systèmes du type chenal à brosse ou

carrousel, l'extrapolation à  $C = 0$  étant faite sur la tranche liquide située immédiatement en amont de l'aérateur (Chabi Moncef 2007).

### *3. Corrections*

L'expression en valeurs standard des résultats d'oxygénation obtenue dans d'autres conditions de température et de pression implique des corrections.

Celles-ci sont examinées ci-après :

### *3.1. Corrections de température*

Une élévation de température accélère les échanges gaz-liquide et se traduit donc par une augmentation du coefficient de transfert.

L'effet de la température sur  $K<sub>L</sub>a$  (ou  $K<sub>L</sub>a$ ) est généralement exprimé comme suit :

$$
\left(K_{L}a\right)_{T}=\left(K_{L}a\right)_{T'}g^{(T-T')}\tag{33}
$$

Le facteur de correction de température υ a été évalué par différents auteurs : les valeurs citées sont compris entre 1,01 et 1,05. Deux d'entre elles, 1,02 et 1,024, sont le plus fréquemment rapportées.

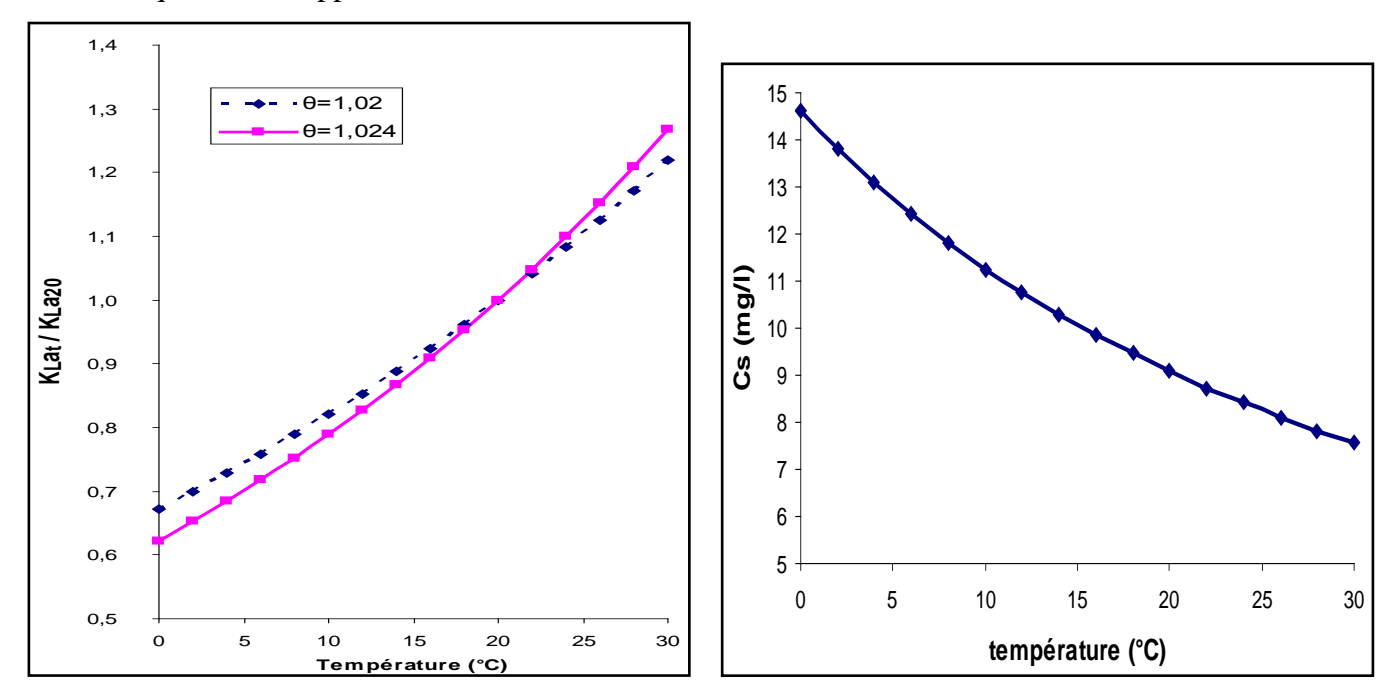

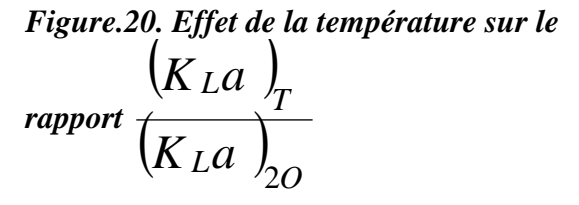

*Figure.21. Evolution de la solubilité de l'oxygène dans l'eau pure en fonction de la température (d'après la norme française AFNOR NF T90-032 Avril 1975).*

Le coefficient de transfert et la concentration à saturation évoluant en sens inverse en fonction de la température, la capacité d'oxygénation, produit de ces deux termes sont peu sensibles à ce facteur.

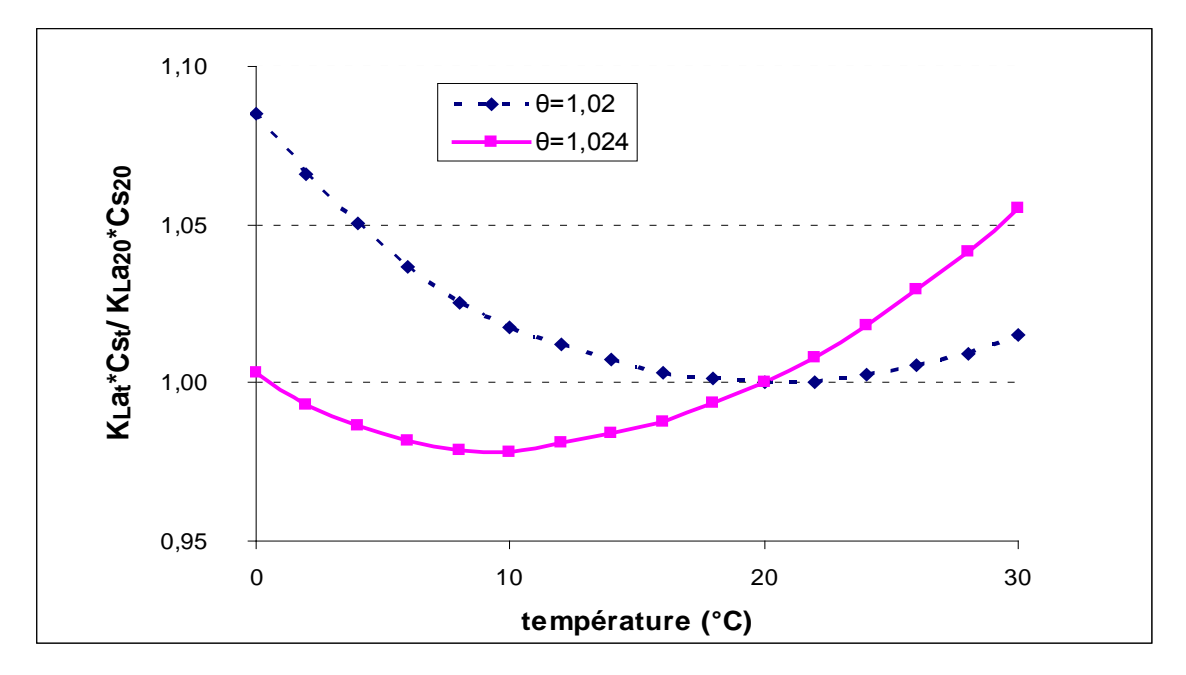

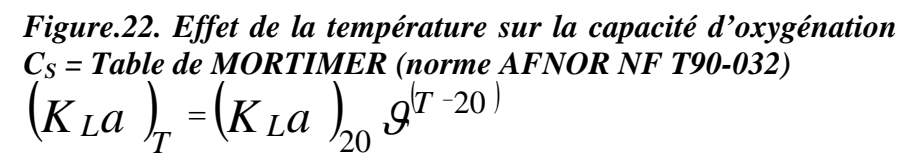

Des capacités d'oxygénation mesurées à des températures comprises entre 5°C et 20°C ne différent pas de plus de 2,5 % des résultats de mesures effectuées dans des conditions normales (20°C), que le facteur de correction υ utilisé soit 1,02 ou 1,024.

### *3.2. Correction de pression atmosphérique ou d'altitude*

La solubilité de l'oxygène dans l'eau est une fonction croissante de sa pression partielle dans l'atmosphère, donc de la pression atmosphérique. Elle diminue sensiblement avec l'altitude.

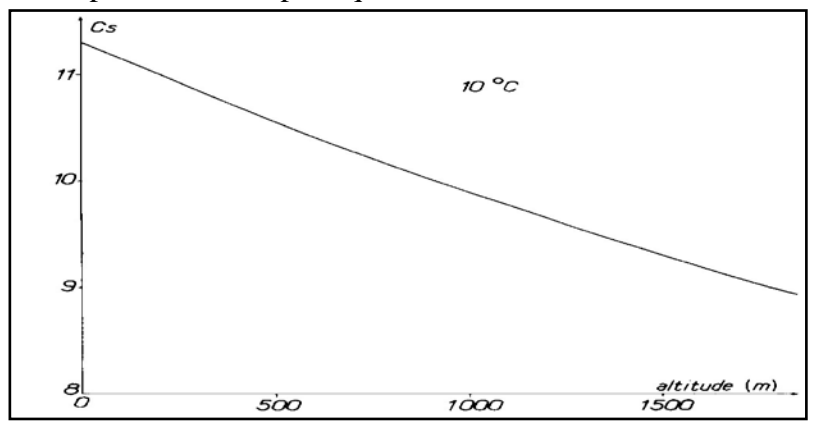

*Figure.23. Evolution de la solubilité de l'oxygène dans l'eau pure en fonction de l'altitude (d'après la norme AFNOR NF T90-032).*

Les variations de pression observées en un lieu géographique donné (quelques millibars par rapport à la normale) conduisent généralement à une variation négligeable de la solubilité.

Par contre, lorsque les mesures d'oxygénation sont effectuées en altitude la diminution de la solubilité se traduit par une sous-estimation de la capacité d'oxygénation mesurée par rapport à la valeur nominale.

Dans ce cas, une bonne approximation de la capacité nominale peut être obtenue en appliquant à  $C_S$  mesuré en altitude un facteur correctif égal au rapport de la pression normale à la pression du site de mesure.

$$
CO = (K_{L}a)_{T} (C_{S})_{T} \frac{1013}{P}
$$
 (34)

### *4. Conclusion*

Les possibilités d'oxygénation d'un système d'aération peuvent se caractériser à l'aide des critères suivants :

- Capacité d'oxygénation : Quantité d'oxygène dissous par heure et par mètre cube de bassin (kg  $O_2/m^3$ . h).
- Apport horaire : Quantité d'oxygène dissous par heure (kg  $O_2/h$ )
- Apport spécifique : Quantité d'oxygène dissous par kWh consommé (kg  $O_2/kWh$ )
- Rendement d'oxygénation : (cas des insufflation d'air) : pourcentage de la masse d'oxygène effectivement dissous par rapport à la masse d'oxygène insufflé dans un système à air surpressé (%).

## CHAPITRE 4 MODELISATION DE LHYDRODYNAMIQUE

La mécanique des fluides numérique permet de représenter l'écoulement et le transfert de matière dans un réacteur à l'aide de la description locale des phénomènes mis en jeu (Conservation de la masse, de la quantité de mouvement et de l'énergie). Le principe de la mécanique des fluides numérique consiste à discrétiser le milieu et à résoudre les différentes équations de conservation sur chacune des mailles définies.

### *1. Equation de l'hydrodynamique en monophasique*

### *1.1. Etablissement des équations de Navier – Stockes*

Ces équations s'obtiennent à partir de l'équation de continuité.

Equation de continuité ou équation locale de conservation de la masse, Au sein d'un volume élémentaire autours d'un point M, pendant un laps de temps donné, la variation de la masse est égale au flux de matière entrant dans ce volume moins le flux sortant, additionné de la matière crée ou détruite dans ce volume (terme puits/source S (kg/m<sup>-3</sup>s<sup>-1</sup>)) L'équation de continuité s'écrit :

$$
\frac{\sigma \rho}{\sigma t} + \text{div}(\rho v^{\rightarrow}) = S \tag{35}
$$

**Avec :**

 $\rho$  : Masse volumique du fluide (kg/m<sup>3</sup>) et V : sa vitesse (m/s)

### *1.2. Equation de la quantité de mouvement*

Au sien d'un volume élémentaire autour d'un point M, pendant un laps de temps donné, la variation de la quantité de mouvement est égale au flux de quantité de mouvement entrant dans ce volume moins le flux sortant, additionné de la somme des forces agissant sur ce volume .ces forces sont les forces dues à la pression P  $(p_a)$ , de viscosité, et les forces de volume  $f^{\rightarrow}$  telle que le poids.

L'équation de quantité de mouvement s'écrit :

$$
\frac{\sigma(pv)}{\sigma t} + \text{div}(\vec{p}v\vec{v}) = -\text{grad}p + \text{div}\vec{t} + \vec{f} \qquad (36)
$$

 $\vec{\tau}$ : est le tenseur des contraintes en (  $p_a$ ) du à viscosité du liquide.

 $\rho v v^{\rightarrow}$  représente le tenseur de quantité de mouvement, et donc div ( $\rho v v^{\rightarrow}$ ) est le bilan flux Entrant /sortant de quantité de mouvement pour le volume élémentaire.

Cette équation peut également s'écrire (en l'absence de terme source dans l'équation de continuité) :

$$
\rho \frac{Dv^*}{Dt} = -\vec{\text{gradp}} + \text{div}\vec{\tilde{\tau}} + f^* \tag{37}
$$

**Ou** : $\frac{D}{Dt}$  est la dérivée particulaire associée a la description eulérienne du mouvement.

### *2. Expression du tenseur des contraintes*

Il a été montré que le tenseur des contraintes du à la viscosité s'écrit

$$
\vec{\tau} = \mu * \left( g\vec{\dot{r}}ad\vec{v} + g\vec{\dot{r}}ad\vec{v} \right) - \frac{2}{3} \operatorname{div} * \operatorname{Id}^{+*} \tag{38}
$$

\* Id (-) est le tenseur unité et  $\mu p_{a.s}$  est la viscosité dynamique du liquide

### • *Equation de Navier – Stockes*

En intégrant l'expression du tenseur des contraintes du à la viscosité du fluide, nous obtenons les équations de Navier – Stockes ((36) +(37)) qui s'écrivent alors :

$$
\rho \frac{\text{D}v^*}{\text{D}t} = \text{gr}\vec{a}d\rho + \text{div}\left(\mu \left(\text{gr}\vec{a}\vec{d}d\vec{v} + \frac{2}{3}\text{div}(\vec{v})I\vec{d}\right) + f^* \tag{39}
$$

### • *Cas d'un fluide incompressible soumis à son poids*

Nous nous intéressons à l'eau, fluide incompressible (ρ constant ) soumis à unique force de volume qui est son poids, au sein duquel il n'ya ni destruction, ni création matière l'équation de continuité (1) se réduit donc a :

$$
\text{div. } (\mathbf{v}^{\dagger}) = 0 \tag{40}
$$

En considérant  $\mu$  constant, et avec =  $\rho g^3$ ,  $g^3$  étant l'accélération de pesanteur (m/s<sup>2</sup>) l'équation de Navier –Stokes devient

$$
\rho \frac{\mathrm{D}v^*}{\mathrm{D}t} = \rho \frac{\partial v^*}{\partial t} + \rho \mathrm{div}(\vec{vv}) = -\mathrm{grad}p + \rho \vec{g} + \mu \Delta \vec{v} \qquad (41)
$$

### *3. Equation en régime turbinant*

### *3.1. Nombre de Reynolds*

Ce nombre adimensionnel exprime le rapport entre le s force de viscosité et les forces d'inertie .sa valeur permet de caractériser l'écoulement, qui est alors soit laminaire, soit turbinent.

Il exprime come suit :

$$
\text{Re} = \frac{\rho \text{UL}}{\mu} \tag{42}
$$

L (m) est une échelle de longueur caractéristique de la géométrie du milieu U (m/s) est la vitesse de fluide .

Pour les bassins d'aération de type chenal circulaire, nous pouvons assimiler L au diamètre équivalent  $D_{\text{equ}}$  (m) du chenal :

$$
D_{\text{equ}} = 2 * \sqrt{\frac{\text{surface}}{\pi}} \tag{43}
$$

Son ordre de grandeur est de 10m.

U étant de l'ordre de 0.1 a 1 m/s, valeur de Re pour un écoulement d'eau dans un chenal d'aération peut être estimé à Re  $\approx \frac{10^3 10^{-1} 10}{10^{-3}} \approx 10^6$ cette forte valeur de Re montre que le régime d'écoulement dans le bassin d'aération et turbulent.

Il est donc nécessaire de récrire les équations de Navier –Stockes pour un écoulement turbulent .Rappelons tout d'abord les notions de turbulence.

### *4. Notion de turbulence*

### *4.1. Définition*

La définition de la turbulence est proposée par (Hinze 1975) ″ le mouvement turbulent d'un fluide représente une condition irrégulière de l'écoulement, dans lequel les diverses grandeurs pressentent des variations aléatoires dans l'espace et dans le temps, de telles sort que des valeurs moyennes statistiquement distinctes puisent être évaluées ″. On distingue deux types de turbulence selon la manière dont celle-ci est crée (Graf 2000)

- une turbulence de paroi, générée par les forces de frottement à la paroi (écoulement dans une conduite ou autour d'un corps solide)
- une turbulence libre, générée par les gradients de vitesse propre à l'écoulement; des couches de vitesses différentes se superposant (écoulement d'un jet ou encore le sillage à l'arrière d'un obstacle).

En milieu diphasique, dans le cas des bassins d'aération, le régime d'écoulement est également turbulent il convient donc de récrire les équations de conservation de la masse et de la quantité de mouvement en tenant compte de la turbulence.

La résolution des équations d'un écoulement se fait par l'utilisation d'une méthode numérique qui consiste à développer les moyens de la résolution de ces équations.

Nous présentons la méthode des volumes finis avec des volumes de contrôles quadrilatéraux et un maillage structuré, car elle est l'origine de la majorité des codes de calcul.

### *5. Rappel sur la méthode des volumes finis*

La méthode des volumes finis est la méthode qui a donné de bons résultats dans le domaine numérique. Cette méthode est basée sur la discrétisation intégrale des équations et nécessite la subdivision du domaine en un nombre de volumes finis.

L'intégrale est applicable localement sur chaque volume et conserve la même valeur dans chaque cellule de calcul ( Haioun A 2008) Le domaine de calcul est divisé en un nombre fini de sous domaines élémentaires appelés volumes de contrôles chacun englobe un nœud dit nœud principal. La méthode des volumes finis consiste à intégrer les équations aux dérivées partielles sur chaque volume de contrôle (Gislain.L. K, 2004)

### *5.1. Les modèles de turbulence*

La modélisation de la turbulence est d'une importance capitale pour la description des écoulements en mécanique des fluides numérique. La turbulence a pour effet de favoriser le mélange et le transfert entre les phases.

Les écoulements turbulents sont caractérisés par des fluctuations des champs de vitesse, de concentration et de pression, qui affectent toutes les grandeurs transportées.

Pour des raisons de temps de calcul, la résolution directe des équations de Navier-Stokes ne peut être effectuée. Cette méthode est exclusivement utilisée pour des écoulements à faible nombre de Reynolds et pour des géométries simples.

Il est donc nécessaire de modéliser la turbulence à défaut de la simuler. Les différents modèles peuvent être classés en deux familles distinctes :

-le modèle LES (Large Eddy Simulation) : les plus grandes structures sont calculées directement et les plus petites sont modélisées ;

-le modèle RANS (Reynolds Average Navier-Stokes) : ce modèle propose des fermetures algébriques ou des équations de transport pour la résolution de la viscosité turbulente.

Etant donnée la nature des simulations qui vont être effectuées, le modèle RANS sera uniquement développé, la LES impliquant, dans notre application, des temps de calcul trop importants.

### *6. Présentation des modèles de turbulence dérivés du RANS*

La méthode RANS est utilisée si l'on s'intéresse aux grandeurs moyennes liées à la turbulence. Dans cette approche statistique, une variable est considérée comme pouvant se décomposer en une somme de sa valeur moyenne et de sa fluctuation par rapport à cette valeur. Par exemple, pour la vitesse :

$$
V_i = V_i^- + V_i' \tag{44}
$$

### *6.1. Le modèle k-ε*

Cette partie décrit succinctement le modèle de turbulence k-ε, en insistant sur la modélisation de l'influence de la turbulence de la phase continue sur la dispersion de la phase dispersée Pour une description plus précise, on pourra se référer à (Talvy 2003).

Ce modèle de turbulence est approprié pour les écoulements polyphasiques où les phases dispersées sont diluées. Le modèle k-ε monophasique a été modifié en diphasique pour tenir compte des termes supplémentaires d'échange entre les phases. Ce modèle comprend deux équations de transport qui permettent de décrire le phénomène de turbulence en séparant l'échelle de vitesse déterminée par la variable k (énergie cinétique turbulente) et l'échelle de longueur par la variable ε (taux de dissipation visqueuse de l'énergie cinétique turbulente).

Une troisième équation permet de relier ces deux grandeurs pour le calcul de la viscosité turbulente.

Le modèle k-ε est utilisé par tous les auteurs modélisant le régime monophasique. Pour les simulations diphasiques, les modèles choisis sont les modèles k-ε du mélange (Tanguy, 2003) et k-ε polydispersé (Vermande et al,. 2005)

prenant en compte le transport et la dissipation de l'énergie turbulente.

Ce modèle calcule la viscosité turbulente en faisant intervenir l'énergie cinétique turbulente k et le Taux de dissipation de l'énergie cinétique turbulente ε.

La viscosité turbulente V<sub>t</sub> (m<sup>2</sup>. s<sup>-1</sup>) est calculée comme suit :

$$
V_{t} = \frac{\mu_{t}}{\rho} = C_{\mu} \frac{k^{2}}{\varepsilon}
$$
 (45)

### **Avec** C<sup>μ</sup> constant

Il est donc nécessaire de calculer localement les valeurs de k et de ε. Il faut pour cela résoudre les Équations de transport de k et de ε

Equation de transport de k résolue par Fluent

$$
\frac{\partial(\rho k)}{\partial t} + \frac{\partial(\rho k V_i)}{\partial x_i} = \frac{\partial \left\{ \left\{ \mu \frac{\mu_t}{\sigma_k} \right\} \frac{\partial_k}{\partial x_i} \right\}}{\partial x_i} + \mu_t \Omega - \rho \mathcal{E} \qquad (46)
$$

Equation de transport de ε résolue par Fluent

$$
\frac{\partial(\rho \varepsilon)}{\partial t} + \frac{\partial(\rho \varepsilon V_i)}{\partial x_i} = \frac{\partial \left\{ \mu \frac{\mu_t}{\sigma \varepsilon} \right\} \frac{\partial \varepsilon}{\partial x_i}}{\partial x_i} + C_1 \frac{\varepsilon}{k} \mu_t \Omega - C_2 \rho \frac{\varepsilon^2}{k} \tag{47}
$$

**Avec**

$$
\Omega = 2S_{ij} S_{ij} \quad \text{et} \quad 2S_{ij} = \frac{\partial v_i}{\partial x_j} + \frac{\partial v_j}{\partial x_i}
$$

**Avec**  $\sigma_k$ ,  $\sigma_{\varepsilon}$ , C<sub>1</sub> et C<sub>2</sub> constantes empiriques sans dimensions

i,

### *6.1.1. Domaine de validité et pertinence du modèle K-ε*

Le modèle k-ε est le plus simple des modèles complets dits à deux équations. Il s'agit d'un modèle semi-empirique. Il permet de calculer K,  $\mathcal{E}, V_t$  le tenseur de Reynolds, les composantes Vi de la vitesse et le champ de pression P en tout point du champ considéré.

Aucune indication sur l'utilisation de la vitesse de dérive n'est indiquée, bien que (Talvy 2003) insiste sur l'importance de ce paramètre pour une simulation correcte de la dispersion du nuage au sein du liquide.

### *6.2. Modèle k–*<sup>ɛ</sup> *standard*

Ce modèle met l'accent sur les mécanismes affectant l'énergie cinétique turbulente en se basant sur la modélisation de deux équations de transport. La première est celle de l'énergie cinétique turbulente (k) et le deuxième est son taux de dissipation visqueuse  $(\mathbf{\Sigma})$ . Ainsi, la viscosité dynamique turbulente y est calculée par :

$$
u_t = \rho C_u \frac{k^2}{\varepsilon} \tag{48}
$$

 $C_{\rm u} = 0.09$ 

La robustesse du model, ainsi que son économie en temps de résolution et une précision raisonnable pour une large gamme d'écoulements turbulents expliquent sa popularité pour les écoulements industriels et les simulations de transfert de chaleur.

Néanmoins, ce modèle présente quelques faiblesses en présence de couches limites courbées, les écoulements tournants et tourbillonnaires (Swirling), ainsi que les écoulements entièrement développés dans des conduites non circulaires.

### *6.3. Modèle k-*<sup>ɛ</sup> *RNG*

Le modèle k-**E** RNG a été dérivé en utilisant une technique statistique appelée « ReNormalization Group ». Il inclue les améliorations suivantes:

-Dispose d'un terme additionnel dans l'équation de Ɛ, qui améliore la précision pour les écoulements avec des contraintes rapides (changements de directions soudains).

- Incluse l'effet du tourbillonnement sur la turbulence afin d'accroître la précision pour les écoulements tourbillonnaires.

- Utilise un dispositif pour prendre en compte les effets des bas nombres de Reynolds, contrairement au modèle standard qui est un model basé sur des nombres de Reynolds élevés. Avec ce modèle, la viscosité turbulente est calculée à l'aide de l'une des équations suivantes:

- Nombres de Reynolds faibles:

$$
d\left(\frac{\rho^2 k}{\epsilon \mu}\right) = \frac{u}{\sqrt{u^3 - 1 + C_u}} \ du \tag{49}
$$

Avec :

$$
\mu = \frac{u \, \text{eff}}{u} \, \text{et} \, u \, \text{eff} = u + u_t
$$

-Nombres de Reynolds élevés:

$$
u_t = \rho C_u \frac{k^2}{\varepsilon} \text{ avec } C_u = 0.085 \tag{50}
$$

μ eff est la viscosité effective.

### *6.4. Modèle k-*<sup>ɛ</sup> *Réalisable*

Le dernier modèle de la famille K- $\epsilon$  diffère du modèle standard principalement par deux choses importantes:

- une nouvelle formulation pour la viscosité turbulente;

- une nouvelle équation pour le taux de dissipation Ɛ.

Le terme Réalisable ou réalisable signifie que le modèle satisfait certaines contraintes mathématiques sur les contraintes de Reynolds, logiques avec la physique des écoulements turbulents. Ainsi, ce modèle prédit avec plus de précision le taux de propagation des jets. Il procure aussi des performances supérieures dans les écoulements impliquant la rotation, les couches limites sous de forts gradients de pression adverses, la séparation et les recirculations. Ces deux derniers modèles de turbulence, (k-Ɛ RNG et k-Ɛ Realizable), donnent de meilleurs résultats comparés au modèle  $K - \mathcal{E}$  Standard. Alors que les écoulements impliquant une forte anisotropie des contraintes turbulentes restent le point faible de la famille k- $\epsilon$  toute entière.

### *6.5. Modèle k - standard*

C'est un modèle empirique similaire au modèle K -**ξ**, avec deux équations de transport, une équation adaptée de k et une équation du taux de dissipation spécifique ω qui s'apparente au rapport de Ɛ par k. Après plusieurs années de perfectionnement, ce modèle offre à présent un avantage pour la prédiction des écoulements cisaillés libres. Il prend aussi en compte les effets des faibles nombres de Reynolds, de la compressibilité, des jets de différentes configurations (plan, radial, ...etc.). Four ces raisons, il convient particulièrement aux écoulements internes. La viscosité turbulente est calculée en combinant K et ω comme suit:

$$
u_t = \alpha^* \frac{\rho k}{\omega} \tag{51}
$$

α∗ : est un coefficient qui apporte une correction à la viscosité turbulente.

### *6.6. Modèle k- SST*

Le modèle K-ω SST (Shear Stress Transport) ou transport des contraintes de cisaillement turbulentes, est dérivé du modèle k-ω Standard. Ce modèle combine la robustesse et la précision de la formulation du modèle k-ω dans la région proche de la paroi avec le modèle k-Ɛ et toutes ses qualités citées plus haut pour les écoulements libres loin de la paroi. Ce modèle inclue les améliorations suivantes:

-Une fonction de combinaison est multipliée à la fois au modèle K-ω Standard et au modèle K –Ɛ .Cette fonction commutera entre les valeurs "zéro" ou "un" suivant que l'on soit dans la région proche de la paroi, pour activer le modèle k-ω Standard ou dans la région loin de la paroi, pour activer le modèle K- $\epsilon$ .

-La définition de la viscosité turbulente est modifiée pour prendre en compte le transport des contraintes de cisaillement turbulentes, dont voici une forme simplifiée:

$$
u_t = \frac{\rho k}{\omega} \frac{1}{MAX \left[ \frac{1}{\alpha^* f(\Omega, k, \omega, y)} \right]}
$$
(52)

f ( $\Omega$ , k, ω, y) est une fonction dépendant du taux de rotation ( $\Omega$ ), de K, de ω et de la distance normale à la paroi (y).Les améliorations apportées à ce modèle le rendent plus fiable pour une classe d'écoulements plus étendue, (écoulements à gradients de pression adverses surfaces portantes –aviation-, ondes de choc transsoniques ...etc.), par rapport aux modèles K-ω Standard et la famille des modèles k-**E**.

### *7. Le modèle RSM*

C'est le modèle le plus élaboré que propose le code de calcul « Fluent ». En abandonnant l'hypothèse d'une viscosité turbulente isotrope, le modèle de turbulence des contraintes de Reynolds (RSM: Reynolds Stress Model) ferme les équations RANS en résolvant ensemble les équations de transport des contraintes de Reynolds avec une équation pour le taux de

dissipation de l'énergie cinétique turbulente  $(\epsilon)$ .

Cette procédure introduit cinq équations de transport additionnelles pour les problèmes bidimensionnels (7 pour le cas 3D) et là aussi la viscosité turbulente est calculée comme pour

le modèle k-Ɛ Standard. Ce modèle prend en compte les effets des courbures des lignes de courant, les tourbillonnements, la rotation et les changements rapides du taux de déformation, mais d'une manière plus rigoureuse que tous les autres modèles.

Le model de turbulence des contraintes de Reynolds est le meilleur choix pour la simulation des écoulements complexes quand les caractéristiques qui nous intéressent résultent de l'anisotropie dans les contraintes turbulentes, comme par exemple les écoulements dans les cyclones, les écoulements fortement tourbillonnaires dans les chambres à combustion, etc. Le revers de cette supériorité potentielle est le très grand surcoût en calcul. Les quelques limitations connues à ce jour pour ce modèle concernent les jets axisymétriques et les écoulements non confinés à recirculation.

Le modèle des contraintes de Reynolds (RSM) est un modèle de fermeture du second ordre. Dans certains cas (couches limites courbes, écoulements tourbillonnaires, écoulements en rotation), l'approximation basée sur l'hypothèse de Boussinesq pour représenter les tensions de Reynolds n'est plus applicable (Pierre- Louis Viollet et al, 1999).

Ce modèle introduit six nouvelles équations aux dérivées partielles, une pour le transport de chacune des six contraintes de Reynolds :

$$
u_1^2, u_2^2, u_3^2, u_1^2, u_2^2, u_1^2, u_3^2 \text{ et } u_2^2, u_3^3 \qquad (53)
$$

Le terme de production est donné par:

$$
P_{ij} = - (R_{im} \frac{\partial U_j^-}{\partial x_m} + R_{jm} \frac{\partial U_i^-}{\partial x_m})
$$
 (54)

Le terme de transport par diffusion est donné par :

$$
D_{ij} = \frac{\partial}{\partial x_m} \left( \frac{v_t}{\sigma_k} \frac{\partial R_{ij}}{\partial x_m} \right) \tag{55}
$$

**Avec**

$$
v_t = \rho \frac{k}{\omega} , C_u = 0.09 \text{ et } \sigma_k = 1.0 \tag{56}
$$

### *8. Conclusion*

Rappel de quelques notions sur la modélisation numérique de la turbulence en hydrodynamique. Nous avons écrit les équations régissant les écoulements, d'abord en milieu monophasique, puis diphasique.

En monophasique, nous avons retrouvé les équations de Navier-Stockes à partir de l'équation de continuité et de la quantité de mouvement. Le régime d'écoulement étant turbulent, nous avons transformé ces équations en tenant compte de ce phénomène pour obtenir les équations de Reynolds. Elles comportent un nouveau terme, le tenseur de Reynolds, et ne suffisent plus pour déterminer toutes les inconnues. Il est donc nécessaire de modéliser ce tenseur en choisissant un modèle de turbulence approprié. Cela permettra la « fermeture » du système d'équation, c'est à dire l'obtention d'un nombre d'équations égal au nombre d'inconnues.

En milieu diphasique, nous avons cerné les forces agissant sur une bulle d'air immergée en mouvement dans l'eau, puis nous nous sommes contentés, par une approche eulérienneulérienne de rappeler les équations de conservation de la masse et de la quantité de mouvement pour chaque phase, qui tiennent compte de l'interaction eau/air.

## DEUXIÈME PARTIE

Construction du Protocol expérimental et Simulation numérique par Fluent et GPS-X

## CHAPITRE 5 LOIS DE SIVILITUDE
## *1. Introduction*

Avant de construire un prototype devant évoluer dans un fluide (où de faire un aménagement hydraulique), ce qui peut être très coûteux ; il est souhaitable de savoir comment il se comportera, pour en avoir une idée, nous fabriquerons un modèle réduit, plus facile à mettre en place et beaucoup moins coûteux que le prototype, les modifications éventuelles à apporter y sont moins onéreuses. On peut déterminer directement et rapidement les meilleures dispositions à adopter pour son fonctionnement, son rendement, son économie, etc. (Michel A. Morel 1994)

Le problème essentiel qui se pose : dans quelle mesure et suivant quelles lois les résultats obtenus sur le modèle peuvent-ils être transposés dans l'écoulement naturel en vraie grandeur (qu'on appelle le prototype) ? Autrement dit, si le modèle est géométriquement semblable au prototype, les dimensions linéaires homologues du modèle et du prototype étant dans le rapport KL (échelle du modèle) et si, on outre, dans le modèle les caractéristiques de l'écoulement qui intéressent l'ingénieur (vitesses, débits, pressions, etc. .) sont réduites par rapport à celles du prototype suivant des rapports différrents ( $K_V$ ,  $K_q$ ,  $K_P$ , etc. .) pour que les résultats obtenus sur le modèle soient transposables dans la réalité, il faut d'abord que les rapports susvisés ( $K_V$ ,  $K_q$ ,  $K_P$ , etc. .) soient bien déterminés et constants, qu'ils ne changent pas, par exemple, quand on modifie les conditions d'écoulement ( débit, pression, tirant d'eau, etc. .); ensuite, il faut que ces rapports soient connus en fonction de l'échelle  $K_L$ . Si ces conditions sont réalisées on a dans le modèle un écoulement semblable à l'écoulement réel dans le prototype. La réalisation de ces conditions résulte de l'application des lois de similitude (M. Carlier 1980)

#### *2. Lois de similitude*

#### *2.1. Similitude géométrique*

Nous aurons similitude géométrique, si les rapports des toutes les longueurs correspondantes du modèle et du prototype sont égaux : (Michel A. Morel 1994), (M. Carlier 1980)

De tel rapport peuvent s'écrire :

$$
\frac{L_{magnetic}}{L_{proto type}} = K_L \qquad ; \quad \text{où} \quad \frac{L_m}{L_P} = K_L = \text{cts} \tag{57}
$$

 $K_L$ : fonction d'échelle ou de conversion

L'échelle du modèle est l'inverse du  $K_L$  (1/ $K_L$ ) De ce rapport on peut également déduire le rapport de :

Surface : 
$$
\frac{A_{\text{model}}}{A_{\text{probability}}} = \frac{L_{\text{model}}^2}{L_{\text{probability}}^2} = K_L^2
$$
 (58)

Volume: 
$$
\frac{V_{magnetic}}{V_{proototype}} = \frac{L_{magnetic}^3}{L_{pototype}^3} = K_L^3
$$
 (59)

#### *2.2. Similitude cinématique*

Nous aurons similitude cinématique, si en deux points homologues de la maquette et du prototype ; les vitesses ont des directions homologues et des modules dans un rapport constant. (Michel A. Morel 1994), (M. Carlier 1980), (Renald V et al)

$$
K_V = \frac{V_{magnetic}}{V_{prototype}} = cts
$$
 (60)

• temps : 
$$
\frac{t_M}{t_P} = k_t
$$
 (61)

• vitesse : 
$$
\frac{V_M}{V_P} = \frac{L_M}{L_P/T_P} = \frac{L_M}{L_P} + \frac{T_M}{T_P} = \frac{K_L}{K_t}
$$
(62)

• Accélération : 
$$
\frac{a_M}{a_P} = \frac{L_M}{L_P/T_P^2} = \frac{L_M}{L_P} \div \frac{T_n^2}{T_P^2} = \frac{K_L}{K_t^2}
$$
 (63)

• Defbit: 
$$
\frac{Q_M}{Q_P} = \frac{L_m^3 / T_M}{L_p^3 / T_P} = \frac{L_M^3}{L_P^3} \div \frac{T_M}{T_P} = \frac{K_L^3}{K_t}
$$
(64)

#### *2.3. Similitude dynamique*

Nous aurons similitude dynamique, si en deux points homologues de la maquette du prototype, les forces ont des directions homologues et des modules dans un rapport constant. (Michel A. Morel 1994), (Renald V et al )

$$
K_F = \frac{Force \ maquette}{Force \ prototype} = \frac{F_M}{F_P} = cts \quad (65)
$$

Dimensionnellement nous pouvons écrire une force :  $[F] = [m \cdot a] = [\rho \cdot L^3] \cdot \left| \frac{V}{I} \right|$  $\overline{\phantom{a}}$  $\left|\frac{V^2}{I}\right|$  $[F] = [m \cdot a] = [\rho \cdot L^3] \cdot \left[ \frac{V^2}{L} \right]$  $[F] = [\rho \cdot L^2 \cdot V^2]$ 

$$
\left[\frac{F_1}{F_2}\right] = \left[\left[\frac{\rho_1}{\rho_2}\right]\left[\frac{L_1}{L_2}\right]^2\left[\frac{V_1}{V_2}\right]^2\right] = \frac{\rho_1}{\rho_2} \cdot K_L^2 \cdot K_V^2 \quad (66)
$$

Donc si les deux fluides sont homogènes, c'est-à-dire que les masses volumiques sont dans un rapport constant et que nous ayans similitudes géométrique et cinématique, nous avons aussi : similitude dynamique.

Si les trois similitudes sont réunies, nous dirons alors que la similitude est complète et connaissant l'écoulement autour de la maquette nous pourrons déterminer l'écoulement autour du prototype.

# *a) Modèles des nombres sans dimension*

En mécanique des fluides et dans l'expérimentation hydraulique les forces qui interviennent sont :

- les forces d'inertie où de turbulence  $(F<sub>I</sub>)$ .
- Les forces de pesanteur  $(F_G)$
- Les forces de viscosité ou de frottement  $(F_R)$
- Les forces de tension superficielle (capillaire)  $(F_K)$
- Les forces d'élasticité  $(F_E)$

Les forces de capillarité n'interviennent que pour l'étude de problèmes très particuliers qui sorte du domaine habituel de l'hydraulique traditionnelle. Nous ne considérons donc que les trois premières catégories de forces (M. Carlier 1980).

# *b) Modèles de similitude dynamique*

Suivant la nature de l'écoulement considéré ces diverses catégories de forces interviennent d'une manière plus ou moins importante.

Si les forces d'inertie ne peuvent jamais être négligées puisqu'il y a toujours une masse liquide en mouvement, les conditions du problème étudié permettront souvent, pour les autres catégories de forces, d'en négliger certaines par rapport à d'autres.

Cette remarque permet d'établir les distinctions fondamentales suivantes en ce qui concerne la similitude dynamique (M. Carlier 1980).

**Modèle de Froude :** dans le cas où les forces d'inertie et de pesanteur sont prépondérante vis-à-vis des autres forces (Michel A. Morel 1994), (M. Carlier 1980), (Renald V et al ) (R. Comelet 1994)

$$
\mathfrak{T}_r = \frac{F_I}{F_G}
$$

$$
\begin{aligned}\nF_1 &= m \cdot a = \rho \cdot v \cdot \frac{dv}{dt} \\
F_G &= m \cdot g = \rho \cdot v \cdot g\n\end{aligned}\n\Longrightarrow\n\begin{aligned}\n\frac{F_I}{F_G} &= \frac{\rho L^3 \cdot L/T^2}{\rho \cdot g \cdot L^3} = \frac{L}{g \cdot t^2} = \frac{L^2}{L \cdot g \cdot T^2} = \frac{v^2}{L \cdot g}\n\end{aligned}
$$

la racine carré de ce rapport  $L \cdot g$  $\frac{V}{L \cdot g}$  connue sous le nom de nombre de Froude

#### CHAPITRE 5 LOIS DE SIMILITUDE

$$
\mathfrak{S}_r = \frac{v}{\sqrt{L \cdot g}} \qquad \qquad \dots (67)
$$

Donc pour Froude-Reech

 $K_{F_t} = K_{F_c} \Rightarrow K \rho \cdot K_L^4 \cdot K_t^{-2} = K \rho \cdot K_L^3 \cdot K_g$  $\Rightarrow K_L \cdot K_i^{-2} = kg$  pour la même accélération dans la nature et le modèle Kg = 1

on aura :  $K_L \cdot K_t^{-2} = 1 \implies K_t = K_L^{\frac{1}{2}}$ 

Cette relation très importante est connue sous le nom de "loi de similitude de Reech-Froude"; elle fut découverte par l'alsacien Ferdinand Reech en 1832<sup>(1)</sup>, rendu publique par lui en 1852 et tombée par la suite dans l'oubli ; elle a été retrouvée et remise en honneur par l'anglais William Froude vingt ans plus tard en 1872 (M. Carlier 1980)

En combinant les similitudes géométriques, cinématique, et dynamique, il est facile d'établir les rapports de toutes les grandeurs physiques caractérisant l'écoulement dans le modèle et le prototype, ce qui permet de passer des résultats observés sur le premier à ceux escomptés sur le second (M. Carlier 1980)

de l'équation - vitesse : 
$$
K_v = K_L^{\frac{1}{2}}
$$
  
de l'équation - accélération :  $K_a = 1$   
de l'équation - débit :  $K_Q = K_L^{\frac{5}{2}}$ 

donc: 
$$
K_L K_t^{-2} = \frac{l_M}{l_P} \cdot \frac{t_\rho^2}{t_M^2} = 1 \Rightarrow \frac{l_M}{t_M^2} = \frac{l_\rho}{t_\rho^2} \Rightarrow \frac{l_M \cdot l_M}{t_M^2 \cdot l_M \cdot g} = \frac{l_\rho \cdot l_\rho}{t_\rho^2 l_\rho g}
$$
  

$$
\Rightarrow \frac{v_M^2}{l_M \cdot g} = \frac{v_\rho^2}{l_\rho \cdot g} \Rightarrow \frac{v_M}{\sqrt{l_M \cdot g}} = \frac{v_\rho}{\sqrt{l_\rho g}} \Rightarrow F_{r_M} = F_{r_N}
$$
où bien  $K_{F_r} = \frac{F_{r_M}}{F_{r_\rho}} = 1$ 

La similitude de Reech-Froude est très fréquemment utilisée dans les études sur modèle réduit. Elle intervient notamment pour la plupart des écoulements à surface libre qu'il s'agisse d'écoulement non turbulents sur des ouvrages courts (déversoir, seuil, chute, ressaut…) dans lesquels le frottement visqueux à la paroi ne joue qu'un rôle très faible par rapport à la pesanteur, la pression et l'inertie ou d'écoulement très turbulents dans lesquels les forces de viscosité sont également négligeable par rapport aux forces d'inertie, de turbulence et de pesanteur (M. Carlier 1980)

<span id="page-75-0"></span><sup>(1)</sup> Dans son cours professé à l'Ecole du Génie maritime, Reech écrivait en 1832 : "Les résistances de corps flottants de formes semblables ne peuvent être proportionnelles aux surfaces et aux carrés des vitesses qu'autant que les carrés des vitesses sont proportionnelles aux dimensions linéaires".  $(1)$ 

#### **Modèles de Reynolds :**

Dans le cas où les forces d'inerties et de viscosité sont prépondérantes vis-à-vis des autres forces ; nous sommes dans les conditions des écoulements sous pression, en conduite par exemple et nous aurons similitude de Reynolds (Michel A. Morel 1994), (M. Carlier 1980), (Renald V et al ) (R. Comelet 1994)

$$
\text{Re} = \frac{F_I}{Fr} = \frac{\rho L^4 \cdot t^{-2}}{\eta L^2 \cdot t^{-1}} = \frac{L^2}{\nu \cdot t} = \frac{v \cdot L}{\nu}
$$
\n
$$
Fr = \tau \cdot A_r = \eta \cdot \frac{d\nu}{dn} \cdot A_r
$$

Donc pour Reynolds

 $K_{F_1} = K_{F_2} \Rightarrow K_{\rho} \cdot K_l^4 \cdot K_t^{-2} = K_n \cdot K_L^2 \cdot K_l^{-1}$ on a :  $\eta = \rho \cdot \nu \Rightarrow K_{\eta} = K_{\rho} \cdot K_{\nu} \Rightarrow K_{\rho} \cdot K_{\iota}^4 \cdot K_{\iota}^{-2} = K_{\rho} \cdot K_{\nu} \cdot K_{\iota}^2 \cdot K_{\iota}^{-1} \Rightarrow K_{\iota} = K_{\iota}^2 \cdot K_{\nu}^{-1}$ on a le même fluide donc  $K_p = 1 \Rightarrow v_M = v_p$ 

Alors on obtient comme échelle de transposition :

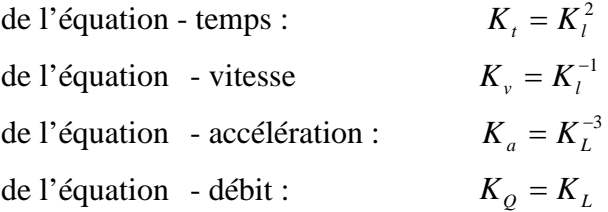

Donc :

$$
K_{t} = K_{t}^{2} \cdot K_{v}^{-1} \Rightarrow \frac{K_{t}^{2} \cdot K_{v}^{-1}}{K_{t}} = 1 \Rightarrow \frac{l_{M}^{2}}{l_{p}^{2}} \cdot \frac{U_{p}}{U_{M}} \cdot \frac{t_{p}}{t_{M}} = 1 \Rightarrow \frac{l_{M}^{2} / t_{M} \cdot U_{M}}{l_{p}^{2} / t_{p} \cdot U_{p}} = \frac{V_{M} \cdot l_{M} / U_{M}}{V_{p} \cdot l_{p} / U_{p}} = \frac{R_{eM}}{R_{e}} = 1
$$

Donc:  $K_{\text{Re}} = \frac{R_{eM}}{R} = 1$ *e p e M R*  $K_{\text{Re}} = \frac{R_{eM}}{R} = 1$  similitude de Reynolds.

La loi de similitude de Reynolds est fréquemment employée en hydraulique, en particulier dans les écoulements en charge dans lesquels la pesanteur intervient pas ni les phénomènes de tension superficielle, sauf toutefois dans le cas d'écoulement très rapides dans lesquels la turbulence et les phénomènes d'inertie deviennent prépondérants ; dans ce cas on doit se libérer de la similitude de Reynolds, nous verrons plus loin comment.

#### CHAPITRE 5 LOIS DE SIMILITUDE

La loi de similitude de Reynolds est également utilisée pour l'étude sur modèle de la résistance opposée à un écoulement par un corps entièrement immergé ; dans ce cas en effet les forces de pesanteur sont négligeables par rapport aux forces d'inertie et de viscosité (M. Carlier 1980)

#### **Nombre d'Euler :**

Le rapport entre la force d'inertie et celle de pression (M. Carlier 1980) (Renald V et al ) (Merzak Damon 1994)

$$
E_u = \frac{M.a}{p.A} = \frac{(\rho.L^3)(L/T^2)}{p \cdot L^2} = \frac{\rho \cdot L^2(L^2/t^2)}{p \cdot L^2} = \frac{\rho \cdot v^2}{p}
$$

#### **Nombre de weber :**

Si on a une dominance des forces d'inerties et de capillarité : (Renald V et al ) (Merzak Damon 1994)

$$
W = \frac{F_I}{F_k} = \frac{M.a}{\sigma.L} = \frac{\rho.L^2.v^2}{\sigma.L} = \frac{\rho.L.v^2}{\sigma}
$$

#### $F_k = -2\sigma l$

Ce nombre utilise dans le cas des ondes capillaires, dispersion d'un rayon d'eau, processus avec formation de bulles d'aires.

#### **Nombre de Cauchy-mach :**

Lors de l'introduction des pressions de choc, l'eau se comporte comme un fluide compressible où il y a lieu des forces d'élasticité (Renald V et al) (Merzak Damon 1994)

$$
F_E = E \frac{\Delta v}{v} A
$$

$$
\frac{F_I}{F_E} = \frac{\rho L^2 v^2}{E L^2} = \frac{\rho v^2}{E}
$$

La racine carre de ce rapport *E* / <sup>ρ</sup> *v* est connu sous le nom de nombre de Mach (Ma).

En générale,il faut s'occuper de l'effet de la force dominante, dans la plupart de problème d'écoulement de fluide, la pesanteur, la viscosité et (ou) l'élasticité sont prépondérantes, mais pas toujours simultanément, si plusieurs forces influent ensemble sur les conditions d'écoulement, le problème devient très complique.

# *3. Incompatibilité des similitudes de Reech-Froude et de Reynolds*

Ces deux similitudes étant les plus fréquemment employées, on peut se poser la question de savoir s'il est possible de réaliser un modèle dont la similitude avec le prototype puisse satisfaire simultanément aux conditions de Reech-Froude et de reynolds.

La condition de Reech-Froud impose :

$$
k_v=\sqrt{k_l}
$$

En remplaçant dans la condition de Reynolds, il vient :

$$
k_i^{3/2}=k_v
$$

Or, dans la pratique, il est très difficile de faire varier  $\nu$  entre le prototype et le modèle cela nécessiterait l'utilisation de liquides spéciaux très onéreux ; le plus souvent on utilise l'eau sur le modèle et sur le prototype c'est-à-dire  $k_v = 1$ .

D'où il résulte  $K_L=1$ ; autrement dit le modèle est identique au prototype ; il est donc pratiquement impossible de réaliser des essais en modèle réduit permettant de satisfaire simultanément aux conditions de Reech-Froude et de Reynolds.

Cette impossibilité n'à pas, comme nous le verrons plus loin, de conséquences fâcheuses pour la plupart des modèles d'écoulement à surface libre, à condition de ce placer dans des conditions telles que les forces de viscosité soit négligeables sur le modèle et le prototype (ce qui permet d'utiliser seulement la similitude de Reech-Froud). Toutefois, dans l'étude des problèmes où on a affaire à des actions dynamique de l'eau sur des obstacles, ni les forces de viscosité, ni les forces de pesanteur ne peuvent être négligé et l'impossibilité de réaliser une similitude totale ne peut être tournée que par l'utilisation de divers artifices dans le détail desquels nous ne pouvant entrer. C'est le cas, notamment, de l'étude de résistance d'avancement de navires au bassin des carènes ; en effet, la résistance à l'avancement d'un navire résulte de deux causes : le frottement visqueux de l'eau contre la coque (similitude de Reynolds) et la résistance des vagues produite par le mouvement du navire, or les vagues sont des ondes de gravité régies par la similitude de Reech-Froud (M. Carlier 1980)

#### *4. Analyse des méthodes de modélisation hydraulique : bassin d'aération*

Les conditions de la similitude hydrodynamique exigent l'égalité dans le modèle et le bassin réel de la relation de toutes les forces, dans les conditions où se déroule le phénomène.

Ainsi en pratique impossible d'avoir les conditions de similitude de toutes les forces. Pour cette raison en effectue la similitude partielle des forces, tirés des phénomènes ou des critères de similitude.

Le liquide non compressible se déplace sous l'effet des forces essentielles (pression, poids, viscosité) et les forces d'inertie.

On sait que pour la similitude de deux processus hydrauliques stationnaires à côté de la garantie de similitude géométrique il faut assurer l'égalité des critères de Reynolds (Re),

Froud (Fr), Euler (Eu) toutefois, la modélisation avec une stricte garantie des forces de viscosité se rencontre très rarement.

Avec des grandes valeurs Re les forces de viscosités deviennent très petites, en comparaison avec des contraintes turbulentes. Dans ce cas le flux devient simulatif (automodèle) par rapport à la valeur Re ; c'est-à-dire le phénomène ne se change pas qualitativement malgré la diminution de la valeur Re.

# *5. Analyse dimensionnelle*

Beaucoup de chercheurs, y compris (Schmidtke et al. 1977), (Udaya et al. 1991) et (Rao 1999) ont avec succès utilisé la théorie de l'analyse dimensionnelle pour décrire le processus d'aération des aérateurs de surface, qui dépend des variables géométriques, physiques et dynamiques qui sont illustré comme suit :

# **6. Variables géométriques**

Les variables géométriques comprennent la section transversale du bassin d'aération, la profondeur de l'eau dans le bassin, le diamètre du rotor, la longueur des lames, la largeur des lames, la distance entre le haut des lames et le plancher horizontal du bassin et le nombre des lames comme schématisé sur la (Figure .20)

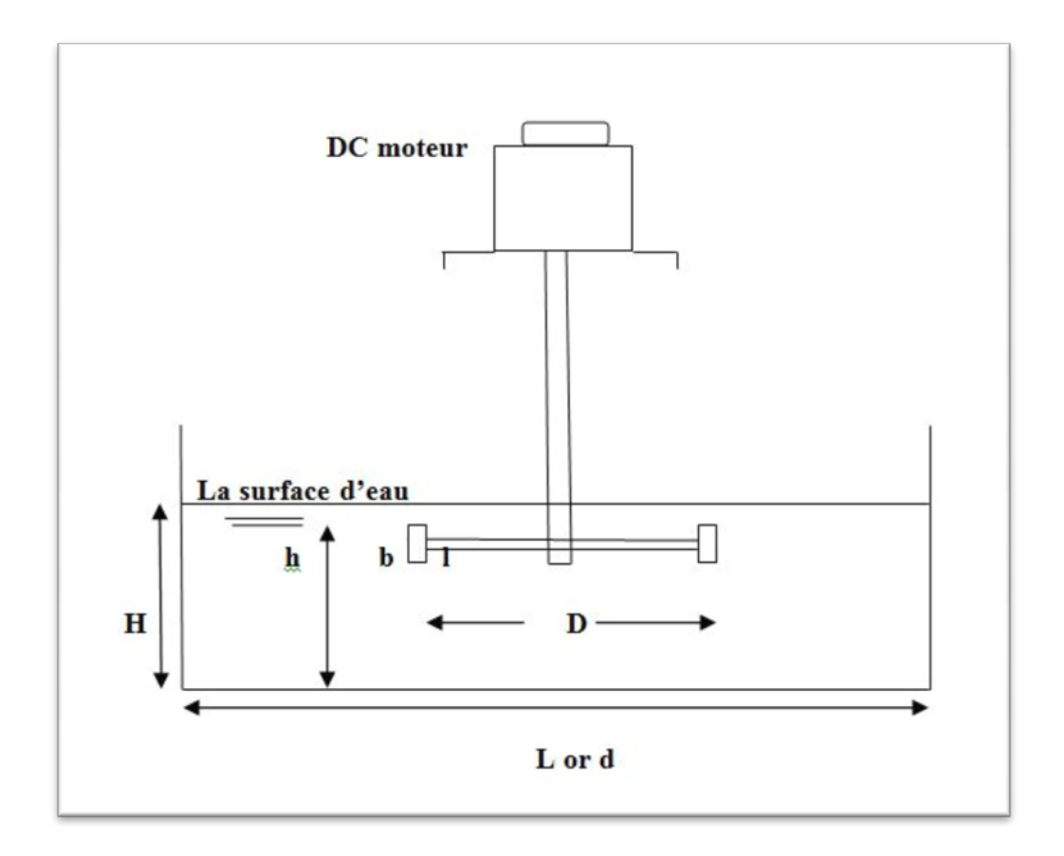

*Figure.24. Schéma des variables géométrique d'un bassin avec aérateur de surface*

## *7. Les variables physiques*

Les variables physiques comprennent la densité de l'air, la densité de l'eau et la viscosité cinématique de l'eau.

#### *8. Les variables dynamiques*

La vitesse de rotation du rotor (N) est la variable dynamique associée au processus d'aération des aérateurs de surface.

Les variables influençant le coefficient de transfert d'oxygène à 20  $\degree$  C (k  $\rm_L$  a <sub>20</sub>) pour une forme donnée d'un bassin d'aération sont donc données par:

$$
K_{La20} = f (A, H, D, l, b, h, n, N, g, \rho_a, \rho_w, v)
$$
 (68)

L'équation (68) peut être exprimée en termes de paramètres non dimensionnels comme suit:

$$
k = f(\sqrt{A/D}, H/D, I/D, b/D, h/D, n, \rho_a/\rho_w, R, F)
$$
(69)

D'où

 $k = K_{L}a_{20}(v/g^{2})^{1/3}$  est le coefficient non dimensionnel du transfert d'oxygène

 $R = ND<sup>2</sup> / v$  est le nombre de Reynolds

 $F = N^2 D/g$  est le nombre de Froude

Alternativement, cela peut s'exprimer comme (Rao 1999 et Rao 2004)

$$
k = f(\sqrt{A/D}, H/D, I/D, b/D, h/D, n, \rho_a/\rho_w, X)
$$
 (70)

Où,  $X= F^{4/3}$  R  $^{1/3}$  est le paramètre qui régit la puissance par unité de volume. Les six premiers paramètres non dimensionnels représentent la "similitude géométrique" du système et le dernier paramètre représente-la "similarité dynamique.

#### *9. Conclusion*

Les conditions de la similitude hydrodynamique exigent l'égalité dans le modèle et le bassin réel de la relation de toutes les forces, dans les conditions où se déroule le phénomène.

Ainsi en pratique impossible d'avoir les conditions de similitude de toutes les forces. Pour cette raison en effectue la similitude partielle des forces, tirés des phénomènes ou des critères de similitude.

La théorie de l'analyse dimensionnelle pour décrire le processus d'aération des aérateurs de surface, qui dépend des variables géométriques, physiques et dynamiques.

# CHAPITRE 6 ETUDES ET MESURES DES CHAMPS DE VITESSES SUR MODELE REDUIT

# *1. Construction du Protocole expérimentale*

Nous rappelons ici que les mesures expérimentales sont faites uniquement pour la station d'épuration de Chelghoum Laid.

Pour atteindre nos objectifs un modèle réduit est construit pour entreprendre des mesures de champs de vitesse au sein du bassin d'aération ou se déroule le transfert d'oxygène et l'activation de la boue activée de la station d'épuration de Chelghoum Laid.

La longueur du bassin d'aération est L<sub>p</sub> = 57 m, la largeur l<sub>p</sub> = 19 m et la hauteur H<sub>p</sub> = 4.2 m Selon les lois de similitude étudier au chapitre précédent on a adopté à construire un modèle réduit à l'échelle  $(1/33)$ ; d'où  $K_1 = 0.03$ 

• La longueur :

 $L_m = K_1 x L_p = 0.03 x 57$  donc  $L_m = 1.72 m = 2.0 m$ 

- La largeur :  $l_m = K_1 \times l_p = 0.03 \times 19.0$  donc  $l_m = 0.57$  m = 0.6 m
- **•** La hauteur :
- $h_m = K_1 x h_p = 0.03 x 4.2$  donc  $h_m = 0.126 m = 0.15 m$

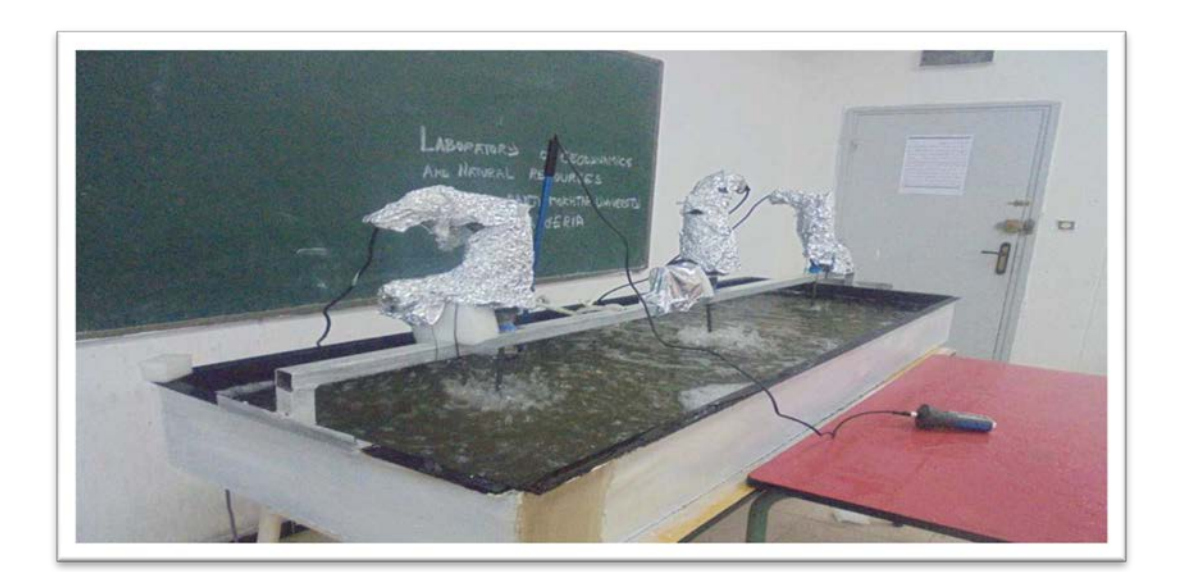

*Photo .6 Modèle réduit du bassin d'éaration à l'echelle 1/33*

#### *2. Montage expérimental*

Le montage expérimental utilisé pour l'étude hydrodynamique se compose d'un bassin rectangulaire d'une longueur totale déployée de 2,0 mètres pour une largeur de 60 cm et une hauteur de 15 cm (figure 1.1). Il est alimenté en eau par une pompe centrifuge dont le flux débitant est partiellement by-passé pour obtenir le débit souhaité. Une passerelle servant comme support et à la fixation des moteurs qui font tourner les roues des aérateurs.

Le système d'aération est divisé en 3 aérateurs de surface distincte active indépendamment, ce qui permet de brasser qu'une partie du bassin le 1/3. Le débit liquide brassé dépendra de la vitesse de rotation de la roue entrainé par le moteur synchrone de 1440 tr / min.

Selon la fiche technique d'exploitation des aérateurs de surface de la station de Chelghoum Laid la vitesse périphérique de la roue des aérateurs est de 5 m/s ce qui donnera en modèle réduit une roue de rayon 3.3 cm.

$$
V = \omega R_m \tag{71}
$$

V : Vitesse périphérique (m/s)

ω : Section

Rm : Rayon de la roue du modèle

$$
S = \frac{2 \Pi n}{60} \, R_m
$$

n- nombre de tour par minute

 $Si : V = 5 m/s$ 

 $n = 1440$  Tr/min

$$
Donc: R_m = 0.033m
$$

Le réacteur a été construit en tôle de fer de 2.0 mm pour permettre les mesures de champ de vitesse.

#### *3. Vitesses de circulation de l'eau*

Les vitesses de circulation de l'eau ont été mesurées à l'aide d'un micro-moulinet qui permet de relever les vitesses instantanées en un point de l'écoulement. Miro moulinet de mesure de vitesse horizontale type Flowatch (JDC Electronic SA Switezeland le principe de mesure de la vitesse est basé sur la détection du champ magnétique produit par l'hélice. Les photos suivantes montrent le micro moulinet utilisé dans le cadre de cette thèse.

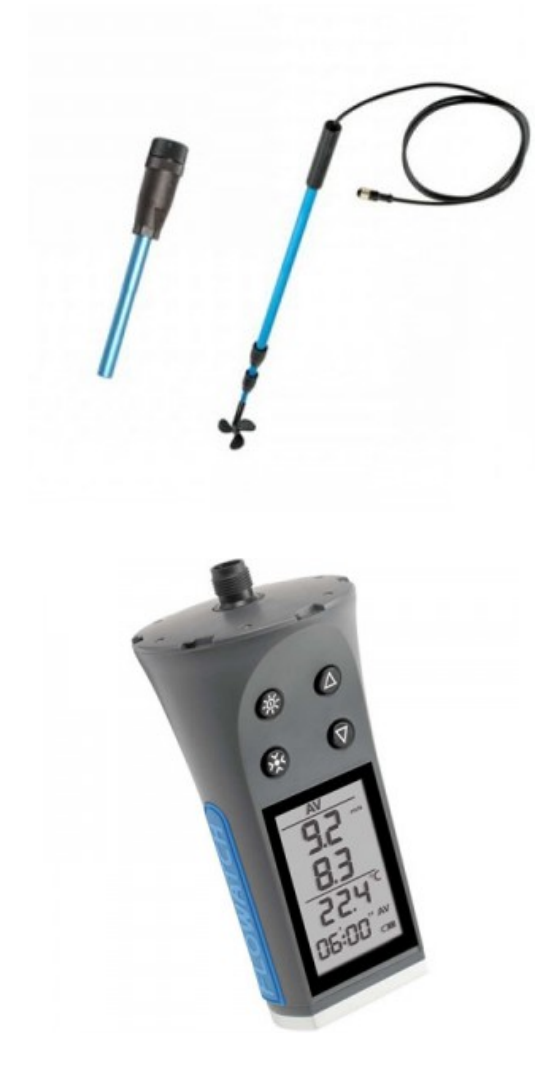

*Photo 7. Micro moulinet Flowatch*

Les mesures de vitesse ont été effectué sur trois (niveaux) profondeurs du bassin d'aération h1= 0,04 m ; h2= 0.075 m et h3= 0.11 m (fond du bassin, milieu du bassin et haut du bassin). Les points de mesure sont schématisés à la figure 25.

| <b>Section</b> e | ⊕        | $\oplus$           | t t            | ⊕    |                    |   |   |           |   |
|------------------|----------|--------------------|----------------|------|--------------------|---|---|-----------|---|
| Section d        | $\oplus$ | <b>Crackets</b>    | ⇔<br>as.<br>ರಾ | Œ    | 尘                  | ⊕ | ⇔ | ⊕         | ⇔ |
| Section c        | w        |                    | 48             | Œ    |                    | ਾ |   | Æ<br>w    | w |
| <b>Section b</b> | U        | <b>All results</b> | ---            | inde | <b>Louis Brown</b> |   |   | week in   |   |
| Section a        | J        |                    |                |      |                    |   |   | CI N<br>I |   |

*Figure 25. Emplacement des points de mesure de la vitesse sur la section de mesure*

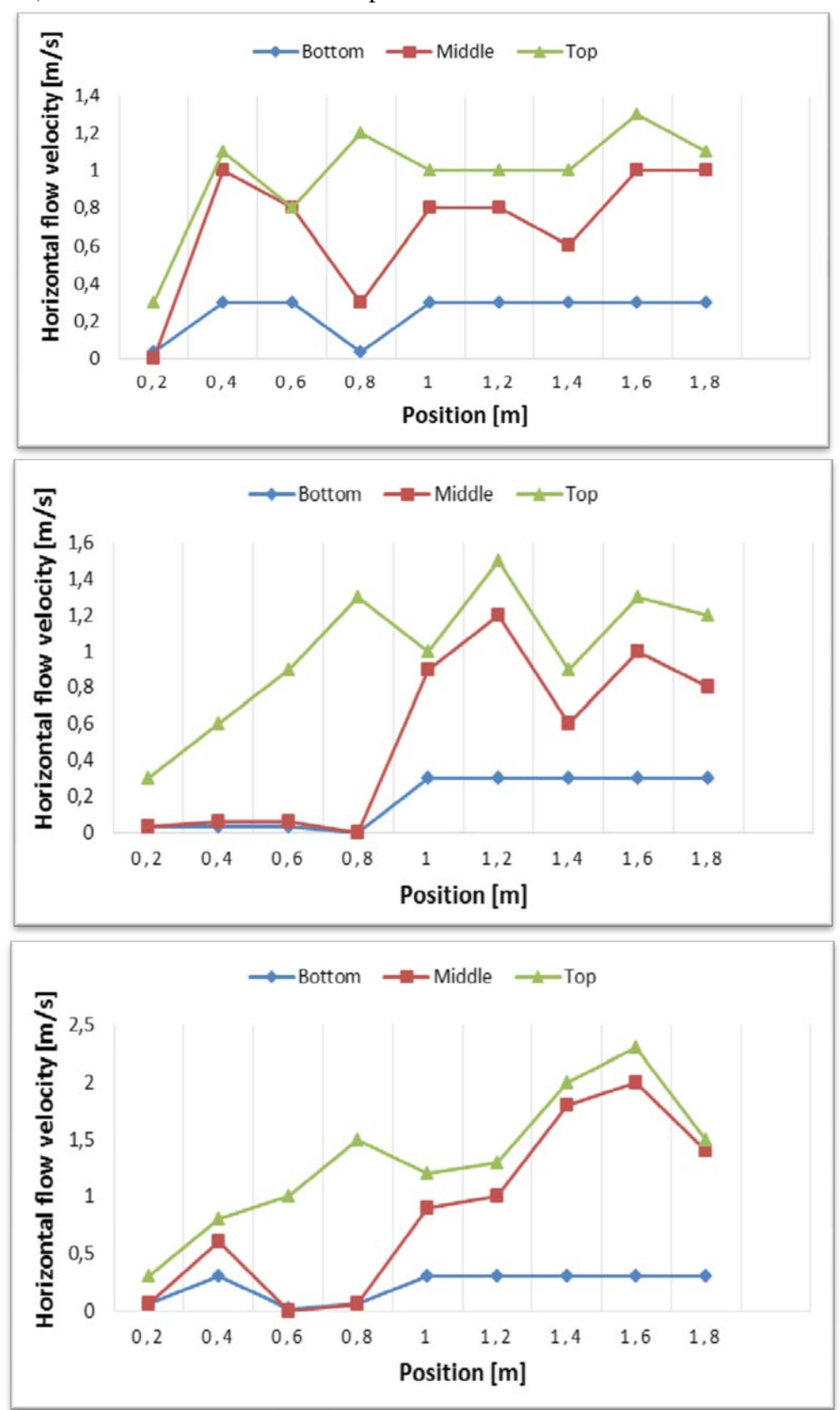

Pour l'ensemble du bassin d'aération, on a mesuré environ 135 points (45 points par profondeur) dont les résultats obtenus ont permis de tracer les courbes suivantes :

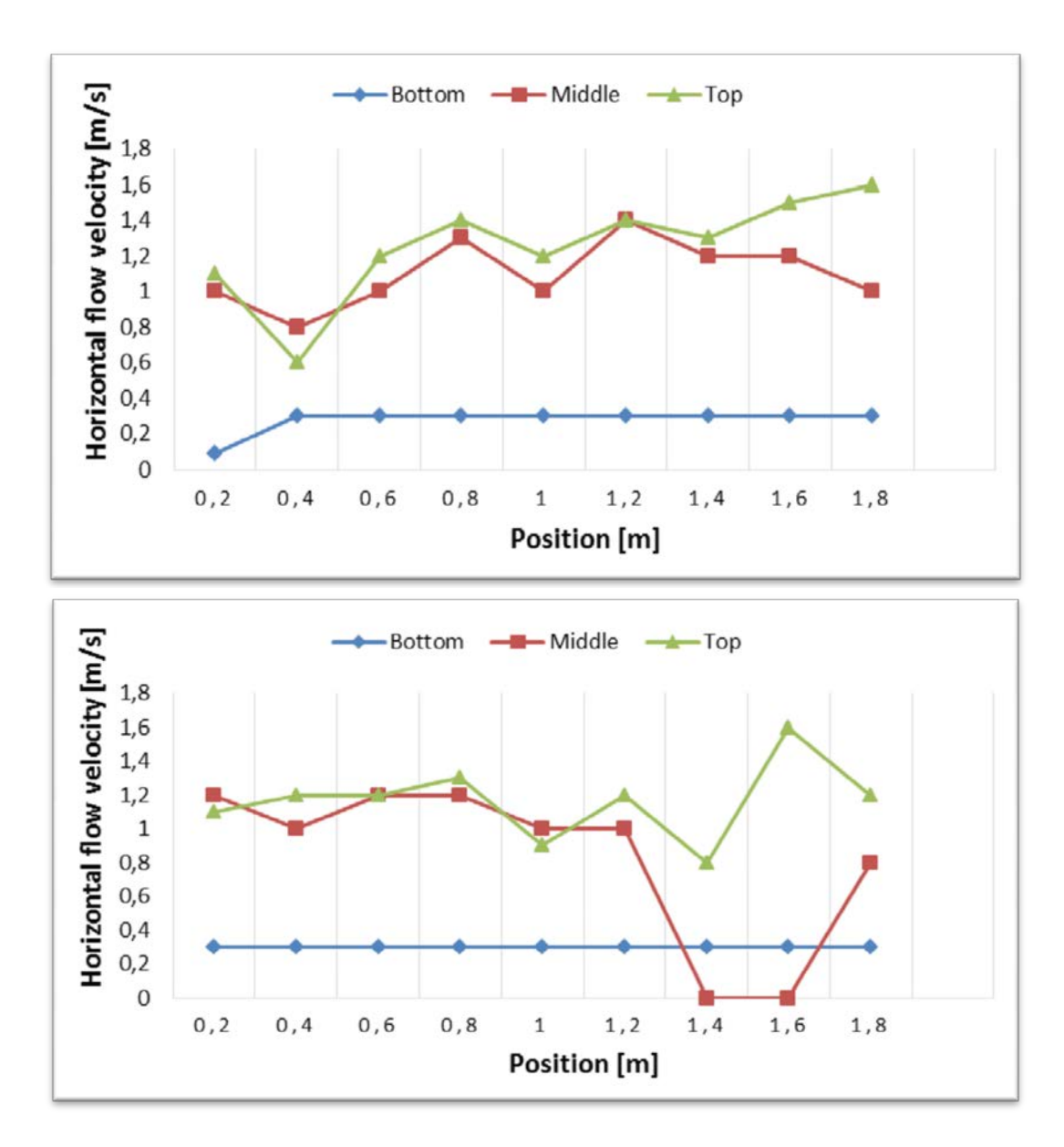

*Figure.26 Résultats des vitesses horizontales mesurées à différent niveau du modèle*

**Remarque** : La conclusion et l'interprétation des résultats seront faites à la fin du paragraphe de la simulation du modèle réduit page 66.

# CHAPITRE 7

# SIMULATION NUMÉRIQUE du comportement hydrodynamique par FLUENT

# *1. Synthèse bibliographique sur la mécanique des fluides numérique appliquée aux bassins d'aération.*

Le traitement des eaux usées urbaines par boues activées est largement utilisé dans le monde et en Algérie. Il résulte d'un processus de dégradation biologique des polluants en présence de micro-organismes et d'oxygène. L'eau épurée est ensuite séparée des flocs bactériens par décantation. Bien que tous les éléments de la chaîne d'épuration soient importants lors du traitement des eaux usées urbaines par boues activées, le bassin d'aération reste cependant l'ouvrage déterminant pour la qualité des effluents rejetés et pour le bon fonctionnement de la station d'épuration. Il est à la fois le siège de la réaction biologique de dégradation des polluants, et l'ouvrage dont le fonctionnement est le plus onéreux, il représente 60 à 80% de la consommation énergétique de l'ensemble de la station d'épuration.

Les dispositifs d'aération des installations d'épuration doivent assurer deux fonctions essentielles: l'aération du milieu afin d'apporter aux micro-organismes aérobies l'oxygène nécessaire pour leur respiration et une circulation suffisante du liquide afin de maintenir la biomasse épuratrice en suspension et uniformiser la concentration en oxygène dissous

L'optimisation du fonctionnement de ce type d'installation passe donc par la connaissance des performances du dispositif d'aération et la compréhension des processus biologiques régissant l'épuration et les besoins en oxygène.

Les performances d'oxygénation des aérateurs de stations d'épuration sont communément mesurées en eau claire (NF-EN-12255-15, 2004). Des travaux synthétisant les résultats obtenus pour les systèmes d'insufflation d'air en fines bulles couplés à des agitateurs. (Groves et al., 1992); (Wagner et Pöpel, 1998) ; (Gillot et al., 2000 ); (Mueller et al., 2002) ;( Gillot et al., 2005(a)).

Des relations issues de l'analyse dimensionnelle (Gillot et al. 2005(b)) ont été proposées pour prédire les capacités d'oxygénation en eau claire. Cependant, ces relations semblent inadaptées dans certains cas, tels que celui des bassins profonds, et ne sont utilisables que dans un domaine d'application bien défini. De plus, ces relations n'étant pas basées sur les phénomènes physiques, elles ne prennent pas en compte l'ensemble des paramètres influençant le transfert d'oxygène (la taille des bulles d'air, notamment) et ne permettent pas d'interpréter l'influence des paramètres de conception et de fonctionnement sur les capacités d'oxygénation des systèmes.

Parallèlement à ces travaux, la mécanique des fluides numérique est de plus en plus utilisée afin d'optimiser les systèmes d'aération (Simon, 2000); (Cockx et al. 2001) ;( Vermande et al,. 2003) ; (Vermande et al., 2005). Cependant, aucun chercheur n'a pu inclure l'ensemble des paramètres physiques nécessaires à la compréhension et à la modélisation des écoulements et du transfert d'oxygène sur site réel. Par ailleurs, aucune recherche ne rassemble le choix et la description de l'ensemble des modèles nécessaires à la simulation des écoulements et du transfert d'oxygène dans ce type de bassin.

Les bassins d'aération sont des systèmes complexes et la prédiction de leurs performances d'oxygénation reste très difficile. L'analyse dimensionnelle permet de mettre en évidence l'influence des différents paramètres de conception et de fonctionnement (H. Wang et al.2014 ; M Gresch et al 2011 ; Y Yang et al 2011 ; G.R. Kasat et al.2008).

Dans le passé, ce type d'études impliquait toujours des expériences à grande échelle. Avec l'évolution récente de la technologie informatique et de la recherche de flux multiphasé, la dynamique des fluides computationnels (CFD) est progressivement utilisée pour analyser les diagrammes de flux dans divers bassins d'aération (Armbruster et al., 2001; Craig et al., 2002; Do-Quang et al. , 2001; He et al., 2008, Saalbach et Hunze, 2008; Templeton et al., 2006). Les bassins d'aération ont été étudiés avec CFD pour leur mélange global (Le Moullec et al., 2008). Fayolle et al. (2007) a également incorporé l'aération et le transfert d'oxygène. Même les modèles biokinétiques ont été incorporés avec succès dans les simulations CFD (Hunze, 1996; Le Moullec et al., 2010; Zima et al., 2009). Pour les bassins en boucle fermée, ces simulations rapportent également des structures d'écoulement en spirale lors de la transition des sections aérées et non aérées (Fayolle et al., 2007).

Bien que CFD repose principalement sur des principes physiques, la simulation d'un problème de flux multiphase n'est pas encore simple. Les termes de fermeture, en particulier les forces d'interaction entre les phases et les termes de fermeture des turbulences, sont largement discutés dans la littérature (Jakobsen et al., 2005; Tabib et al., 2008; Zhang et al., 2006). Par conséquent, la validation expérimentale d'une étude CFD, en particulier dans des situations d'écoulement complexes, est encore souhaitée

Dans le cas des chenaux d'aération, quelques études utilisant la mécanique des fluides numérique sont recensées :

- à plusieurs échelles (pilote, bassin industriels),
- avec Différentes conditions de fonctionnement (régime monophasique, diphasique)
- avec Différents degrés de validation (étude numérique couplée ou non à des mesures Expérimentales).

(Chatellier 1991) et (Djebbar 1996) initient l'étude des écoulements dans les bassins d'aération en utilisant le code FIDAP et modélisent l'hydrodynamique dans les bassins en écoulement monophasique. (Cockx 1997) modélise à l'aide du code de calcul Estet-Astrid les écoulements diphasiques dans les bassins en présence d'aération. (Simon 2000) réalise l'étude hydrodynamique d'un chenal expérimental de 1 m<sup>3</sup>, qui sera couplée à une étude numérique des écoulements monophasiques.

Plusieurs études des écoulements diphasiques en bassins aérés en 2D ont parallèlement été initiés par (Skote1994), Czarnota et (Hahn 1995) et Roustan et (Liné 1996). Ces études ont principalement montré l'influence de la vitesse horizontale liquide sur les mouvements de recirculation liquide (« spiral flows »). (Cockx et al. 2001) montre à l'aide du code de calcul Estet-Astrid les perspectives en matière de simulation des écoulements gaz/liquide en 3D, en introduisant le couplage de la simulation des écoulements avec le transfert d'oxygène. (Vermande et al. 2003) a étudié l'hydrodynamique monophasique et diphasique d'un bassin

industriel à l'aide du code Fluent, qui apporte des informations quant à la modélisation de l'agitation dans les bassins.

Par conséquent le champ d'écoulement dans un bassin d'aération est clairement dominé par les sources d'énergie de l'aération et des agitateurs (mélangeurs) tandis que les dispositifs (structures) d'écoulement qui sont liées à l'amenée et à la sortie des eaux sont généralement sans effet.

Pour les systèmes d'aération mécanique Ils assurent l'oxygénation en provoquant une forte turbulence à la surface des bassins d'aération, et permettent ainsi la projection du liquide dans l'air, le renouvellement de la surface libre et la formation de petites bulles. Le développement de l'hydraulique du bassin dépend de nombreux paramètres tels que: la géométrie et la taille du mobile, les dimensions du bassin, l'immersion de la turbine, la vitesse de rotation, la puissance mécanique introduite.

Par contre, pour les systèmes d'aération par insufflation d'air, le développement du champ d'écoulement (hydraulique du bassin) est principalement piloté par des effets de flottabilité. Par conséquent, l'admission d'air est d'intérêt principal. En conséquence, la distribution spatiale des diffuseurs d'air, la cadence de flux d'air et la géométrie de réacteur décident au sujet de la nature du champ d'écoulement dans ce type d'aération.

Ces divers éléments nous ont incités à engager une étude hydrodynamique des bassins d'aération des stations d'épuration par boues activées.

On rappel que nous avons analysé le champ d'écoulement des différentes géométries des bassins d'aération (rectangulaire, circulaire) dans trois station d'épuration(Chelghoum Laid, Souk Ahras et Annaba) ayant différent systèmes d'aération (aérateur de surface et insufflation d'air).

Les mesures expérimentales des vitesses ont été effectuées seulement sur modèle réduit à échelle 1/33 pour la STEP de Chelghoum Laid. Par contre la simulation numérique par fluent Ansys est faite pour les trois bassins d'aération de stations d'épuration.

Le code FLUENT a été utilisé pour simuler l'hydrodynamique des bassins d'aération. Le code résout les équations de conservation de la masse, de la quantité de mouvement, de l'énergie et de toute autre variable transportée. La technique est basée sur la méthode des volumes finis et est décrite par les étapes suivantes :

- discrétisation du domaine en volumes de contrôle à l'aide du préprocesseur GAMBIT ;
- discrétisation des équations aux dérivées partielles en un système d'équations algébriques ;
- résolution des équations algébriques numériquement.

Nous nous concentrerons sur le rôle que le système d'aération a sur le champ d'écoulement.

# *2. Premier cas : STEP Chelghoum Laid*

# *2.1. Présentation de la STEP Chelghoum Laid*

La station d'épuration de la ville de Chelghoum Laid est destinée à traiter les eaux usées domestiques avant leur rejet à l'Oued Rhumel pour protéger le barrage Hammam Grouz qui alimente la ville de Constantine en eau potable.

Les données de base qui servit au dimensionnement de la STEP sont les suivantes :

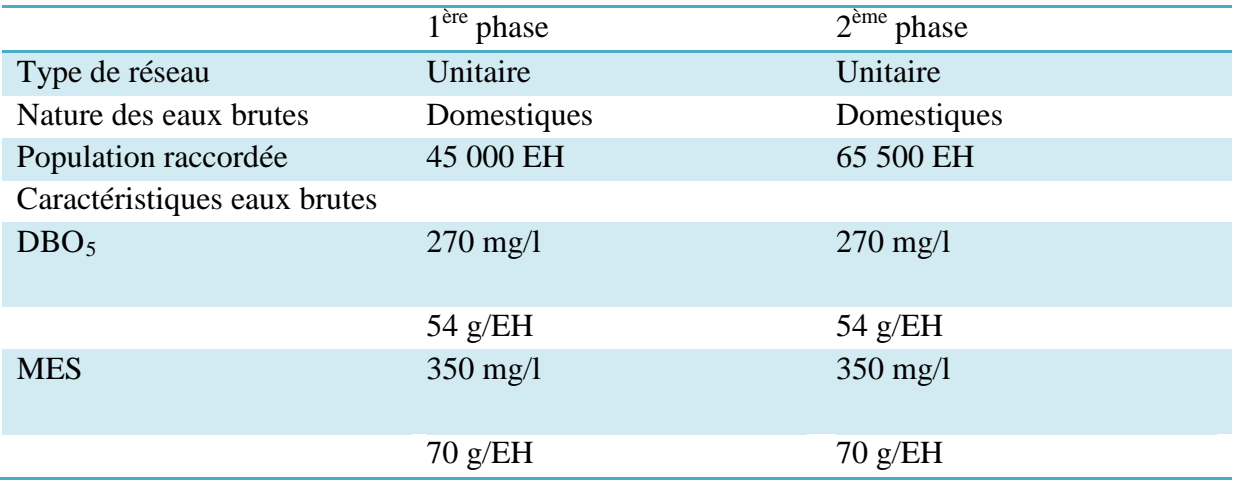

# *Tableau4 .Données de base STEP Chelghoum Laid*

La station est réalisée avec deux bassins d'aération rectangulaire d'une longueur de 57 m, une largeur de 22 m et une hauteur d'eau de 4.2 m. L'aération de chaque bassin est assurée par trois aérateurs de surface type AVL (TMI).

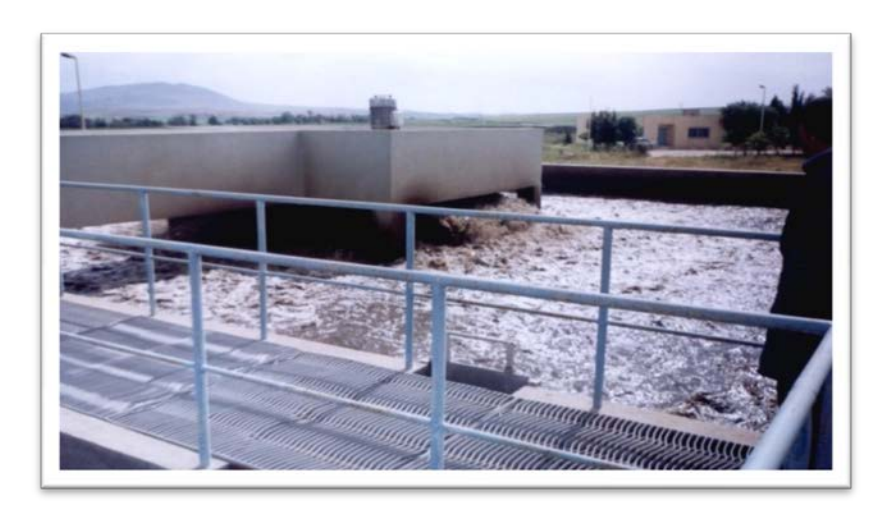

*Photo.8. Bassin d'aération de la station de Chelghoum Laid*

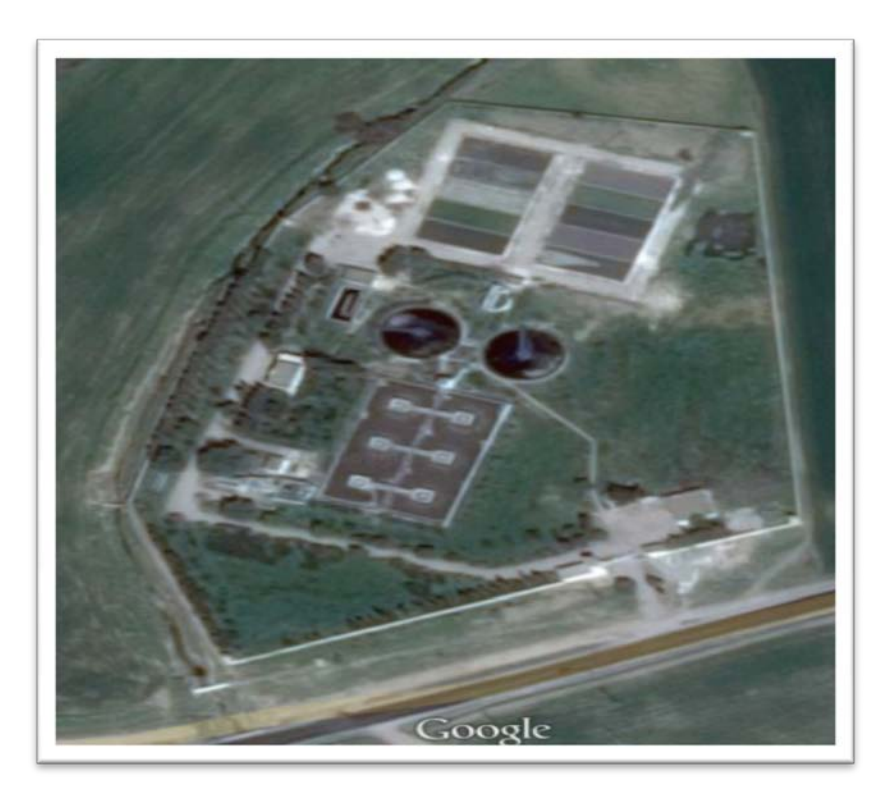

*Photo.9.photo aérienne de la STEP de la station Chelghoum Laid*

# *2.2. Simulation du modèle réduit STEP Chelghoum Laid*

# *2.2.1. Géométrie et maillage du bassin*

A l'aide du préprocesseur GAMBIT utilisé dans Fluent, nous représentons le modèle réduit du bassin d'aération sous laforme d'un rectangle. Sa longueur est de 2.0 m, sa largeur est de 0.66 m et sa hauteur de 0.15 m. Les aérateurs sont représentés par des cylindres de diamètre : 3.5 cm.

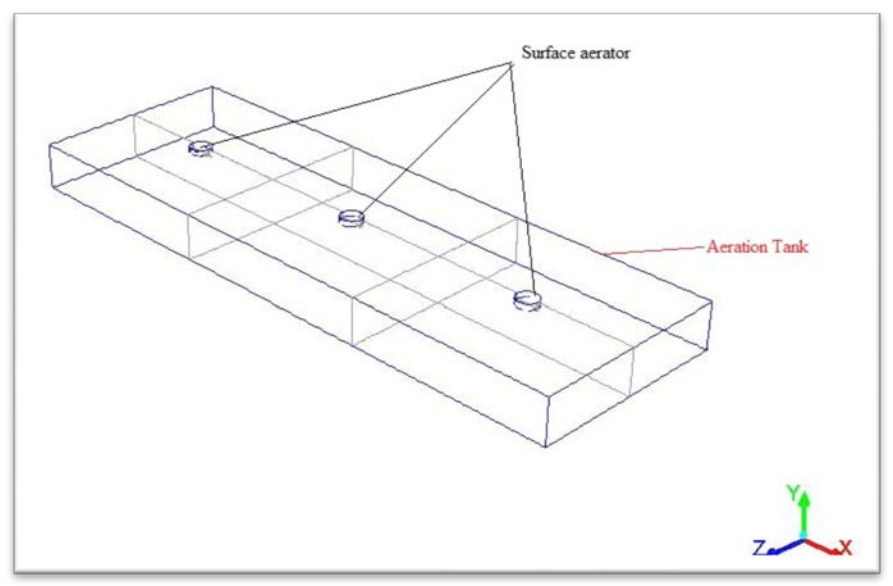

*Figure.27. Model réduit STEP Chelghoum Laid*

Le maillage est de type non structurées et composées de tétraèdres. Le nombre de maille est suffisant pour avoir une solution indépendante du maillage. Le maillage nous donne les valeurs suivantes : volume : 0.198 m3 ; nombre de cellules : 1.310.808 ; nombre de faces : 2.665.648 ; nombre de nœuds : 241.109.

Mesh Size Partitions **Level** Cells Faces **Nodes** Ø. 1310808 2665648 241109 1 cell zone, 6 face zones. Mesh Quality: Orthogonal Quality ranges from 0 to 1, where values close to 0 correspond to low quality. Minimum Orthogonal Quality = 1.61189e-01 Maximum Aspect Ratio = 1.60976e+01

## *2.2.2. Conditions aux limites*

Les conditions aux limites jouent un rôle important pour l'obtention des résultats significatifs en simulations par le CFD. L'état de borne de symétrie a été assigné sur la surface de l'eau ; les aérateurs extérieurs sont simplifiés à un cylindre, lorsqu'elles sont en action elles sont considérées comme mur mobile. Une vitesse constante est imposée sur la face avant de celuici. La vitesse périphérique du disque est de 5.2 m/s. La vitesse radiale est supposée négligeable. La rugosité constante et la taille de rugosité des murs mobiles ont été pris 0 et 0.05 m respectivement. Les conditions aux limites de non glissement ont été assignées pour tous les autres murs .A noter que l'espace maillé est pris par défaut comme étant fluide.

La figure suivante présente le maillage du modèle en 3D.

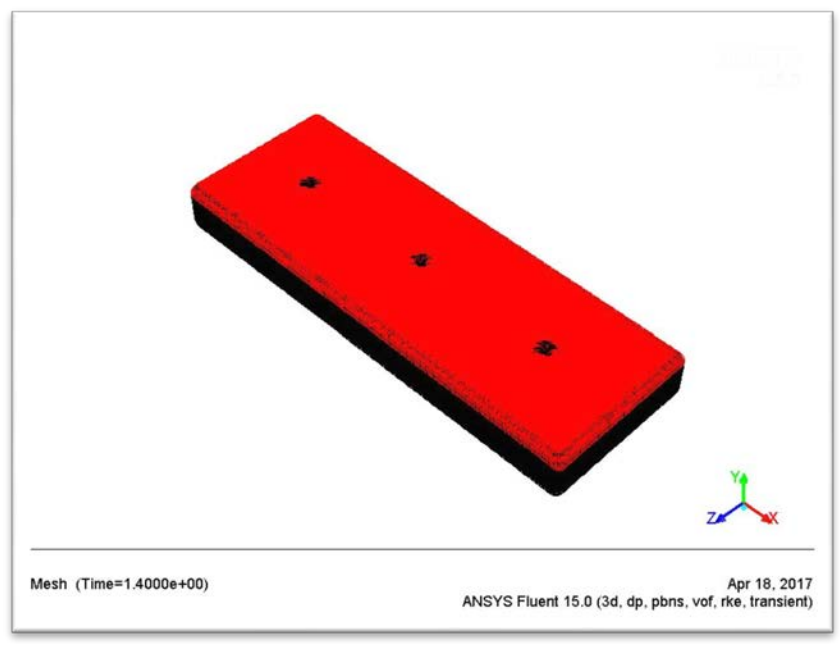

*Figure.28. Maillage du bassin d'aération Model réduit*

## *2.2.3. Convergence des calculs*

Pour s'assurer de la convergence des calculs, nous observons les courbes des résidus, tracées par Fluent, enfonction des itérations. Lorsque les résidus sont faibles et que les courbesdeviennent plates comme illustrées ci-dessous, nous pouvons considérer que la solution est atteinte. « Solution isconverged »

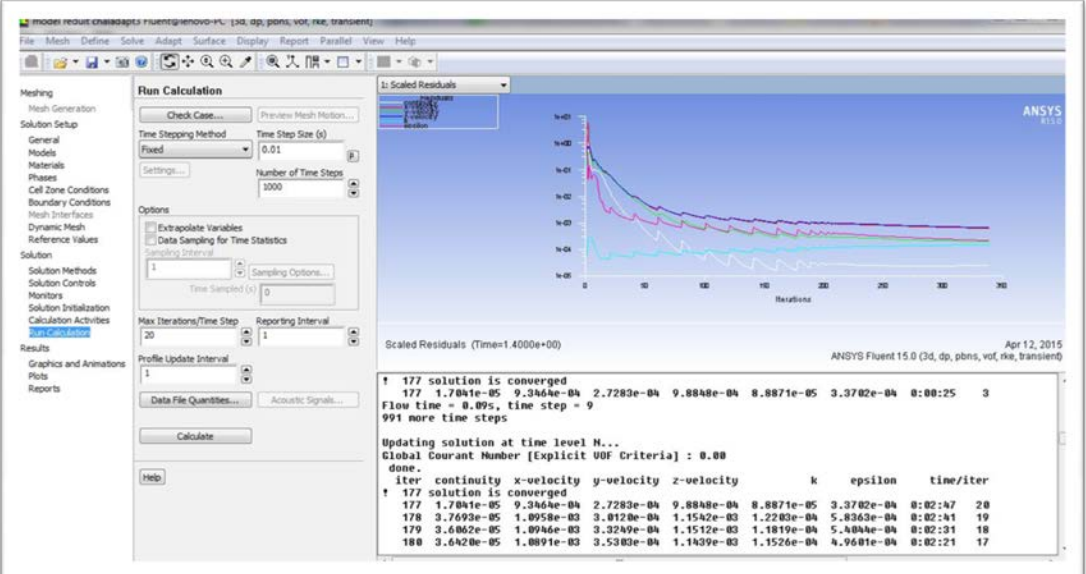

*Figure.29. Courbe des résidus STEP Chelghoum Laid*

# *2.2.4. Vitesse simulée du champ d'écoulement*

La figure suivante affiche la vitesse simulée du modèle réduit dans les trois niveaux (haut, milieu et bas du modèle). Le code de calcul Fluent indique qu'une configuration d'écoulement hétérogène peut se développer dans le bassin. Selon les informations tirées des différentescourbes des résultats de vitesses de simulation et surtout les indications de la figure 30, les distributions du champ d'écoulement les trois niveaux de profondeurs étaient différentes, particulièrement au niveau bas du modèle réduit.

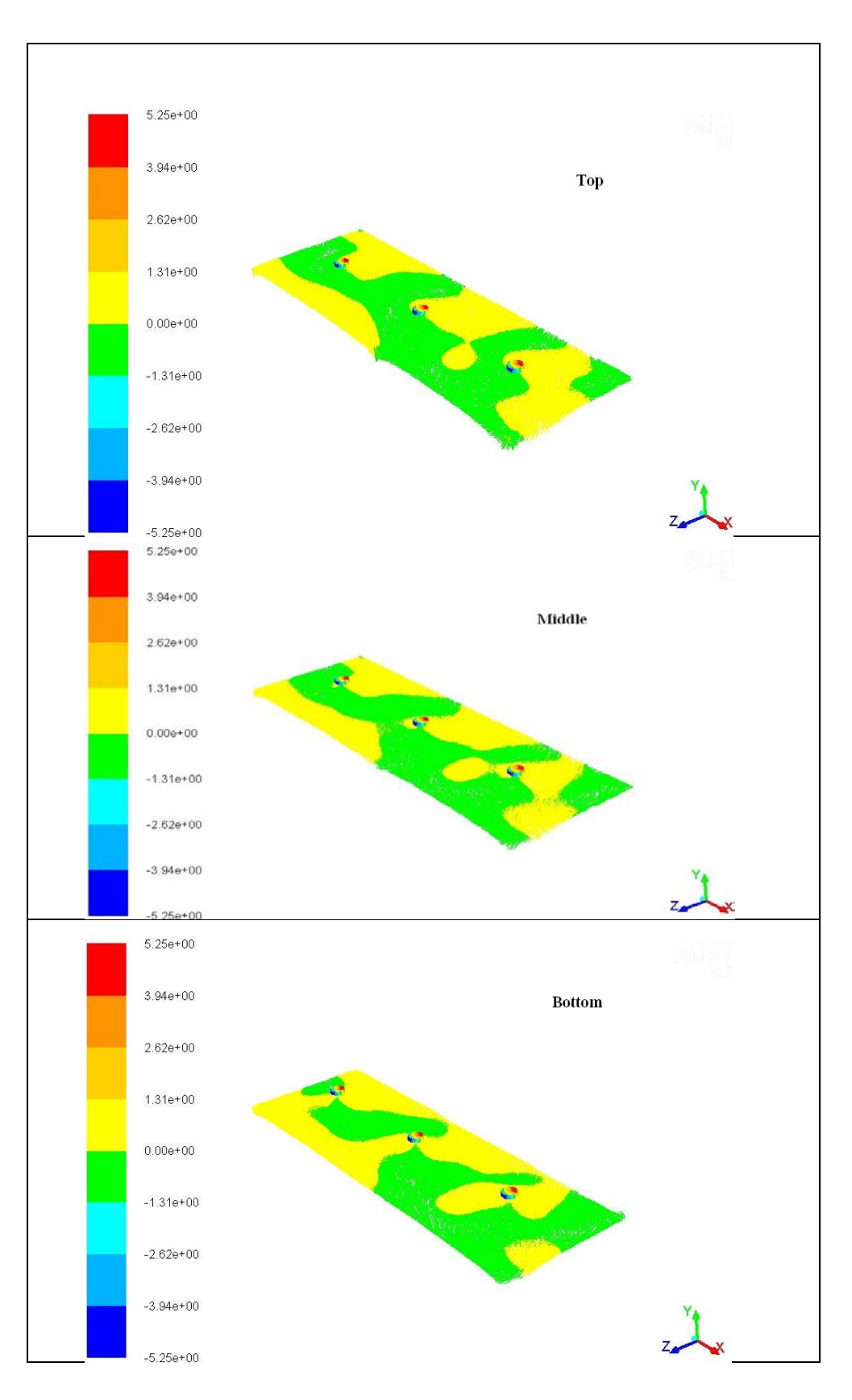

*Figure.30 .Vitesse simulée haut, milieu et bas du modèle*

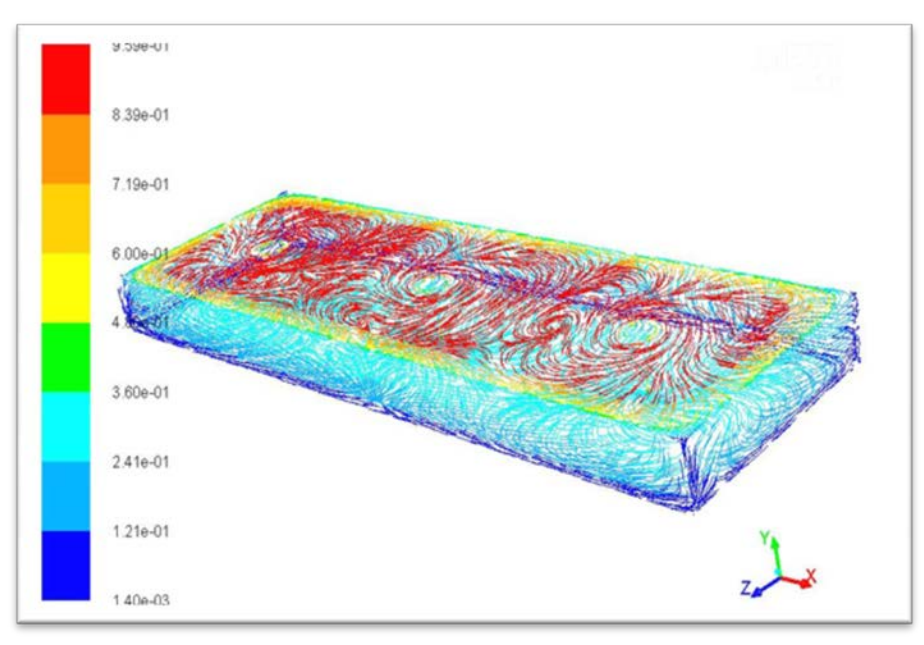

**(a)**

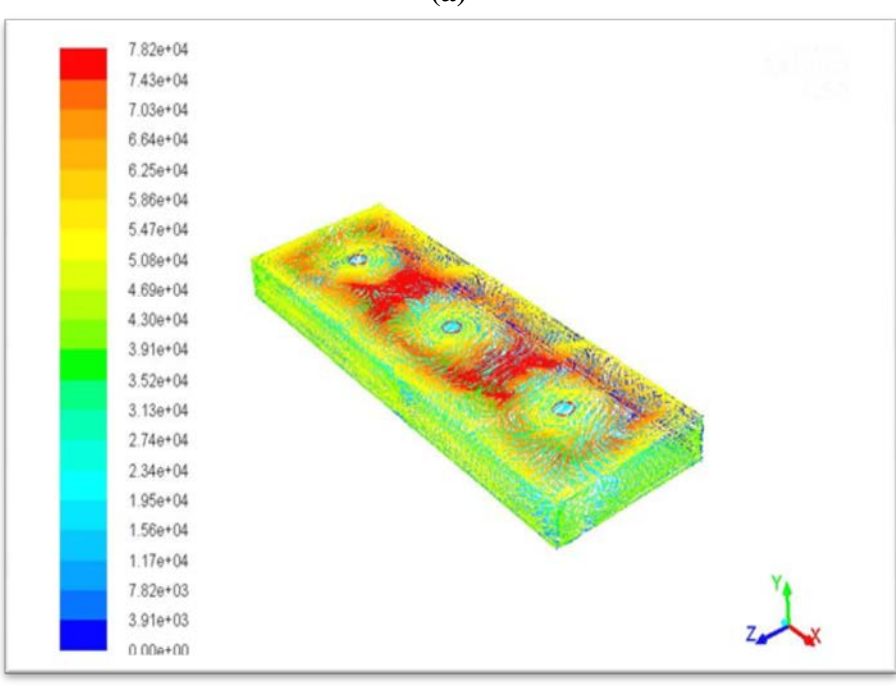

**(b)**

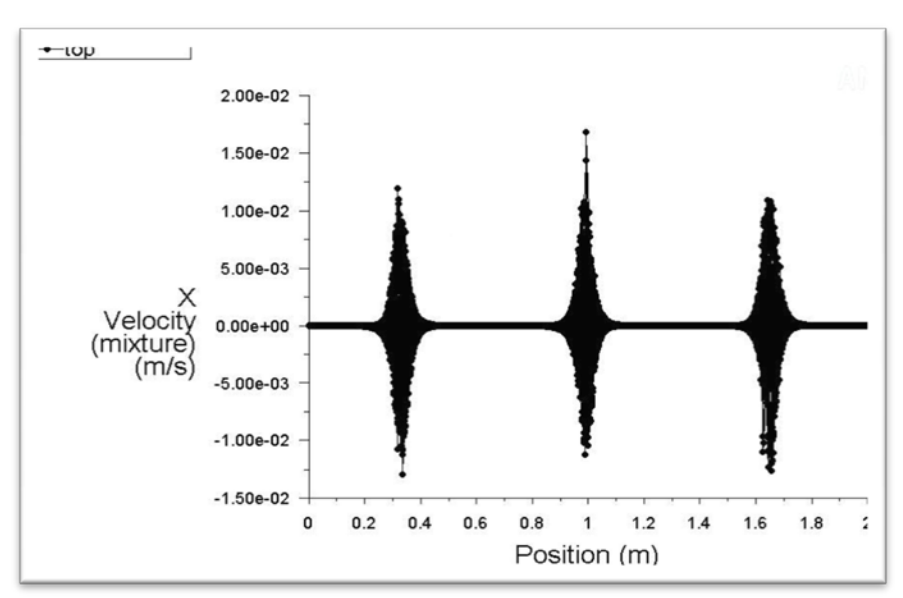

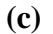

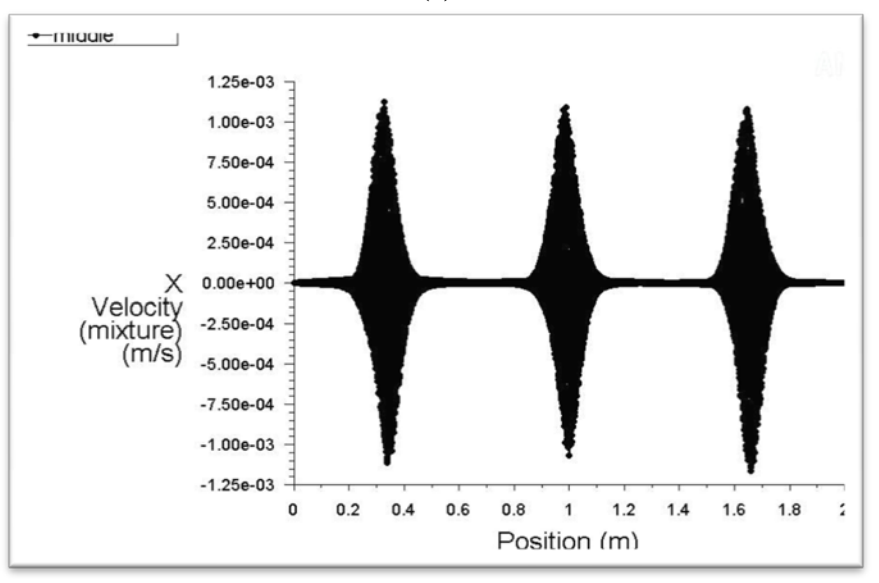

 **(d)**

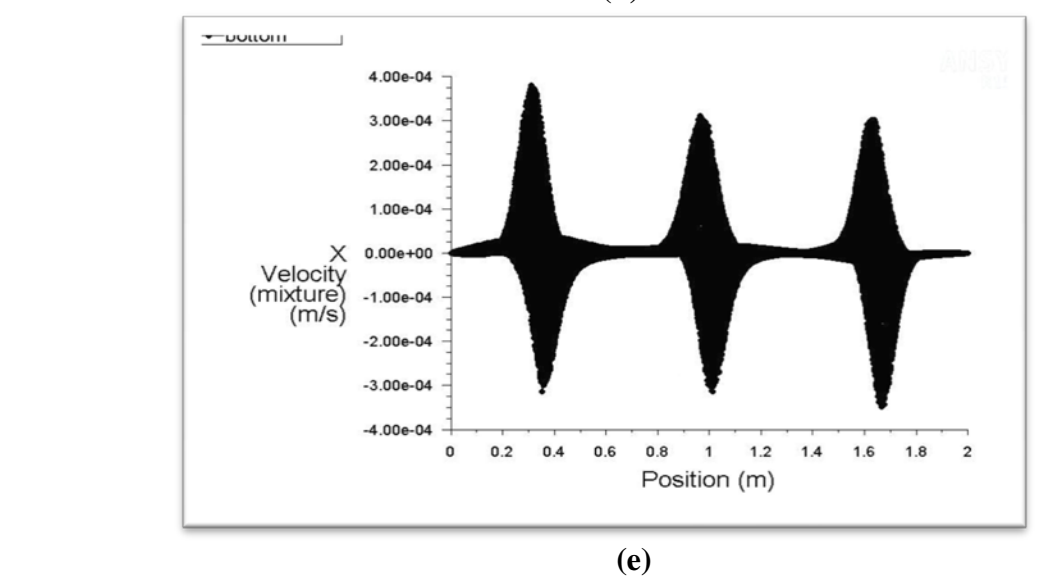

*Figure.31. Vitesse simulée autour des aérateurs*

# *3. interprétation des résultats*

Les résultats obtenus sur la vitesse horizontale de l'écoulement d'eau sont affichés par la (figure .26) Selon les indications des figures (a), (b), (c), (d) et (e), la vitesse d'écoulement de l'eau dans les de trois profondeurs (niveau) varient de 0.4 à 1.9 m/s pour le haut du bassin ; de 0.3 à 1.4 m/s pour le milieu du bassin. Pour le fond du bassin la vitesse d'écoulement mesurée varie de 0.09 jusqu'à 0.3 m/s. Les valeurs de vitesse très élevée sont produites près de l'emplacement de l'aérateur pour les sections supérieure et centrale du bassin. (Voir figure 31). L'action des aérateurs a influencé l'écoulement d'eau autour de la zone près de l'hélice. En raison de la force d'inertie, le fluide du premier aérateur, a été traîné vers la limite du fluide traîné par le deuxième aérateur et la déperdition d'énergie a été provoquée par les collisions féroces qui se sont produites entre fluide. Par contre le champ d'écoulement devient homogène lorsque les aérateurs ne sont plus en service (voir figure 30)

# *4. Deuxième cas : STEP Souk Ahras*

# *4.1. Présentation de STEP Souk-Ahras*

La station d'épuration de la ville de Souk-Ahras est une station à boue activée à faible charge d'une capacité de 150 000 équivalent habitant (Eq/hab) pour un débit de 36 000 m<sup>3</sup>/j; extensible à 225 000 Eq/hab. pour un débit allant jusqu'à 43 200 m<sup>3</sup>/j. Elle occupe une superficie de 13 hectares à environ 5 Km de la ville. Sa mise en service a été effectuée en janvier 2003.

Les données de base qui ont servi au dimensionnement de la station sont mentionnées au tableau suivant :

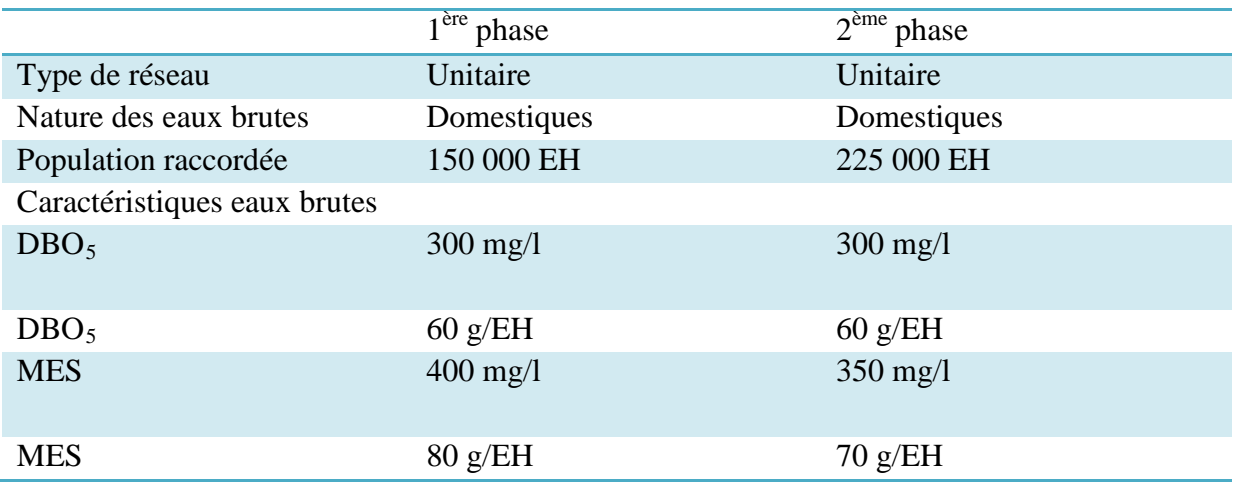

# *Tableau.5 .Données de base STEP Souk-Ahras*

La station est réalisée avec deux bassins d'aération rectangulaire d'une longueur de 66 m, une largeur de 44 m et une hauteur d'eau de 4.5 m. Actuellement un seul bassin est en service. Son aération est assurée par six aérateurs type AVL 3500 à axe vertical et à vitesse de rotation lente.

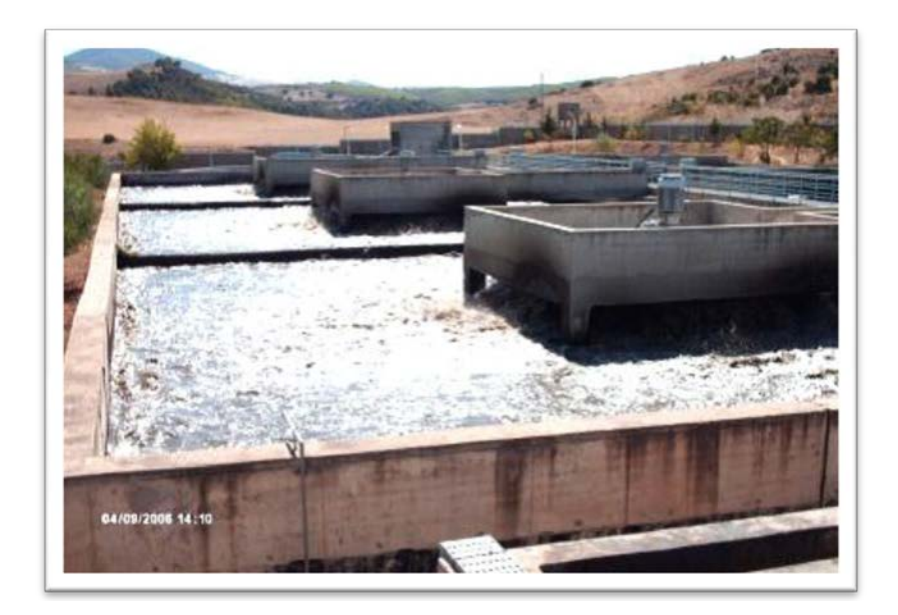

*Photo.10. Bassin d'aération de la STEP de Souk-Ahras*

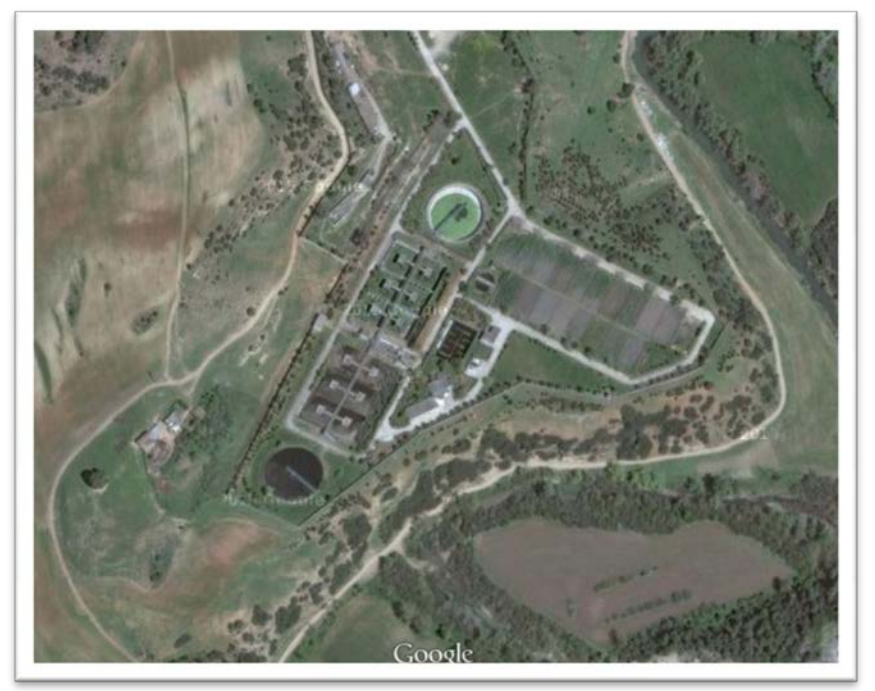

*Photo.11. Photo aérienne de la STEP de Souk-Ahras*

# *4.2. Simulation du bassin d'aération STEP Souk Ahras*

# *4.2.1. Géométrie et maillage du bassin*

A l'aide du préprocesseur GAMBIT utilisé dans Fluent, nous représentons le bassin d'aération réelle de la STEP sous la forme d'un bassin rectangulaire.

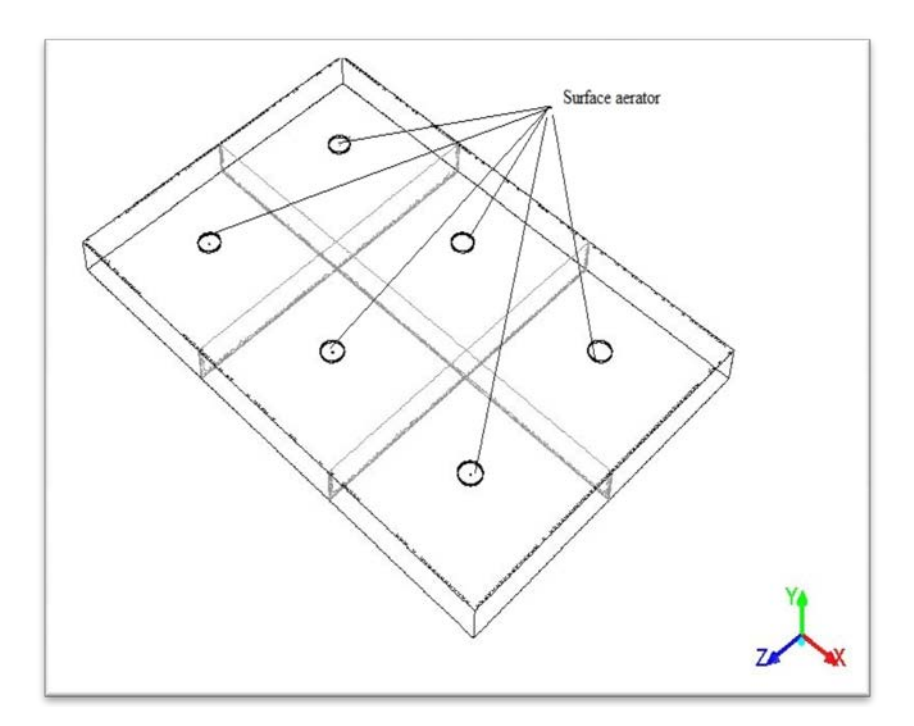

*Figure.32.* **Bassin d'aération réel STEP Souk Ahras**

L'opération de maillage est très importante. De sa qualité dépend la précision des calculs. Un nombre de mailles insuffisant fera diverger les calculs ou sera responsable d'une diffusion numérique trop importante. Il faut trouver un compromis entre le nombre de mailles et le temps de calcul qui augmente considérablement avec le raffinement de la discrétisation du domaine.

Le maillage est de type non structurées et composées de tétraèdres. Le nombre de maille est largement suffisant pour avoir une solution indépendante du maillage. La figure suivante présente le maillage du bassin réel en 3D.

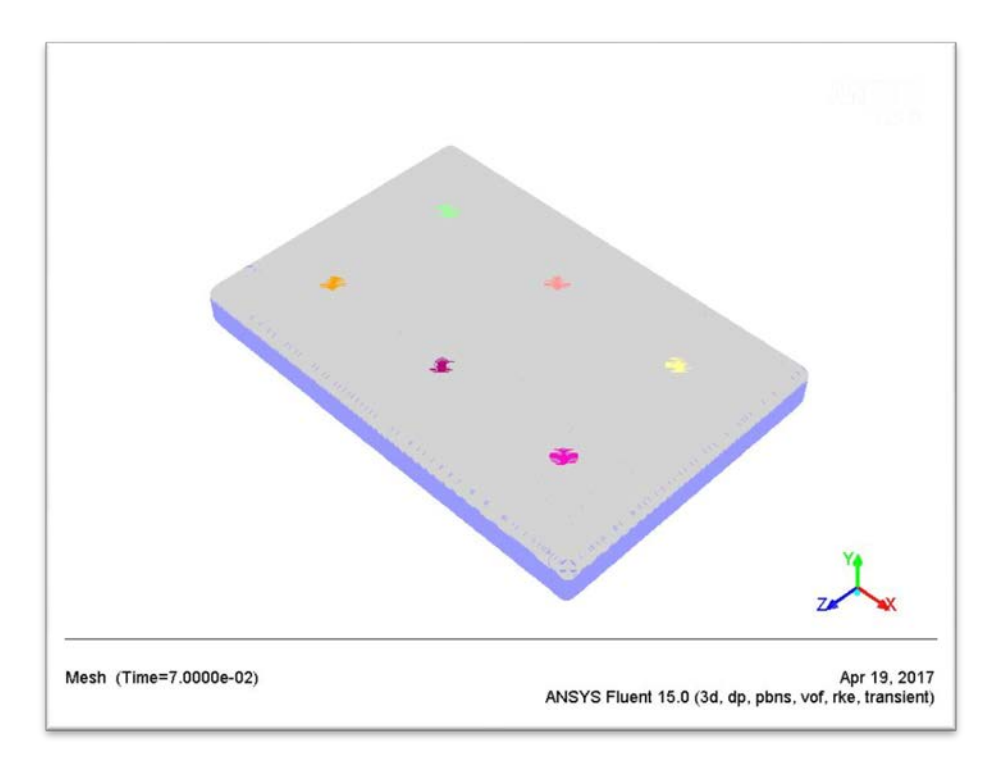

*Figure.33.* **Maillage du bassin d'aération réel STEP Souk Ahras**

Le maillage nous donne les valeurs suivantes : volume :  $13.068 \text{ m}^3$ ; nombre de cellules : 2.877.518; nombre de faces : 7.028.572; nombre de nœuds : 1.130.471.

```
94228 cells marked for refinement, 0 cells marked for coarsening
Additional cells might have been marked because of the requirements of the
adaption algorithms.
Dump usage: 2064972 cells, 4988109 faces, 784327 nodes
Dump usaqe: 2064972 cells, 4988109 faces, 784327 nodes
Dump usage: 2877518 cells, 7028572 faces, 1130471 nodes
Grid size ( original /
                           adapted /
                                         change)
     cells ( 2064972 /
                           2877518 /
                                         812546)
     Faces ( 4988109 /
                           7028572 /
                                        2040463)
\overline{\epsilon}
```
Apres raffinement du maillage on obtient les nombres illustrées dans la figure suivante : Mesh Size

Level Cells **Nodes** Partitions Faces 1130471 2877518 7028572 Ø 1 1 cell zone, 9 face zones.

## *4.2.2. Conditions aux limites*

Les conditions aux limites jouent un rôle important pour l'obtention des résultats significatifs en simulations par le CFD. L'état de borne de symétrie a été assigné sur la surface de l'eau ; les aérateurs de surface sont simplifiés à un cylindre, lorsqu'elles sont en action elles sont considérées comme mur mobile. Une vitesse constante est imposée sur la face avant de celuici. La vitesse périphérique du disque est de 5 m/s. La vitesse radiale est supposée négligeable. La rugosité constante et la taille de rugosité des murs mobiles ont été pris 0 et 0.05 m respectivement. Les conditions aux limites de non glissement ont été assignées pour tous les autres murs.A noter que l'espace maillé est pris par défaut comme étant fluide.

## *4.2.3. Convergence des calculs*

Nous observons les courbes des résidus, tracées par Fluent, en fonction des itérations. Une fois la solution est atteinte « Solution isconverged »est affiché par Fluent. Apres plus de 4700 itérations la solution est atteinte comme la montre la figure suivante.

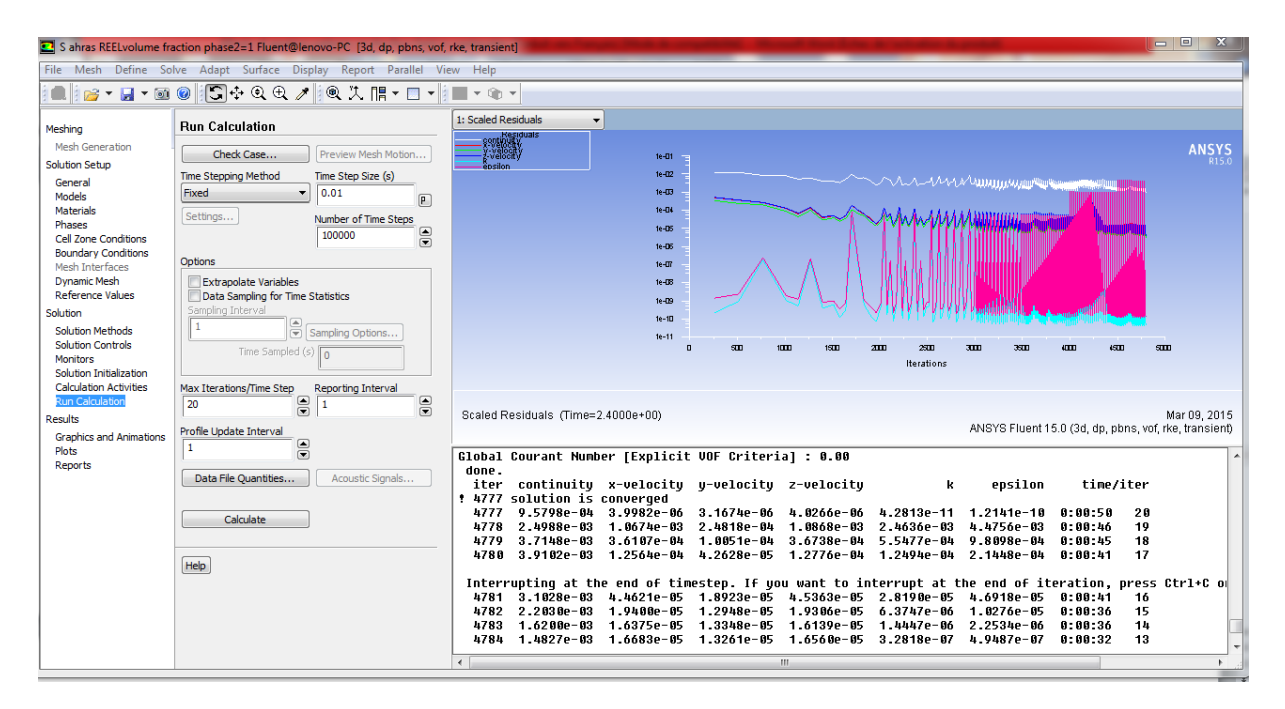

*Figure.34 .Courbe des résidus STEP Souk Ahras*

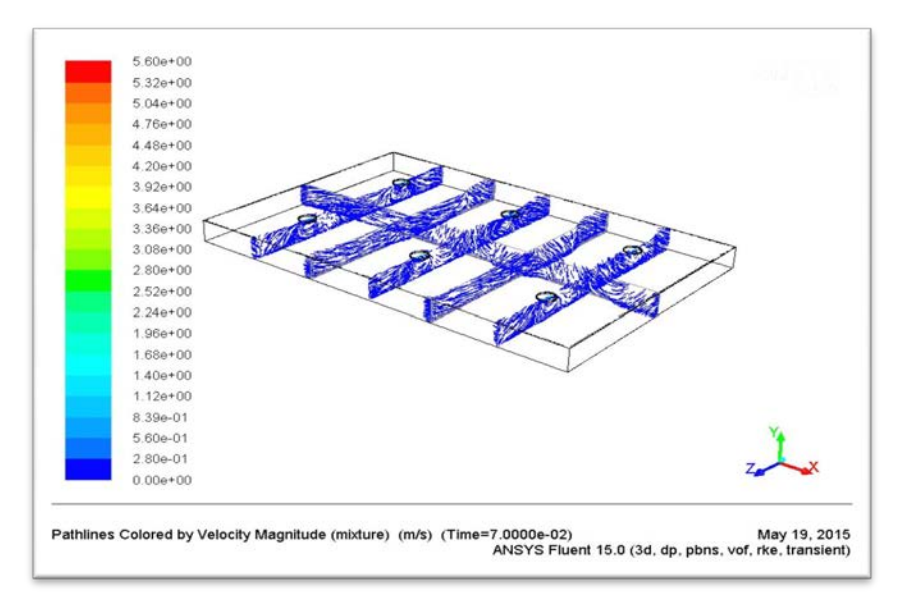

# *5. Résultats de simulation par Fluent*

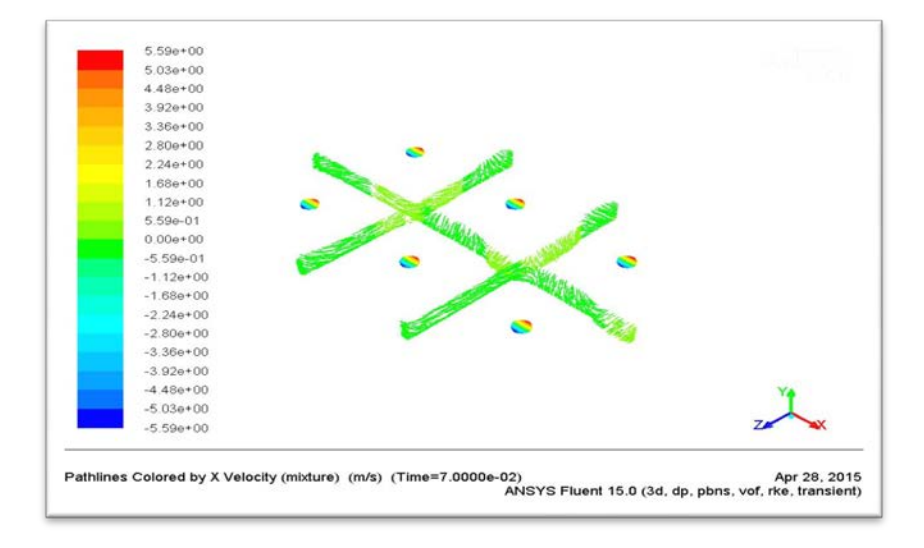

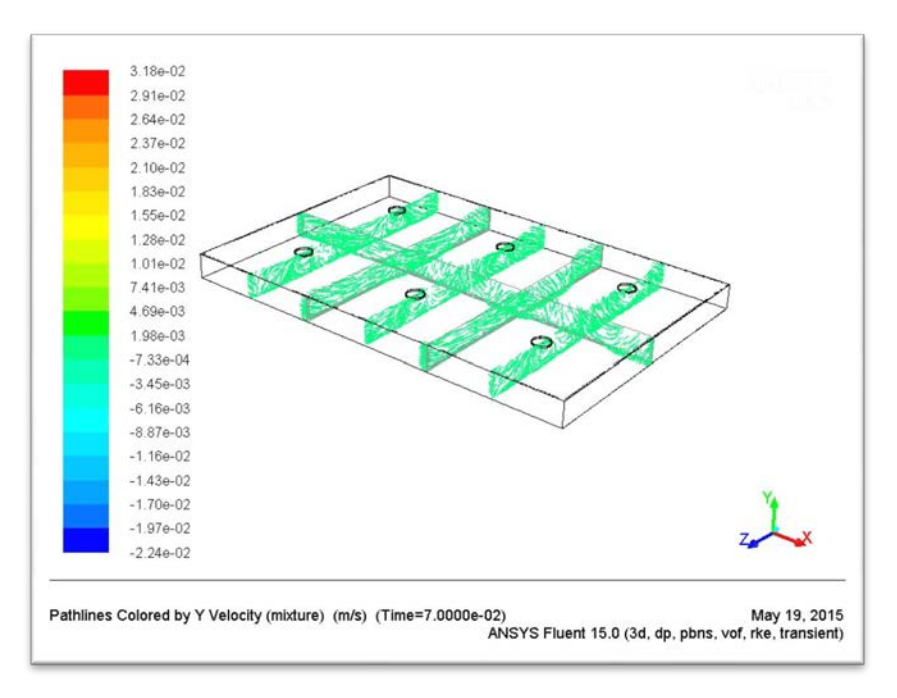

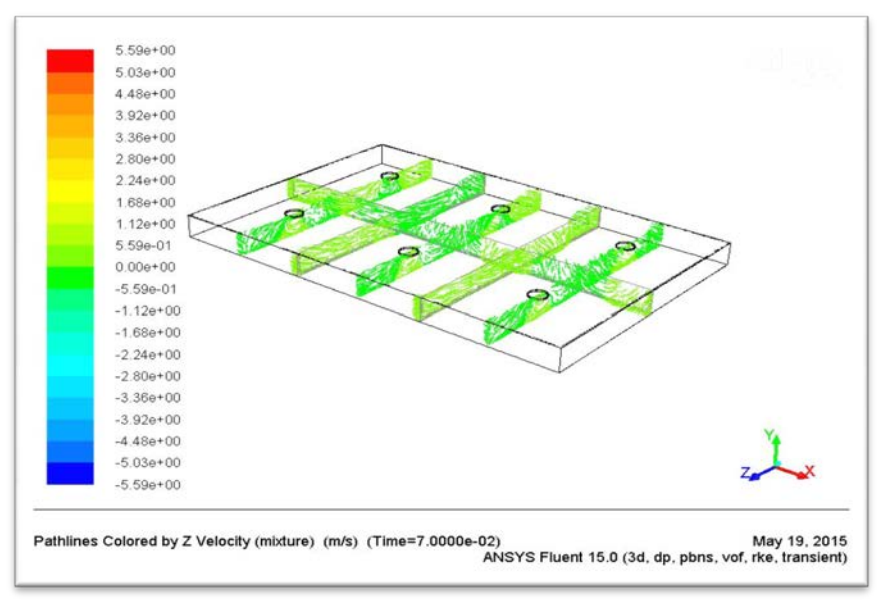

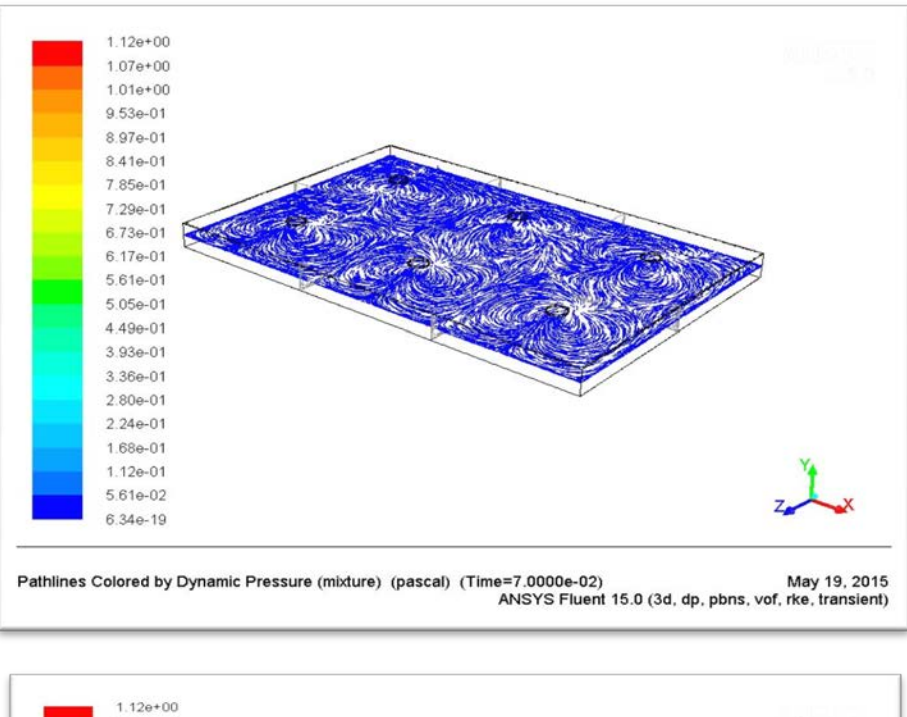

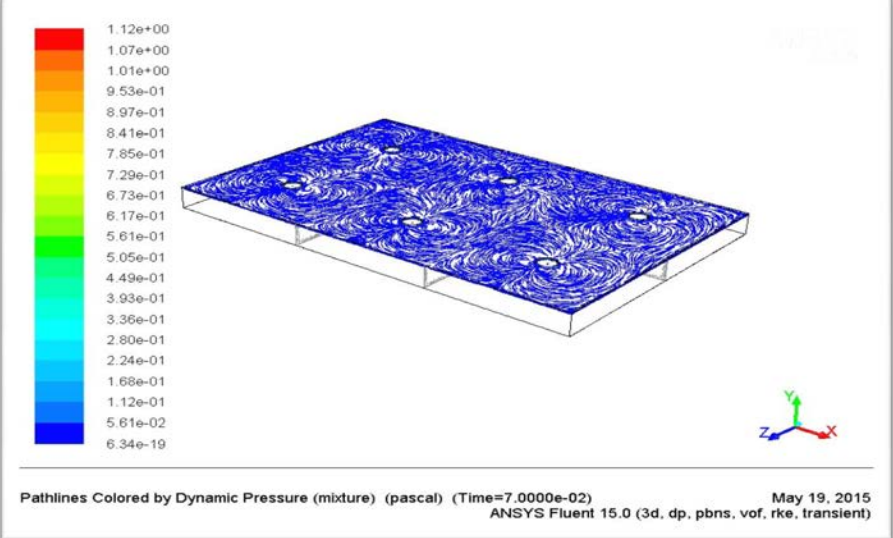

*Figure.35. Vitesse simulée STEP Souk Ahras*

# *6. Troisième cas : STEP Annaba*

#### *6.1. Présentation de la STEP Annaba*

Pour faire face aux rejets liquides (eaux usées) la wilaya d'Annaba et ses agglomérations avoisinantes dispose d'une station d'épuration type boue activée moyenne charge. Les principales données de base qui ont servi pour le dimensionnement de la station sont indiquées au tableau suivant :

#### CHAPITRE 7 Simulation numérique du comportement hydrodynamique par FLUENT

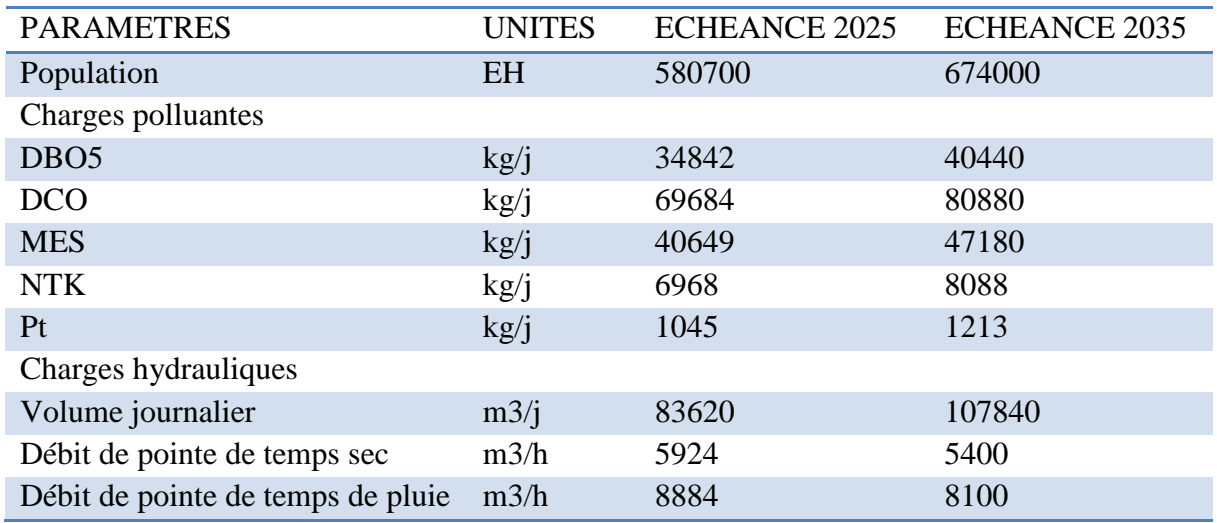

# *Tableau.6 .Données de base STEP d'Annaba*

La station dispose de trois bassins d'aération circulaire Chaque bassin d'aération se compose d'une zone anaérobie de diamètre 25.4 m suivie d'une zone aérobie de diamètre extérieur de 50.8 m.

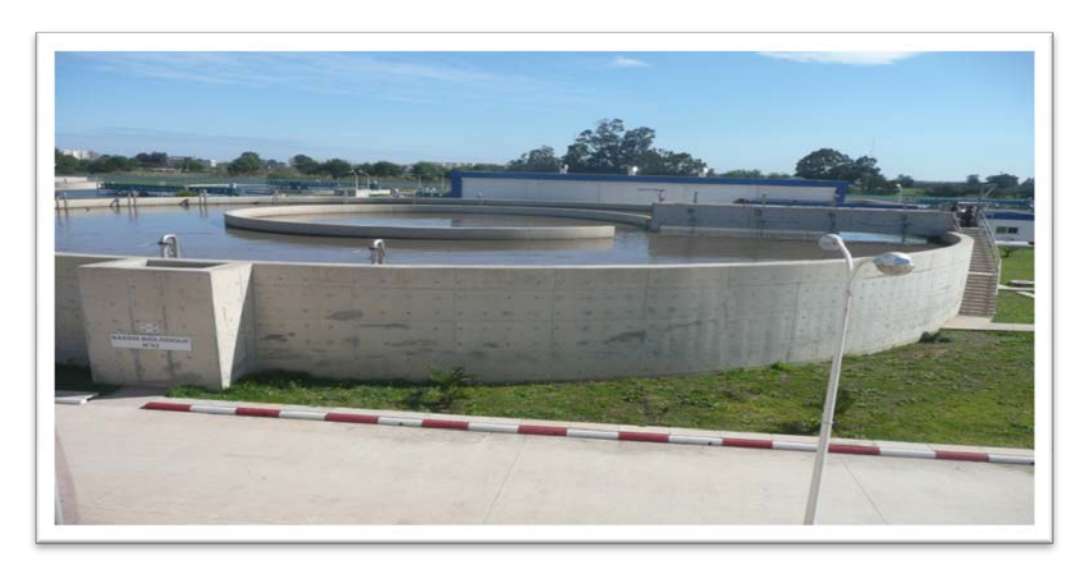

*Photo12 .Bassin d'aération de la station d'épuration d'Annaba*
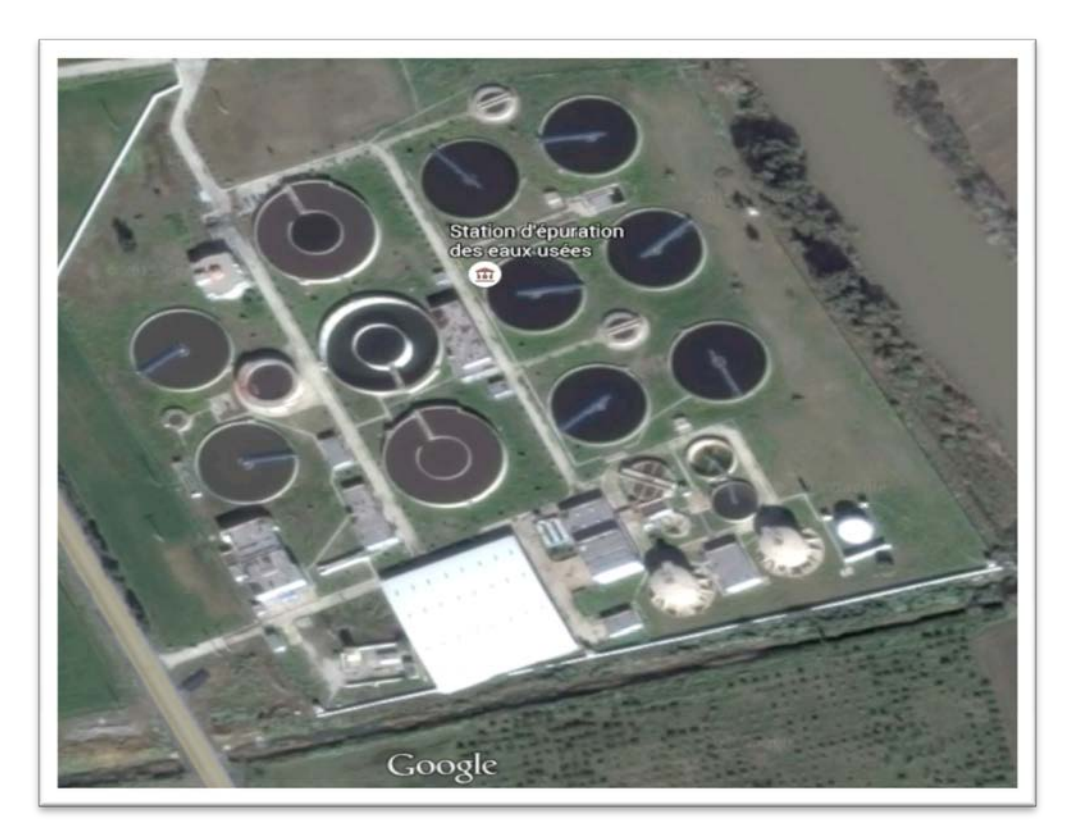

*Photo.13. Photo aérienne de la STEP d'Annaba*

# *6.2. Simulation du bassin d'aération STEP Annaba*

# *6.2.1. Géométrie et maillage du bassin*

A l'aide du préprocesseur GAMBIT utilisé dans Fluent, nous représentons le bassin d'aération réelle de la STEP sous laforme d'un bassin circulaire qui se compose d'une zone anaérobie avec un volume de 2.800 m<sup>3</sup> possédant un agitateur à aubes submergée suivie d'une zone aérobie avec un volume de  $11.500 \text{ m}^3$ possédant quatre agitateurs submergé. L'oxygène estintroduit par 756 diffuseurs, disposés dans des rampes.

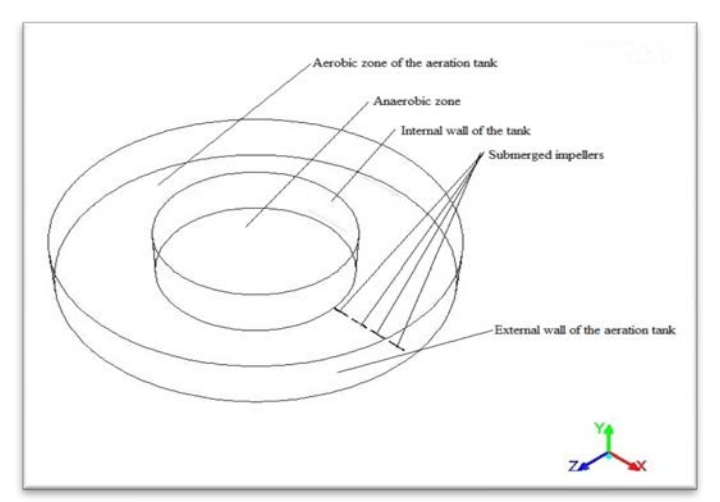

*Figure.36. Bassin d'aération Annaba*

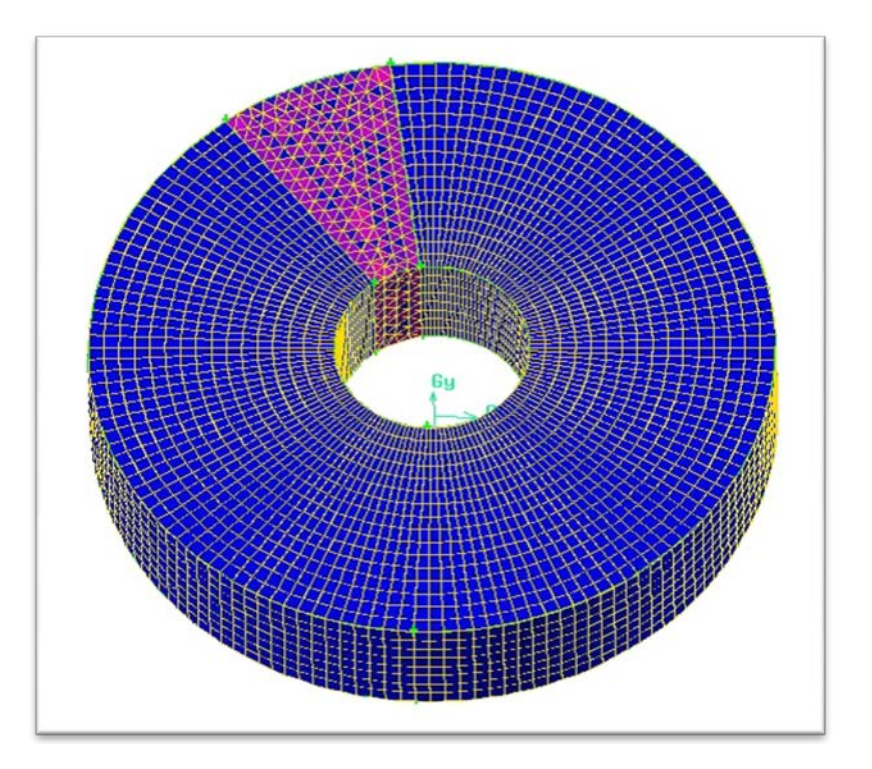

*Figure.37. Maillage bassin d'aération Annaba*

### *6.2.2***. Conditions aux limites**

L'analyse de champ de vitesses se concentrera seulement sur la partie aérobie du bassin. La simulation par le code de calcul Fluent a été exécutée comme simulation modèle multi phases d'Euler. Les deux phases sont : fluide eau est considérée comme phase continue et l'air est considéré comme phase dispersée avec le diamètre de bulle de 3 millimètres. La turbulence pour la phase continue est modélisée par le k- modèle en utilisant les valeurs par défaut pour toutes les constantes modèles. La forme précise des diffuseurs et la tuyauterie rigide sont négligées dans le modèle. Par conséquent, elles ne sont physiquement pas présentes dans le domaine de calcul mais les diffuseurs sont imprimés sur le plancher et l'air est spécifié à la sortie de ces bornes. Une admission d'air total dans le bassin de 11.439 N m<sup>3</sup>/h a été utilisée.

#### *6.2.3***. Convergence des calculs**

Nous observons les courbes des résidus, tracées par Fluent, en fonction des itérations. Une fois la solution est atteinte « Solution is converged » est affiché par Fluent. Apres plus de 43000 itérations la solution est atteinte comme la montre la figure suivante.

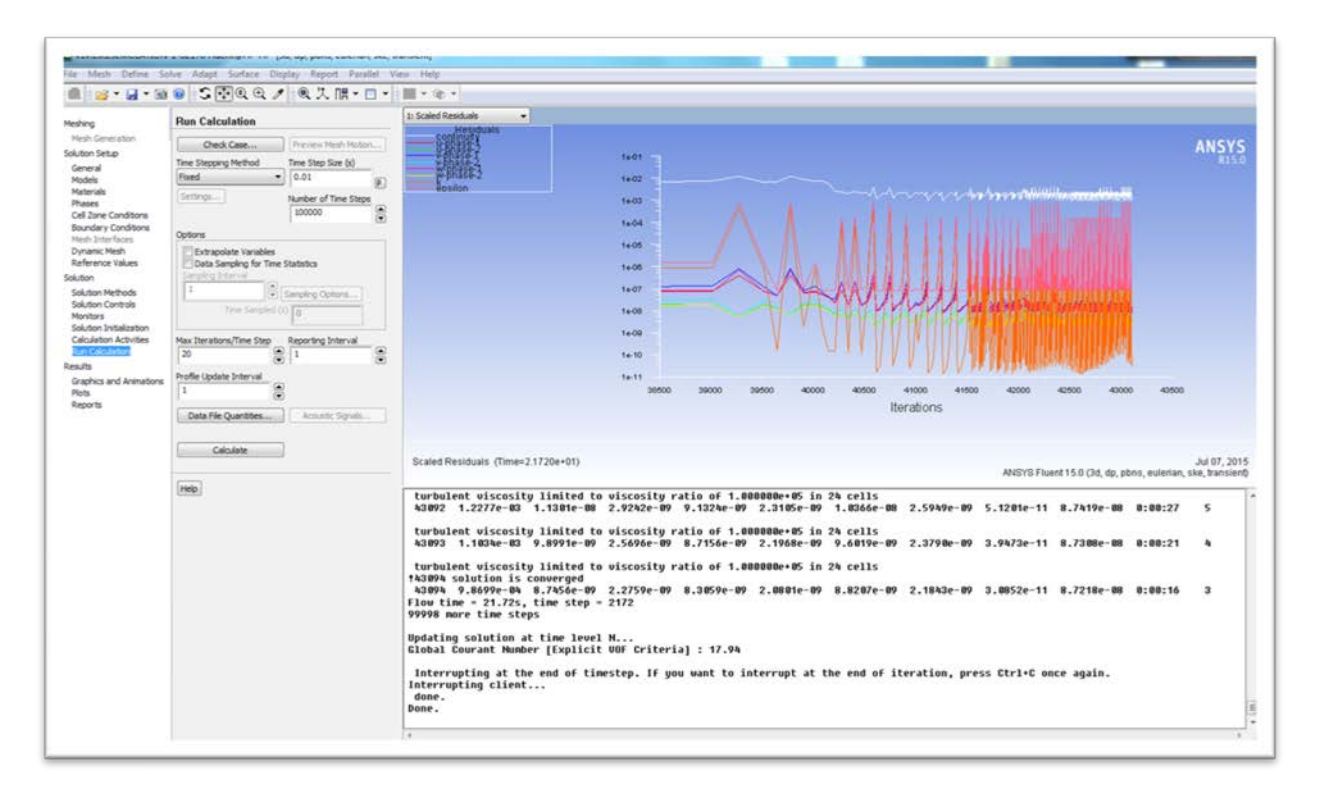

*Figure.38. Courbe des résidus*

#### *7. Résultats de simulation par Fluent*

Les (figures.39) suivantes montrent les grandeurs de vitesse d'écoulement dans différentes zones du bassin d'aération

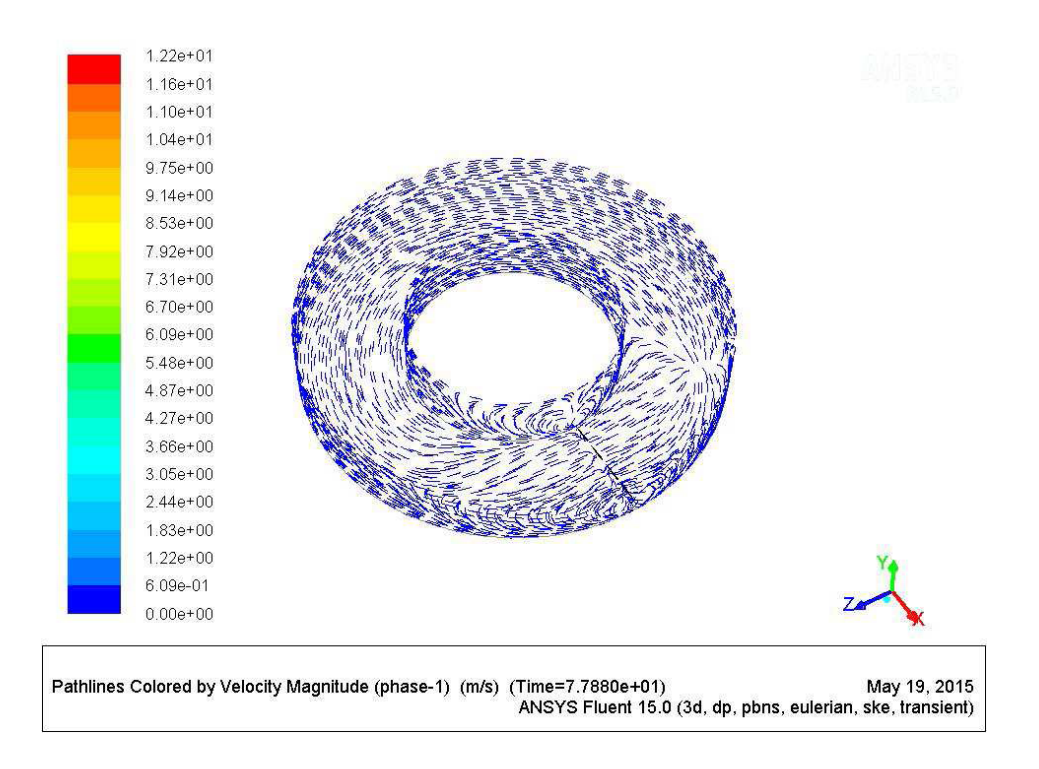

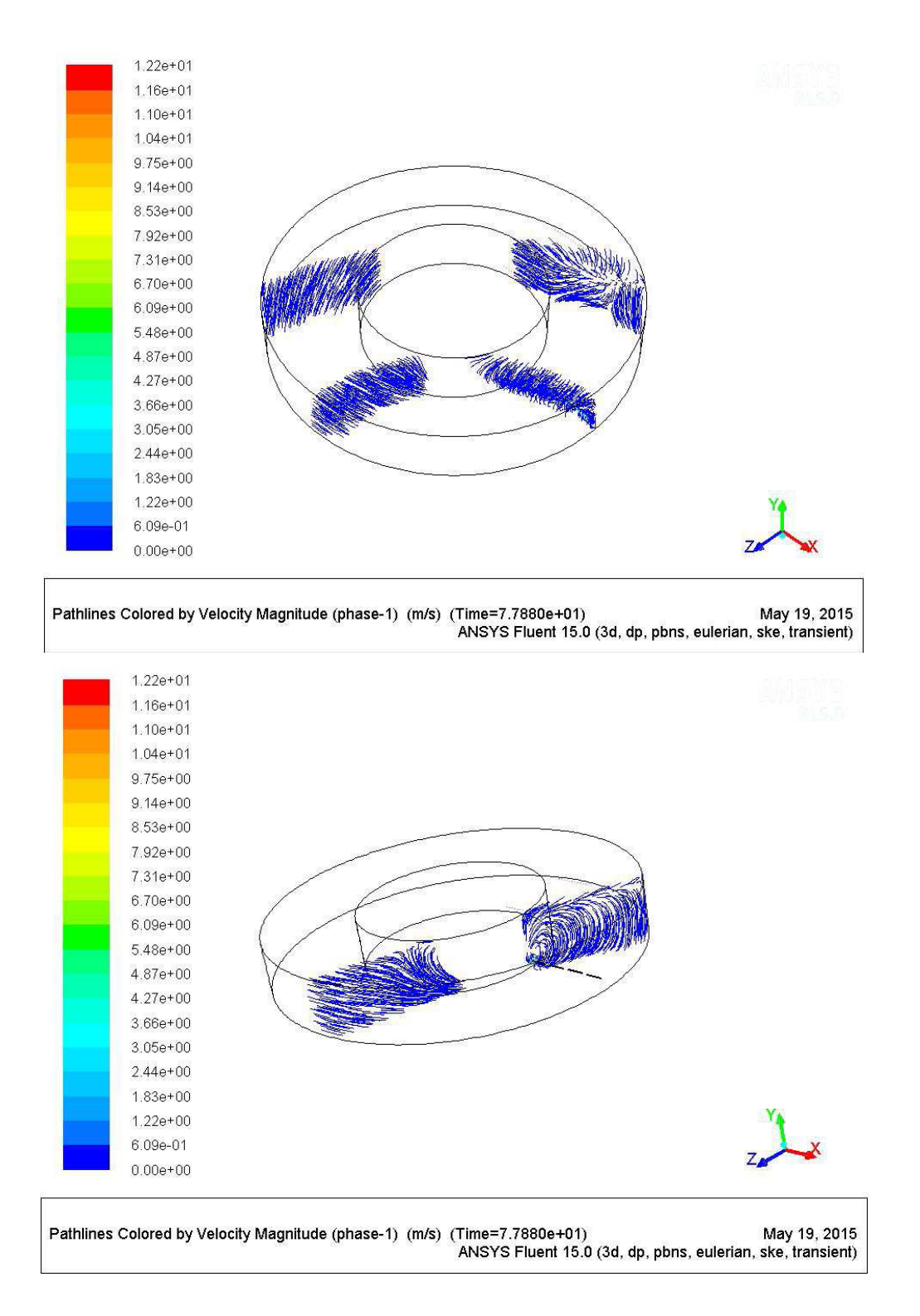

*Figure.39. Vitesse simulée au bassin d'aération STEP Annaba*

Selon les résultats indiqués aux figures 39 la forme géométrique du bassin d'aération ainsi que les effets des agitateurs submergées rendent l'écoulement homogène dans le bassin est maintien la boue activée en suspension.

#### *8. Conclusion*

Cette étude de recherche évalue les performances de trois bassins d'aération de station d'épuration à savoir Chelghoum Laid, Souk Ahras et Annaba. Également la vitesse de champ d'écoulement des eaux dans ces bassins a été simulée par le code de calcul Fluent.

Les mesures expérimentales ont été faites sur modèle réduit uniquement pour la STEP de Chelghoum Laid. Les résultats des expériences sur la vitesse de l'eau à différents niveaux et à différentes sections horizontales ont montré une bonne distribution de l'écoulement de l'eau dans le bassin entier. Par contre il y a quelques différences dans la vitesse de l'eau pour des niveaux et des sections horizontales. À la partie supérieure du bassin les vitesses ont atteint les valeurs de 0.8-2.5 m/s selon la section, alors que le niveau inférieur (bas du bassin) était affecté par des vitesses relativement basses variant entre 0.2-0.6 m/s. Le milieu du bassin a eu des valeurs intermédiaires entre 0.6-1.5 m/s.

Ces conditions hydrodynamiques ont permis un bon mélange dans la plupart des zones du bassin d'aération, mais il y a des zones mortes autour des coins du bassin. En outre, en dépit de l'oxygénation de l'eau, ces situations hydrodynamiques peuvent régulièrement mettre en suspension la boue activée. Les résultats sont comparés avec les mesures expérimentales. Ils sont avérés en bon concordance avec le bassin expérimenté.

Dans le passé, ce type d'études impliquait toujours des expériences à grande échelle. Avec l'évolution récente de la technologie informatique et de la recherche de flux multi phase, la dynamique des fluides computationnels (CFD) est progressivement utilisée pour analyser les diagrammes de flux dans divers réacteurs de traitement de l'eau

Bien que CFD repose principalement sur des principes physiques, la simulation d'un problème de flux multi phase n'est pas encore simple. Les termes de fermeture, en particulier les forces d'interaction entre les phases et les termes de fermeture des turbulences, sont largement discutés dans la littérature Par conséquent, la validation expérimentale d'une étude CFD, en particulier dans des situations d'écoulement complexes, est encore souhaitée.

Dans le chapitre suivant nous allons utiliser les résultats obtenues de l'hydrodynamique des bassins pour simuler les performances épuratoire des trois stations d'épuration par le logiciel GPS-X.

# **CHAPITRE 8** SIMULATION NUMERIQUE PAR GPS-X

# *1. La modélisation des stations d'épuration à boues activées*

Les stations d'épuration sont des systèmes soumis à d'importantes variations temporelles. La modélisation de leur fonctionnement, qui consiste à représenter mathématiquement l'évolution dans le temps de variables d'intérêt représentant les phénomènes biologiques, physiques et chimiques qui se déroulent dans les ouvrages, est utilisée pour mieux comprendre les processus mis en jeu et optimiser le traitement des eaux résiduaires. La modélisation mathématique du fonctionnement des stations d'épuration à boues activées est très utilisée pour des fins de recherche, de dimensionnement d'ouvrages, d'optimisation et de formation. Une analyse récente des pratiques en matière de modélisation des boues activées a montré que la qualité des projets dépendait largement des objectifs fixés, du budget et de l'expertise disponible (Hauduc et al, 2009). Cette analyse a par ailleurs mis en exergue les obstacles limitant l'utilisation, par les praticiens (ingénieurs, bureaux d'études), des outils de modélisation dynamique du traitement des eaux résiduaires : l'absence de documents qui guideraient les modélisateurs tout au long de leur projet a particulièrement été notée. Afin de lever ces verrous, et pour améliorer la qualité des simulations, un partenariat international a été mis en place suite à un séminaire qui a eu lieu dans le cadre du 4e IWA World Water Congress à Marrakech en 2004.

### *2. Utilisation des modèles à boue activées*

Comme présenté sur la (figure 40), les objectifs d'utilisation des outils de modélisation dynamique du fonctionnement des stations d'épuration à boues activées sont multiples (Spérandio et al., 2007 ; Rieger et al., 2010) et peuvent être regroupés sous quatre catégories : l'optimisation du fonctionnement d'installations existantes (exploitation, stratégies de contrôle…), le dimensionnement (nouvelles stations d'épuration et extensions), la prédiction d'opérations à venir (maintenance, évolution des charges…) et la formation.

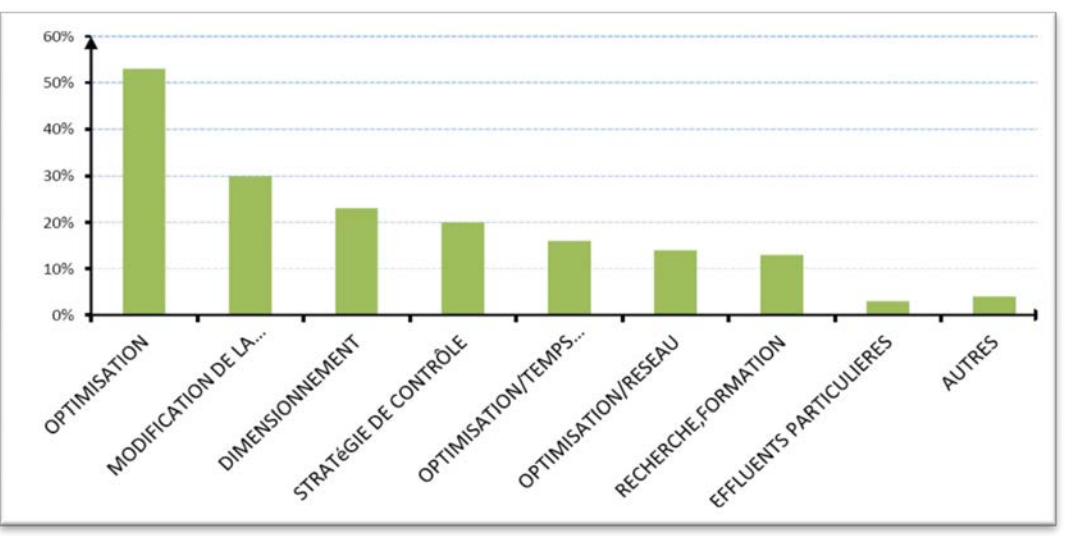

*Figure.40. Objectifs d'utilisation des outils de modélisation (d'après hauduc et al, 2009)* 

# *3. Choix du logiciel*

Différents logiciels de modélisation et de simulation dynamique de stations de traitement des eaux usées existent. La plupart des logiciels sont utilisés à la fois en recherche et en industrie. Nous pouvons citer par exemple :

- SIMBA développé en Allemagne, il est basé sur le langage de programmation Matlab,
- BIOWIN développé au Canada, il n'existe pas en Europe pour l'instant. Il est relativement simple d'utilisation mais possède moins de fonctionnalités que ces concurrents,
- WEST développé en Belgique, est un logiciel avec de bonnes fonctionnalités mais ne possède pas la fonction de simulation d'un régime permanent,
- GPS-X développé au Canada détient les fonctionnalités les plus étendues : régime permanent, régime dynamique, analyse de sensibilité, analyse d'optimisation.

Le logiciel de simulation utilisé dans notre étude est le logiciel General Purpose Simulator : GPS-X (version 6.3) de la société canadienne Hydromantis .

# *4. Description du logiciel* GPS-X

GPS-X, conçu depuis 1988, fonctionne sur PC sous le système d'exploitation Windows. Bien qu'il soit commercialisé uniquement dans la langue anglaise, il est utilisé partout dans le monde par des compagnies de consultants, des industries, des municipalités. Il est en constante évolution et adaptation par rapport aux recherches dans le domaine de l'assainissement.

Le logiciel intègre de nombreux modèles répertoriés dans une bibliothèque (library). Les modèles utilisés sont à la fois les modèles publiés au niveau international (ASM) mais aussi des modèles développés en interne par Hydromantis. De plus l'utilisateur peut créer son propre modèle.

Les simulations peuvent être réalisées tant en régime permanent qu'en régime dynamique. A titre d'exemple Makinia a effectué des simulations en régime permanent à partir d'un ensemble de fractionnement d'eaux usées urbaines du nord de la Pologne et les coefficients acquis ont été validés en régime dynamique (Makinia, 2000).

Dans chaque régime, il est possible de faire des calages, des ajustements, des analyses de sensibilité et de la personnalisation des processus. Le rendement de la nitrification et de la dénitrification sont obtenus pour différentes stations. Le langage de programmation du logiciel utilisé est le fortran et ACSL, Advance Control Simulation (interface java).

# *4.1. Objectifs d'une simulation*

- L'anticipation et la prévision devant différents phénomènes possibles : soit naturels, soit artificiels,

- Faire des études comparatives pour une aide à la décision.

- L'analyse et la critique des mesures, la détermination de variables impossibles à mesurer.

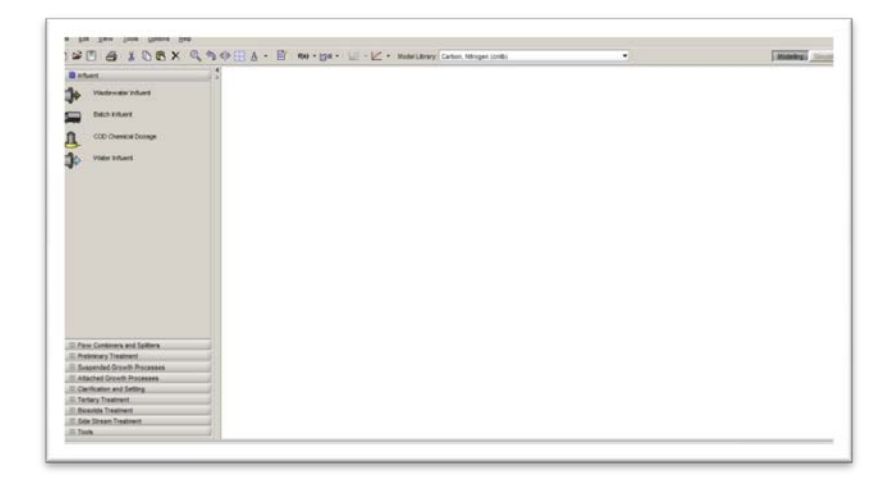

*Figure.41. L'interface du GPS-X en mode Modélisation*

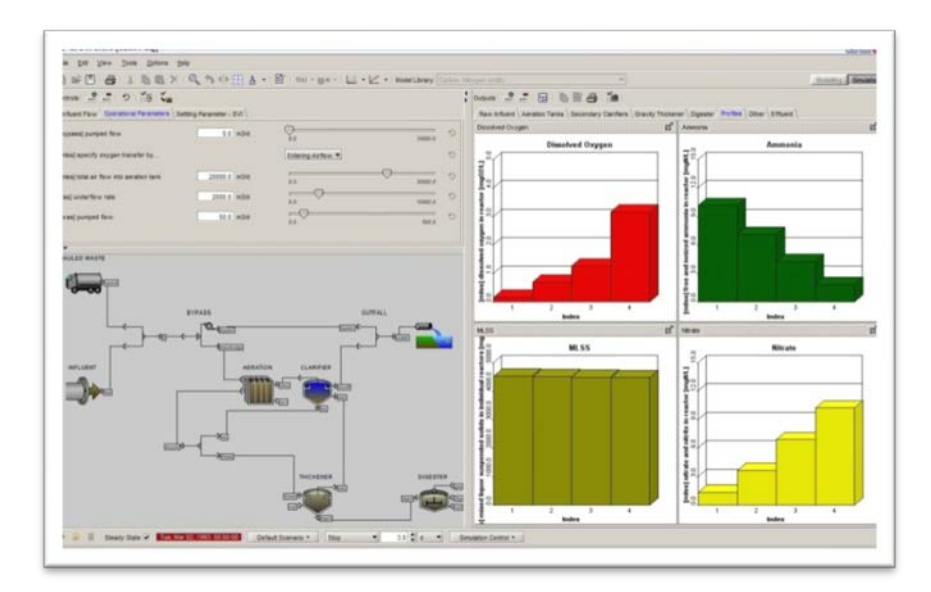

*Figure.42. L'interface du GPS-X en mode Simulation*

### *4.2. Utilité du GPS-X*

Le logiciel nous permet de créer la configuration actuelle de la station. L'utilisation de GPS-X se fait par l'élaboration de schémas simplifiés de la station à l'aide d'outils prédéfinis. Chaque outil représente un ouvrage (effluent d'entrée, bassin d'aération, clarificateur,..) que le concepteur doit ensuite assembler pour définir le profil hydraulique.

Le GPS-X est un outil qui nous permet de faire la configuration de n'importe quel type de fonctionnement, aussi c'est un aide de simulation, d'analyse et d'optimisation :

*a - Simulation :* Le fondement de toutes les fonctionnalités de modélisation et de simulation dans le GPS-X, nous permet d'exécuter des simulations de plus de 50 modèles préconfigurés avec GPS-X, ainsi que de nos propres schémas de conception.

*b - Configuration :* le GPS-X utilise l'interface graphique pour custom-conception et la construction d'une station d'épuration ou modifier les processus de diagrammes de flux.

*c - Analyse :* L'analyse automatique est effectuée pour maitriser la sensibilité des paramètres du modèle, soit dans l'état d'équilibre ou dynamique des simulations. Par exemple, l'analyseur va nous permettre de développer automatiquement l'état opérationnel illustrant l'orientation de la nitrification par les paramètres essentiels tels que l'âge des boues, temps de séjour hydraulique et la température.

Une forme de bibliothèque (library) est choisie, permettant de prendre en compte les modèles associés soit au traitement du carbone et de l'azote (Cnlib), soit au traitement du carbone, de l'azote et du phosphore (CNPlib).

Le logiciel permet de réaliser des simulations aussi bien caractérisant un régime permanent qu'un régime dynamique. En outre, des analyses de sensibilité vis-à-vis de paramètres ou variables sont possibles. Enfin, l'optimisation de leurs valeurs est proposée par l'utilisation d'algorithmes mathématiques.

# *4.3. Choix du modèle*

Le modèle ASM1 associant une description simple des phénomènes biologiques et une représentation conforme à la réalité. Il exprime les vitesses de dégradation du substrat carboné et azoté en fonction de l'état de pollution (nommé par les variables) et caractéristiques de la biomasse assurant le traitement (nommé par des paramètres). Le modèle ASM1 fait appel à différentes notions que nous allons essayer de décrire.

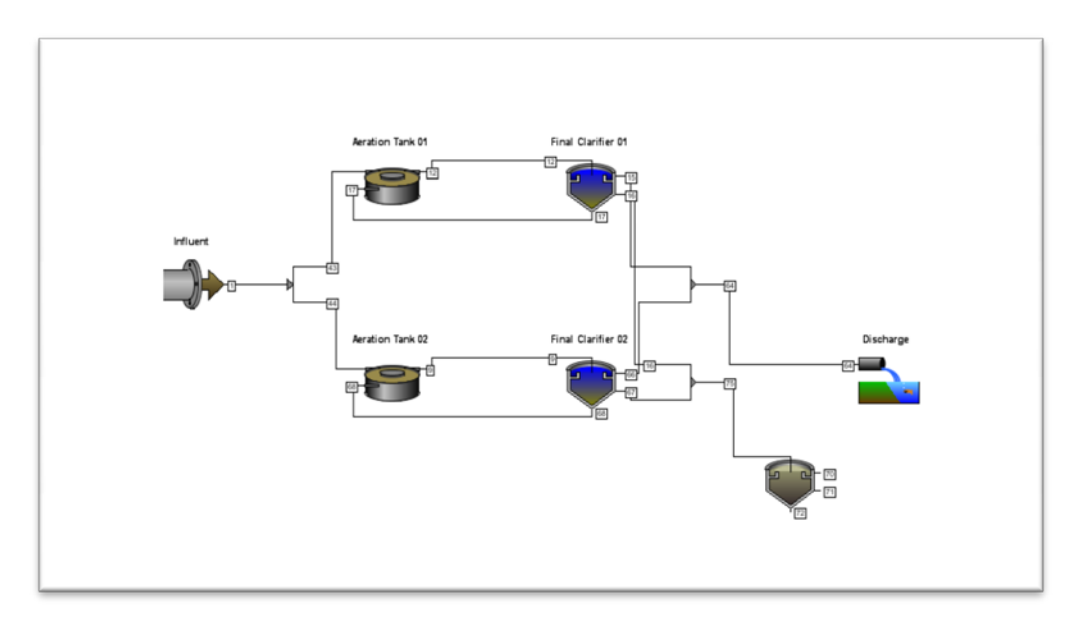

*Figure .43. Un schéma d'une STEP dans GPS-X*

#### *4.4 Présentation du modèle ASM1*

Un système à boues activées comporte des phénomènes tels que l'oxydation du carbone, la nitrification et la dénitrification. La simulation de son comportement fait appel à de nombreuses réactions entre un grand nombre de composants. Pour être mathématiquement exploitables, tout en fournissant des prévisions réalistes, les réactions doivent représenter les processus fondamentaux du système.

En outre, le modèle doit prendre en compte la cinétique (vitesse de réaction) et la stœchiométrie (rapport qu'un composant a sur les autres dans une réaction chimique) de chaque processus. Les principales tâches conceptuelles dans le développement du modèle mathématique sont l'identification des réactions, le choix de leurs expressions cinétiques et stœchiométriques appropriées. Associant une description simple des phénomènes biologiques et une représentation conforme de la réalité, elles expriment les vitesses de dégradation des substrats carbonés et azotés en fonction de l'état de pollution (nommé par des variables) et des caractéristiques de la biomasse assurant le traitement (nommé par des paramètres).

Le modèle ASM1 fait appel à différentes notions que nous allons essayer de décrire.

#### *4.5. Unité utilisée*

Une question qui a jeté la confusion et qui dans une certaine mesure a empêché le développement de la théorie des boues activées est le choix du paramètre permettant d'évaluer le mieux la matière organique dans l'eau usée. Trois mesures reconnues sont largement répandues : la Demande Biochimique en Oxygène (DBO), le Carbone Organique Total (COT) et la Demande Chimique en Oxygène (DCO). De ces dernières, la DCO est assurément la meilleure mesure. En effet, elle seule fournit un lien entre les équivalents électrons dans le substrat organique, la biomasse et l'oxygène utilisé. En outre, le bilan massique peut être fait

en termes de DCO. Ainsi, les concentrations de toutes les formes organiques, y compris la biomasse, sont dans des unités de DCO dans le modèle.

# *4.5.1. Processus*

Le modèle décrit différents processus dynamiques comme :

- Croissance en présence d'oxygène des hétérotrophes (aérobic growth of heterotrophs).
- Croissance en anoxie des hétérotrophes (anoxic growth of heterotrophs).
- Décroissance des hétérotrophes (Decay of heterotrophs).
- Décroissance des autotrophes (Decay of autotrophs).
- Ammonification de l'azote organique (Ammonification of soluble organic nitrogen).

-Hydrolyse des produits organiques enfermées dans le biofloc (Hydrolysis of entrapped organics).

### *4.5.2 Variables d'état prises en compte dans le modèle ASM1*

Tout en restant conforme aux nomenclatures utilisées dans les précédents modèles, ASM1 utilise toutefois un vocabulaire particulier. Les constituants insolubles (ou particulaires) portent le symbole X, les constituants solubles portent le symbole S, la biomasse est représentée par b, le substrat par s et l'oxygène par O.

La matière organique dans les eaux résiduaires peut être subdivisée en un certain nombre de catégories. Le principe de fractionnement proposé par l'IAWQ est basé par rapport à la vitesse de biodégradabilité du substrat. Le substrat est divisé en trois parties : la DCO biodégradable, la DCO non biodégradable (matériel inerte) et la biomasse (bactéries hétérotrophes et autotrophes).

La DCO biodégradable comporte une DCO rapidement biodégradable (Ss) et une DCO lentement biodégradable (Xs).

- La fraction de DCO rapidement biodégradable (Ss) est constituée sous forme soluble, de

molécules facilement assimilables, rapidement absorbées par les micro-organismes et métabolisées en énergie de synthèse ; par exemple les carbohydrates (glucose, fructose), les amino-acides, les vitamines, quelques acides gras, etc (STRICKER, 2000 ; SPERANDIO, 1998).

-La fraction lentement biodégradable ou fraction particulaire organique, (Xs) est constituée par des cellules plus complexes (plus difficiles à assimiler), et qui ont besoin de l'hydrolyse pour être absorbées et assimilées par les organismes.

D'autre part, la partie non biodégradable est divisée en DCO soluble inerte (Si) et DCO particulaire inerte (Xi). Il est admis qu'aucune de ces fractions n'est affectée par l'action biologique dans le système de traitement.

-La fraction de DCO soluble inerte (Si) arrive jusqu'au clarificateur. Elle évacuée dans l'effluent traité. Elle peut être éliminée du système dans le processus d'extraction des boues.

En fin, la biomasse active est divisée en biomasse hétérotrophe (Xbh) et en biomasse autotrophe (Xba). Cette biomasse est perdue par décomposition et devient à son tour une fraction de substrat lentement biodégradable (Xp). Cette fraction (Xp) pourra être prise en compte pour modéliser les produits particulaires inertes qui proviennent de la décroissance

(mort) de la biomasse. DROLKA, a fait des expériences pour déterminer la quantité des hétérotrophes et autotrophes (DROLKA, 2001).

La matière organique est ainsi fractionnée en différentes parties dont les définitions se distinguent selon leur rôle dans la croissance de la biomasse. Elles interviennent dans le modèle sous forme de variables et caractérisent l'état de pollution de l'effluent brut, de la boue des bassins et de l'effluent traité. Ce qui s'illustre pour la DCO totale sous trois formes : la forme substrat, la forme inerte et la biomasse vivante (hétérotrophe et autotrophe). Ces trois formes se subdivisent à leur tour et nous pouvons distinguer sept fractions dont la hiérarchie est présentée dans l'organigramme ci dessous:

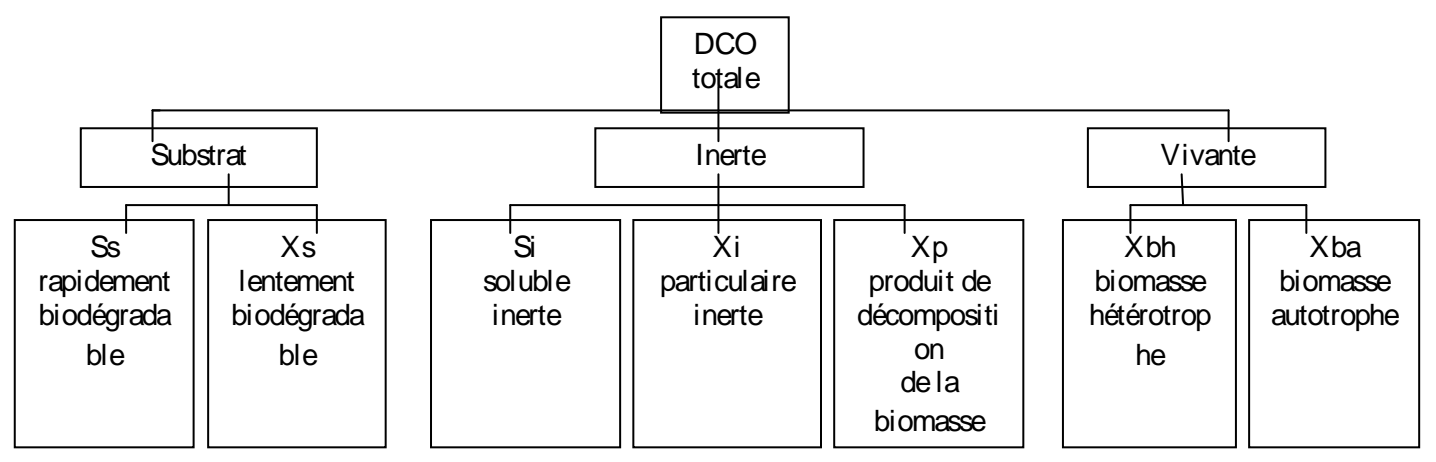

*Figure .44 .Fractionnement de la DCO*

Selon la littérature, nous retrouvons différentes valeurs concernant le fractionnement de la DCO pour un effluent domestique :

| Auteurs            | Si        | $S_{S}$        | Xs   | Xi   | Xbh       |
|--------------------|-----------|----------------|------|------|-----------|
|                    | $\%$      | $\%$           | $\%$ | $\%$ | $\%$      |
| SPERANDIO, 1998    | 10        | 25             | 45   | 10   | 10        |
| <b>HENZE, 1992</b> | $Xi+Si =$ | 20             | -    |      | $15 - 20$ |
|                    | $20 - 25$ |                |      |      |           |
| JEPPSSON,          |           | 9              | 81   |      |           |
| STRICKER, 2000     | 10        | 25             | 55   | 10   |           |
| ROELEVELD, 2002    | 8         | 11             | 47   | 34   |           |
| KAPPELER, 1992,    | 10        | $\overline{7}$ | 60   | 8    | 15        |
| $13^{\circ}$ C     |           |                |      |      |           |
| KAPPELER, 1992,    | 12        | 8              | 55   | 10   | 15        |
| $15^{\circ}$ C     |           |                |      |      |           |
| KAPPELER,          | 20        | 11             | 53   | 9    | 5         |
| 1992(22°C)         |           |                |      |      |           |
| <b>IAWQ</b>        | 10        | 25             | 45   | 15   |           |

*Tableau .7. Valeurs fréquentes dans la littérature du fractionnement de la DCO sur l'effluent brut*

Pour l'azote, nous retrouvons la même démarche de fractionnement. Il consiste à déterminer les fractions minérales (Snh : azote ammoniacal et Sno : nitrates), organique biodégradable (soluble : Snd et particulaire : Xnd) et réfractaires au traitement (soluble : Sni et particulaire : Xni).

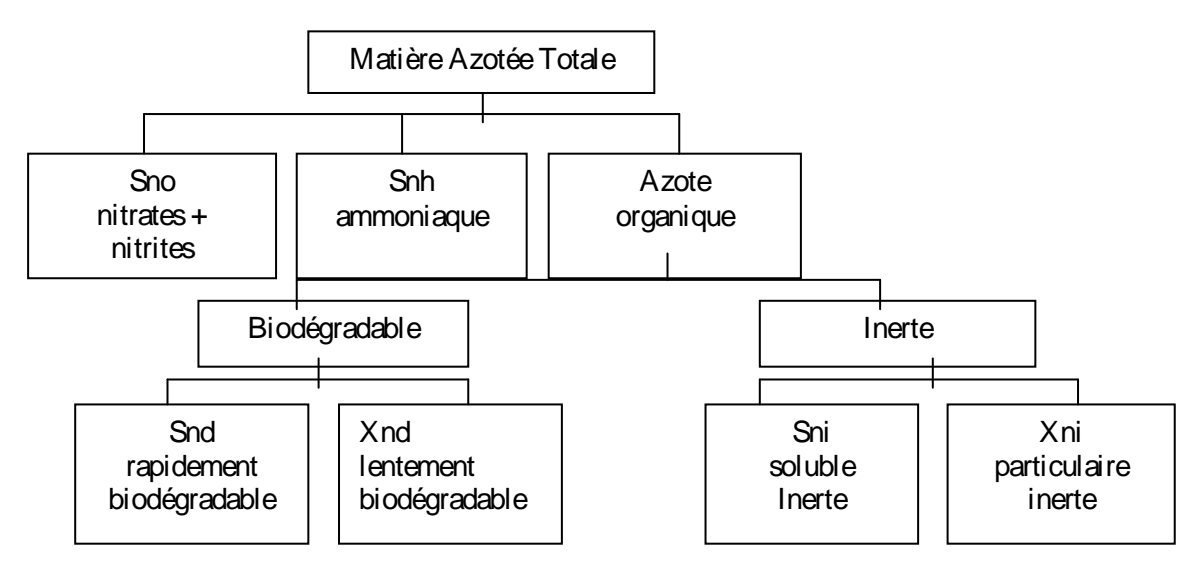

*Figure .45 . Décomposition de l'Azote en variables du modèle IAWQ N°1 L'effluent est ainsi caractérisé par un ensemble de variables auxquelles le modèle ajoute la concentration d'oxygène dissous (So), exprimé en DCO négative, et l'alkalinité* 

# *5. Les paramètres stoechiométriques et cinétiques*

Les réactions qui régissent le devenir des différentes variables constitutives de l'effluent mettent en œuvre des paramètres stœchiométriques et cinétiques. Selon les processus, nous retrouvons des paramètres stœchiométriques qui illustrent le rendement des bactéries hétérotrophes et autotrophes, la fraction de biomasse qui se transforme en produit particulaire, la proportion d'azote contenue dans la biomasse et dans les produits de sa décomposition. De même, les paramètres cinétiques illustrent la croissance et le décès des bactéries, l'ammonification, l'hydrolyse, et les facteurs de correction en condition anoxique de la croissance hétérotrophe et de l'hydrolyse.

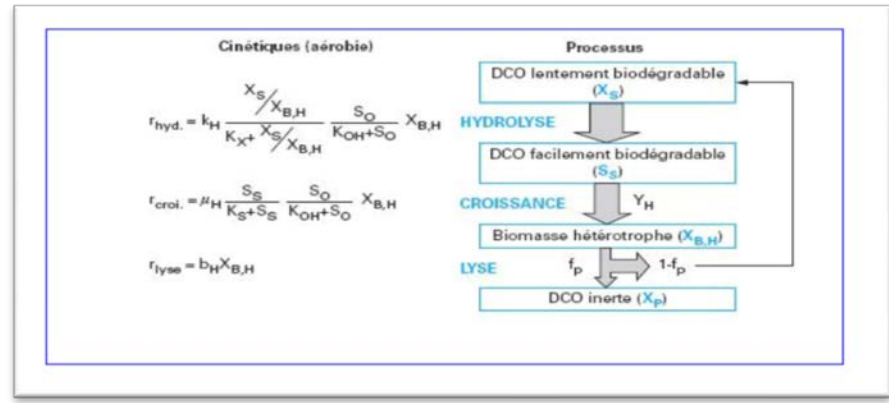

*Figure .46. Transformation de la matière organique dans les procédés d'épuration Biologiques (Modèle ASM1)*

La simulation consiste à faire des expérimentations virtuelles sur le mode de fonctionnement de la STEP, à l'aide du logiciel GPS-X et un ou plusieurs modèles d'équations pour obtenir le fonctionnement optimale de la STEP.

Les objectifs de ces simulations sont l'enrichissement des connaissances et une meilleure compréhension du système à boue activée de la STEP. Ceci est effectué en testant différents scénarii afin d'anticiper et de prévoir les variations qui peuvent être engendrées, et enfin d'optimiser le fonctionnement de ce procédé.

Afin de simuler le fonctionnement de la STEP, la modélisation doit passer par les étapes suivantes :

- La configuration de la STEP.
- Conception et simulations de différents scénarii.

# *6. Configuration de la STEP*

Pour modéliser le fonctionnement d'une station d'épuration, il est impératif de disposer des données spécifiques et fiables : description physique de la filière (dimensions des ouvrages, débits des pompes, caractéristiques de l'aération,…), descriptif du fonctionnement (déclenchement de l'alimentation l'aération, l'extraction de boue), mesures de la quantité et de la qualité des eaux à traiter.

### *6.1. Choix et calage du modèle*

Pour notre modélisation le modèle choisi est l'ASM1. Toute modélisation doit passer par les phases de paramétrage et de vérification du modèle comme le montre la figure suivante :

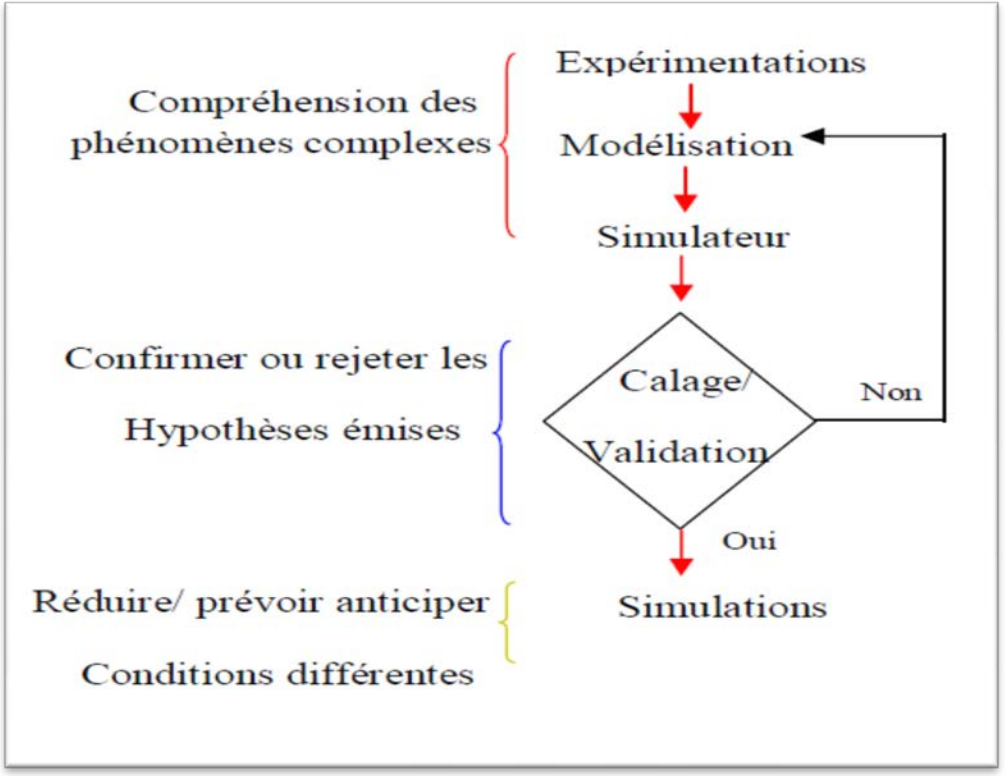

*Figure .47. Etapes de calage et validation*

# *7. Station d'épuration de Chelghoum Laid*

La station de Chelghoum Laid est représentée en GPS-X selon la configuration suivante :

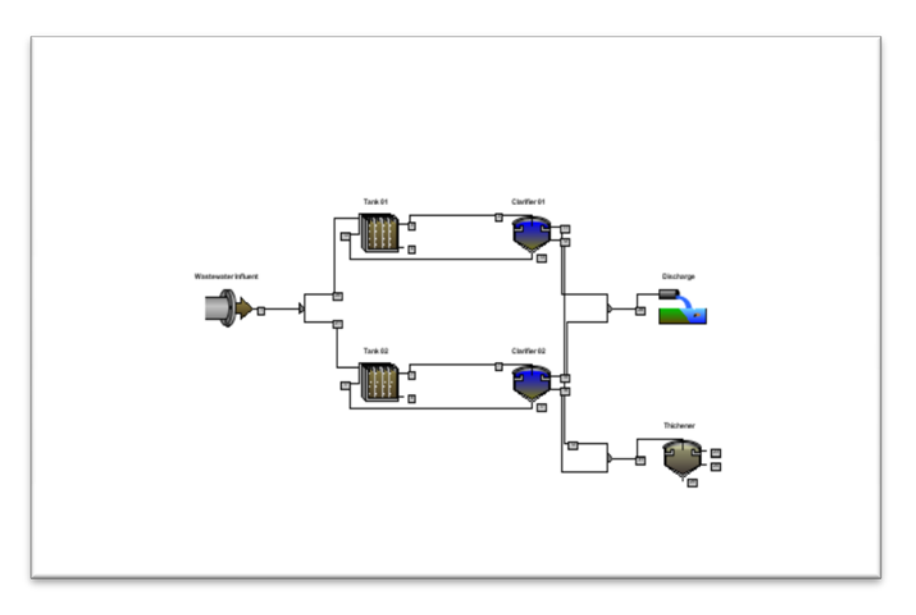

# *Figure .48. Configuration de la STEP de Chelghoum Laid*

Après avoir disposé la description physique de la filière (dimensions des ouvrages), Nous

attribuons à chaque compartiment de la STEP un modèle, qui est celui prédéfini et disponible en GPS-X :

• Le système biologique est représenté par le réacteur biologique en utilisant le

modèle ASM1.

• Le modèle choisi pour le clarificateur, est celui de (Takacs 1991), simple unidimensionnel.

Les variables choisies comme étant des variables de contrôle des deux STEP sont les suivantes :

- débit d'entrée de la station
- *système d'aération*
- *la forme géométrique du bassin d'aération*
- débit de recyclage de boue
- débit d'extraction de boue.

# *7.1. Recirculation*

Elle est proportionnelle au débit d'entrée, la fraction de boue recyclée vers le réacteur se fait par l'intermédiaire des deux vis d'Archimède ou de recyclages vers les deux bassins d'aération (4548.6 X 2 m<sup>3</sup>). Nous avons choisi pour la simulation en régime permanent une recirculation de 3500  $m^3$ /j ce qui permet de maintenir les concentrations dans le bassin d'aération proches des valeurs mesurées.

### *7.2. Extraction des boues*

Un débit d'extraction de 300 m $\frac{3}{1}$  est choisi afin de refléter le mode opératoire actuel de la STEP de Chelghoum Laid (Djebabria Ouarda, 2015)

### *7.3 Résultats de simulation*

Une fois qu'on a trouvé le mode opératoire qui reflète réellement le fonctionnement de la STEP de Chelghoum laid des simulations ont été effectués selon les variables choisies citées en haut et avec les recommandations trouvées au chapitre de l'hydrodynamique des bassins d'aération :

Premier cas : Etat actuel de fonctionnement.

Les résultats de simulations de l'état actuel du fonctionnement de la STEP est illustré par la courbe des paramètres de sortie par GPS-X (Bassin d'aération rectangulaire avec Aérateur de surface).

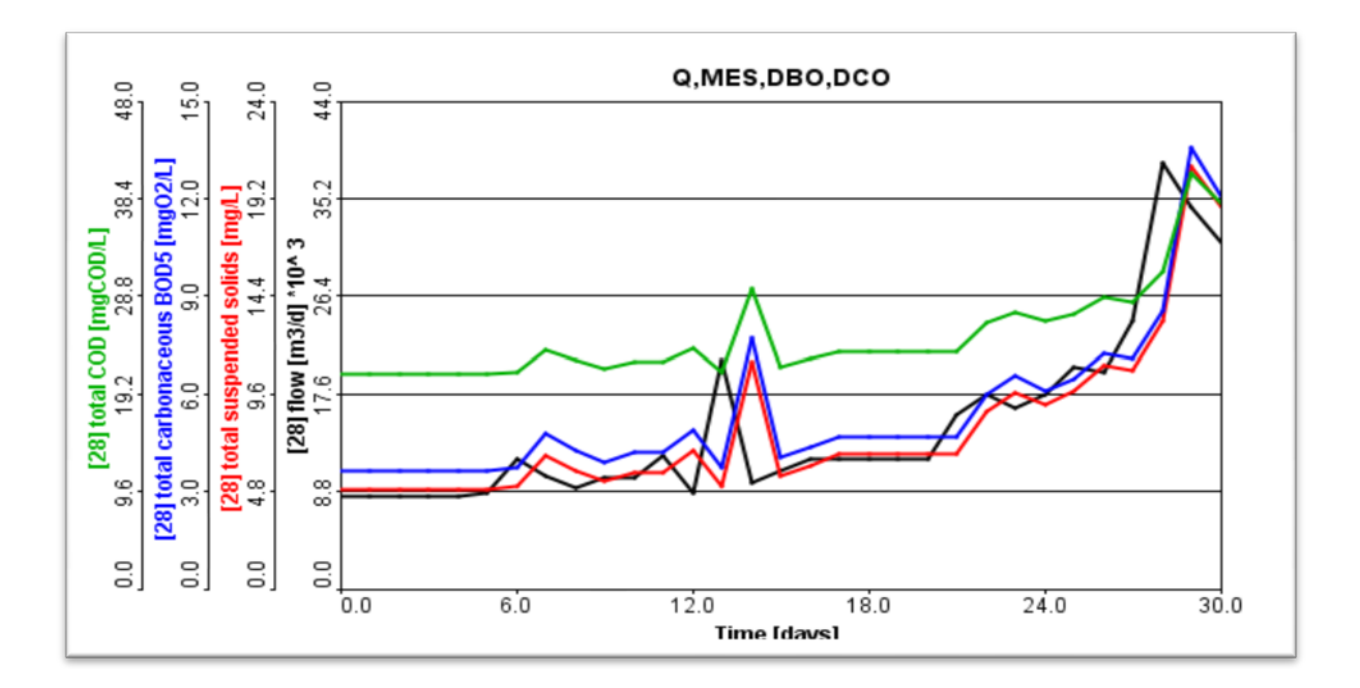

*Figure.49.Paramètres de sortie station simulée par GPS-X (bassin d'aération rectangulaire avec aérateur de surface)*

Deuxième cas : Changement du système d'aération

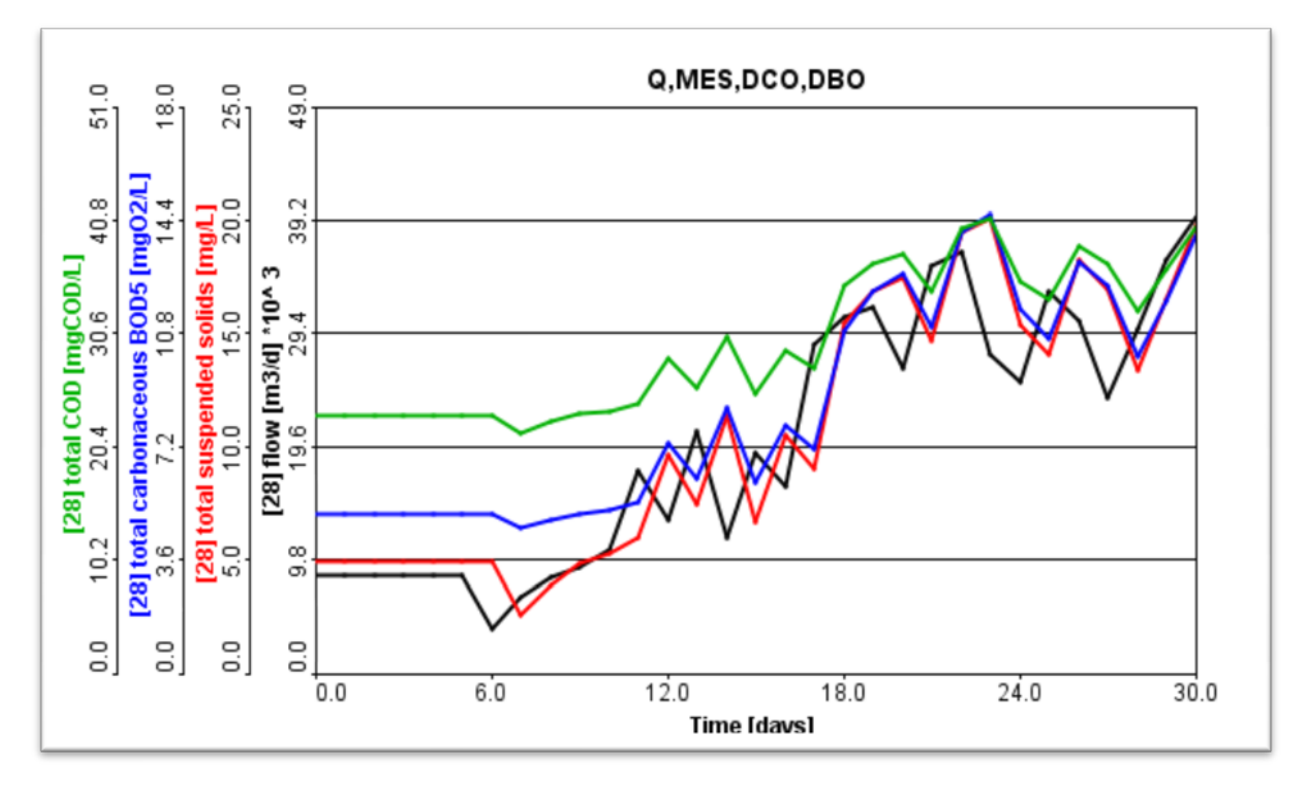

*Figure.50 .Paramètres de sortie station simulée par GPS-X (Bassin d'aération rectangulaire avec diffuseur)*

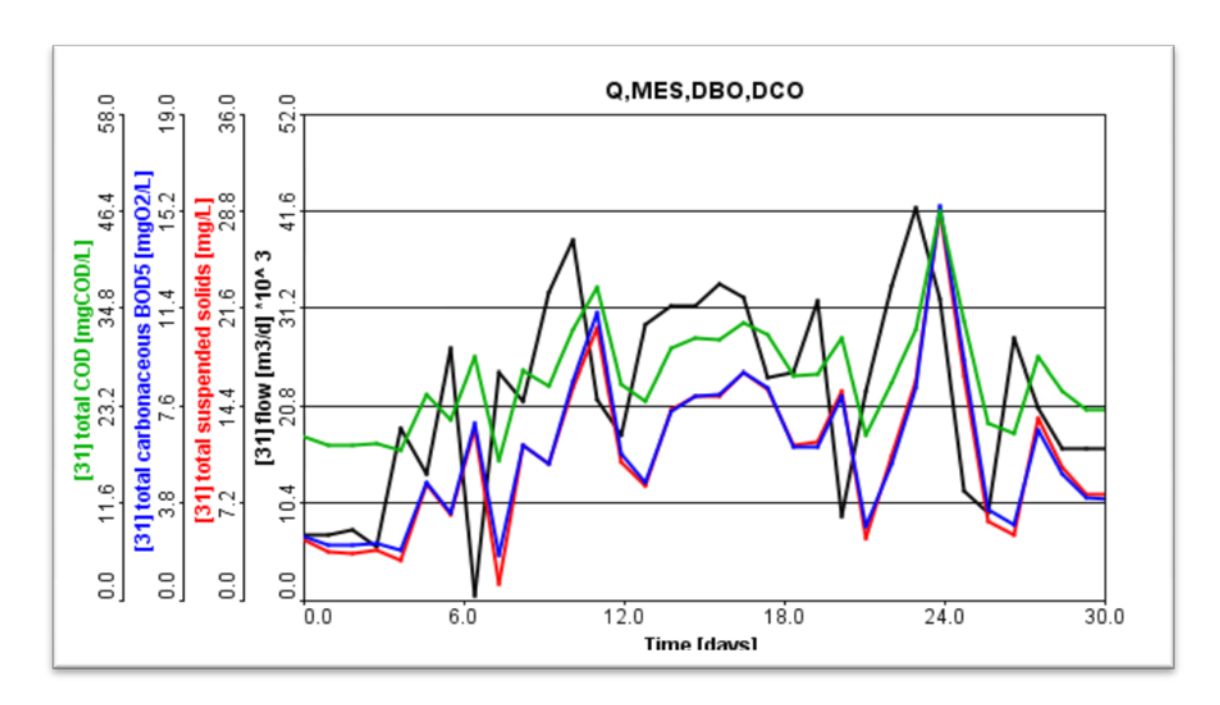

Troisième cas : Changement de la forme géométrique du bassin et du système d'aération

*Figure.51 .Paramètres de sortie station simulée par GPS-X (Bassin d'aération circulaire avec diffuseur)*

*Interprétation :En vue de l'ensemble des cas de simulations avec différent scénarii on constate que pour le premier changement des variables à savoir le système d'aération en main tenant la même forme de géométrie du bassin on constate que il n' ya pas d'amélioration dans les paramètres de sortie, alors que pour le deuxième changement de la forme de géométrie du bassin d'aération ainsi que le système d'aération on remarque une nette amélioration des résultats de sortie obtenues par simulation (Voir Annexe1).*

# *8. Station d'épuration de souk Ahras*

La station de Souk-Ahras est représentée en GPS-X selon la configuration suivante :

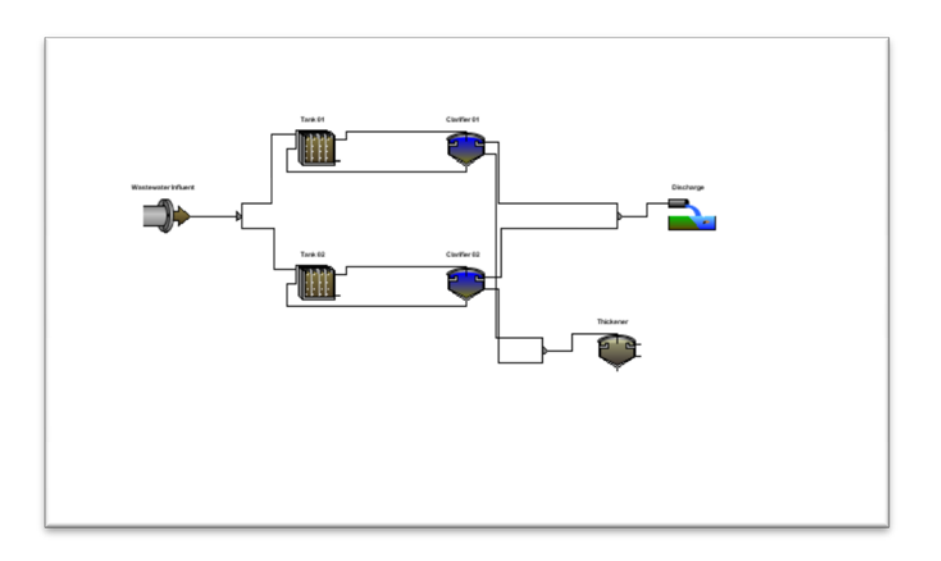

*Figure.52. Configuration de la STEP de Souk-Ahras*

# *8.1. Recirculation*

Elle est proportionnelle au débit d'entrée tout en restant dans une fourchette centrée à 6000 m<sup>3</sup>/j, la fraction de boue recyclée vers le réacteur se fait par l'intermédiaire des deux vis de recyclages vers le bassin d'aération (13068 m<sup>3</sup>). Nous avons choisi pour la simulation en régime permanent une recirculation de 5000 m $\frac{3}{j}$  ce qui permet de maintenir les concentrations dans le bassin d'aération proches des valeurs mesurées.

La courbe suivante montre la concentration des MES à la sortie du clarificateur obtenu par les analyses et les valeurs simulées par GPS-X. station de souk Ahras

# *8.2. Extraction des boues*

Un débit d'extraction de 610 m<sup>3</sup>/j est choisi afin de refléter le mode opératoire actuel de la STEP ( Debbabi Aissa, 2013)( Dairi Sabri, 2009).

# *8.3 Résultats de simulation*

Une fois qu'on a trouvé le mode opératoire qui reflète réellement le fonctionnement de la STEP de Souk Ahras des simulations ont été effectués selon les variables choisies citées en haut et avec les recommandations trouvées au chapitre de l'hydrodynamique des bassins d'aération :

- Premier cas : Etat actuel de fonctionnement.

Les résultats de simulations de l'état actuel du fonctionnement de la STEP est illustré par la courbe des paramètres de sortie par GPS-X (Bassin d'aération rectangulaire avec Aérateur de surface).

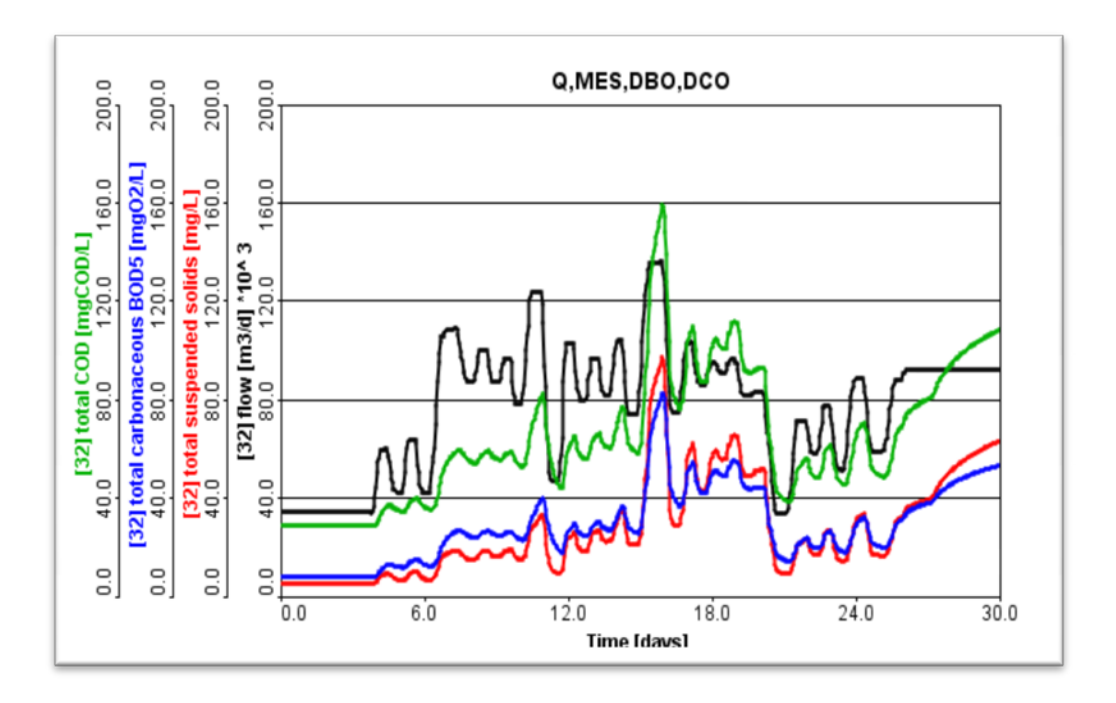

*Figure.53. Paramètres de sortie station simulée par GPS-X (Bassin d'aération rectangulaire avec Aérateur de surface)*

Deuxième cas : Changement du système d'aération

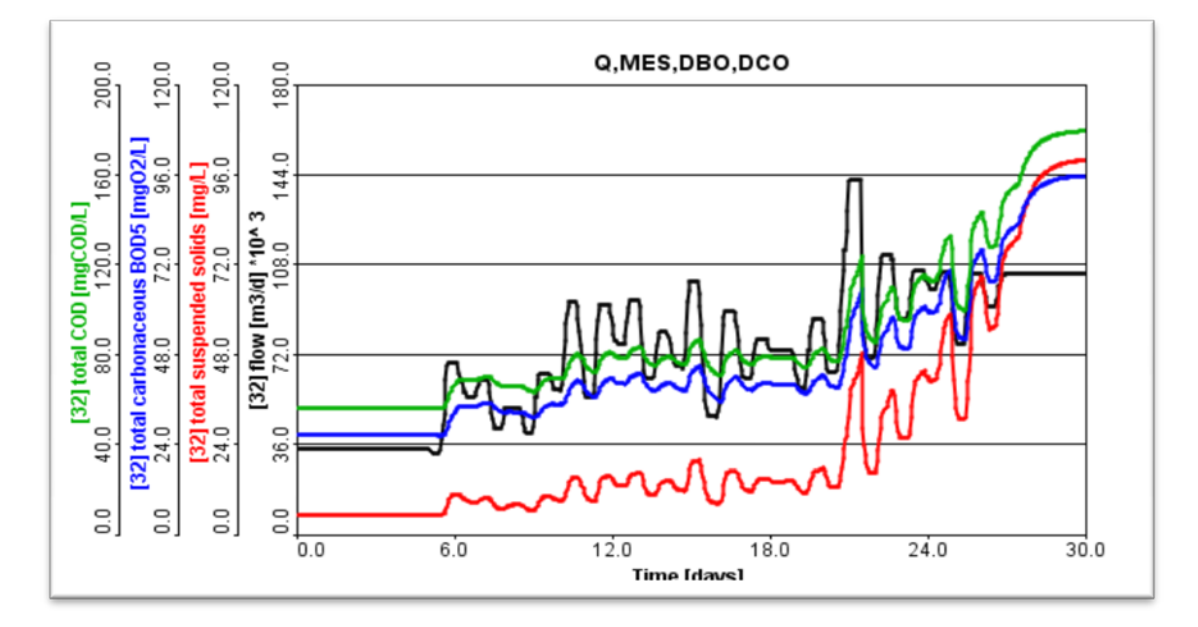

*Figure.54. Paramètres de sortie station simulée par GPS-X (Bassin d'aération rectangulaire avec diffuseur)*

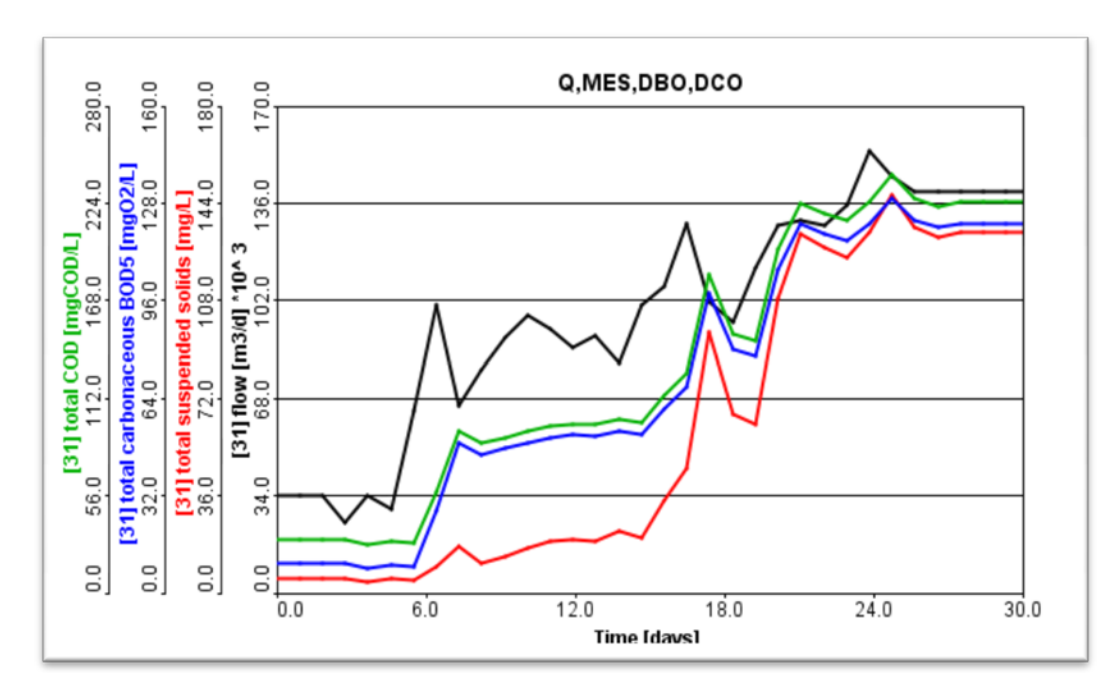

Troisième cas : Changement de la forme géométrique du bassin et du système d'aération

*Figure.55. Paramètres de sortie station simulée par GPS-X (Bassin d'aération circulaire avec diffuseur)*

*Interprétation :En vue de l'ensemble des cas de simulations avec différent scénarii on constate que pour le premier changement des variables à savoir le système d'aération en main tenant la même forme de géométrie du bassin on constate que il n' ya pas d'amélioration dans les paramètres de sortie, alors que pour le deuxième changement de la forme de géométrie du bassin d'aération ainsi que le système d'aération on remarque une nette amélioration des résultats de sortie obtenues par simulation par GPS-X ( voir Annexe2).*

#### *REMARQUE :*

*Cette constations confirme les résultats obtenus au chapitre de l'étude de l'hydrodynamique des différentes géométries des bassins d'aération qui stipule qu'une bonne répartition des vitesses est obtenu dans le cas des bassins circulaire. Dans ce qui suit une simulation d'une station ayant des bassins de forme circulaire et des systèmes d'aération par diffuseur à savoir la station d'épuration d'Annaba.*

# *9. La station d'épuration d'Annaba*

Nous allons essayer de suivre les performances épuratoires de la station d'Annaba par GPS-X et comparer les résultats obtenus avec ceux simulée.

La figure suivante présente une description schématique de la STEP :

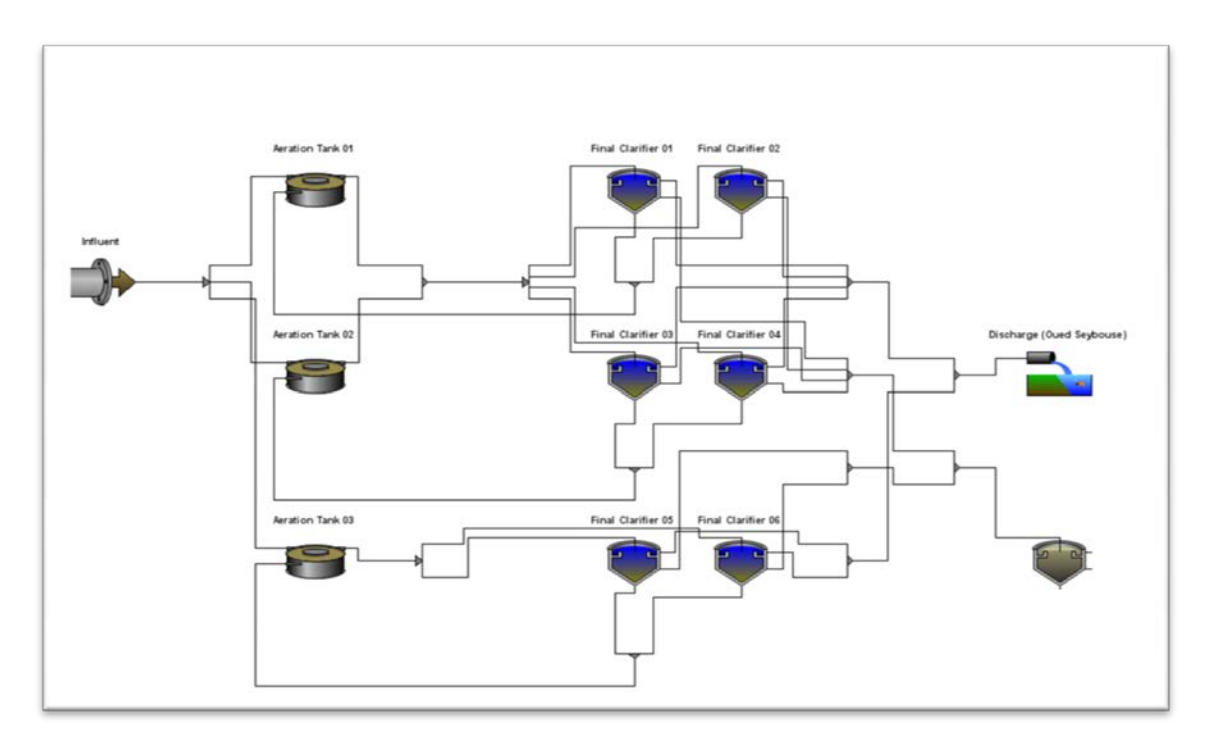

# *Figure.56. Configuration de la STEP d'Annaba*

Le tableau suivant représente une comparaison entre les valeurs moyennes observées avec ceux simulées et le tableau suivant illustre les paramètres de calage du modèle propre à la STEP.

|             |                   | Bilan STEP (2014) | <b>Simulation GPS-X</b> |
|-------------|-------------------|-------------------|-------------------------|
| <b>Mois</b> | <b>Paramètres</b> | Valeurs observées | Valeurs calculées       |
|             | $DCO$ [mg/l]      | 24,19             | 24,56                   |
| Février     | MES [mg/l]        | 6,54              | 4,50                    |
|             | DBO5 $[mg/l]$     | 4,10              | 10,25                   |
|             | $DCO$ [mg/l]      | 22,31             | 22,10                   |
| <b>Mars</b> | MES [mg/l]        | 5,60              | 5,19                    |
|             | $DBO5$ [mg/l]     | 2,20              | 7,77                    |
|             | $DCO$ [mg/l]      | 24,04             | 23,32                   |
| Avril       | MES [mg/l]        | 5,71              | 5,76                    |
|             | $DBO5$ [mg/l]     | 2,81              | 10,80                   |
|             | $DCO$ [mg/l]      | 44,41             | 32,26                   |
| Mai         | MES [mg/l]        | 27,88             | 15,81                   |
|             | DBO5 $[mg/l]$     | 7,26              | 15,55                   |

*Tableau 8. Comparaison entre les valeurs moyennes observées avec ceux simulées (Bilan 2014)*

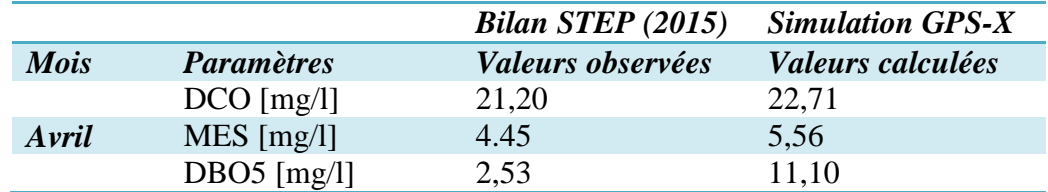

*Tableau 9. Comparaison entre les valeurs moyennes observées avec ceux simulées (Avril 2015)*

#### *9.1. Le choix du débit de recirculation et extraction*

### *9.1.1. Recirculation*

Le débit des boues recyclées vers le réacteur  $(14800 \text{ m}^3)$  est  $1040 \text{ m}^3/\text{h}$ . J'ai choisi pour la simulation un débit de recirculation pour chaque mois qui permet de maintenir les concentrations dans la sortie du clarificateur proches des valeurs mesurées.

Le tableau suivant représente les débits de recirculation de chaque mois :

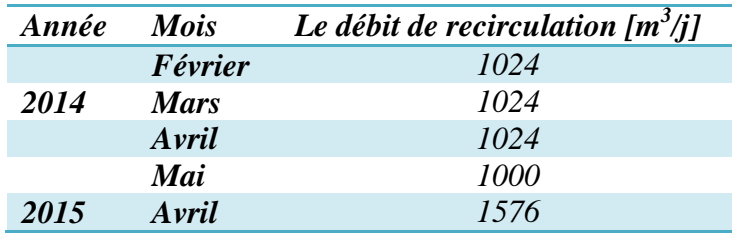

### *Tableau 10 .Débits de recirculation de chaque mois*

### *9.1.2. Extraction des boues*

Le tableau suivant représente les débits d'extraction de chaque mois

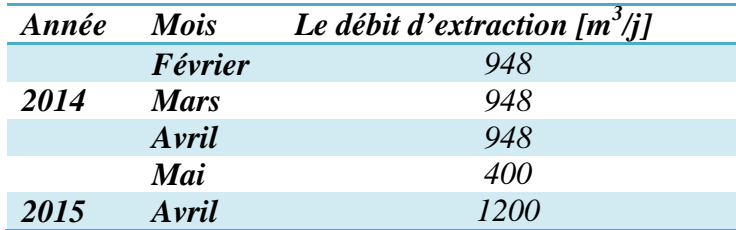

#### *Tableau.11 .Débits d'extraction de chaque mois*

# *9.2. Durant l'année 2014*

### *a)Février*

### *Comparaison des résultats (MES)*

La courbe suivante montre la concentration des MES à la sortie du clarificateur obtenu par les analyses et les valeurs simulées par GPS-X.

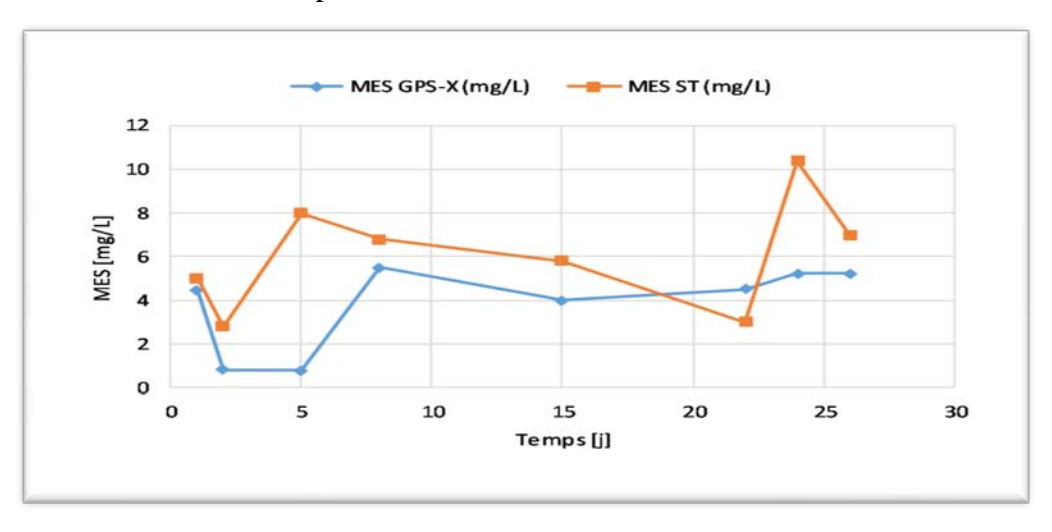

*Figure.57.Comparaison des résultats de Février 2014 (MES)*

### *Interprétation*

On remarque :

- Les concentrations en MES sortie obtenu par les analyses varient de 2,80 à 10,40 mg/l alors que les concentrations en MES simulées par GPS-X varient de 0,75 à 5,50 mg/l, ces résultats répondent à la norme de rejet qui fixe les MES à 30 mg/l.

### *Comparaison des résultats : (DCO)*

La courbe suivante montre la concentration de DCO à la sortie du clarificateur obtenu par les analyses et les valeurs simulées par GPS-X.

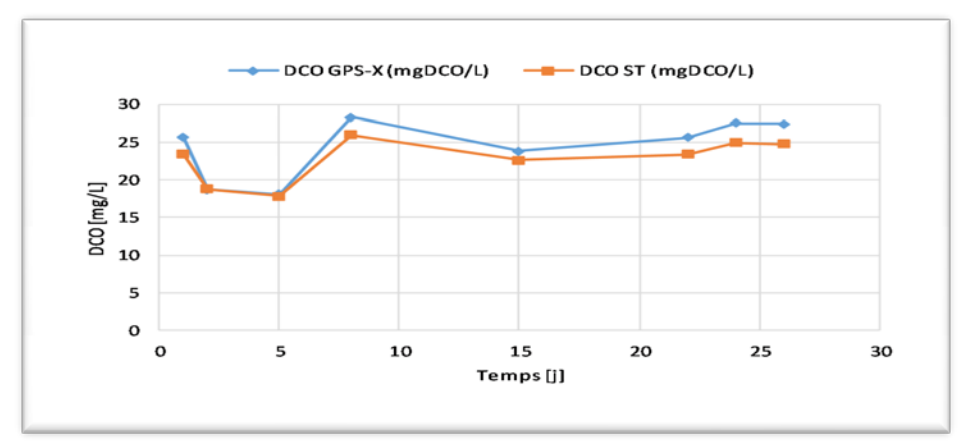

*Figure.58.Comparaison des résultats de Février 2014 (DCO)*

### **CHAPITRE 8 SIMULATION NUMERIQUE PAR GPS-X**

# *Interprétation*

On remarque :

- Les concentrations en DCO sortie obtenu par les analyses varient de 17,80 à 26 mg/l alors que les concentrations en DCO simulées par GPS-X varient de 17,10 à 28,30 mg/l, ces résultats répondent à la norme de rejet qui est fixée à 90 mg/l.

## *b) Mars :*

# *Comparaison des résultats : (MES)*

La courbe suivante montre la concentration des MES à la sortie du clarificateur obtenu par les analyses et les valeurs simulées par GPS-X.

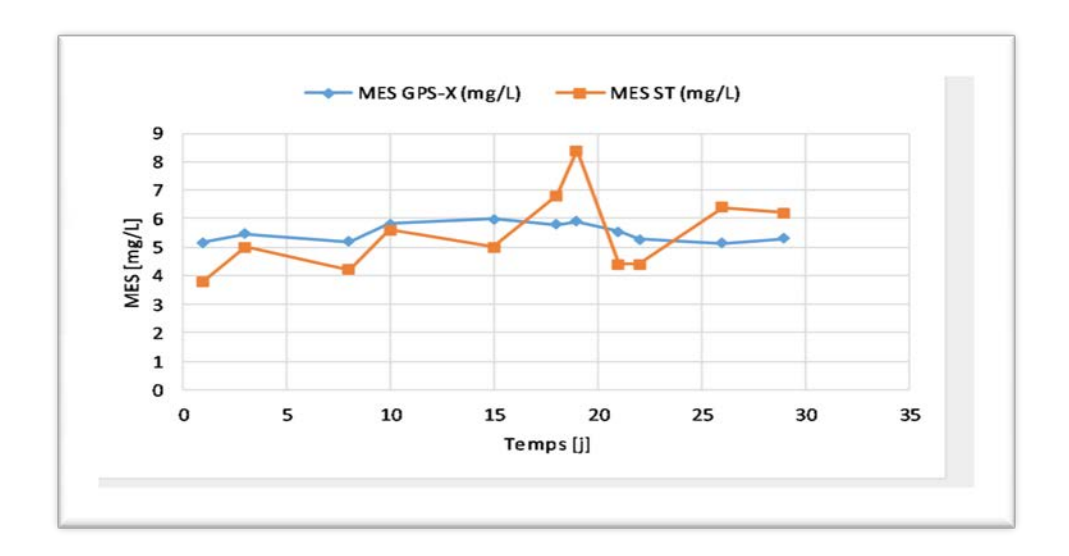

*Figure .59. Comparaison des résultats de Mars 2014 (MES)*

### *Interprétation*

On remarque :

- Les concentrations en MES sortie obtenu par les analyses varient de 3,80 à 8,40 mg/l alors que les concentrations en MES simulées par GPS-X varient de 5,12 à 5,99 mg/l, ces résultats répondent à la norme de rejet qui est fixée à 30 mg/l.

### *Comparaison des résultats : (DCO)*

 La courbe suivante montre la concentration de DCO à la sortie du clarificateur obtenu par les analyses et les valeurs simulées par GPS-X.

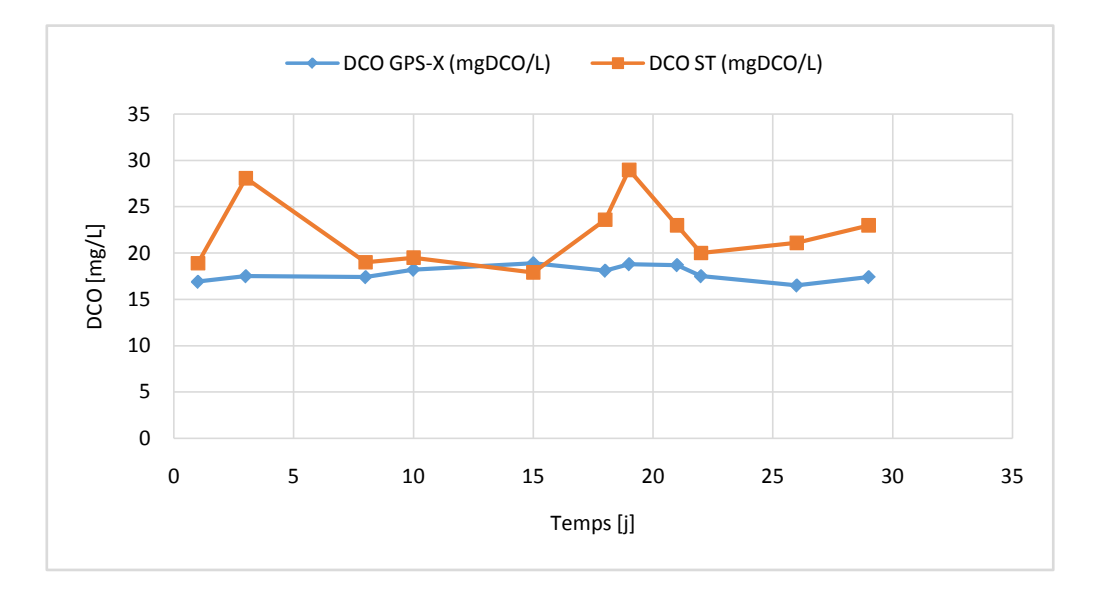

*Figure .60. Comparaison des résultats de Mars 2014 (DCO)*

### *Interprétation*

#### On remarque :

- Les concentrations en DCO sortie obtenu par les analyses varient de 17,90 à 29 mg/l alors que les concentrations en DCO simulées par GPS-X varient de 16,50 à 18,90 mg/l, ces résultats répondent à la norme de rejet qui est fixée à 90 mg/l.

### *c) Avril :*

### *Comparaison des résultats (MES)*

 La courbe suivante montre la concentration des MES à la sortie du clarificateur obtenu par les analyses et les valeurs simulées par GPS-X.

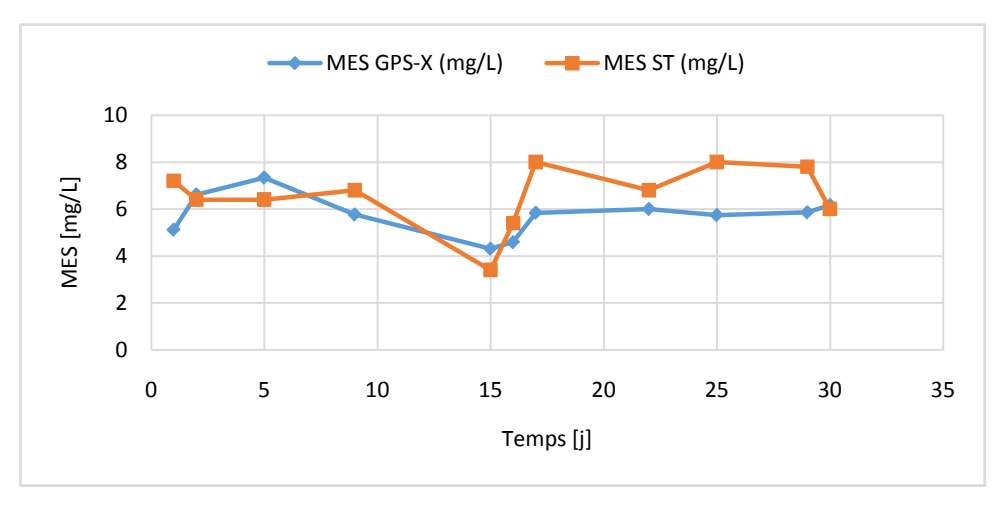

*Figure .61. Comparaison des résultats d'Avril 2014 (MES).*

# *Interprétation*

On remarque :

- Les concentrations en MES sortie obtenu par les analyses varient de 3,40 à 8 mg/L alors que les concentrations en MES simulées par GPS-X varient de 4,31 à 7,34 mg/L, ces résultats répondent à la norme de rejet qui est fixée à 30 mg/L.

## *Comparaison des résultats (DCO)*

La courbe suivante montre la concentration de DCO à la sortie du clarificateur obtenu par les analyses et les valeurs simulées par GPS-X.

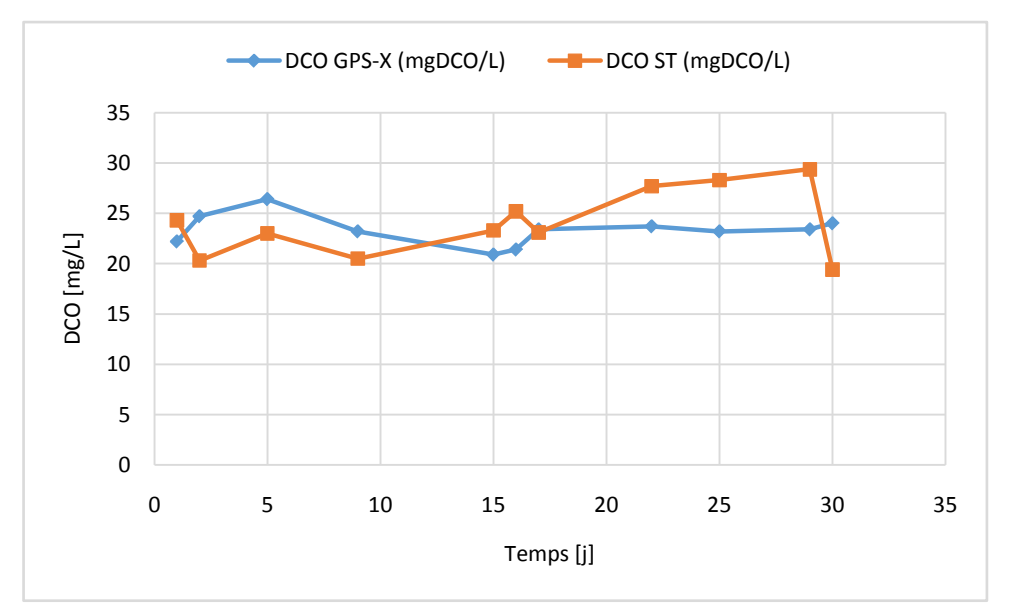

*Figure .62.Comparaison des résultats d'Avril 2014 (DCO)*

# *Interprétation*

On remarque :

- Les concentrations en DCO sortie obtenu par les analyses varient de 19,39 à 29,38 mg/l alors que les concentrations en DCO simulées par GPS-X varient de 20,90 à 24,40 mg/l, ces résultats répondent à la norme de rejet qui est fixée à 90 mg/l.

# *d) Mai :*

# *Comparaison des résultats (MES)*

La courbe suivante montre la concentration des MES à la sortie du clarificateur obtenu par les analyses et les valeurs simulées par GPS-X.

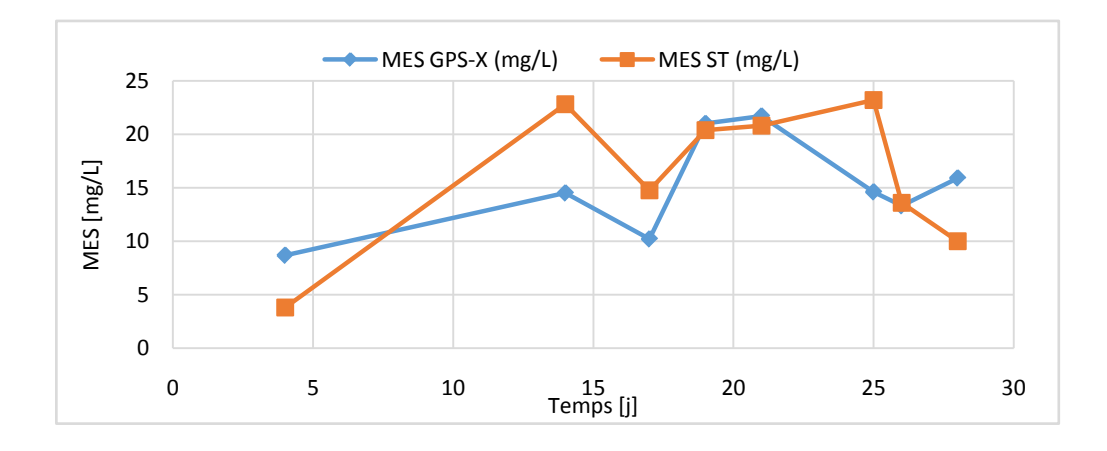

*Figure .63. Comparaison des résultats de Mai 2014 (MES)*

### *Interprétation*

On remarque :

- Les concentrations en MES sortie obtenu par les analyses varient de 3,80 à 23,2 mg/l alors que les concentrations en MES simulées par GPS-X varient de 8,67 à 21,70 mg/l, ces résultats répondent à la norme de rejet qui est fixée à 30 mg/l.

#### *Comparaison des résultats (DCO)*

La courbe suivante montre la concentration de DCO à la sortie du clarificateur obtenu par les analyses et les valeurs simulées par GPS-X.

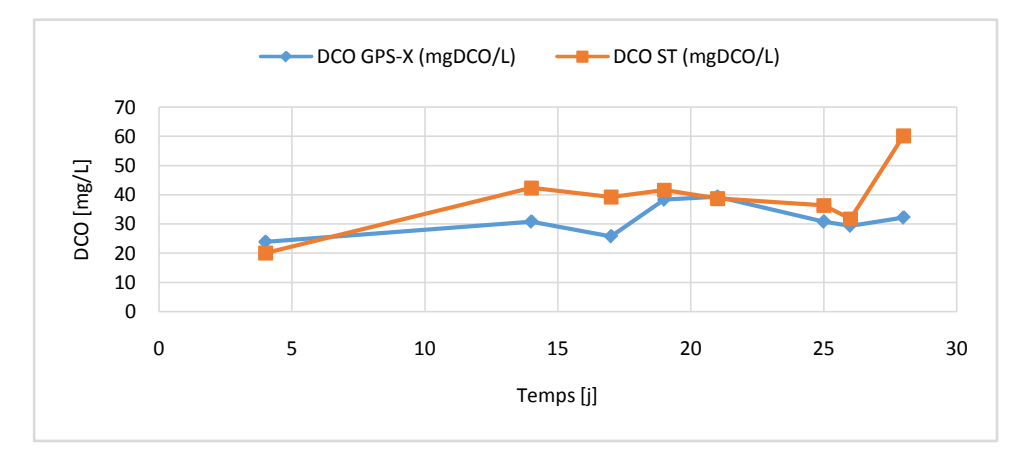

*Figure .64. Comparaison des résultats de Mai 2014 (DCO)*

### *Interprétation*

On remarque :

- Les concentrations en DCO sortie obtenu par les analyses varient de 20 à 60,2 mg/l alors que les concentrations en DCO simulées par GPS-X varient de 23,90 à 39,30 mg/l, ces résultats répondent à la norme de rejet qui est fixée à 90 mg/l.

CHAPITRE 8 SIMULATION NUMERIQUE PAR GPS-X

#### *Durant l'année 2015*

#### *e)Avril :*

#### *Comparaison des résultats : (MES)*

 La courbe suivante montre la concentration des MES à la sortie du clarificateur obtenu par les analyses et les valeurs simulées par GPS-X.

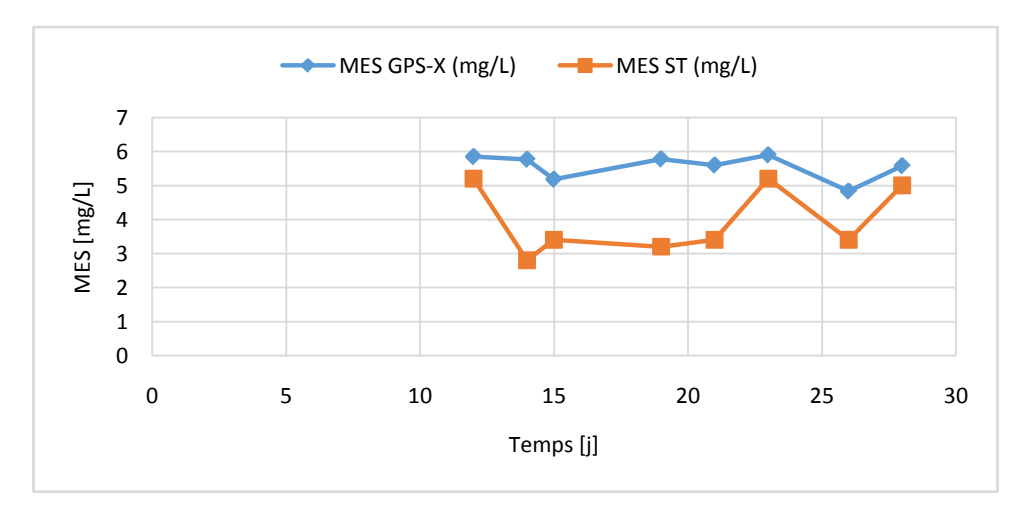

*Figure.65. Comparaison des résultats d'Avril 2015 (MES)*

### *Interprétation*

#### On remarque :

- Les concentrations en MES sortie obtenu par les analyses varient de 2,80 à 5,20 mg/l alors que les concentrations en MES simulées par GPS-X varient de 4,83 à 5,9 mg/l, ces résultats répondent à la norme de rejet qui est fixée à 30 mg/l.

#### *Comparaison des résultats (DCO) :*

 La courbe suivante montre la concentration de DCO à la sortie du clarificateur obtenu par les analyses et les valeurs simulées par GPS-X.

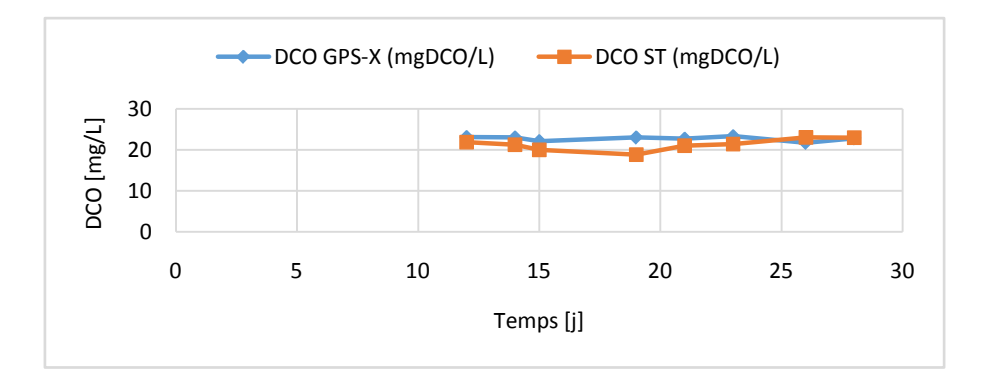

*Figure.66.Comparaison des résultats d'Avril 2015 (DCO)*

# *Interprétation :*

On remarque :

- Les concentrations en DCO sortie obtenu par les analyses varient de 18,80 à 23 mg/l alors que les concentrations en DCO simulées par GPS-X varient de 21,70 à 23,30 mg/l, ces résultats répondent à la norme de rejet qui est fixée à 90 mg/l.

# *10. Conclusion*

Le procédé à boue activée s'est considérablement amélioré au cours de ces dernières décennies depuis le développement des modèles de boue activée ASM qui constitue un outil d'aide à la gestion particulièrement adaptée pour optimiser les procédés biologiques à boues activées.

Des simulations de performances épuratoires ont été effectue sur deux stations ayant des bassins d'aération de forme géométrique rectangulaire et des systèmes d'aération par aérateur de surface.

Les résultats obtenus au chapitre hydrodynamique ont été utilisé pour la simulation des différents scénarii de fonctionnement avec différentes configurations physiques de bassins et de systèmes d'aération. Il est à noter qu'un bon rendement d'épuration par simulation est obtenu pour les deux stations avec la forme circulaire et diffuseurs d'air.

En fin un suivi des performances épuratoires de la station d'Annaba qui possède des bassins d'aération circulaire et systèmes d'aération diffuseurs d'air est effectué.

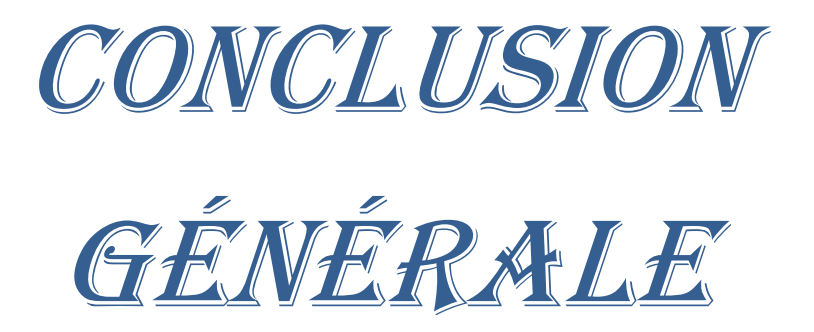

#### **CONCLUSION GENERALE**

En Algérie, les stations d'épuration des eaux usées urbaines sont fréquemment équipées d'aérateur mécanique de surface dont le fonctionnement est généralement alterné, avec des périodes d'agitation et des temps d'arrêt de la turbine.

Le fonctionnement en aération séquentielle des bassins d'épuration par boues activées, équipés d'aérateur de surface, doit réaliser un compromis entre les économies d'énergie engendrées par l'arrêt de la turbine et la qualité du traitement pratiqué.

Cette étude de recherche évalue les performances de trois bassins d'aération de station d'épuration à savoir Chelghoum Laid, Souk Ahras et Annaba. Également l'étude de champ d'écoulement des eaux dans ces bassins, ainsi que les simulations numérique par le code de calcul Fluent et GPS-X.

Les mesures expérimentales ont été faites sur modèle réduit uniquement pour la STEP de Chelghoum Laid. Les résultats des expériences sur la vitesse de l'eau à différents niveaux et à différentes sections horizontales ont montré une bonne distribution de l'écoulement de l'eau dans le bassin entier. Par contre il y a quelques différences dans la vitesse de l'eau pour des niveaux et des sections horizontales. À la partie supérieure du bassin les vitesses ont atteint les valeurs de 0.8-2.5 m/s selon la section, alors que le niveau inférieur (bas du bassin) était affecté par des vitesses relativement basses variant entre 0.2-0.6 m/s. Le milieu du bassin a eu des valeurs intermédiaires entre 0.6-1.5 m/s.

Ces conditions hydrodynamiques ont permis un bon mélange dans la plupart des zones du bassin d'aération, mais il y a des zones mortes autour des coins du bassin. En outre, en dépit de l'oxygénation de l'eau, ces situations hydrodynamiques peuvent régulièrement mettre en suspension la boue activée. Les résultats sont comparés avec les mesures expérimentales. Ils sont avérés en bon concordance avec le bassin expérimenté.

Malgré le nombre important d'études liées à l'aération des bassins de boues activées et à la modélisation des réactions biologiques de dégradation de la pollution, il subsiste encore plusieurs points mal définis tels que: l'influence de la présence des micro-organismes sur le transfert d'oxygène, l'homogénéisation et la remise en suspension des flocs bactériens, l'influence des périodes d'arrêt de la turbine sur l'élimination des éléments polluants. Ce sont pourtant des éléments indispensables à la modélisation d'une station d'épuration soumise à une aération alternée.

Malgré l'abondante littérature qui existe à propos du coefficient du transfert d'oxygène, peu de certitudes ne sont encore établies quant à l'explication de l'influence des micro-organismes sur la valeur de ce facteur.

Dans le passé, ce type d'études impliquait toujours des expériences à grande échelle. Avec l'évolution récente de la technologie informatique et de la recherche de flux multi phase, la dynamique des fluides computationnels (CFD) est progressivement utilisée pour analyser les diagrammes de flux dans divers réacteurs de traitement de l'eau

Bien que CFD repose principalement sur des principes physiques, la simulation d'un problème de flux multi phase n'est pas encore simple. Les termes de fermeture, en particulier les forces d'interaction entre les phases et les termes de fermeture des turbulences, sont largement discutés dans la littérature Par conséquent, la validation expérimentale d'une étude CFD, en particulier dans des situations d'écoulement complexes, est encore souhaitée.

Les résultats obtenus au chapitre hydrodynamique ont été utilisé pour la simulation des différents scénarii de fonctionnement avec différentes configurations physiques de bassins et de systèmes d'aération par le logiciel GPS-X. Il est à noter qu'un bon rendement d'épuration par simulation est obtenu pour les deux stations avec la forme circulaire et diffuseurs d'air.

.

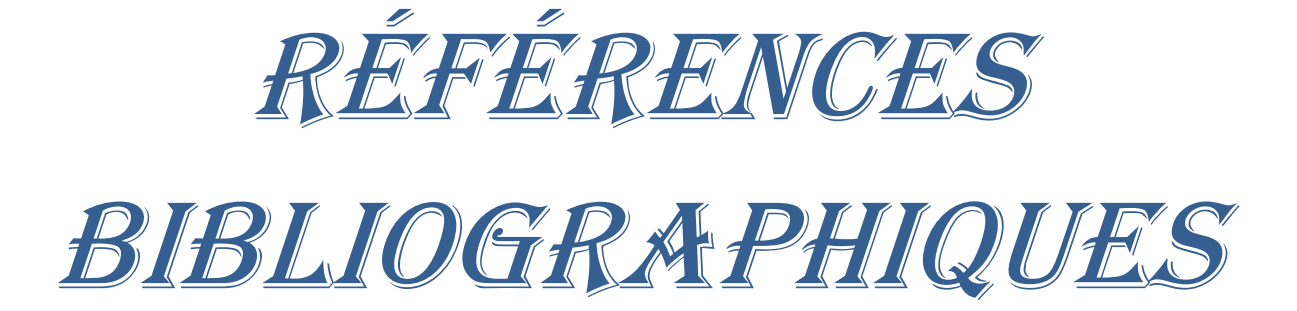

# **Références bibliographiques**

- Armbruster et al., 2001; Armbruster, M., Krebs, P., Rodi, W., 2001. Numerical modelling of dynamic sludge blanket behaviour in secondary clarifiers. Water Science and Technology 43 (11), 173 e180.
- Cockx, A., Do-Quang, Z., Audic, J. M., Liné, A. and Roustan, M. 2001. Global and local mass transfer coefficients in waste water treatment process by computational fluid dynamics. Chemical Engineering and Processing 40, pp.187-194.
- CTGREF 1980. Les performances des systèmes d'aération des stations d'épuration. Méthodes de mesure et résultats. Ministère de l'agriculture - Centre Technique du génie rural des eaux et des forêts.
- Craig et al., 2002; Craig, K., De Traversay, C., Bowen, B., Essemiani, K., Levecq, C., Naylor, R., 2002. Hydraulic study and optimisation of water treatment processes using numerical simulation. Water Science and Technology: Water Supply 2 (5e6), 135e142.
- Chatelier P 1991 . Simulation de l'hydrodynamique des chenaux d'oxydation par l'utilisation des équations de Navier-Stokes associées au modèle k-ε: évaluation de la vitesse de circulation. (Thèse de doctorat, Université de soutenance, 1991).Toulouse, 220p.
- Cockx, A. 1997. Modélisation de contacteurs gaz/liquide : Application de la mécanique des fluides numériques aux airlifts. Thèse de doctorat, INSA, Toulouse,  $165$  p. + annexes.
- Czarnota, Z. and Hahn, T. 1995. Effect of horizontal flow on aeration. Document Flygt.
- Chabi Moncef , Optimisation des systèmes d'aération pour l'épuration des eaux usées Magistère 2007
- Cockx, A., Do-Quang, Z., Audic, J. M., Liné, A. and Roustan, M. 2001. Global and local mass transfer coefficients in waste water treatment process by computational fluid dynamics. Chemical Engineering and Processing 40, pp.187-194.
- DROLKA M., PLAZL I., KOLOINI T., The results of mathematical model and pilot plant research of wastewater treatment,. Chem. Biochem. Eng. Q. vol. 15, n°2, 2001.

p.71-74.

- Do-Quang et al., 2001; Do-Quang, Z., Cockx, A., Laıˆne, J., Roustan, M., 2001. Applying CFD modelling in order to enhance water treatment reactors efficiency: example of the ozonation process. Water Science and Technology: Water Supply 1 (4), 125e130.
- Djebbar, R. 1996. Etude ydrodynamique des réacteurs de type chenaux d'oxydation par la mécanique des fluides numérique. Post Doc, INSA, Toulouse.
- Dairi Sabri , Fonctionnement des Stations d'épuration à boue activée à faible charge Cas de la STEP de Souk –Ahras, Magistère en Génie Civil Option Ressour ces Hydriques 2009
- Debbabi Aissa , Evaluation des performances épuratoires des STEP à boues activées ; Cas de la Wilaya de Souk-Ahras). Master en Hydraulique Urbaine 2013
- Djebabria ouarda , Simulation des performance épuratoire de la STEP de chelghoum laid par GPS-X Master 2015
- Effects of aeration patterns on the flow field in wastewater aeration tanks . water research 45 2011 .8I0-8I8 . doi:10.1016/j.watres.2010.09.009
- Fayolle et al. 2007 ; Fayolle, Y., Cockx, A., Gillot, S., Roustan, M., He´ duit, A., 2007.
- Oxygen transfer prediction in aeration tanks using CFD. Chemical Engineering Science 62 (24), 7163e7171.
- GomelIa. C, Guerre. H., 1982. Les eaux usées dans les agglomérations urbaines ou rurales. Tomes I : La collecte, Edition : Eyrolles. Paris. 512 pp.
- Graf, 2000 Walter H. Graf 2000, « écoulement et phénomènes de transport dans les canaux à géométrie simple », livre Hydraulique Fluviale, 2eme édition, page [50-60].
- Gislain.L. K, 2004. Gislain .L. K, 2004, « Expérimentations et modélisations tridimensionnelles de l'hydrodynamique et de la séparation particulière dans les déversoirs d'orage », Thèse Doctorat, Université louis Pasteur-Strasbourg.
- Groves, K. P., Daigger, G. T., Simpkin, T. J., Redmon, D. T. and Ewing, L. 1992. Evaluation of oxygen transfer and alpha-factor on a variety of diffused aeration systems. Water Environment Research 64(5), pp. 691-698.
- Gislain.L. K, 2004. Gislain .L. K, 2004, « Expérimentations et modélisations tridimensionnelles de l'hydrodynamique et de la séparation particulière dans les déversoirs d'orage », Thèse Doctorat, Université louis Pasteur-Strasbourg.
- Gillot, S., Capela, S. and Héduit, A. 2000. Effect of horizontal flow on oxygen transfer in clean water with surfactants. Water reseach 34(2), pp. 678-683.
- Gillot, S., Capela-Marsal, S., Carrand, G., Wouters-Wasiak, K., Baptiste, P. and Héduit, A.(2005a). Fine bubble aeration with EPDM membranes: conclusions from 15 years of practice. IWA Specialized Conference Nutrient Management in Wastewater Treatment Processes and Recycle Streams, Krakow, Poland, pp. 607-616.
- Gillot, S., Capela-Marsal, S., Roustan, M. and Héduit, A. (2005b). Predicting oxygen transfer of fine bubble diffused aeration systems - model issued from dimensional analysis. Water research 39, pp. 1379-1387.
- Gresch M et al 2011; Markus Gresch ; Martin Armbruster ; Daniel Braun ; Willi Gujer
- HAUDUC, H., GILLOT, S., RIEGER, L., OHTSUKI, T., SHAW, A., TAKACS, I., WINKLER, S., 2009, Activated sludge Modelling in Practice - An international Survey, Water Science and Technology, 60(8), p. 1943-1951
- HENZE M., GRADY JR C.P.L., GUJER W. 1987 : « A general model for singlesludge wastewater treatment systems ».Water Research ; 21(5) : 505-515
- Hinze (1975) Hinze .J. O, (1975), « Experimental investigation on secondary currents in the turbulent flow through a straight conduit », Appl. Sci. Res, 28, page [453-465].
- Haioun A, 2008 « Influence de la rugosité sur les écoulements instationnaires à surface libre », thèse de magister, université de Batna.
- H. Wang et al.2014; Hongna Wang ; Xiaoqiang Jia ; Xue Wang ; Zhengxi Zhou ; Jianping Wen ; Jinli Zhang .CFD modeling of hydrodynamic characteristics of a gas– liquid two-phase stirred tank . Applied Mathematical Modelling 38 (2014) 63–92 . <http://dx.doi.org/10.1016/j.apm.2013.05.032>
- He et al., 2008; He, C., Wood, J., Marsalek, J., Rochfort, Q., 2008. Using CFD modeling to improve the inlet hydraulics and performance of a storm-water clarifier. Journal of Environmental Engineering- ASCE 134 (9), 722e730.
- Hunze, M., 1996. Numerische Modellierung reaktiver Stro¨mungen in oberfla¨chenbelu¨ fteten Belebungsbecken. (Numerical Modeling of Reactive Flows in Activated Sludge Tanks with Surface Aerators). Institut fu¨ r Stro¨mungsmechanik und Elektronisches Rechnen im Bauwesen der Universita¨ , Hannover, Hannover (in German).
- Jakobsen et al., 2005; Jakobsen, H.A., Lindborg, H., Dorao, C.A., 2005. Modeling of bubble column reactors: progress and limitations. Industrial & Engineering Chemistry Research 44 (14), 5107e5151.
- Kasat GR et al.2008 ; G.R. Kasat ; A.R. Khopkar; V.V. Ranade; A.B. Pandit ; CFD simulation of liquid-phase mixing in solid--liquid stirred reactor . Chemical Engineering Science 63 (2008) 3877 – 3885 doi:10.1016/j.ces.2008.04.018
- LENA P. 2004. La fin de l'hégémonie des fines bulles ? Hydroplus, n°147, pp.36-41.
- Le Moullec et al., 2008 . Le Moullec, Y., Potier, O., Gentric, C., Pierre Leclerc, J., 2008. Flow field and residence time distribution simulation of a crossflow gaseliquid wastewater treatment reactor using CFD. Chemical Engineering Science 63 (9), 2436e2449.
- Le Moullec et al., 2010 Le Moullec, Y., Gentric, C., Potier, O., Leclerc, J.P., 2010. CFD simulation of the hydrodynamics and reactions in an activated sludge channel reactor of wastewater treatment.Chemical Engineering Science 65 (1), 492e498.
- Louvet JN., (2007) Etude des variations en oxygène dissous rencontrées dans les systèmes d'aération en épuration des eaux et mise au point d'un réacteur de type scaledown. Mémoire de Master, Faculté Universitaire des Sciences Agronomiques de Gembloux, 68p..
- Michel A. Morel « exercice de mécanique des fluides tome 2 » Chihab Eyrolles 1994
- M. Carlier « Hydraulique générale et appliquée » Eyrolles 1980 Renald V. Giles, Jack B. evett, chengliu Serie shaum
- Makinia, J., Wells, S.A., 2000. A general model of the activated sludge reactor with dispersive flow (part I): model development and parameter estimation. Water Res. 34, 3987–3996.
- Merzak Damon « Mécanique des fluides » office des publications universitaire Alger 03 – 1994
- [Metcalf](http://www.pdfcomplete.com/cms/hppl/tabid/108/Default.aspx?r=q8b3uige22) D., Eddy I. 2003 Wastewater engineering. Mc Grawill international [edition.](http://www.pdfcomplete.com/cms/hppl/tabid/108/Default.aspx?r=q8b3uige22)
- Mueller, J. A., W.C., B. and Pöpel, H. J. 2002. Aeration
- Oxygen transfer prediction in aeration tanks using CFD. Chemical Engineering Science 62 (24), 7163e7171.
- Pierre-Louis Viollet et al, 1999. Pierre-Louis Viollet , Jean-Paul Chabard « Mécanique des fluides appliquée » ,livre , 2e édition, de l'école nationale des Ponts et Chaussées, Paris.
- Rao ARK, Bharathi Laxmi BV, Subba Narasiah K. 2004. Simulation of Oxygen Transfer Rates in Circular aeration Tanks. Water Qual. Res. J. Canada39(3): 237–244.
- RIEGER, L., TAKACS, I., SHAW, A., WINKLER, S., OHTSUKI, T., LANGERGRABER, G., GILLOT, S., 2010, Editorial : Status and future of wastewater treatment modeling, Water Science and Technology, 64(1), p. 821-823.
- R. Comelet "Mécanique expérimentale des fluides" tome II  $4^{\text{eme}}$  édition Masson 1994
- Roustan, M. and Le Lan, A. 1996. Agitation. Mélange. Considération mécaniques et économiques. Techniques de l'ingénieur.
- Rao, A.R.K. (1999) 'Prodection of reaeration rates in square, stirred tanks. Journal of Environmental Engineering ASCE, Vol. 125, No. 3, pp.215–233.
- SPERANDIO, M., HERAN, M., GILLOT, S., 2007, Modélisation dynamique des procédés biologiques de traitement des eaux, Techniques de l'Ingénieur, W 6 500, 18 p.
- Skote, M. 1994. Numerical simulations of air-water flow in aeration process. Document Flygt.
- STRICKER A. E. Application de la modélisation à l'étude du traitement de l'azote par boues activées en aération prolongée : comparaison des performances en temps sec et en temps du pluie. Thèse de doctorat, Ecole doctorale : Sciences pour l'ingénieur, discipline : Génie de procédés, Université de Strasbourg I, 2000, 270 p.
- Schmidtke, N.W. and Horvath, I. 1977 'Scale-up methodology for surface aerated reactors', Progress in Water Technology, Vol. 9, pp.477–493.
- Simon, S. 2000. Etude d'un chenal d'oxydation par des approches globales et locales Hydrodynamique et transfert de matière. Thèse de doctorat, INSA, Toulouse, 188 p.
- SPERANDIO M. Développement d'une procédure de compartimentation d'une eau résiduaire urbaine et application a la modélisation dynamique de procédés à boues activées. Thèse de doctorat, discipline : Génie de procédés, Institut National des sciences appliques de Toulouse, 1998, 187 p.
- Saalbach and Hunze, 2008 . Saalbach, J., Hunze, M., 2008. Flow structures in MBRtanks. Water Science and Technology 57 (5), 699e705. Sato, Y., Sekoguchi, K., 1975. Liquid velocity distribution in twophase bubble flow. International Journal of Multiphase Flow 2 (1), 79e95.
- Talvy 2003. Talvy, S. 2003. Airlift et colonnes à bulles en écoulements gaz/liquide et gaz/liquide-solide. Thèse de doctorat, INSA, Toulouse, 199 p.
- Templeton et al., 2006. Templeton, M.R., Hofmann, R., Andrews, R.C., 2006. Case study comparisons of computational fluid dynamics (CFD) modeling versus tracer

testing for determining clearwell residence times in drinking water treatment. Journal of Environmental Engineering and Science 5 (6), 529e536.

- Tabib et al., 2008; Tabib, M.V., Roy, S.A., Joshi, J.B., 2008. CFD simulation of bubble column e an analysis of interphase forces and turbulence models. Chemical Engineering Journal 139 (3), 589e614.
- Tanguy, P. (2003). Simulation de l'hydrodynamique des réacteurs biologiques à culture libre. Rapport de Diplome d'Etudes Approfondies en Mécanique et Ingénierie, ENGEES, 75 p. + annexes.
- Udaya Simha, L., Shrma, K.V.N.S. and Rao, A.R.K. 1991 'Effect of geometrical parameters for overall oxygen transfer coefficient', Proceeding of the Symposium on Environmental Hydraulics, pp.1577–1581, University of Hong Kong, Hong Kong.
- Vermande, S., Essemiani, K., Meinhold, J., De Traversay, C. and Fonade, C. 2003. Trouble shooting of agitation in an oxidation ditch : Applicability of hydraulic modeling. 76<sup>th</sup> Annual Technical Exhibition and Conference WEFTEC'03, October 11-15, Los Angeles, USA. principle and practice. Water Quality Management Library, 353 p.
- Vermande et al,. 2005 Vermande, S., Chaumaz, M., Marsal, S., Dumoulin, L., Essemiani, K. and Meinhold, J. (2005). Modélisation numérique d'un bassin à grande profondeur. Récent progrès en Génie des Procédés 92, 8 p.
- Wagner, M. R. and Pöpel, H. J. 1998. Oxygen transfer and aeration efficiency Influence of of diffuser submergence, diffuser density, and blower type. Water Science and Technology 38(3), pp. 1-6.
- Yang Y et al 2011; Yin Yang ; Jiakuan Yang ; Jiaolan Zuo ; Ye Li ; Shu He; Xiao Yang; Kai Zhang; Study on two operating conditions of a full-scale oxidation quality by using CFD model . Water research 45 ( 2011 ) 3 4 3 9 – 3452 doi:10.1016/j.watres.2011.04.007
- Zima et al., 2009). Zima, P., Makinia, J., Swinarski, M., Czerwionka, K., 2009. Combining computational fluid dynamics with a biokinetic model for predicting ammonia and phosphate behavior in aeration tanks. Water Environment Research 81 (11), 2353e2362.
- Zhang et al., 2006. Zhang, D., Deen, N.G., Kuipers, J.A.M., 2006. Numerical simulation of the dynamic flow behavior in a bubble column: a study of closures for turbulence and interface forces. Chemical Engineering Science 61 (23), 7593e7608.

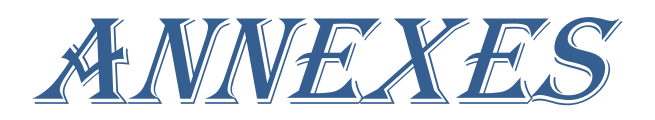

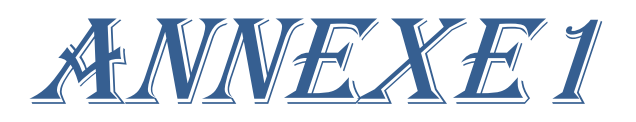

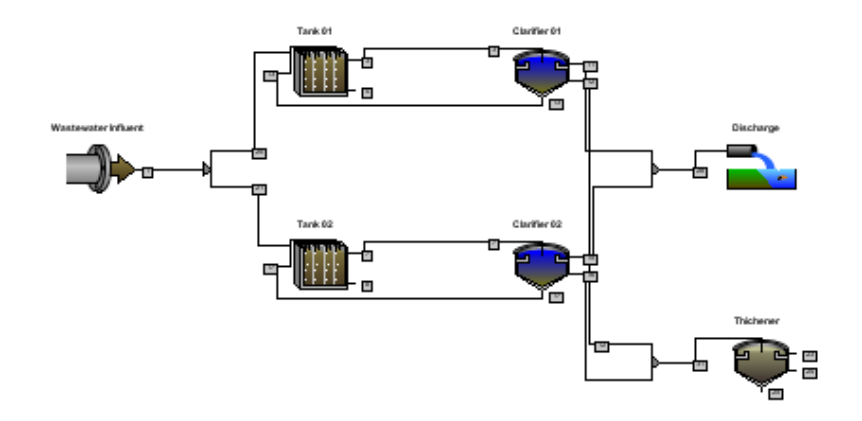

#### *Simulation Setup* **Time**

stopping time communication interval date and time at t=0 2017

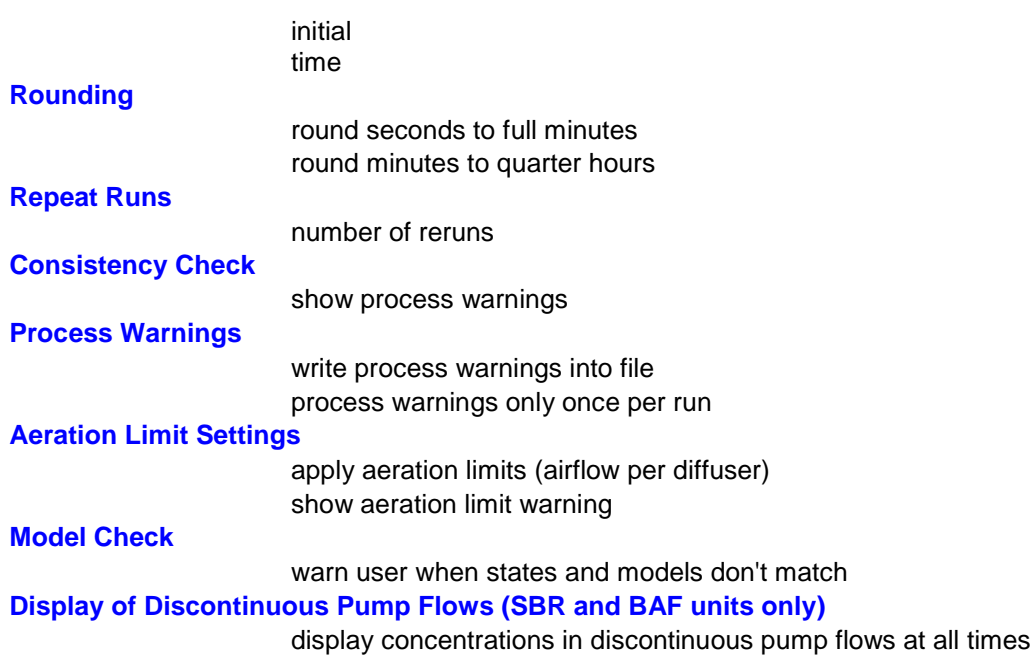

*Physical* **Oxygen Solubility (layout-wide settings)**

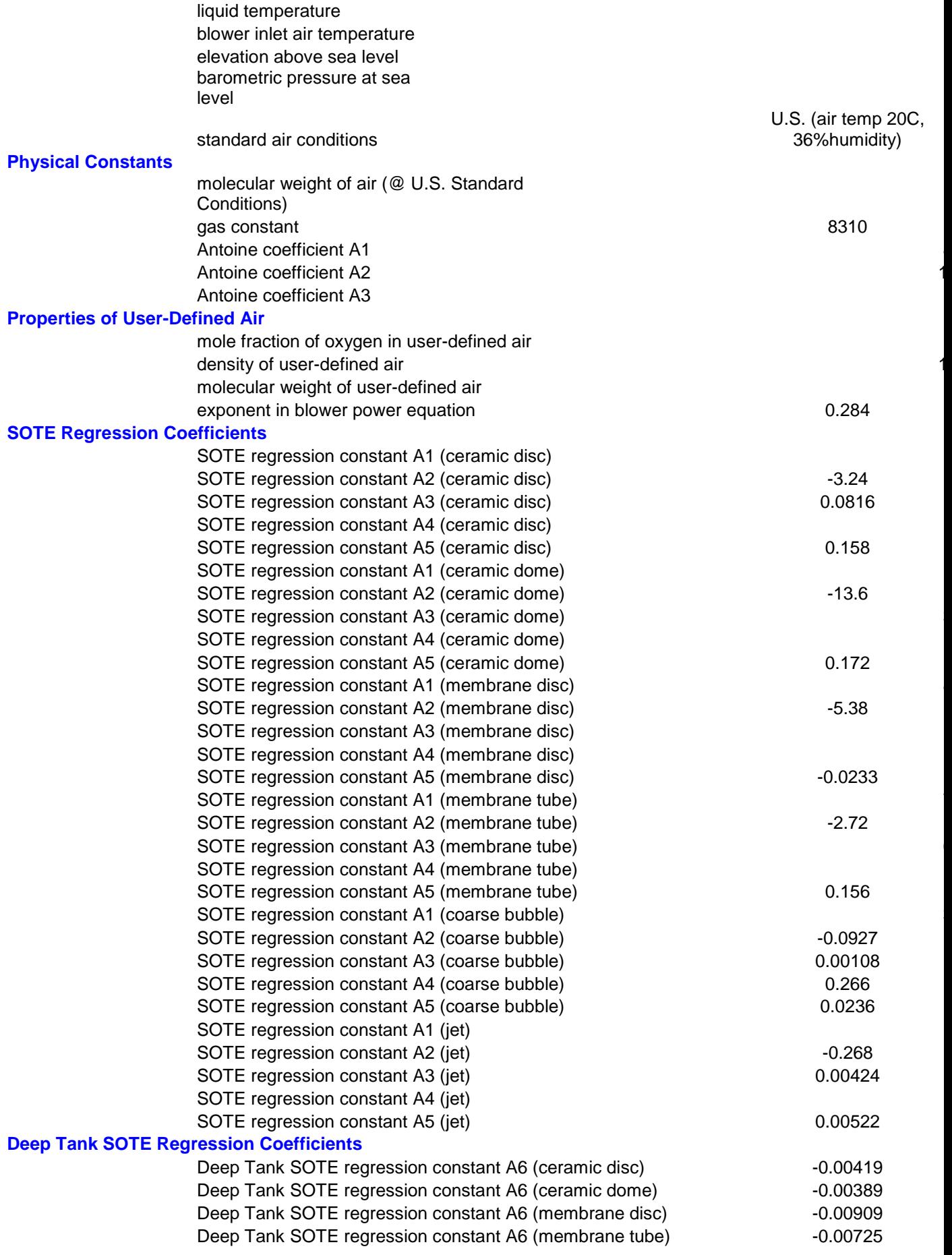

#### *Settling Correlations* **SVI Correlation Coefficients**

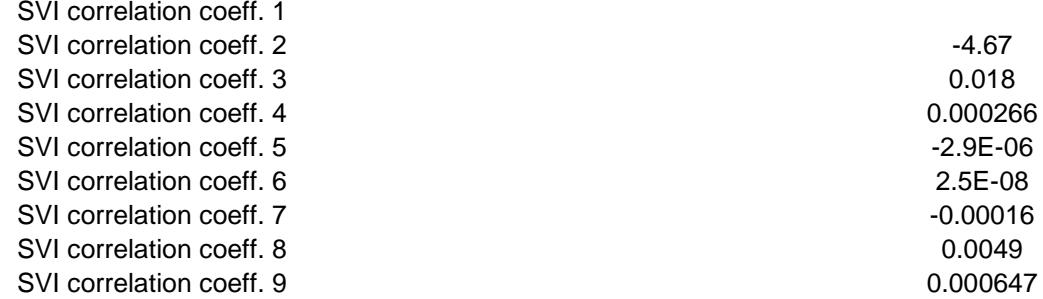

# *Steady-State*

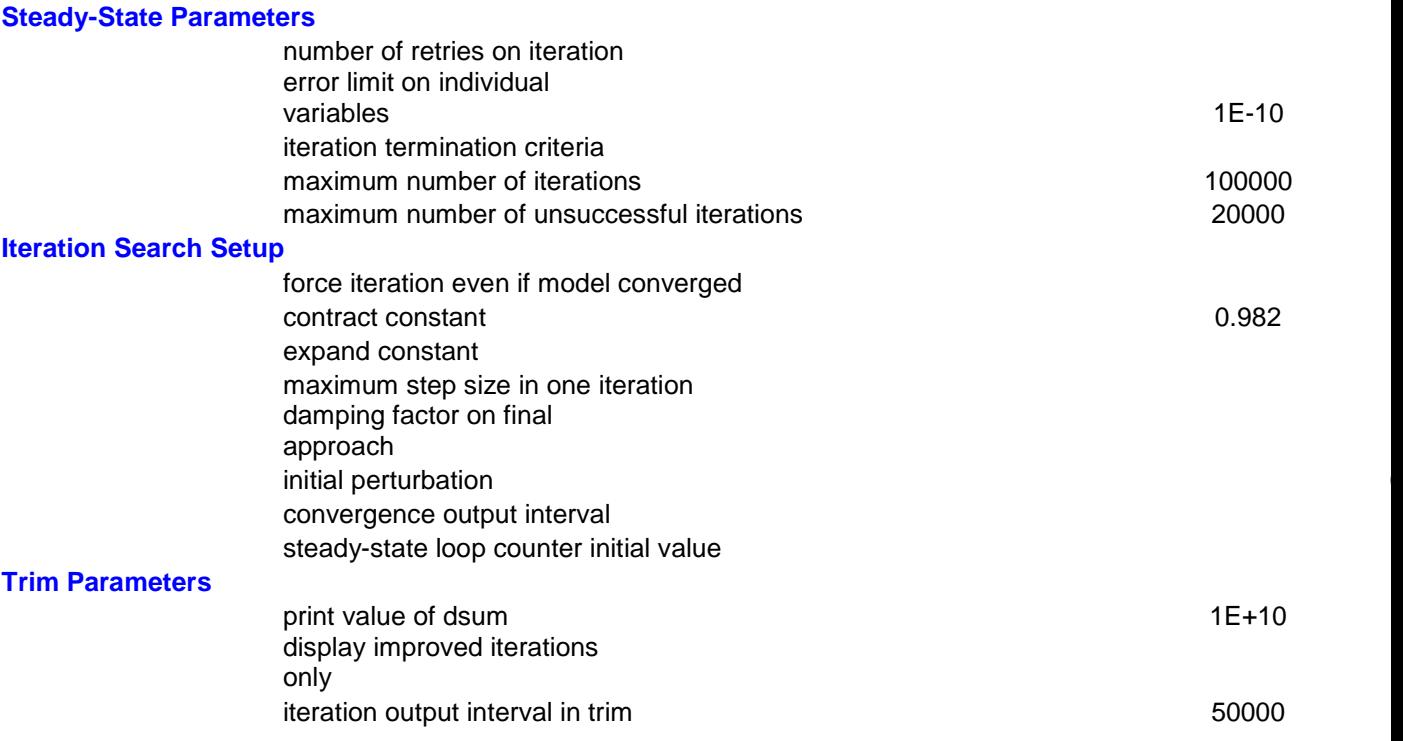

### *Analyzer*

**Monte Carlo Analysis**

number of runs 1

#### *Optimizer* **Static**

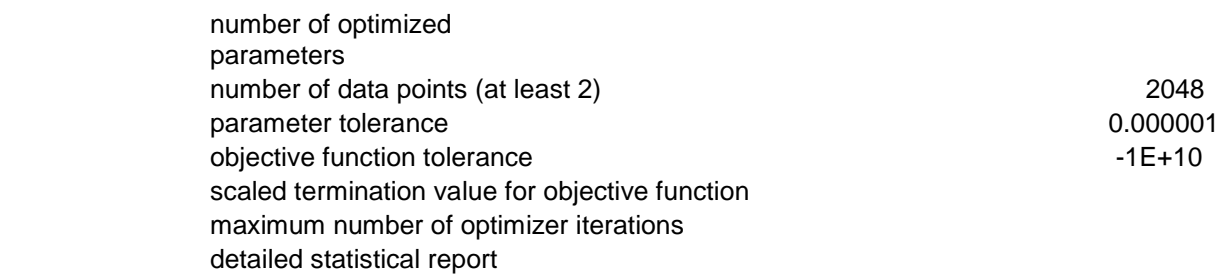

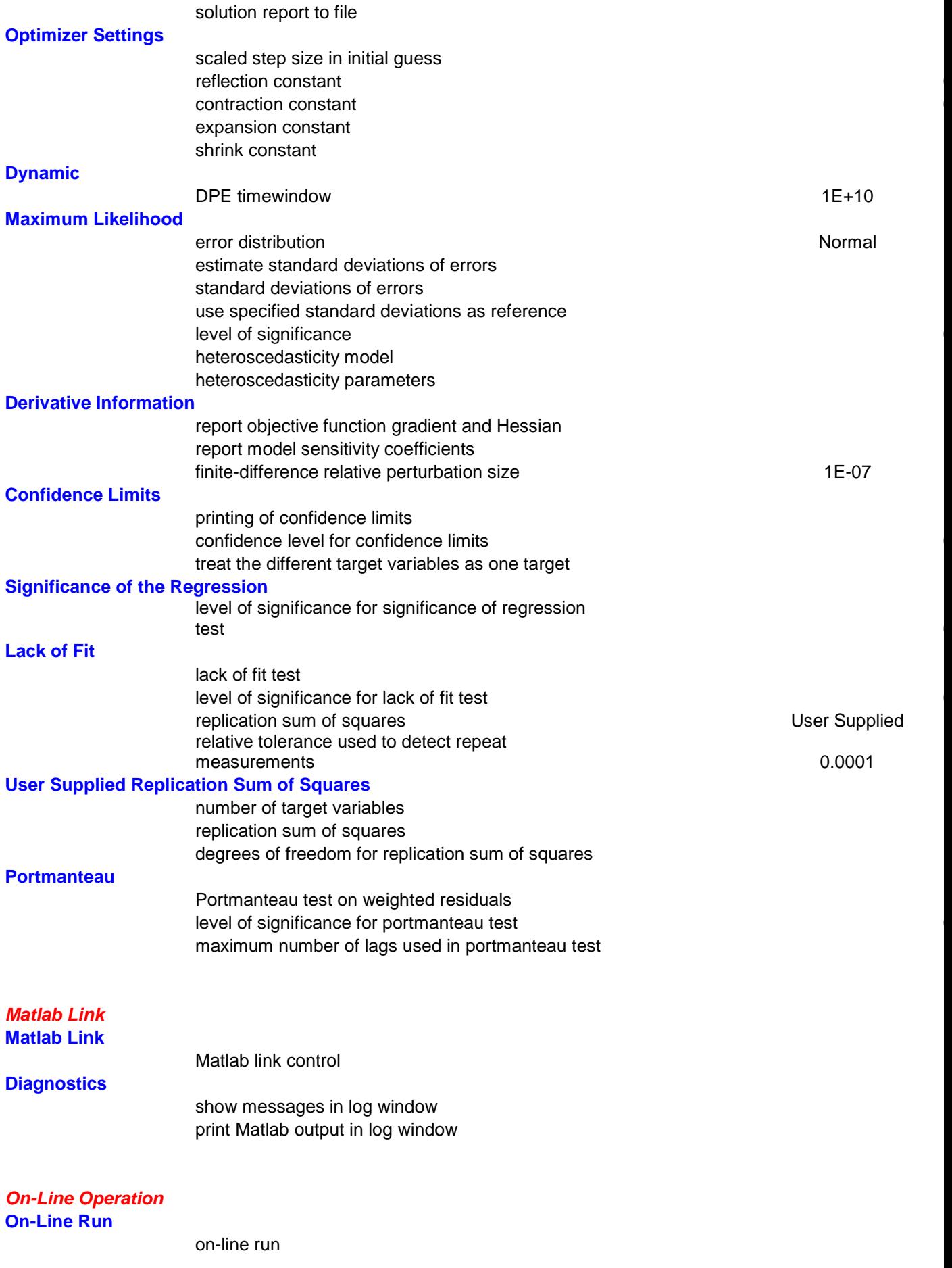

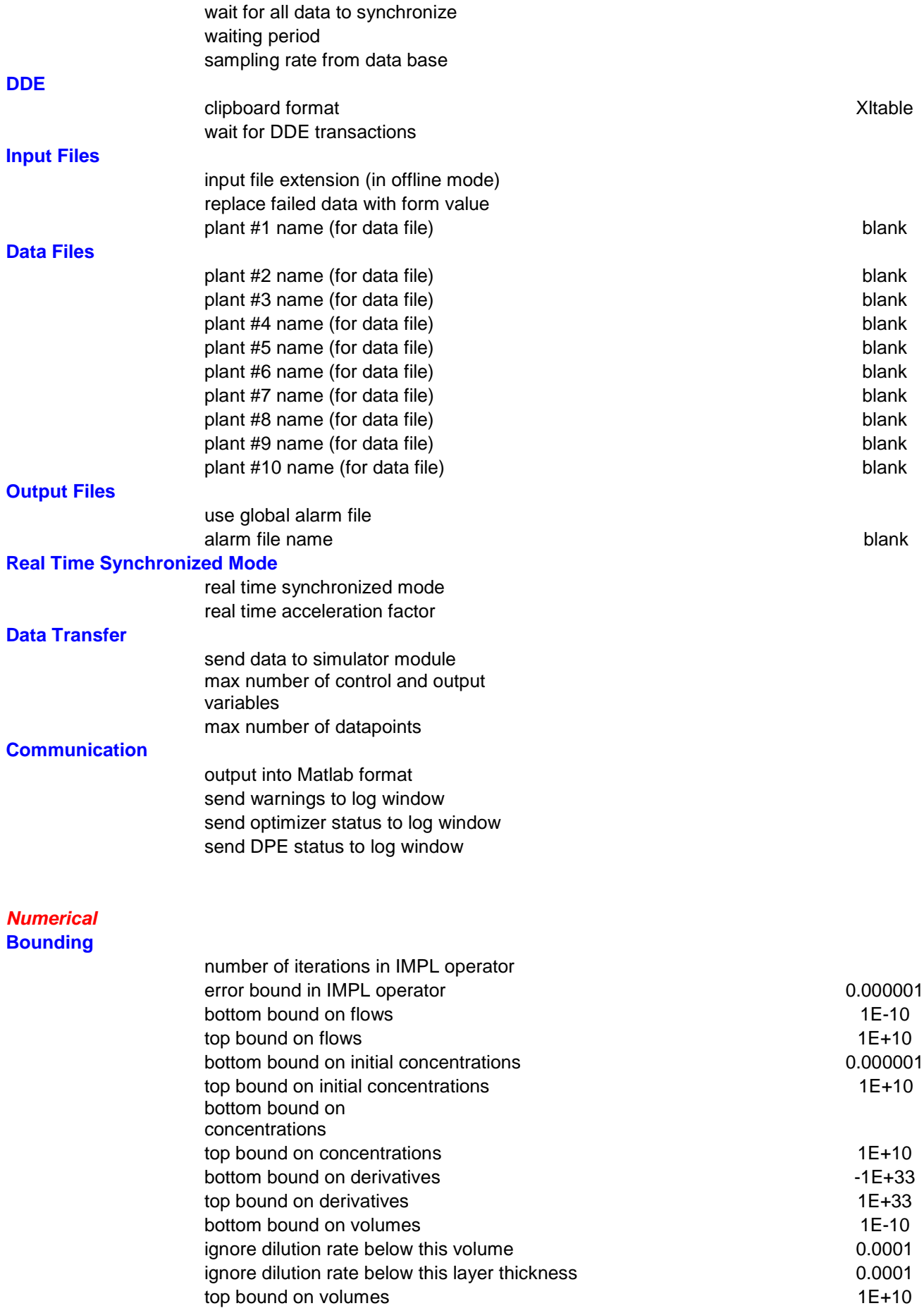

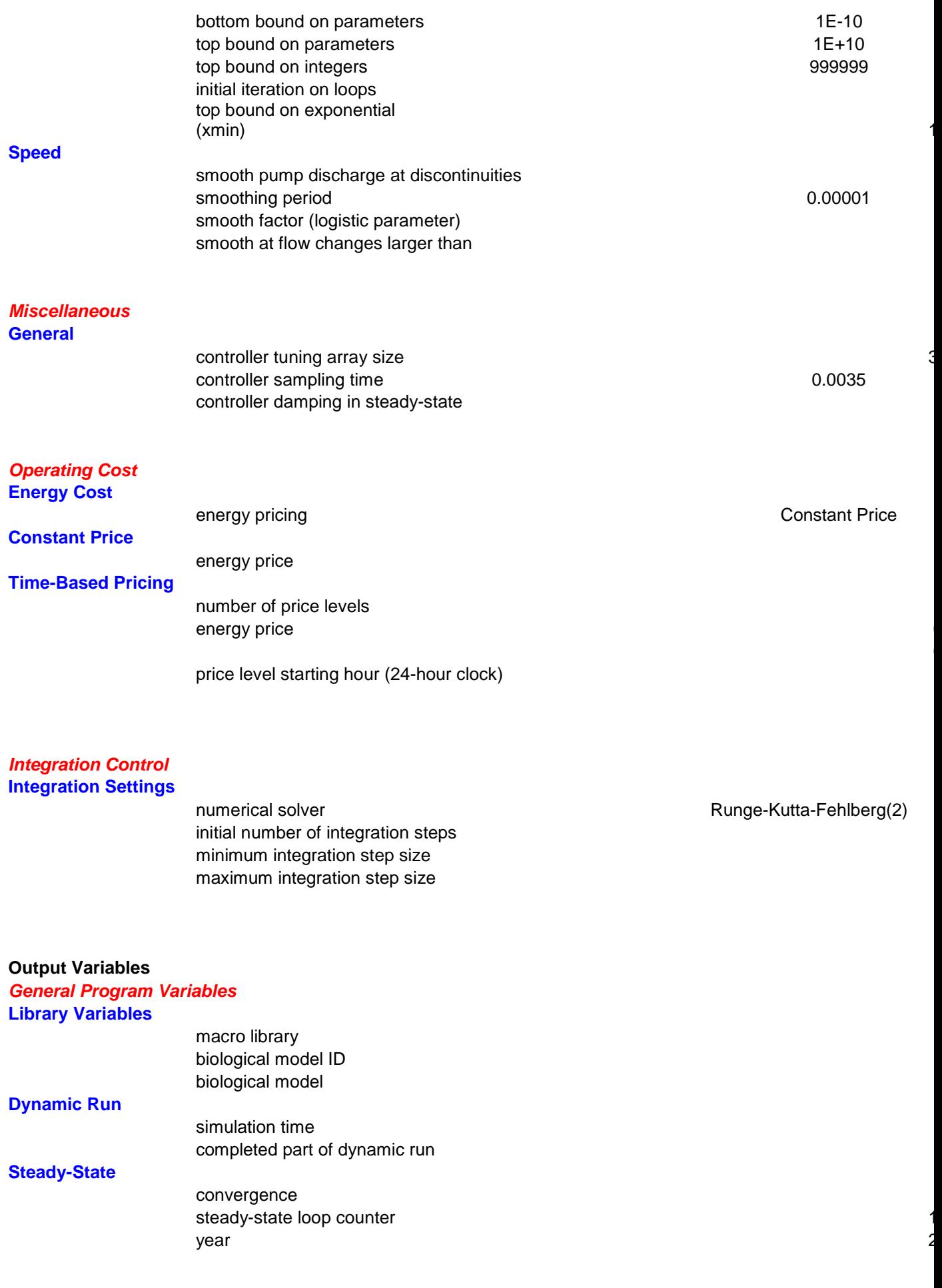

0

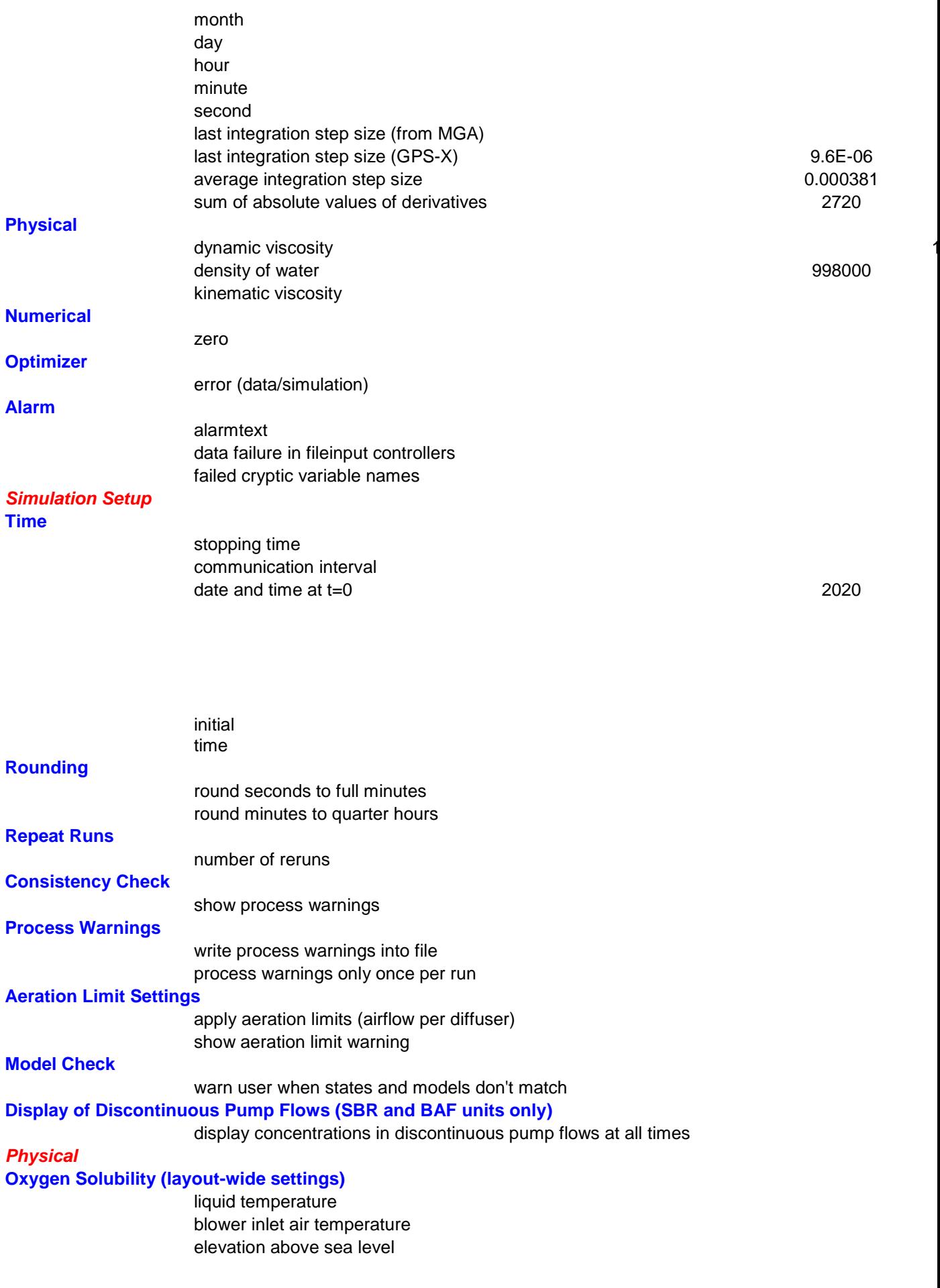

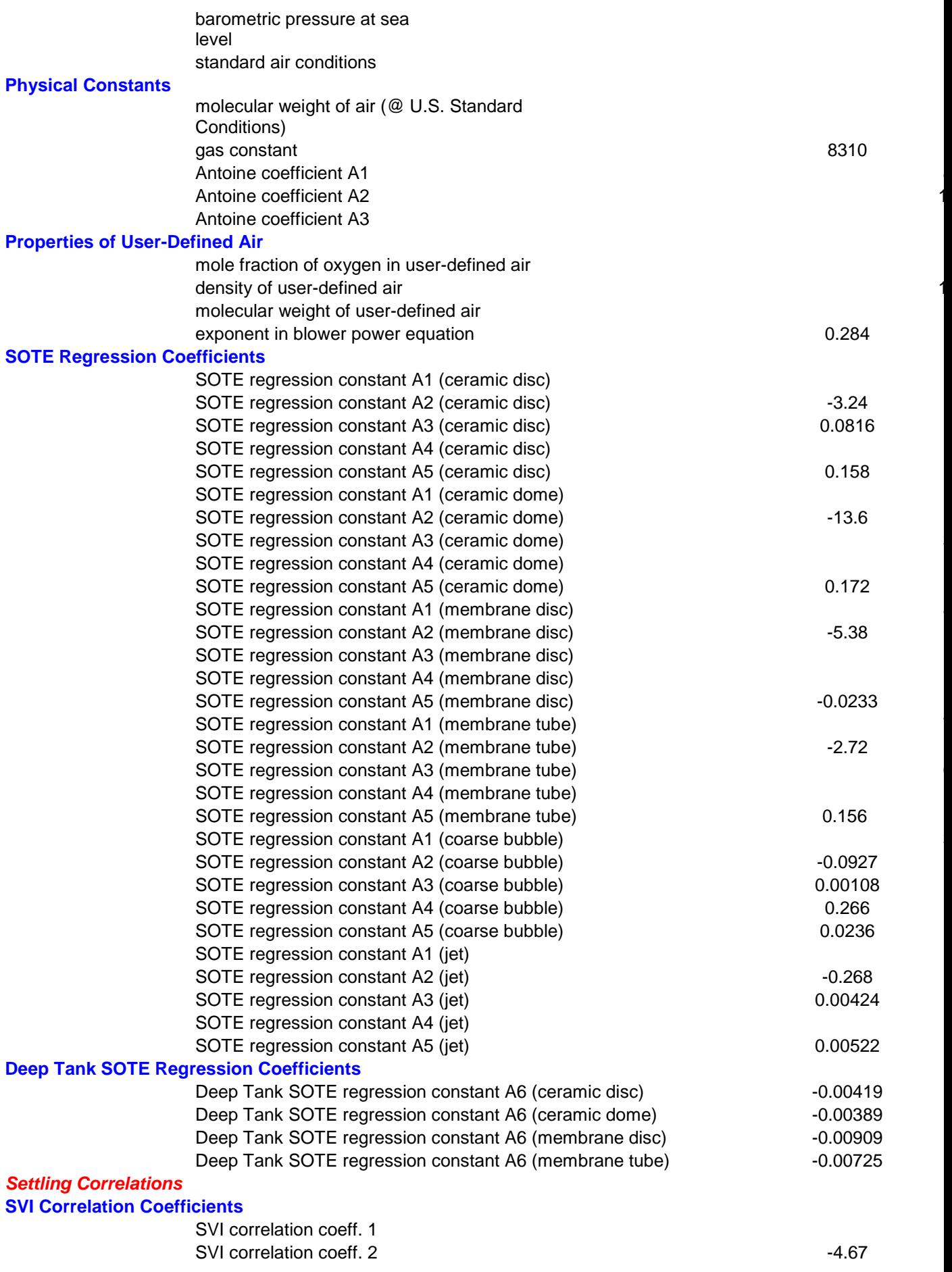

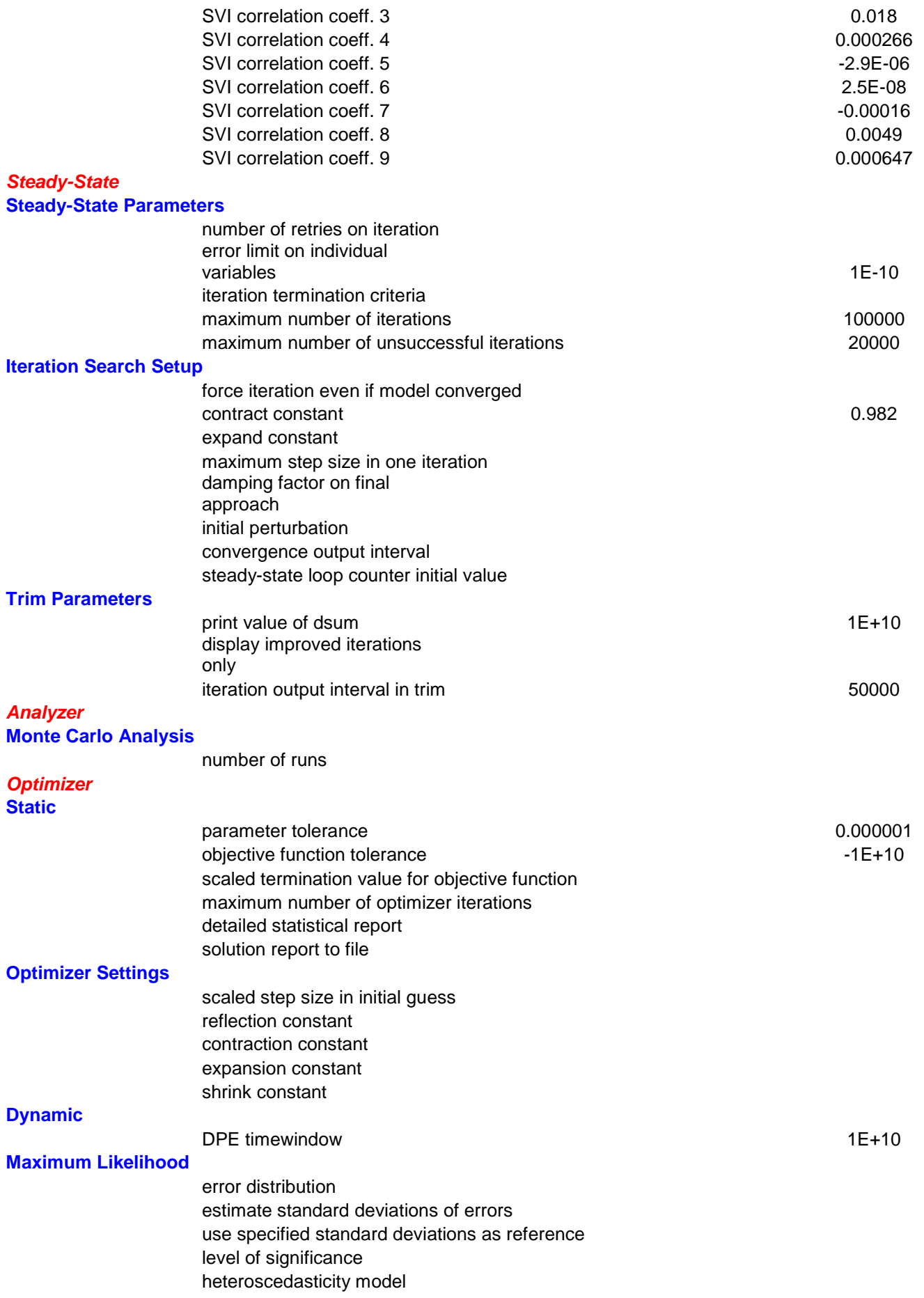

0

1

0

0

0

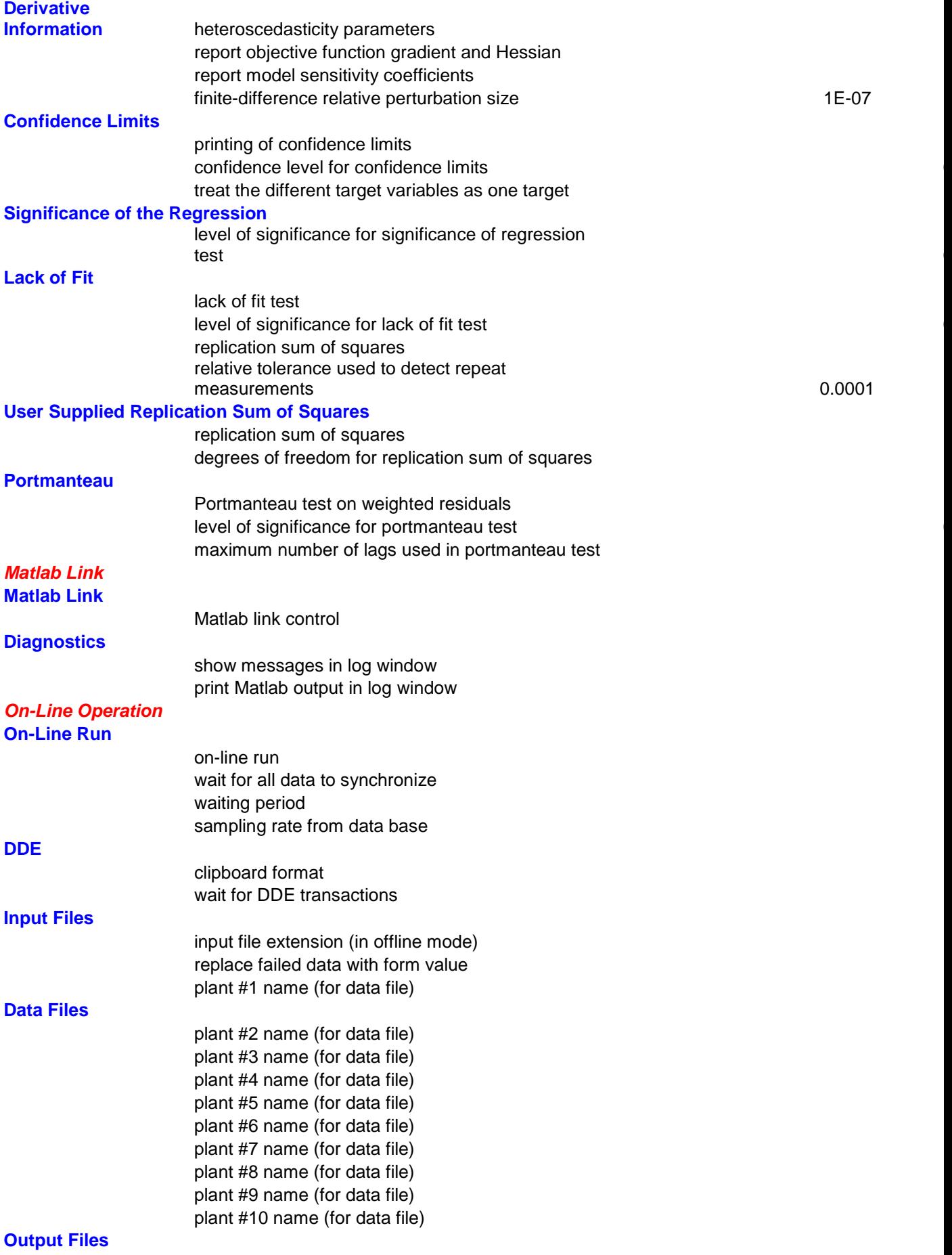

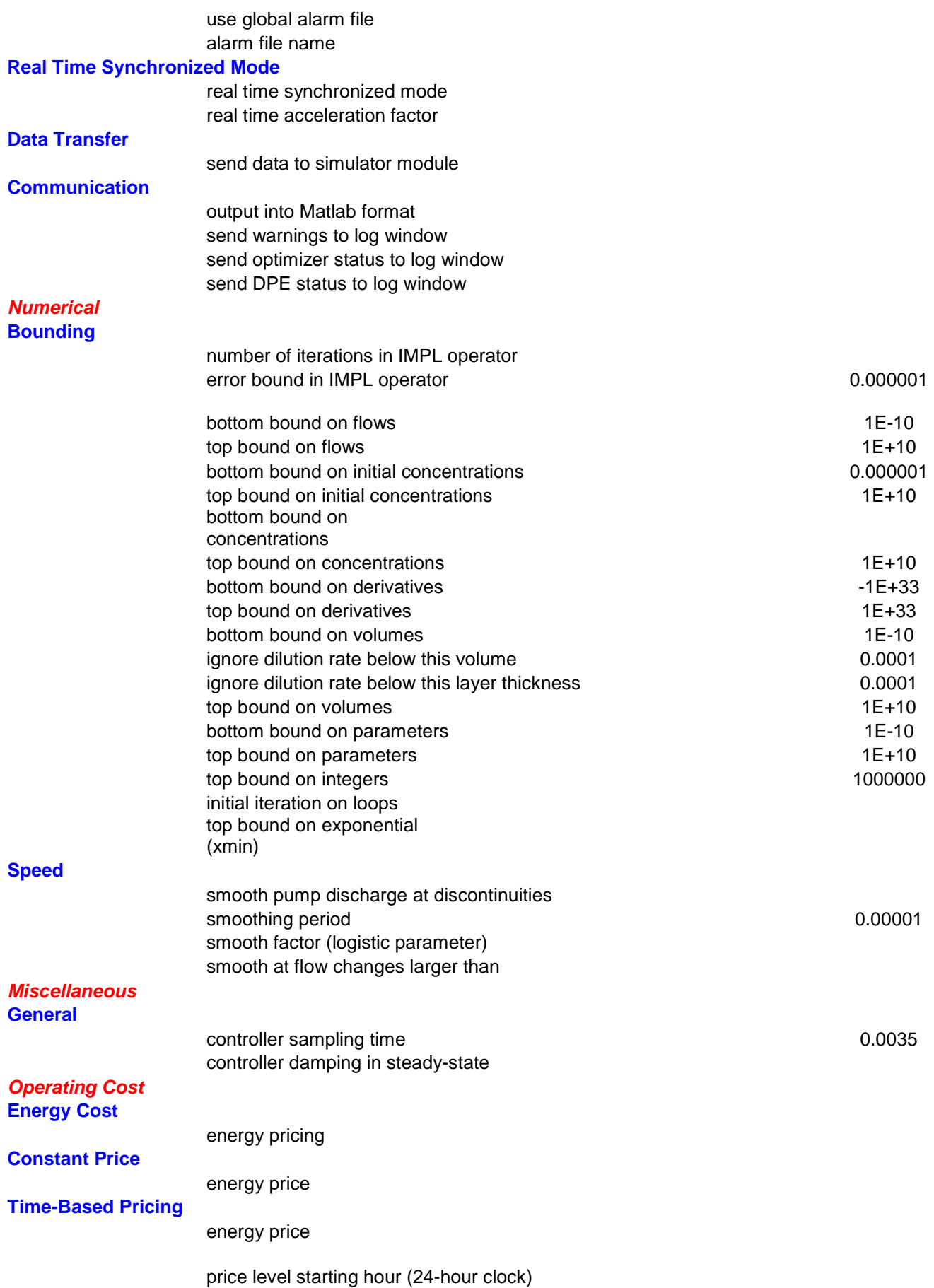

1

00 Links

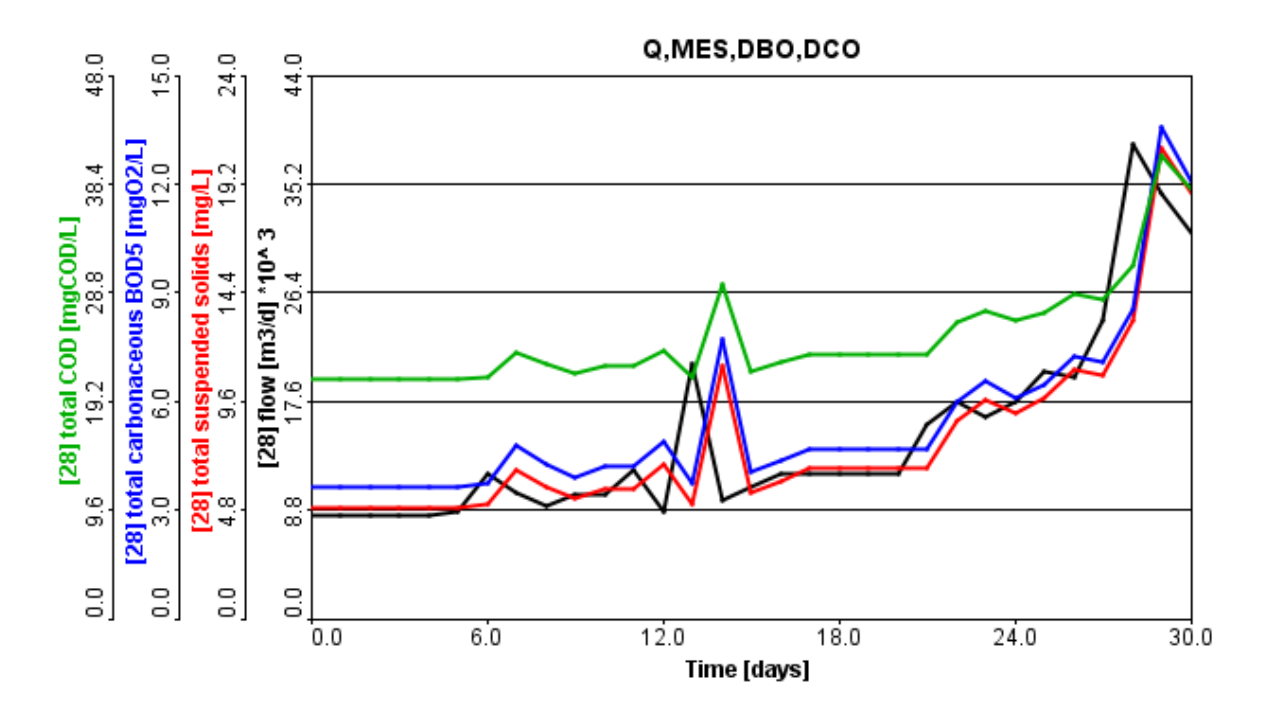

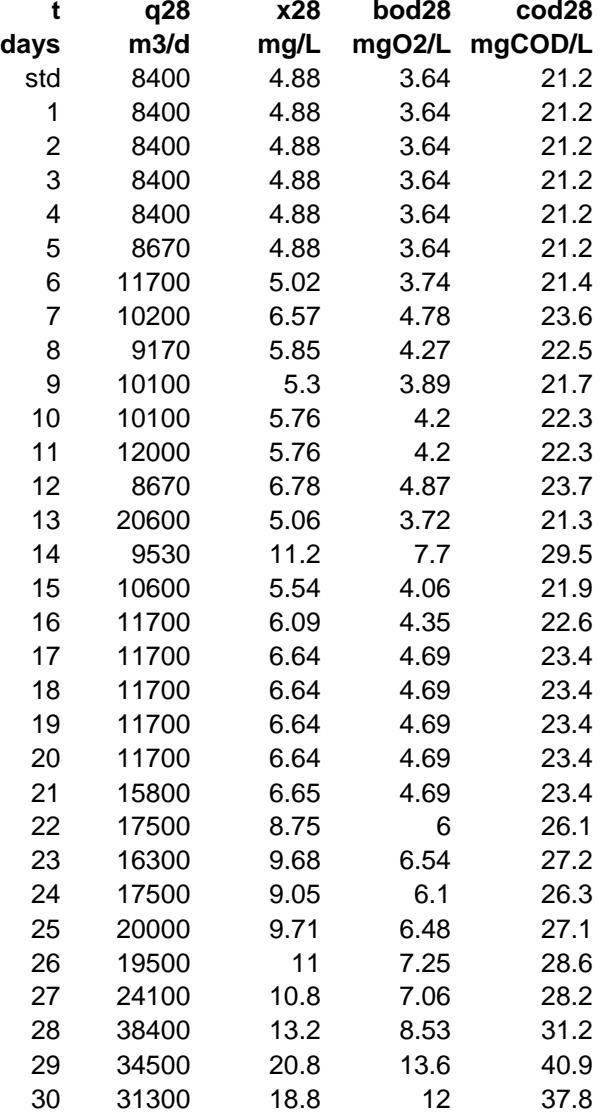

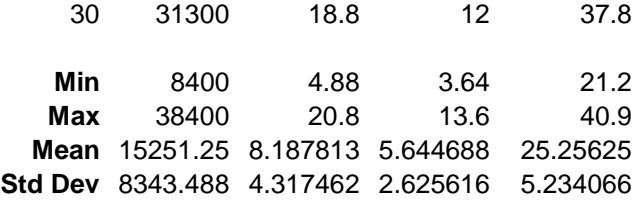

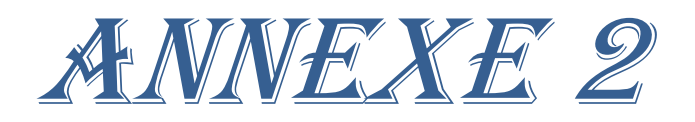

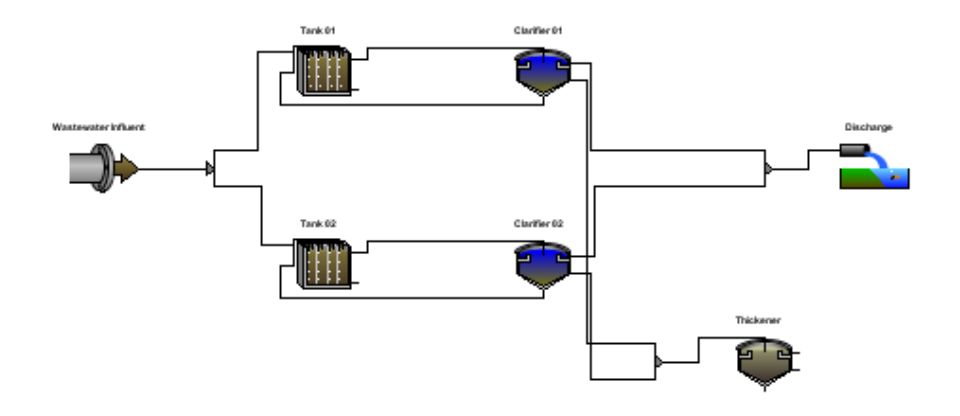

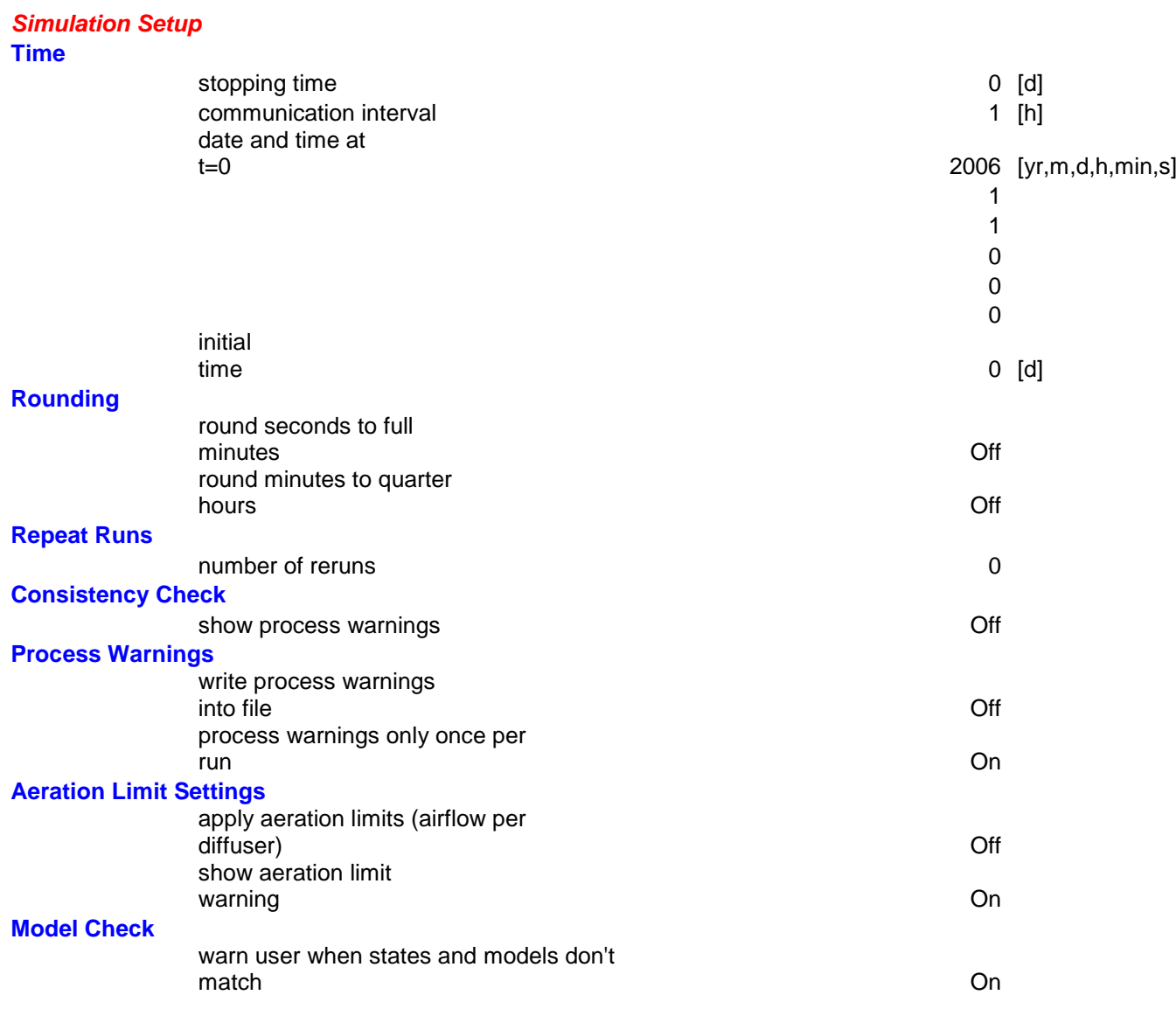

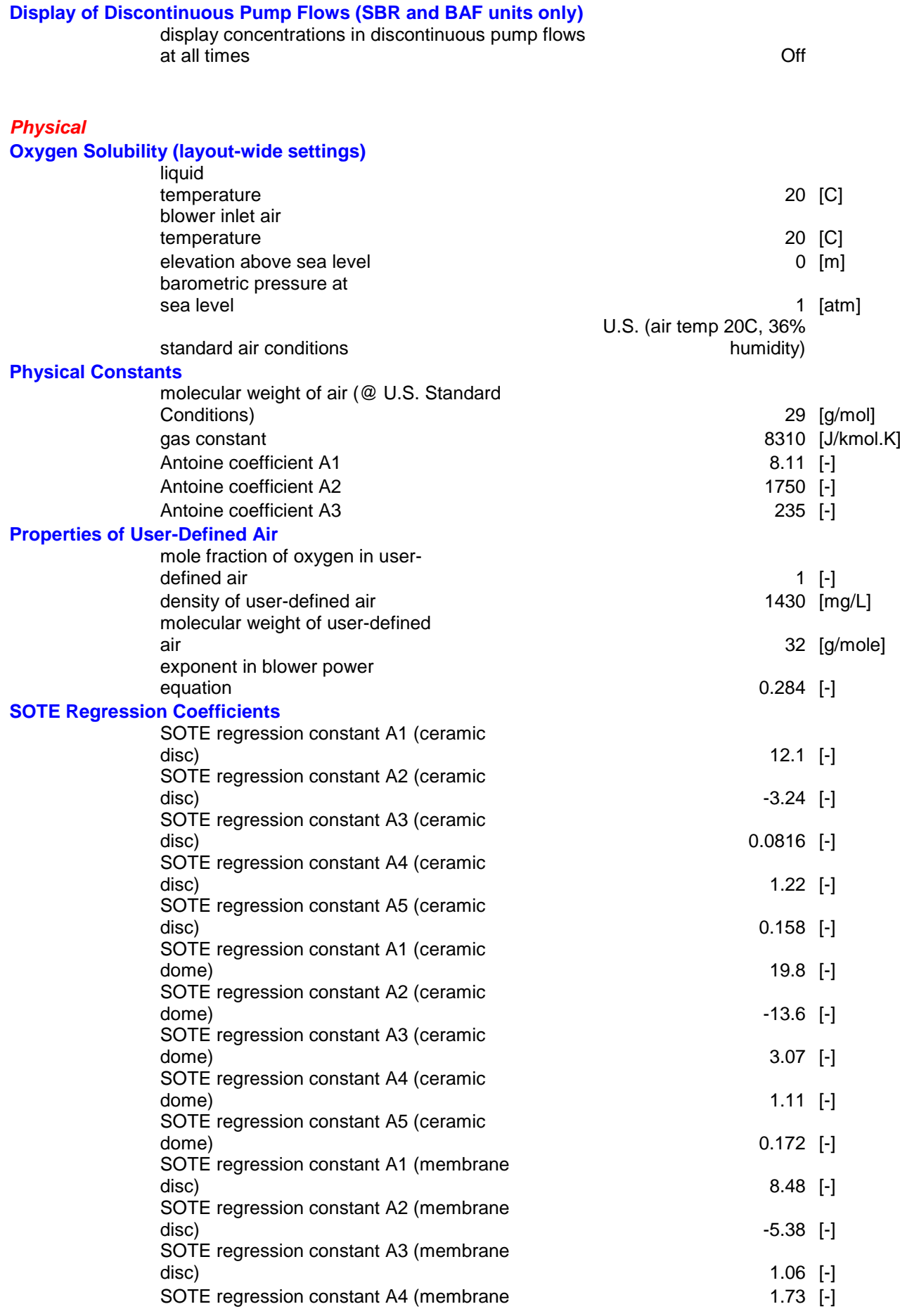

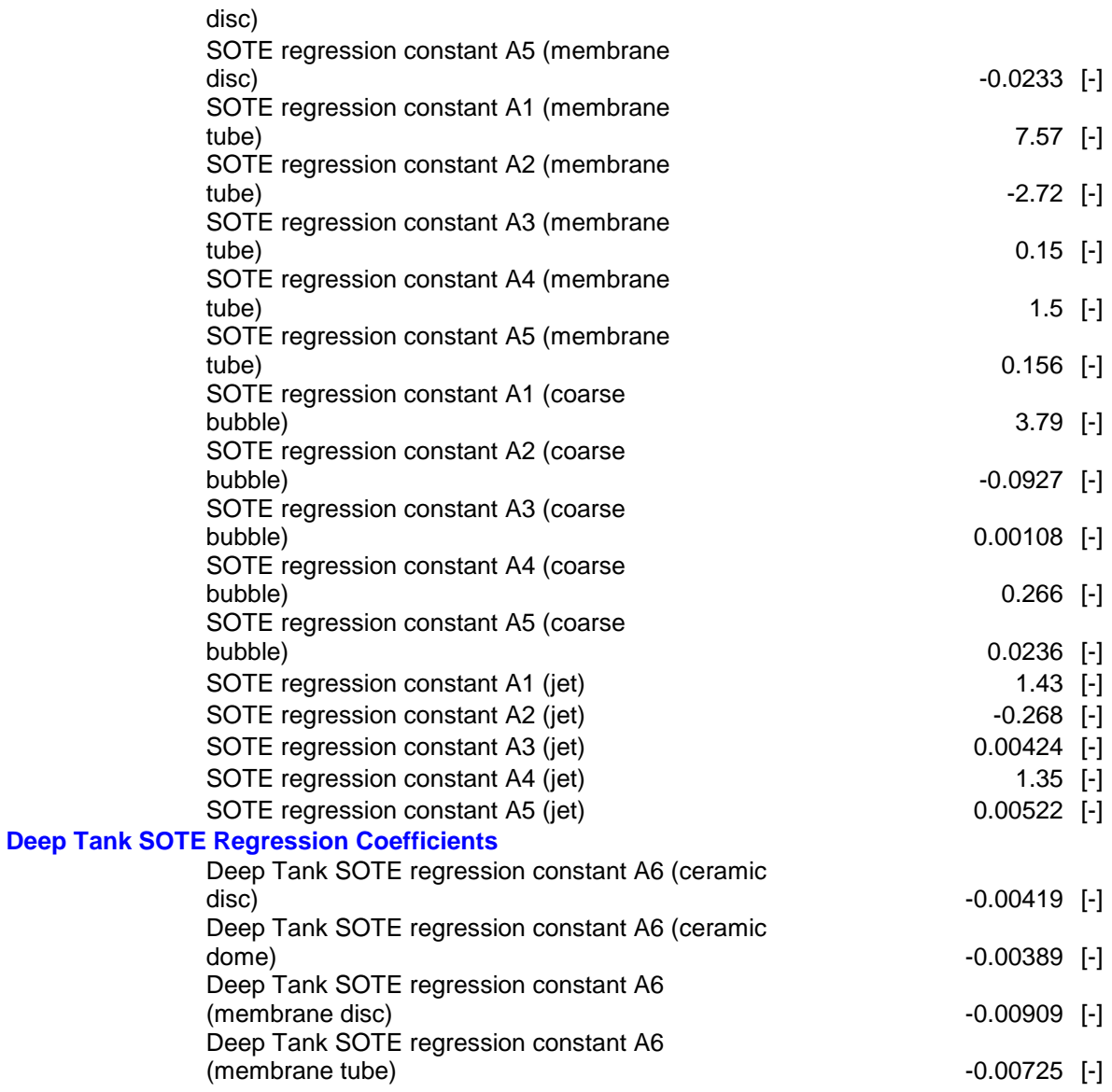

#### *Settling Correlations*

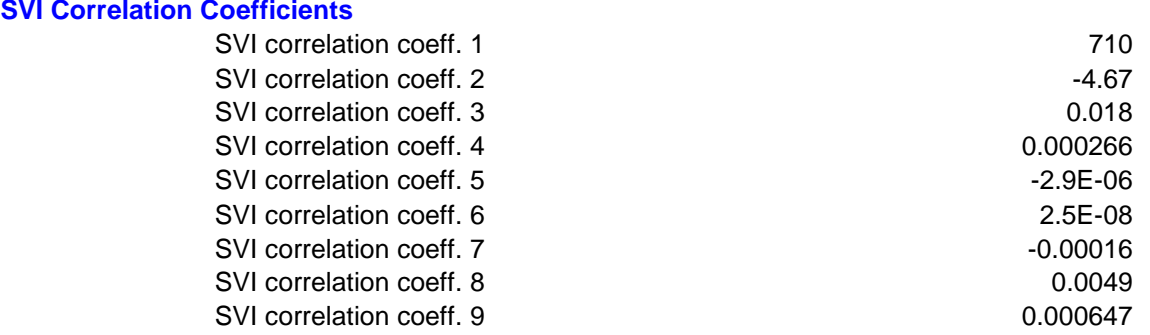

#### *Steady-State*

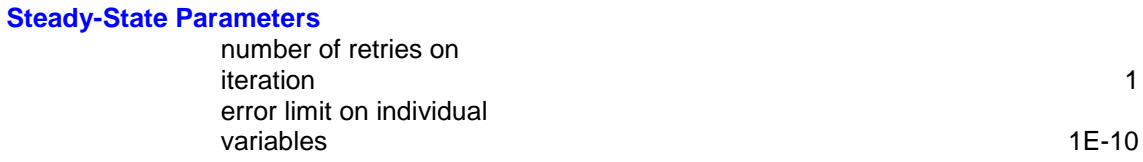

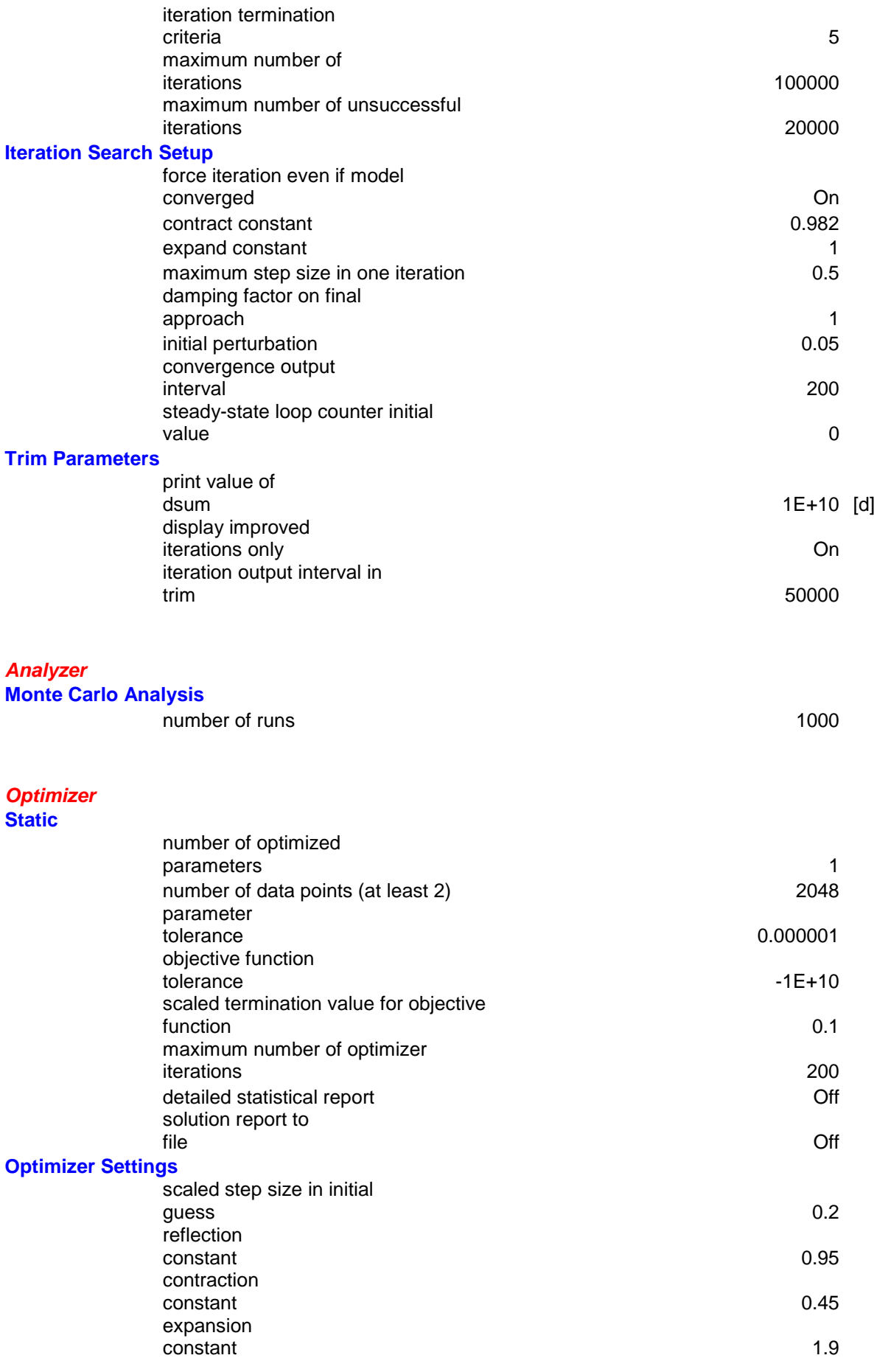

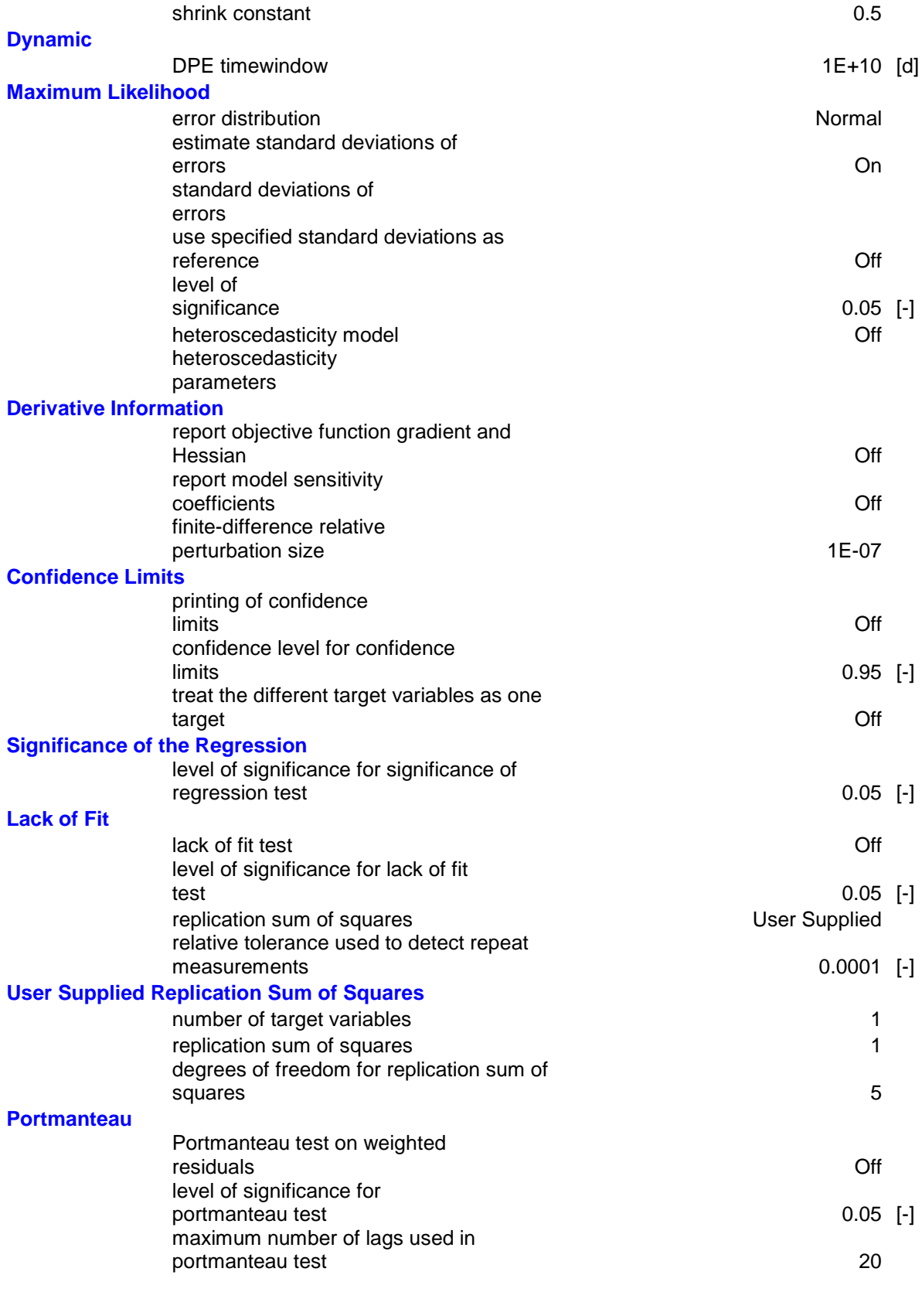

*Matlab Link* **Matlab Link**

Matlab link<br>control control On

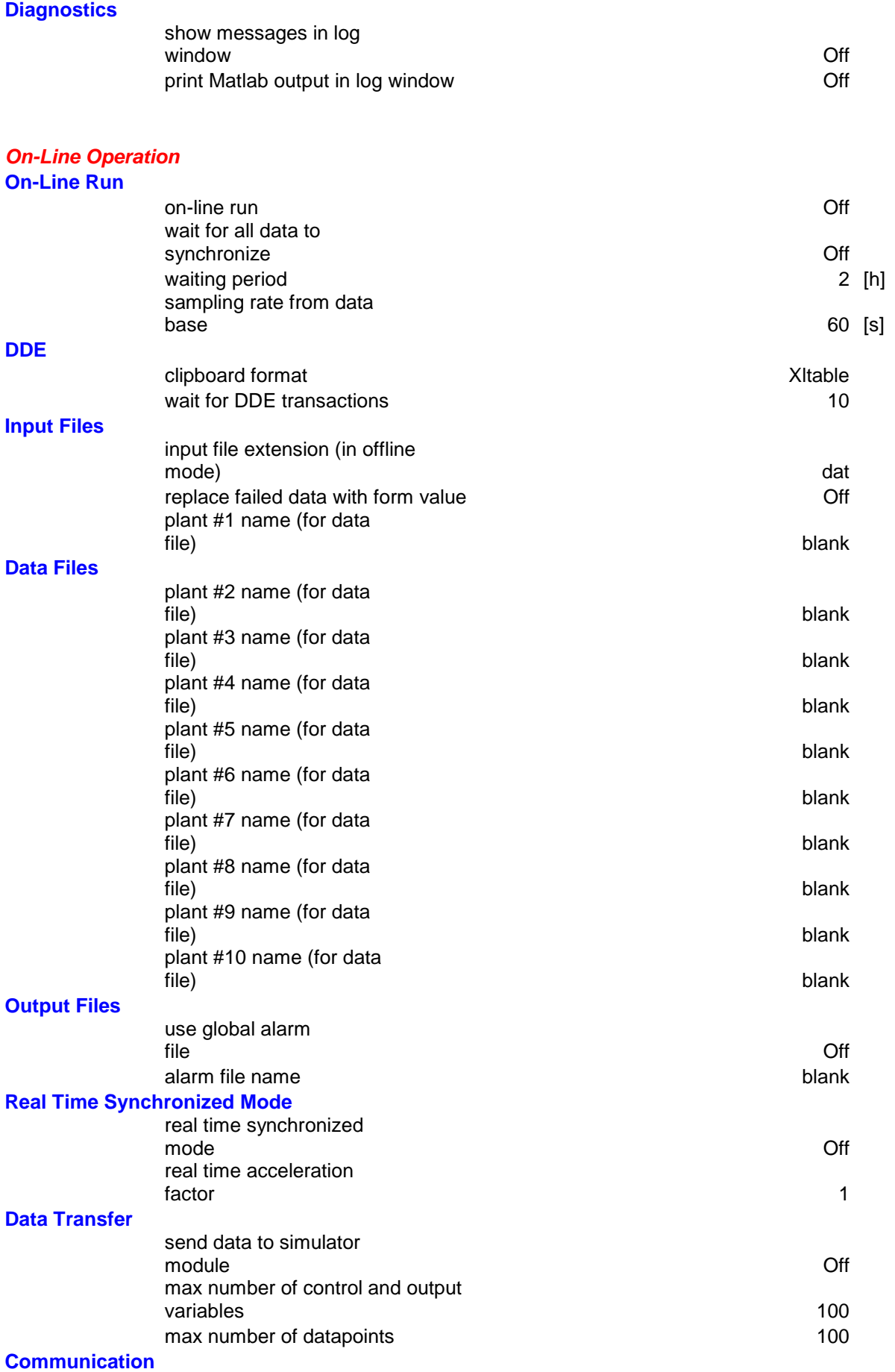

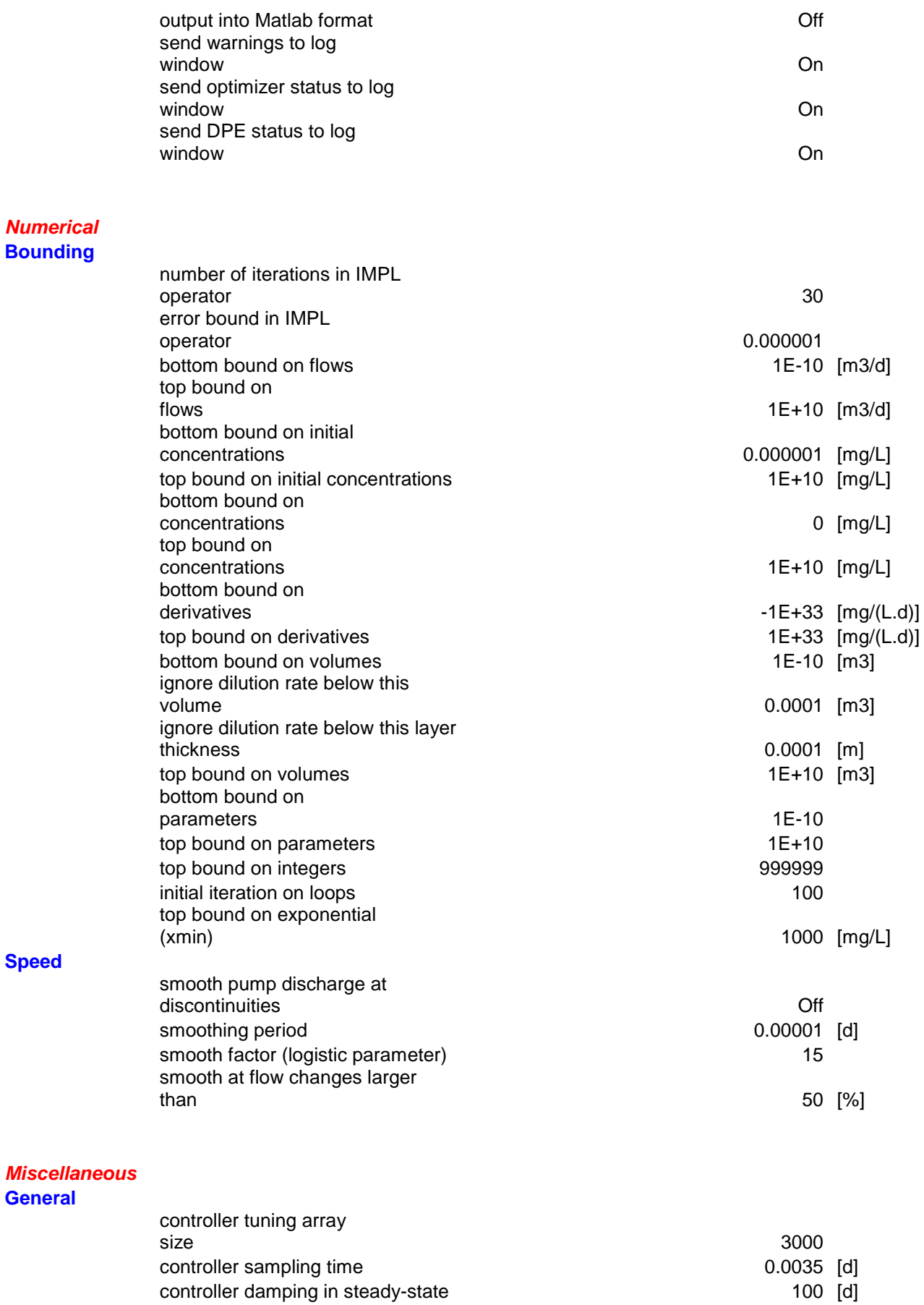

## *Operating Cost*

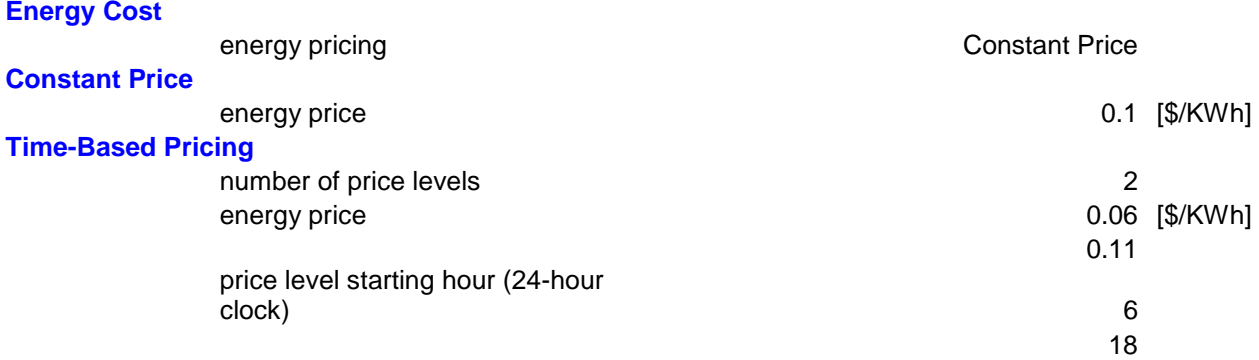

### *Integration Control* **Integration Settings**

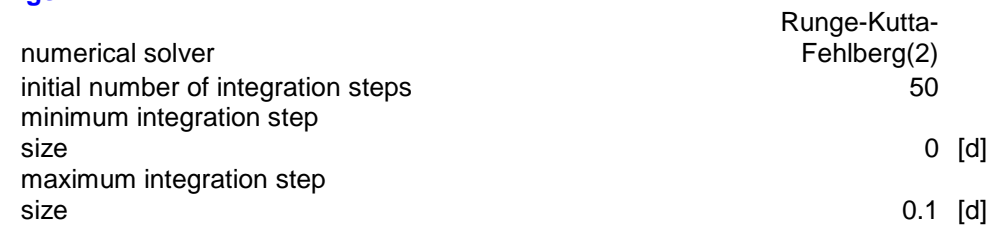

### **Output Variables**

## *General Program Variables* **Library Variables**

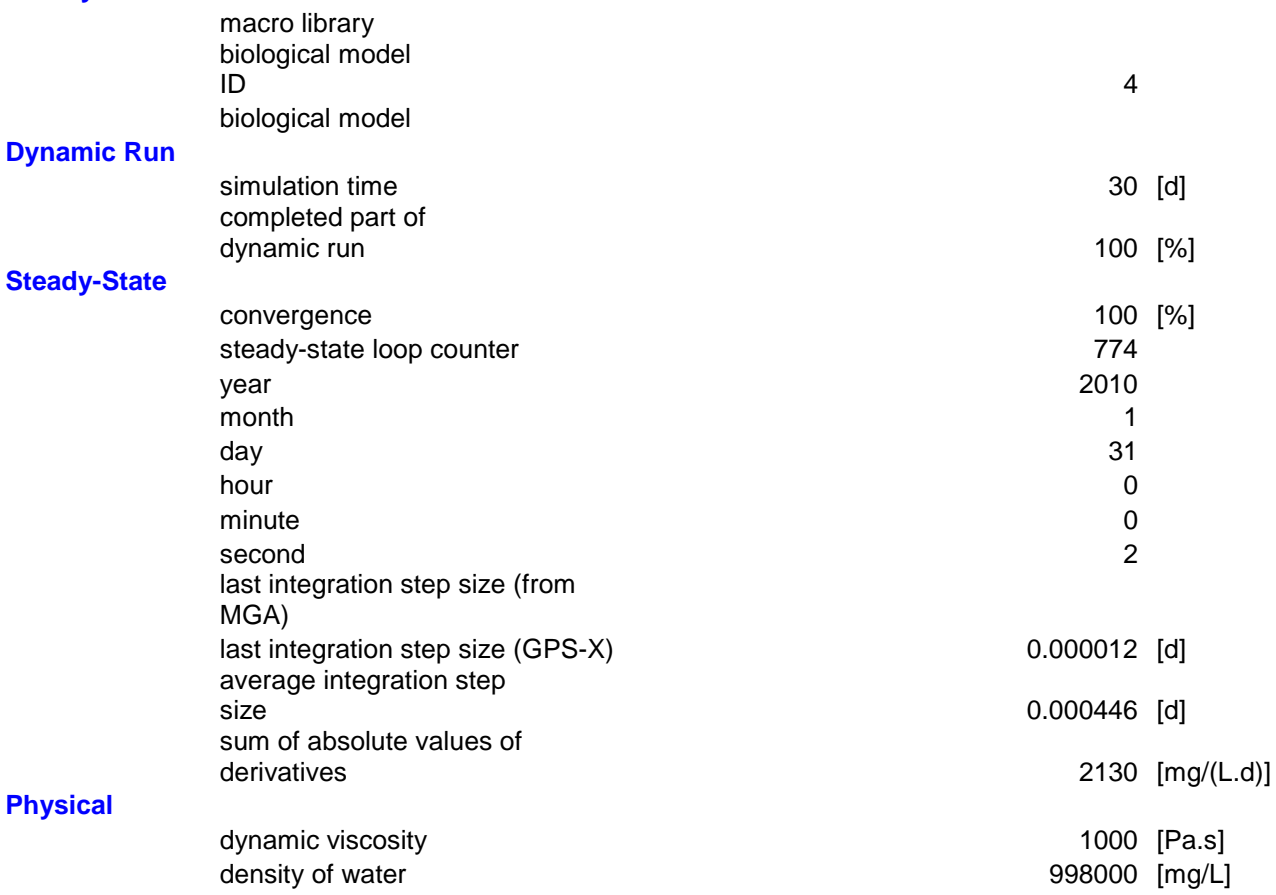

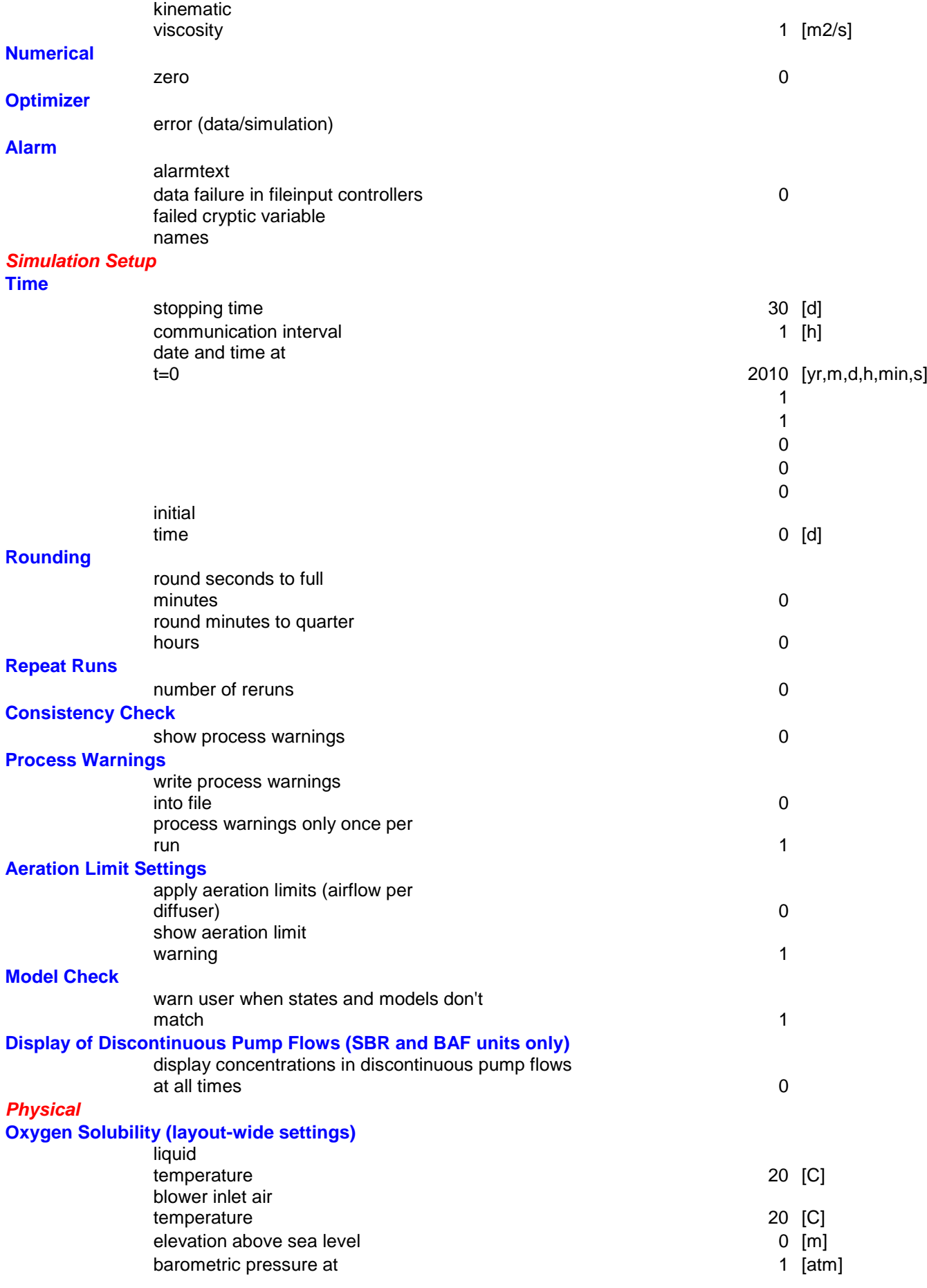

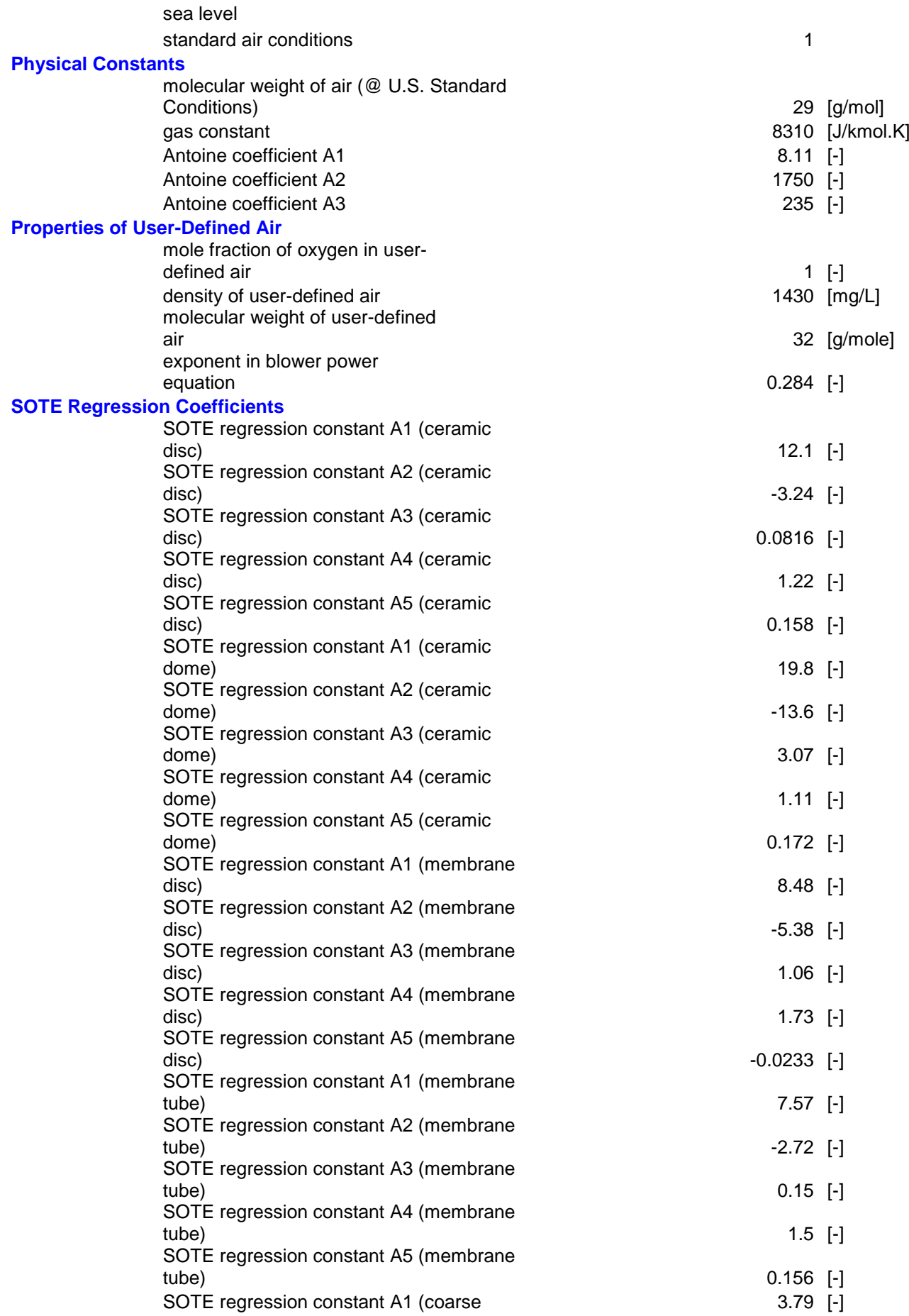

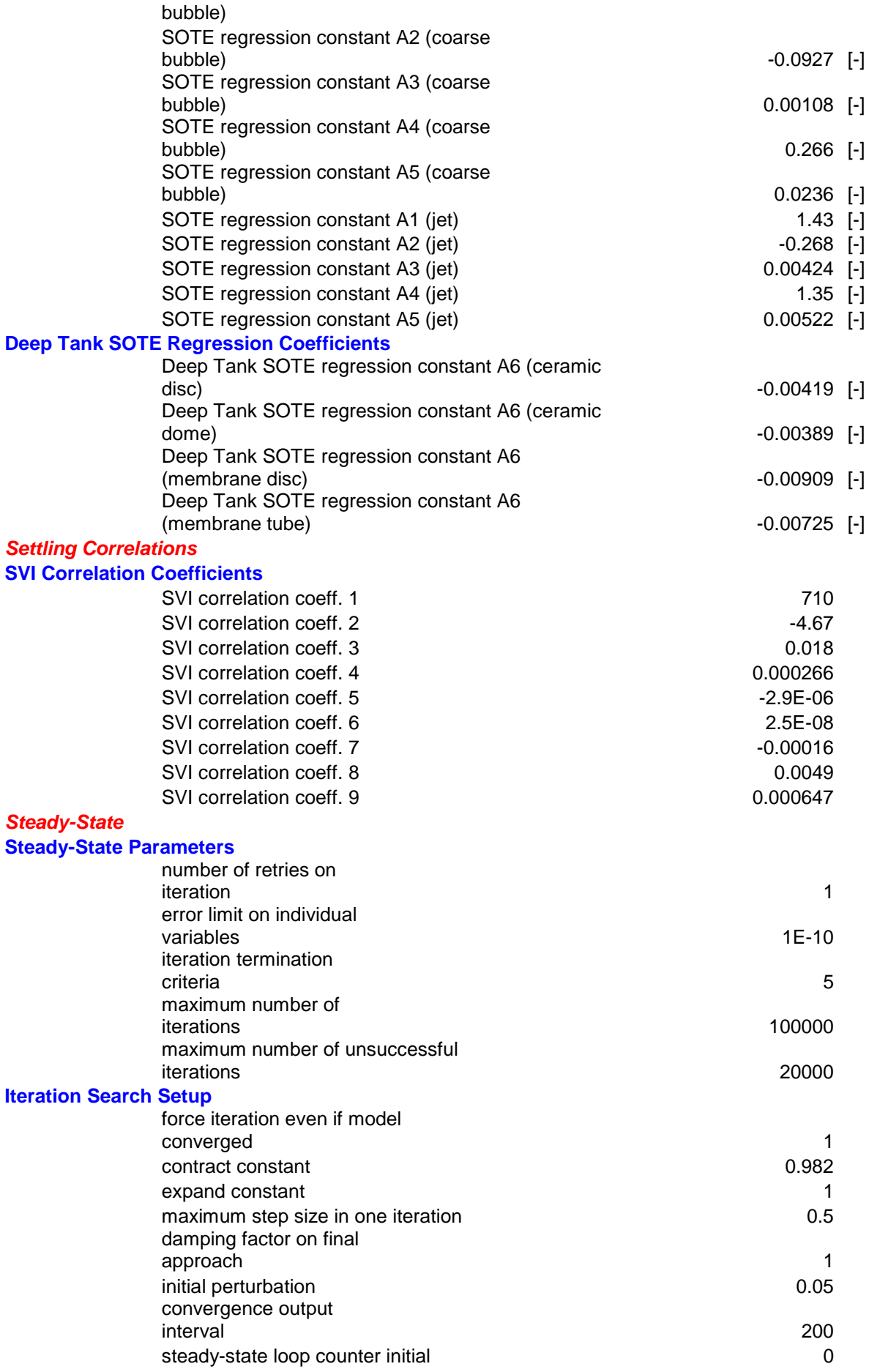

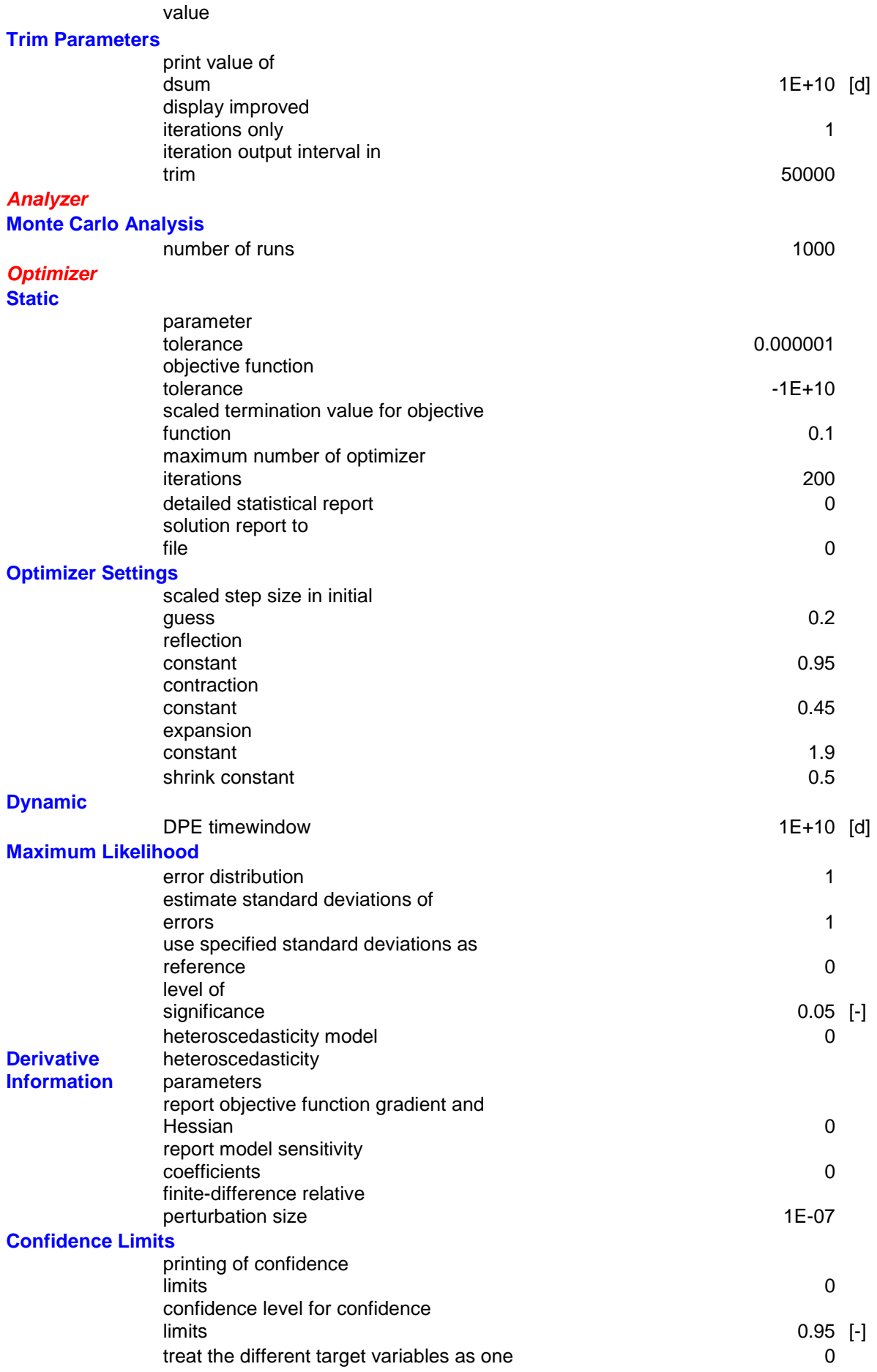

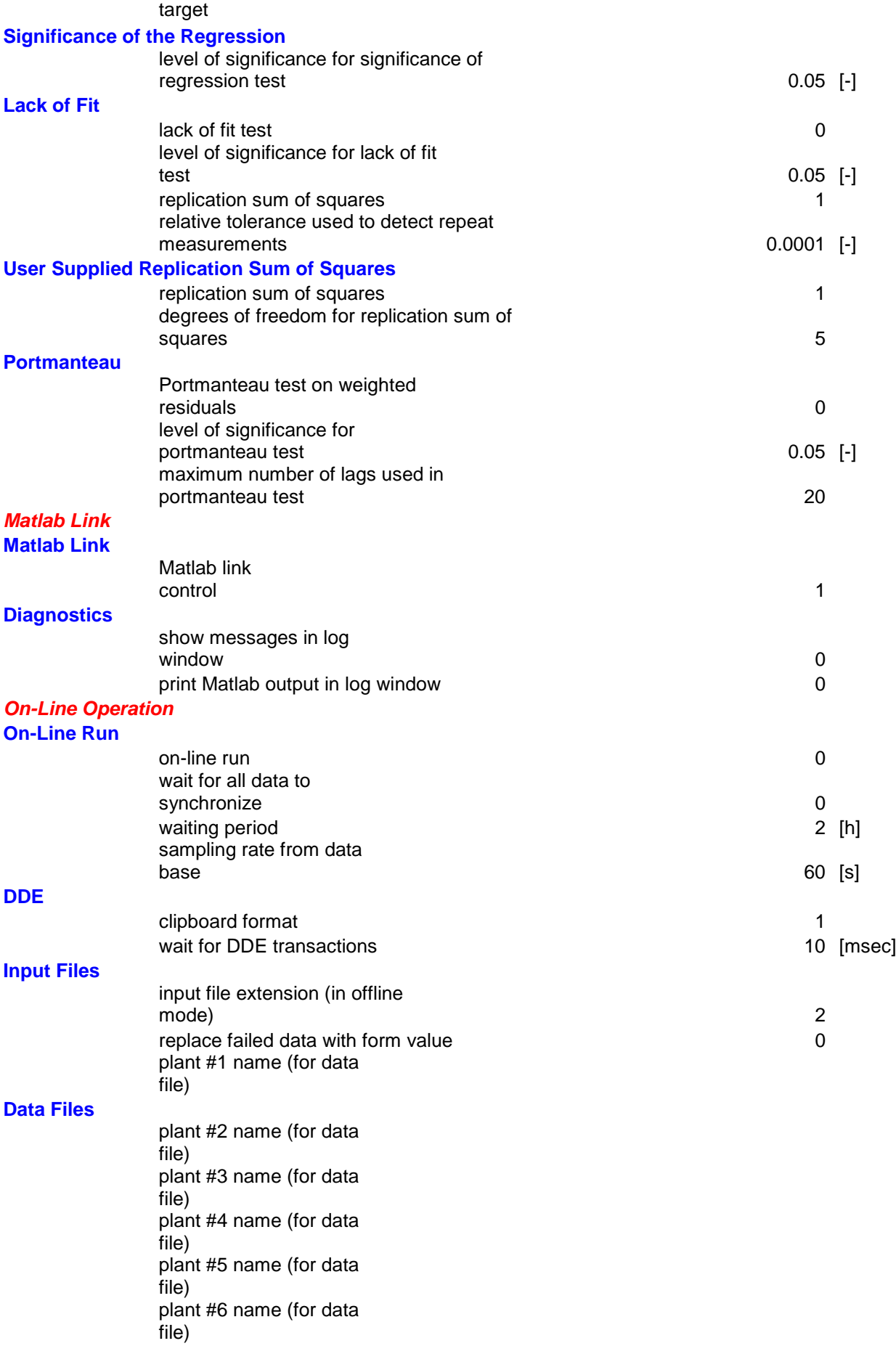

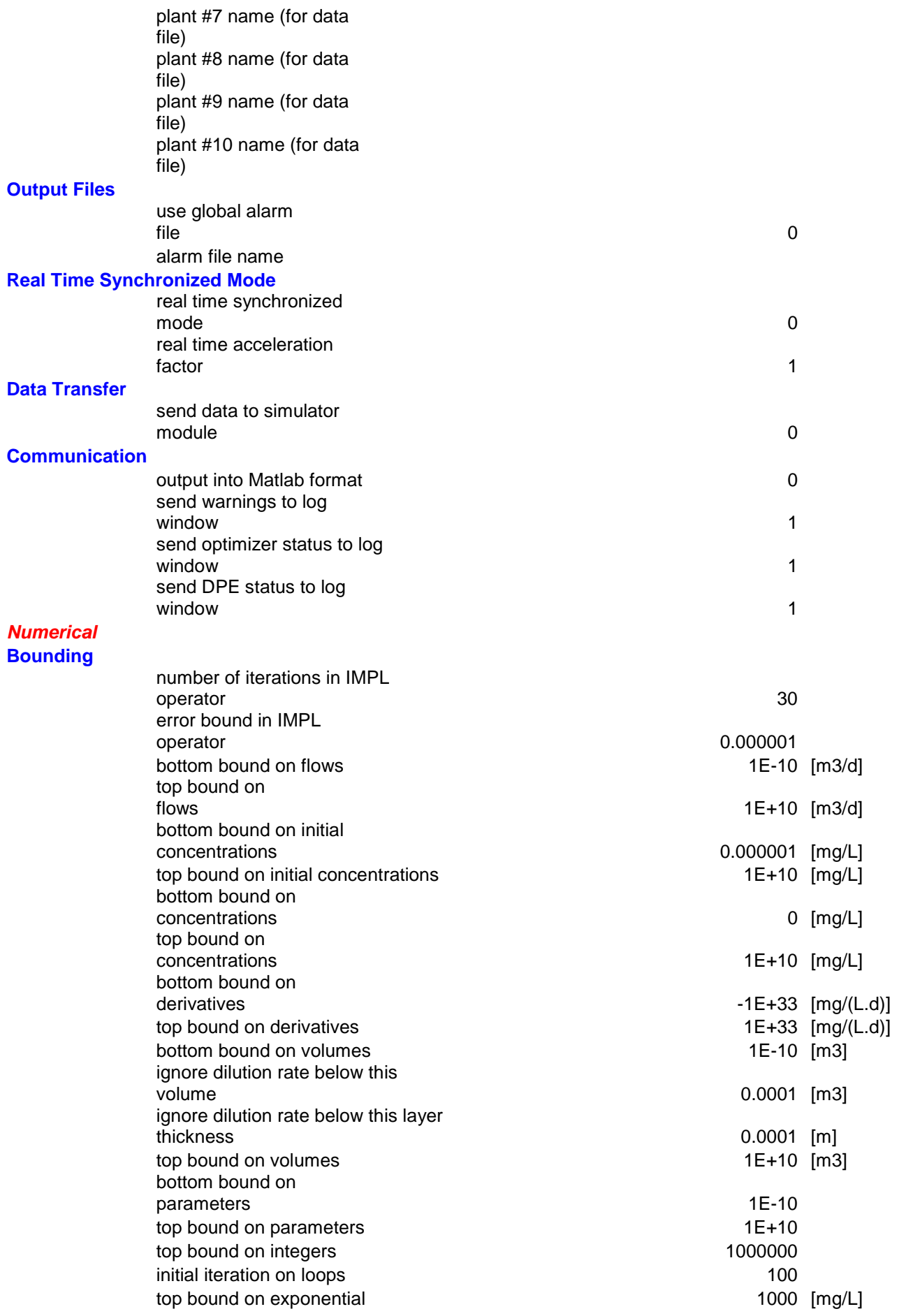

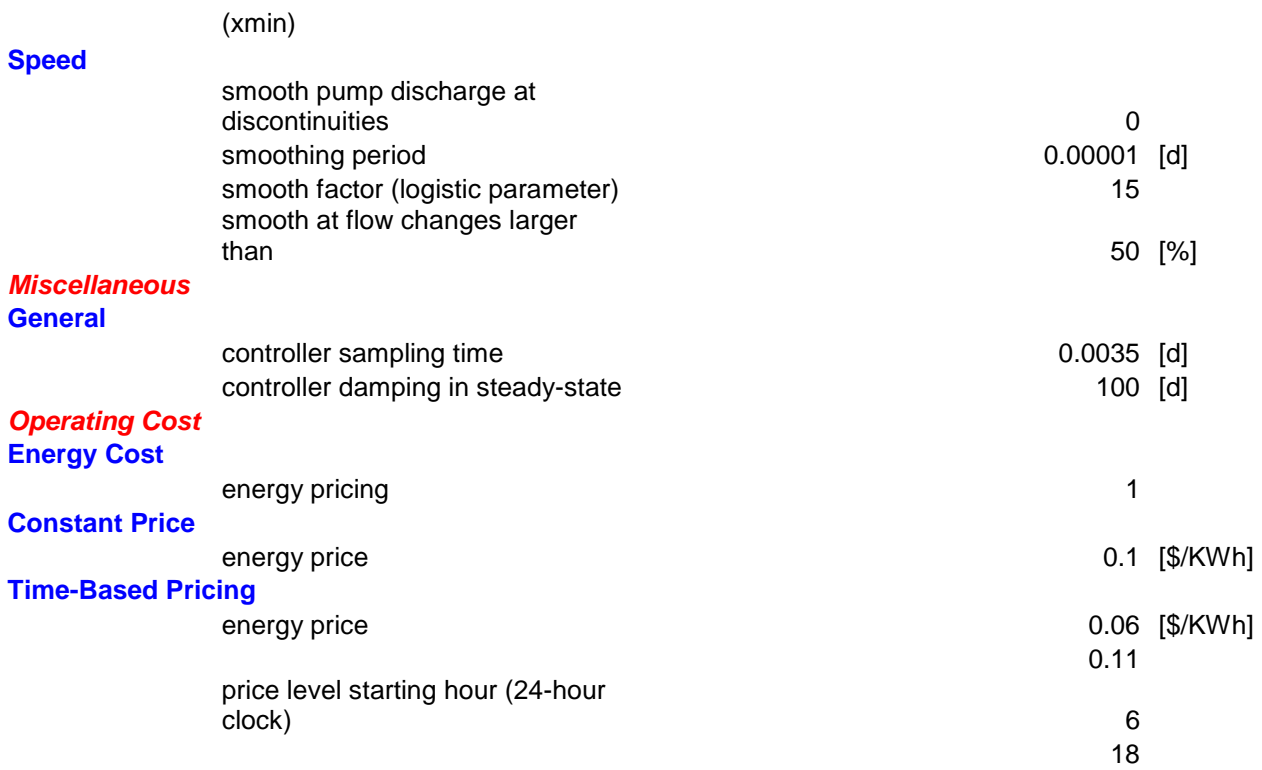

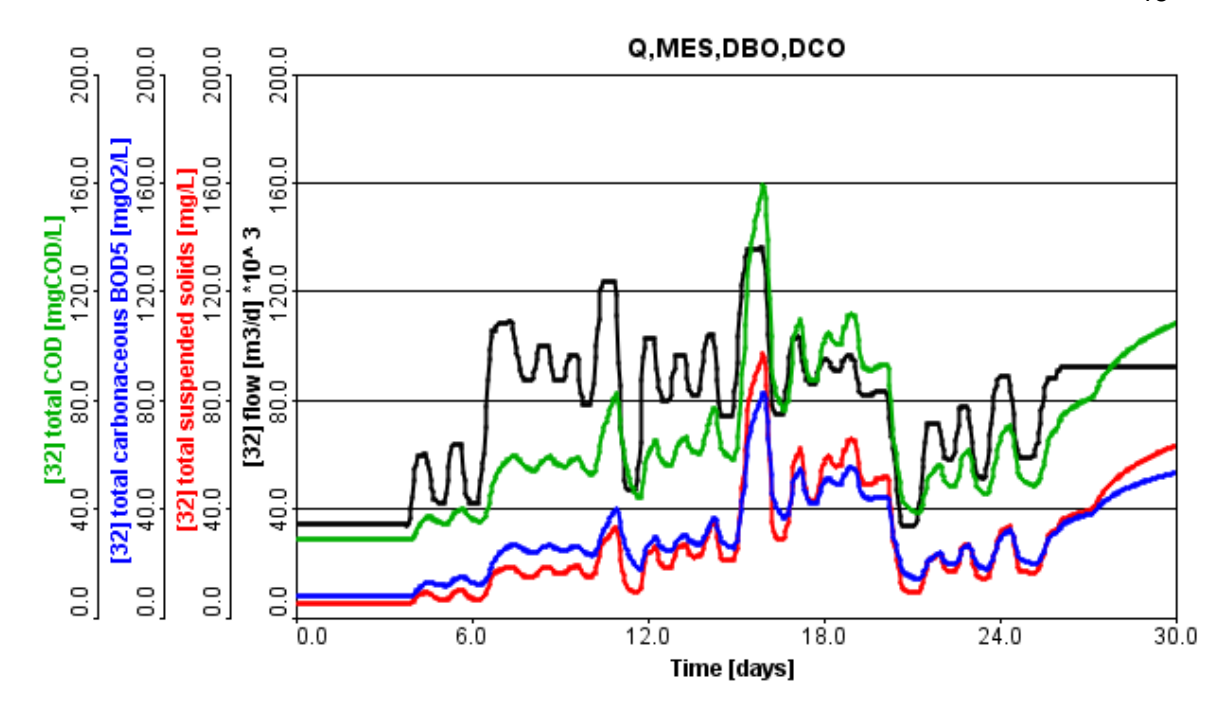

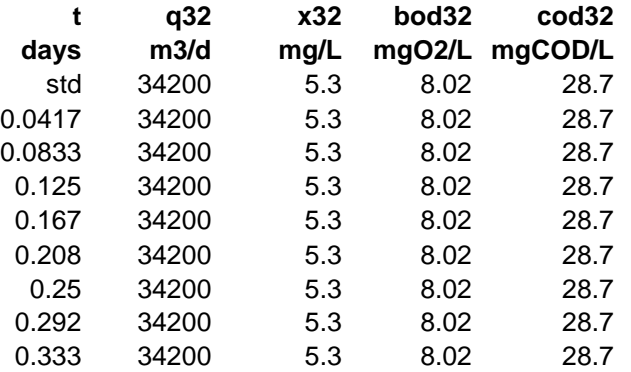

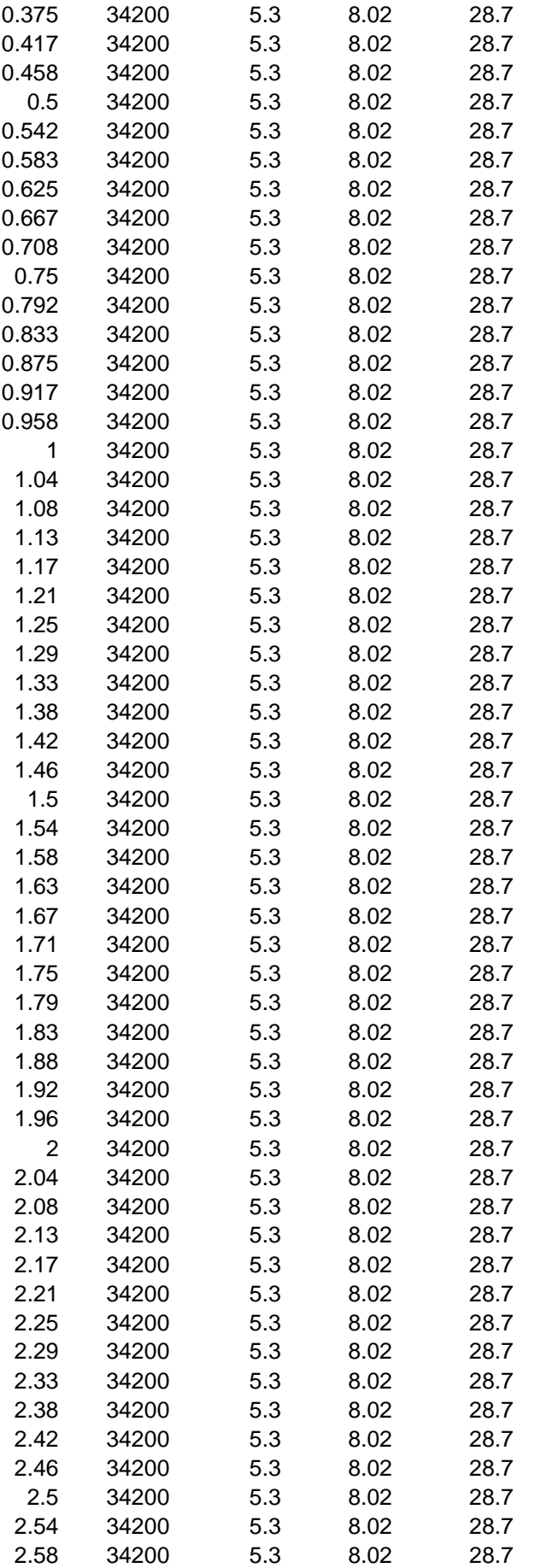
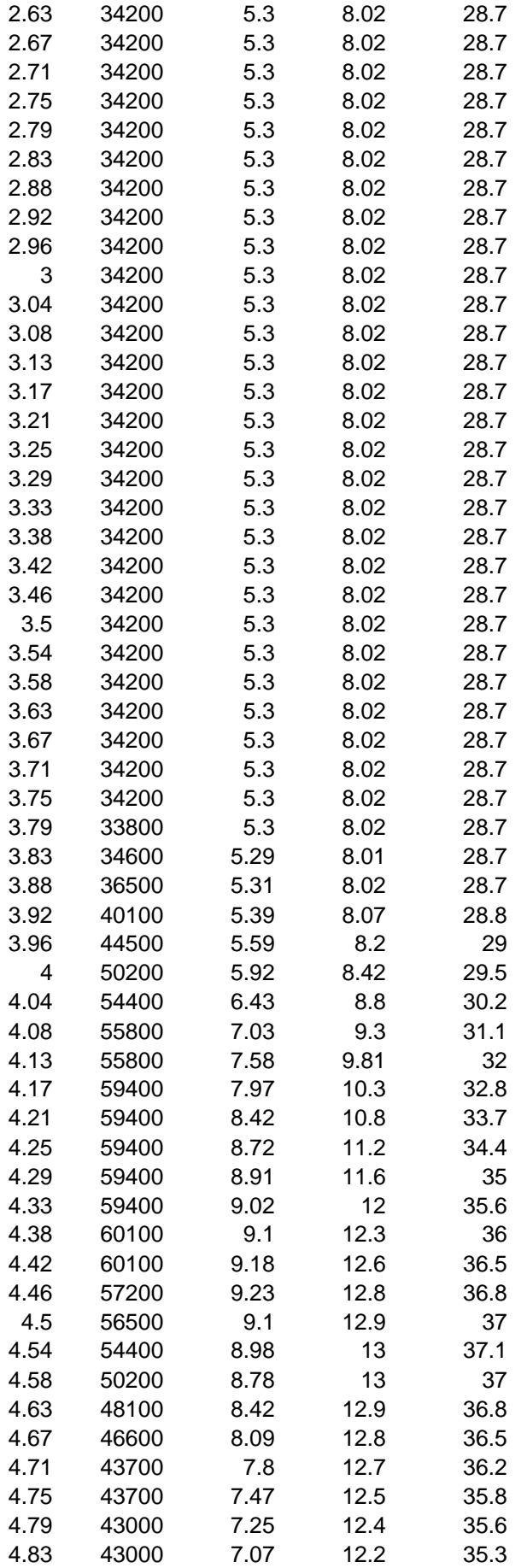

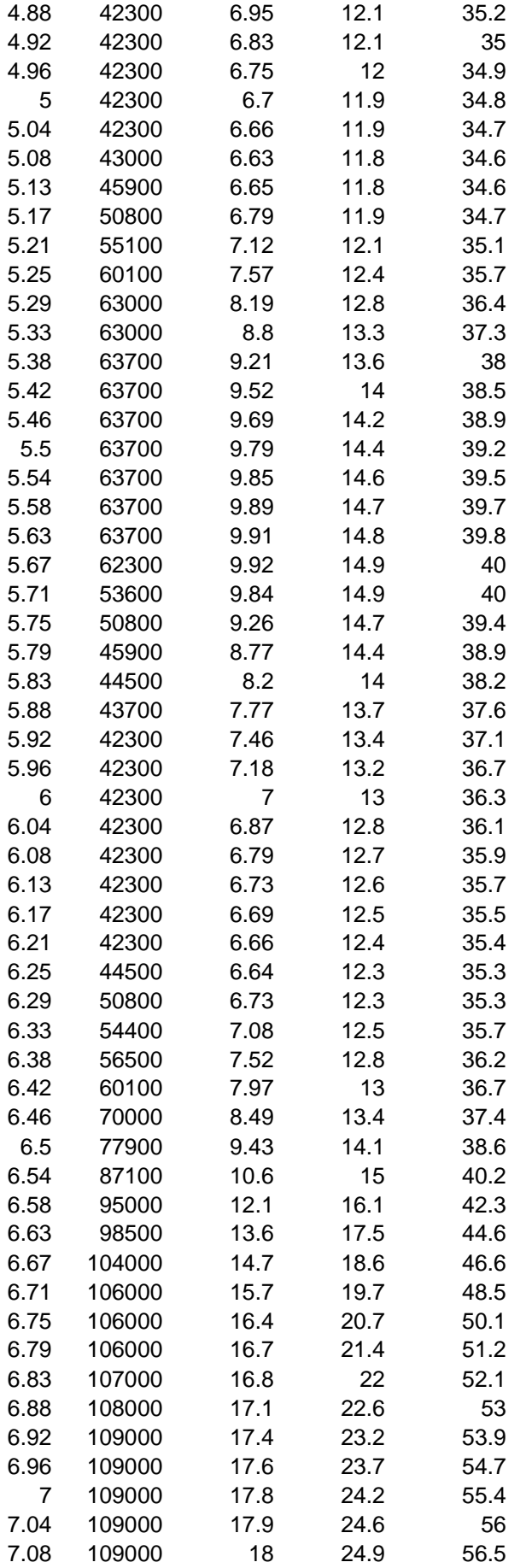

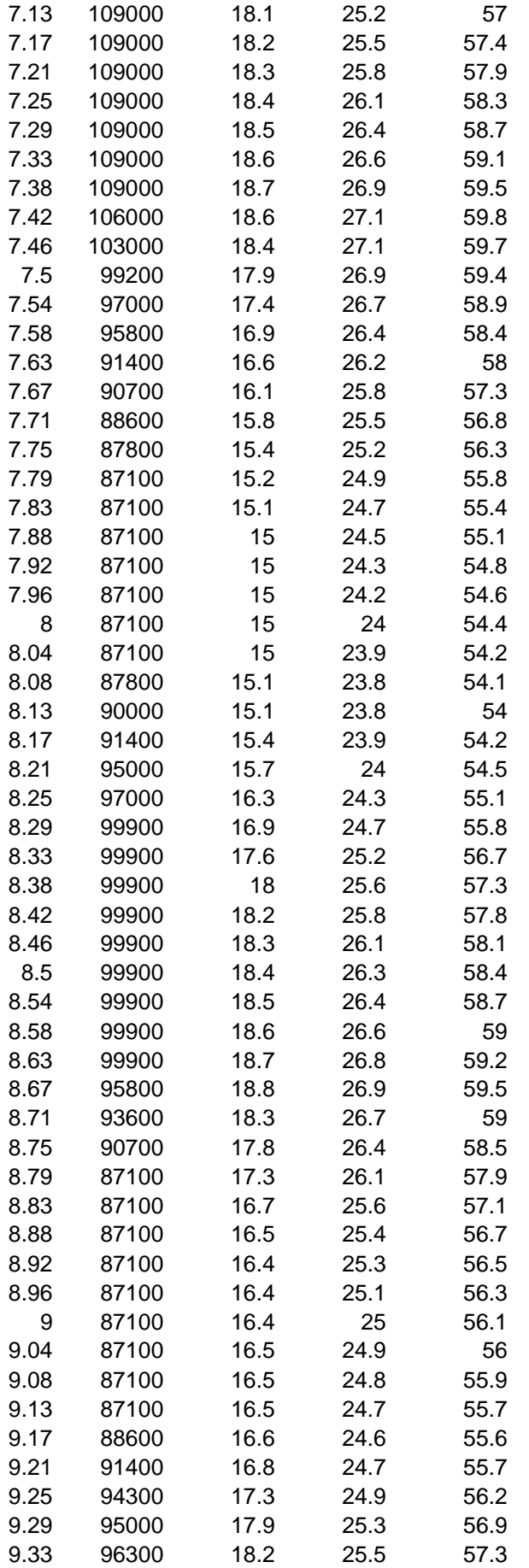

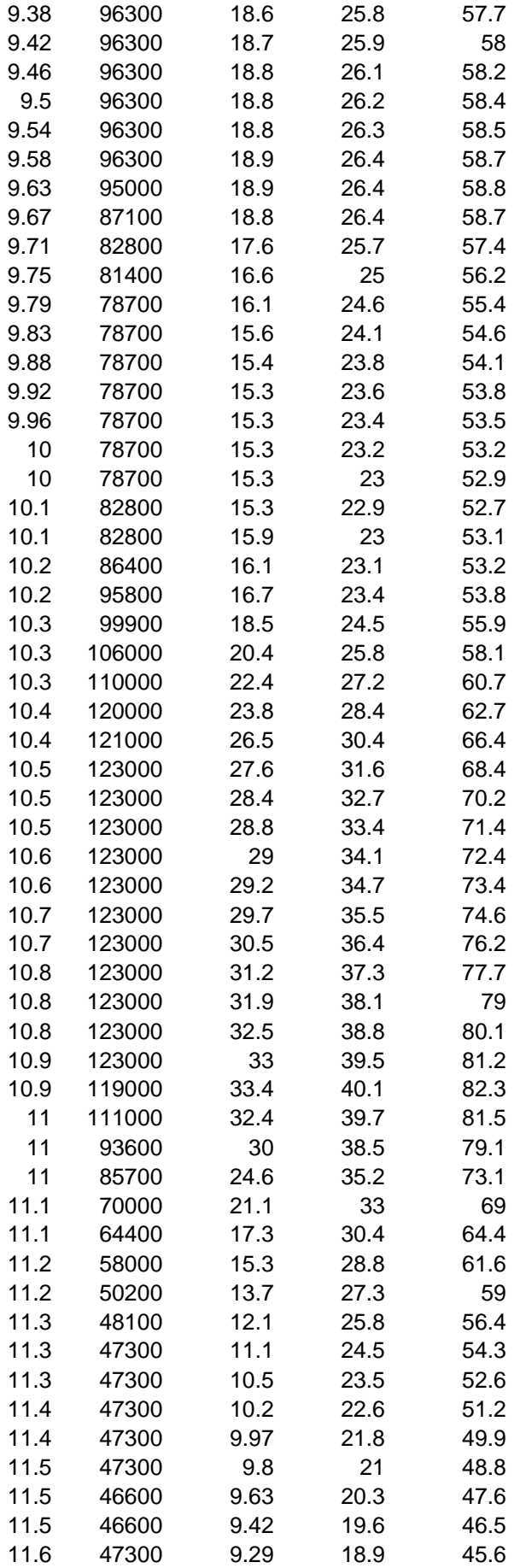

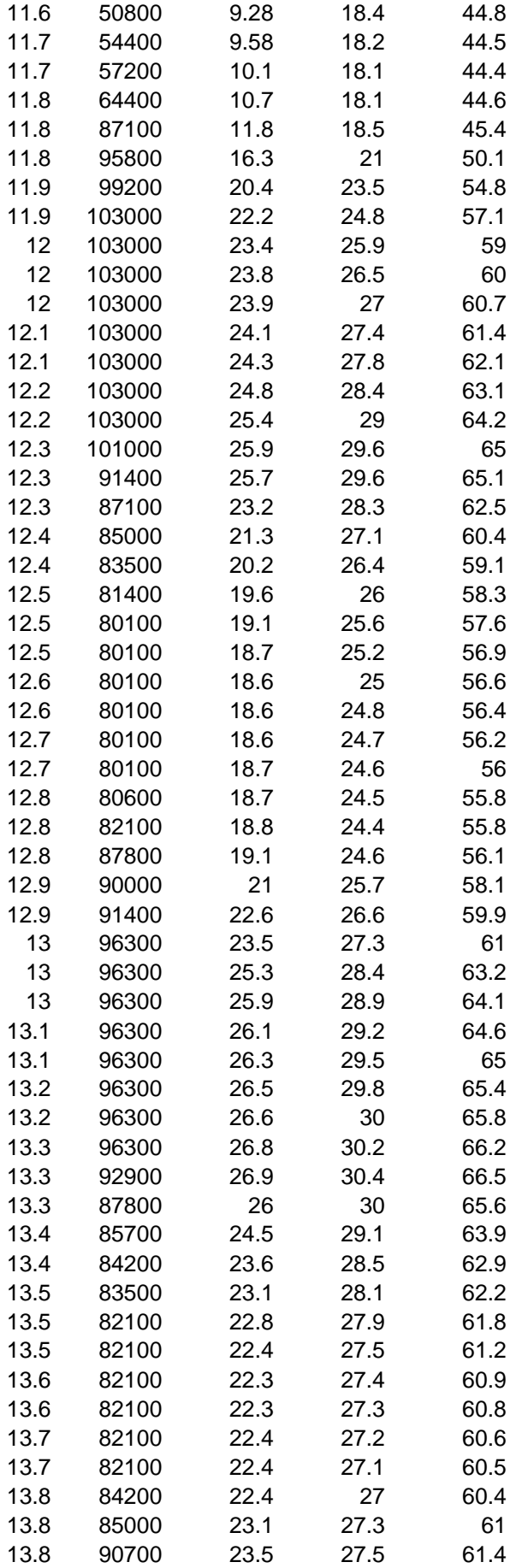

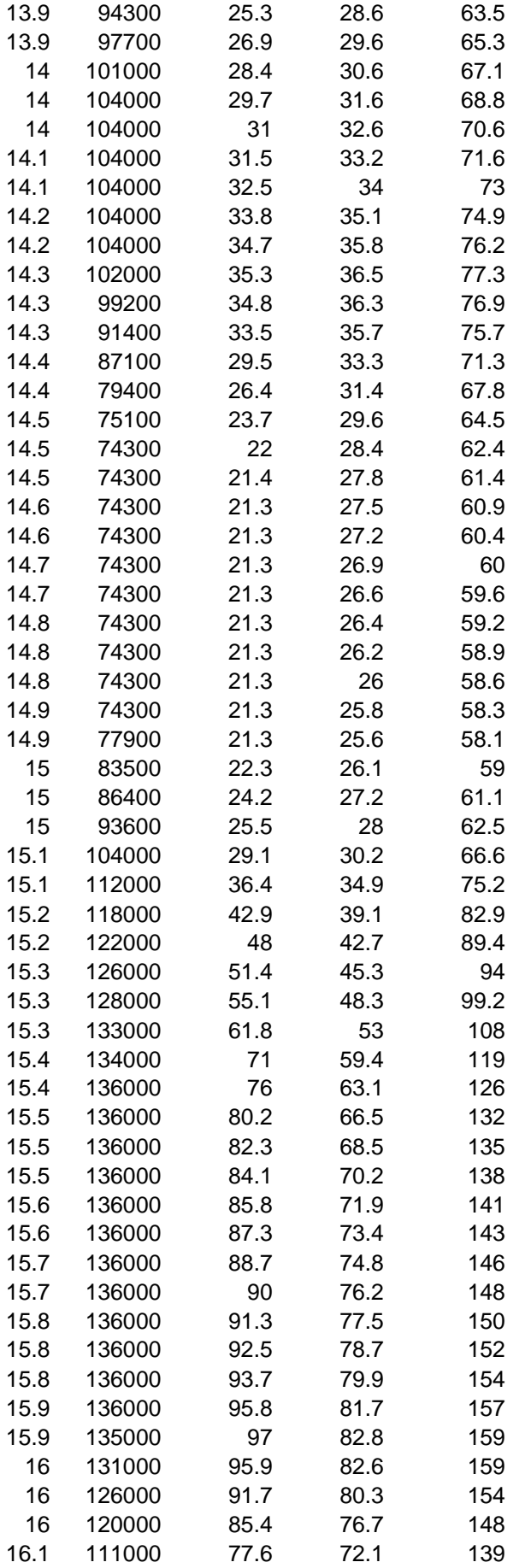

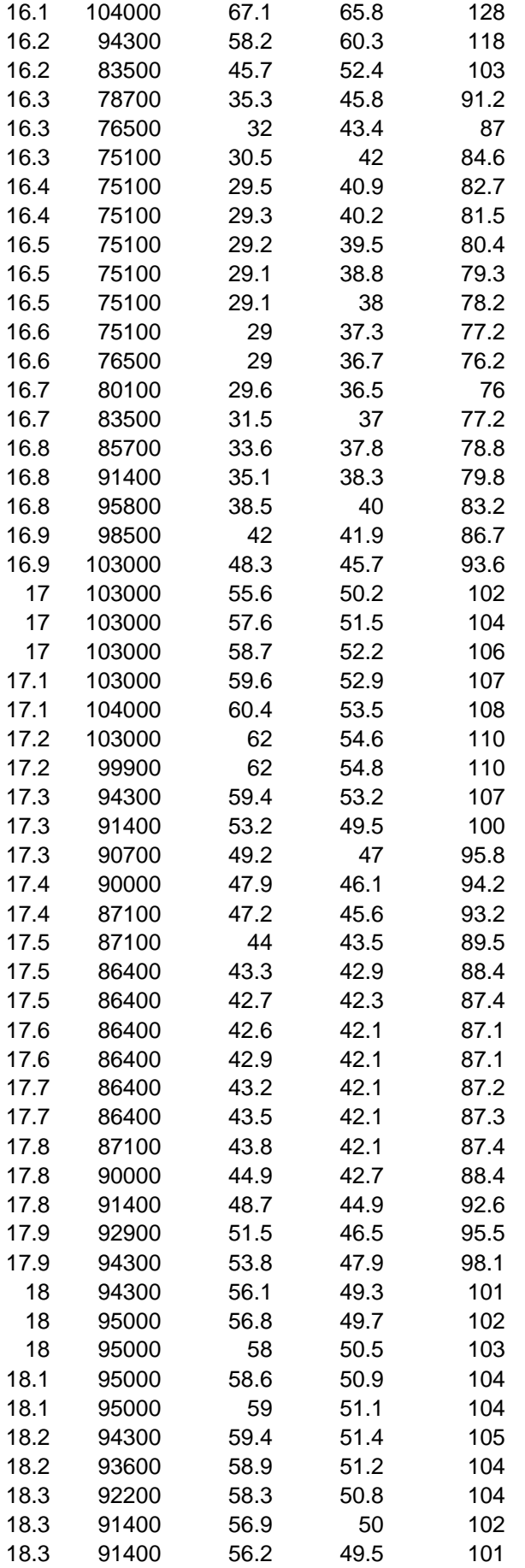

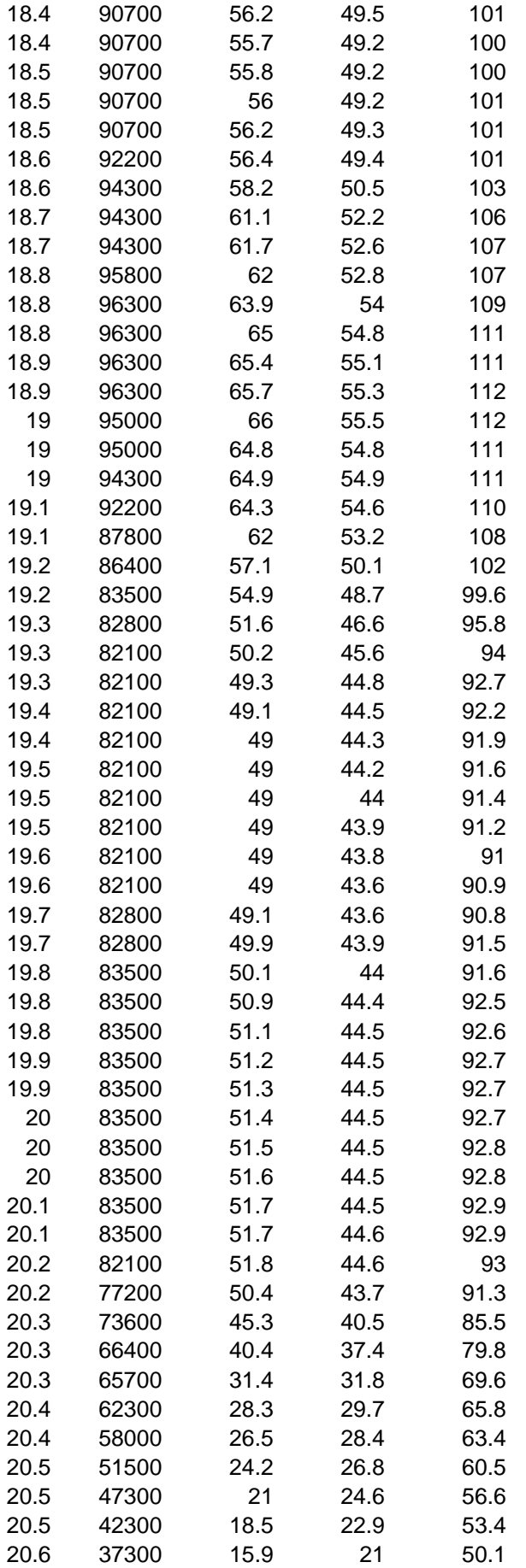

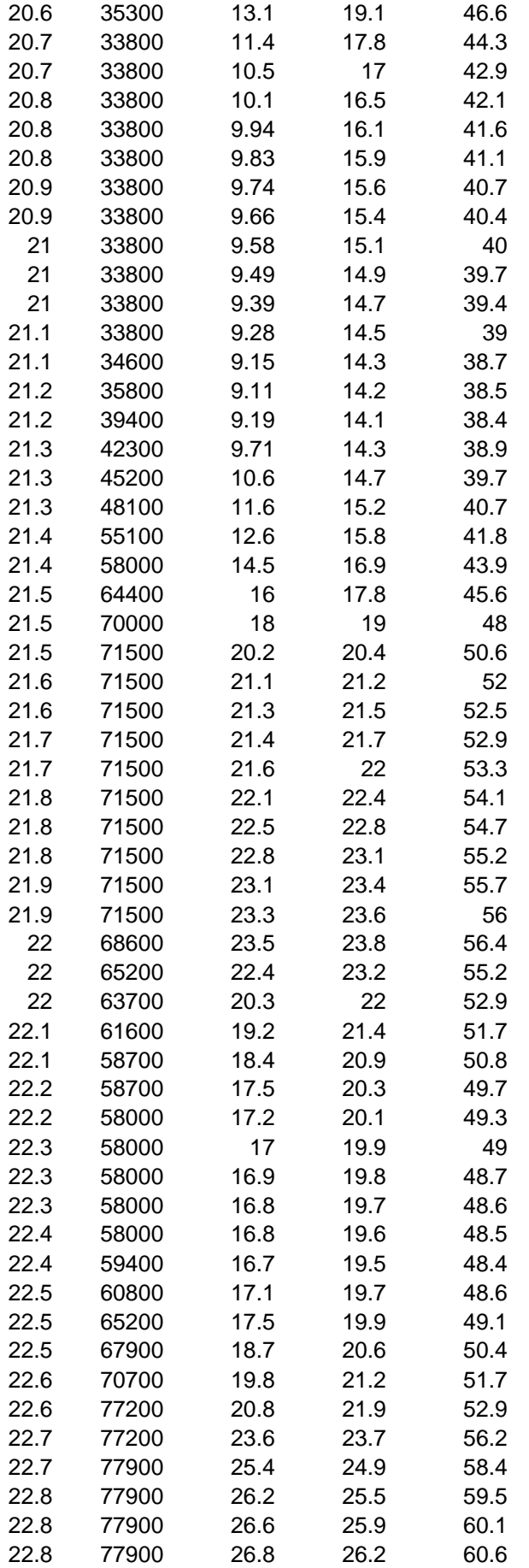

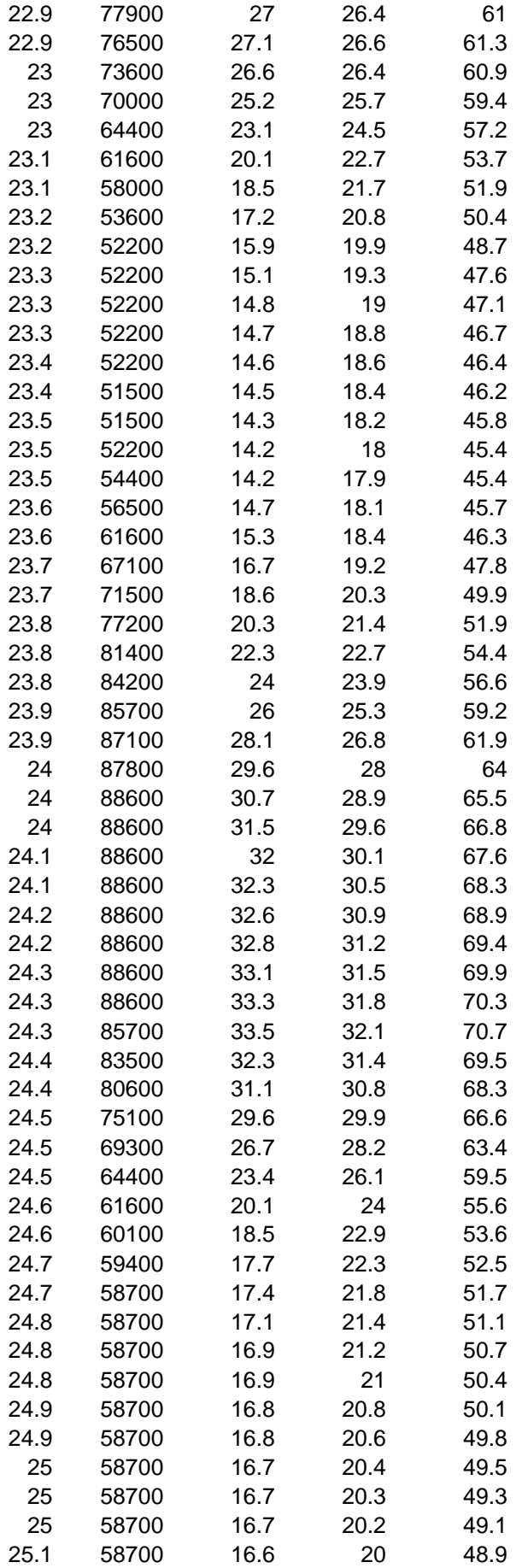

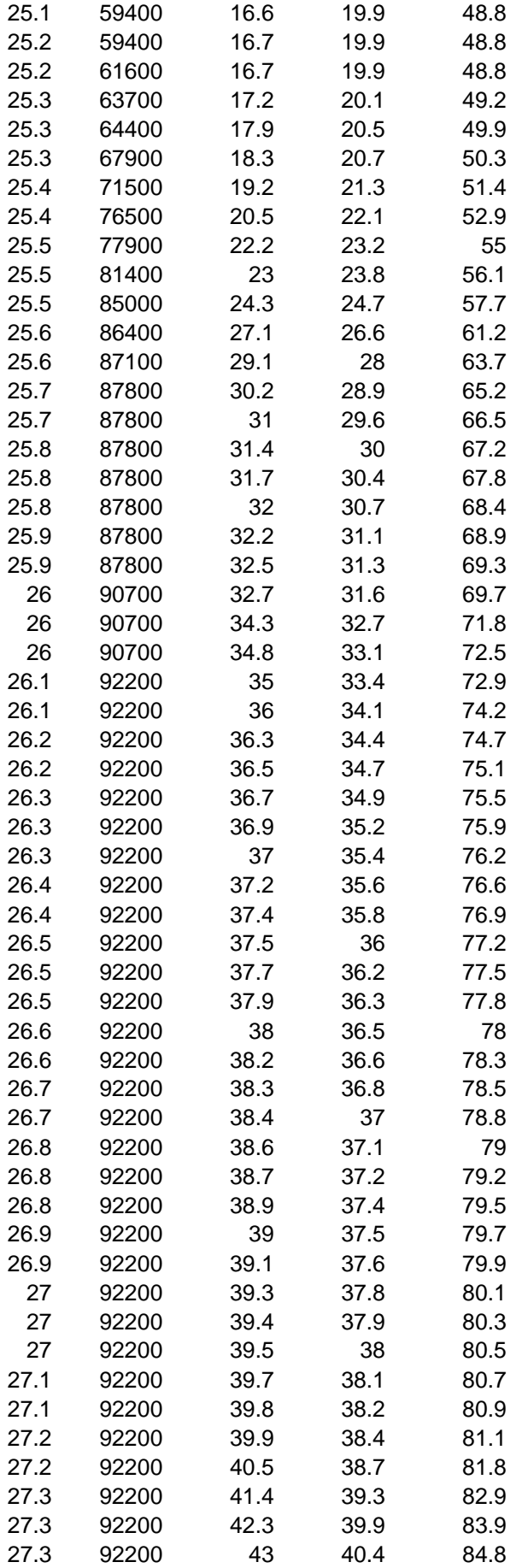

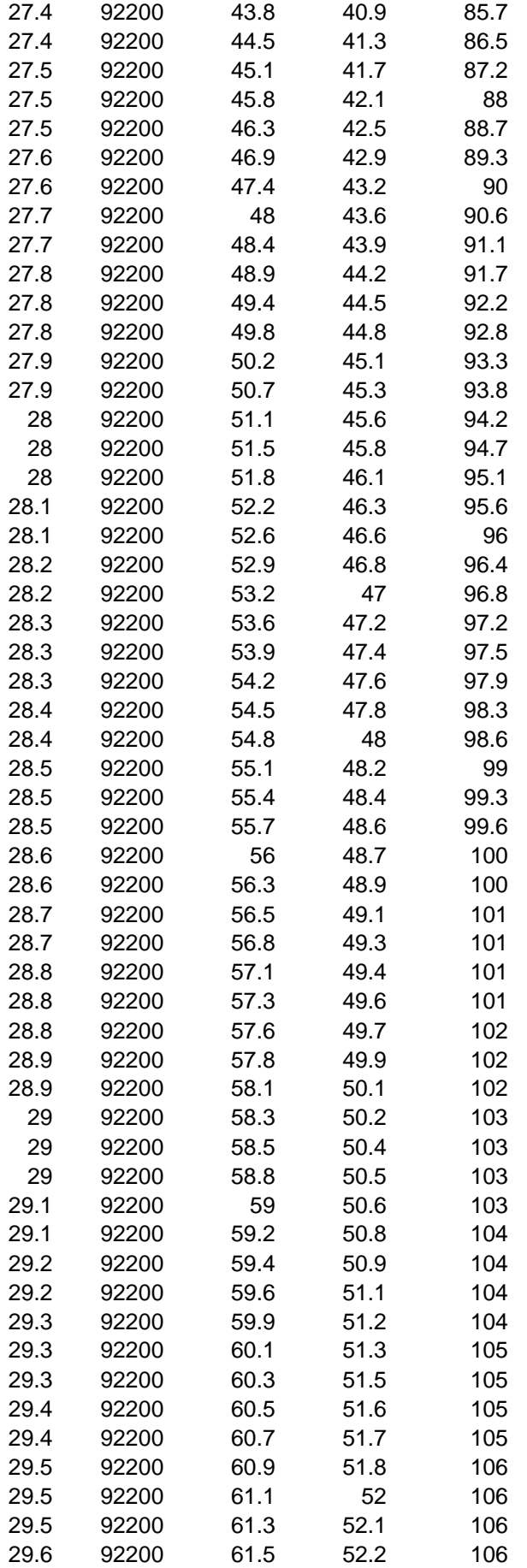

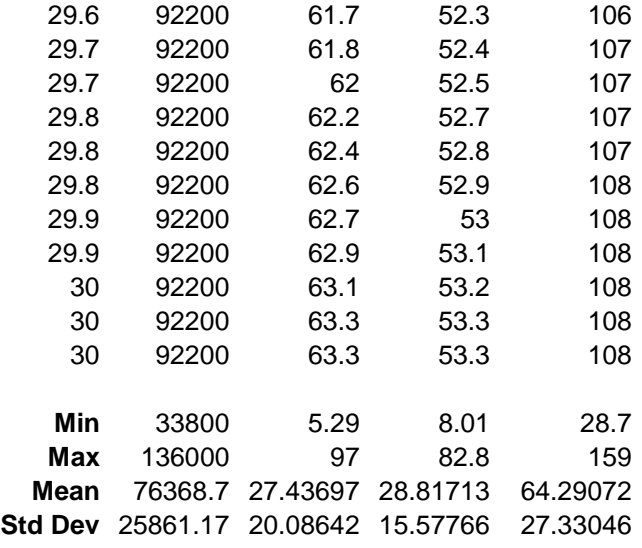